### **Cristian Gil Morales**

### **CCSDS-123 Issues 1 & 2 Implementation on FPGA**

Master's thesis in Electronic Systems Design Supervisor: Milica Orlandic January 2022

**NTNU**<br>Norwegian University of Science and Technology<br>Faculty of Information Technology and Electrical Engineering<br>Department of Electronic Systems

Master's thesis

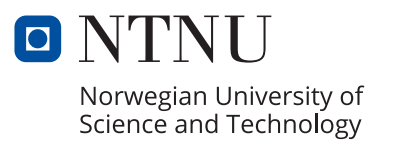

Cristian Gil Morales

### **CCSDS-123 Issues 1 & 2 Implementation on FPGA**

Master's thesis in Electronic Systems Design Supervisor: Milica Orlandic January 2022

Norwegian University of Science and Technology Faculty of Information Technology and Electrical Engineering Department of Electronic Systems

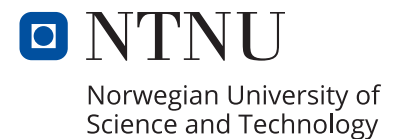

<span id="page-4-0"></span>Dedico mi mayor logro académico a mi aún amada Carolina. Este ha sido el último paso de un camino que jamás debí haber tomado.

#### **Abstract**

The CCSDS-123 standard is a low-complex but efficient prediction-based (de)compression algorithm for multispectral and hyperspectral imagers and sounders, that provides a compacted data transmission via a communication link [\[11\]](#page-168-0).

The present report proposes a full implementation of the Issues 1 & 2 algorithms in VHDL-2008, with a fully-configurable nature by means of different package files. The Issue 2 revision extends the capabilities of Issue 1 (but still backwards compatible), providing the possibility to perform either lossless or near-lossless compression of the image data [\[10\]](#page-168-1).

Because of the performance and timing requirements that a space-related application demands, this implementation must be accelerated by hardware, in this case a FPGA. FPGAs are increasingly becoming the most suitable platforms in terms of performance, energy efficiency and reconfigurability [\[13\]](#page-168-2).

This paper covers every single aspect of the CCSDS-123 Issues 1 & 2 algorithms, except the Block-Adaptive Entropy Coder (from Issue 1), so being by far the most complete implementation to run on a FPGA, and the current state-of-the-art.

The presented implementation of (almost) one independent IP module per different operation (exactly in the same way as the provided documentation structures it) ensures a high grade of modularity, extendability, scalability, bug tracking and code readability.

A complete validation by simulation of the system, both by visually tracking all signals and comparing with an already validated partial implementation in VHDL too, is performed with successful results. The design requires around 10% of the hardware resources from the FPGA, and it is currently capable to run at a speed of 40MHz (and with a huge potential to easily accelerate it).

The performance tests define a specific number of total clock cycles to fully compress an image (very closely related to the input image dimensions) and an image compression ratio of between 40% and 60% the original input image size.

I would like to thank the Norwegian University of Science and Technology, for giving me this great opportunity to work with them, and specially to my supervisor Milica Orlandic, who has followed my development and assisted me when needed.

## **Contents**

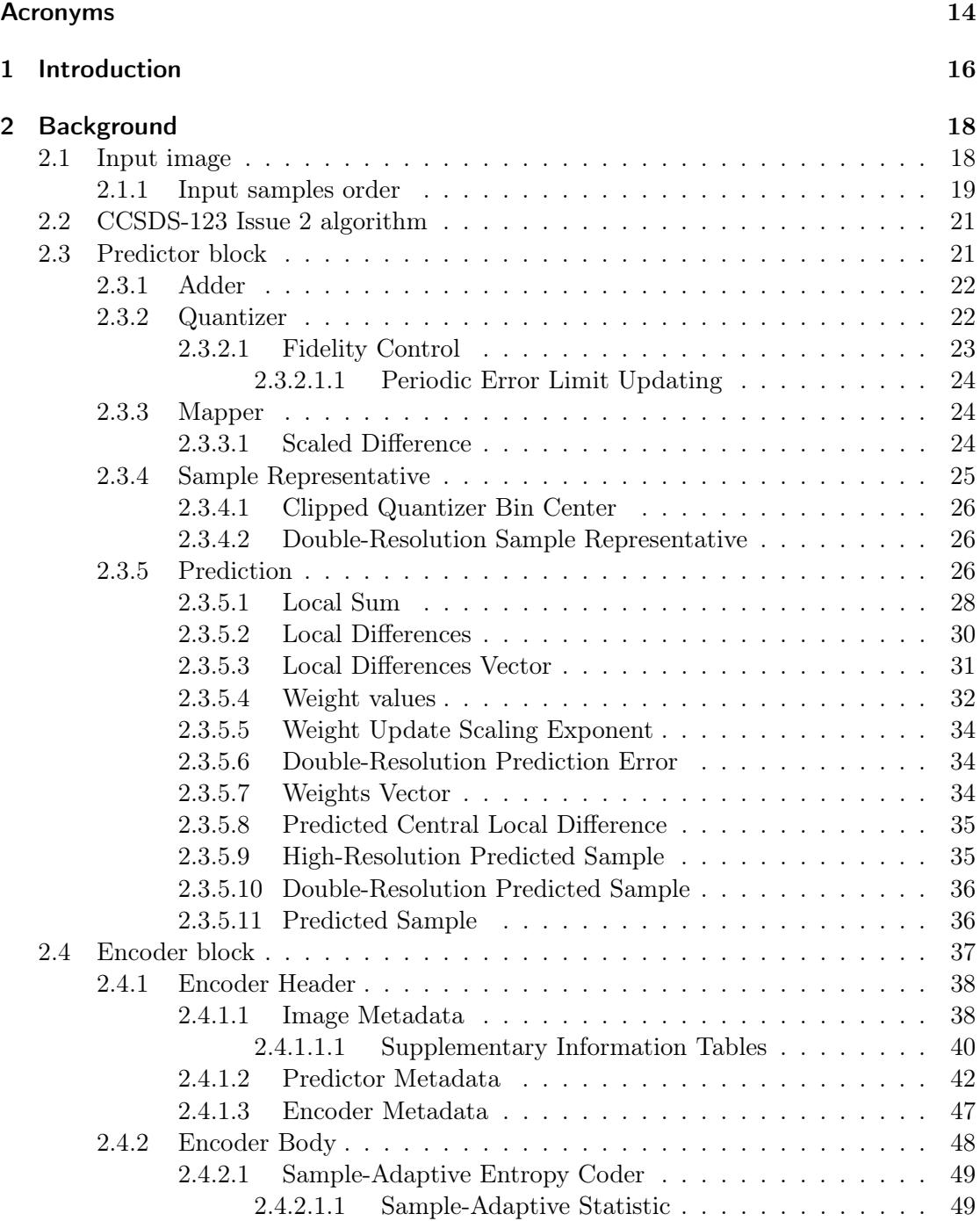

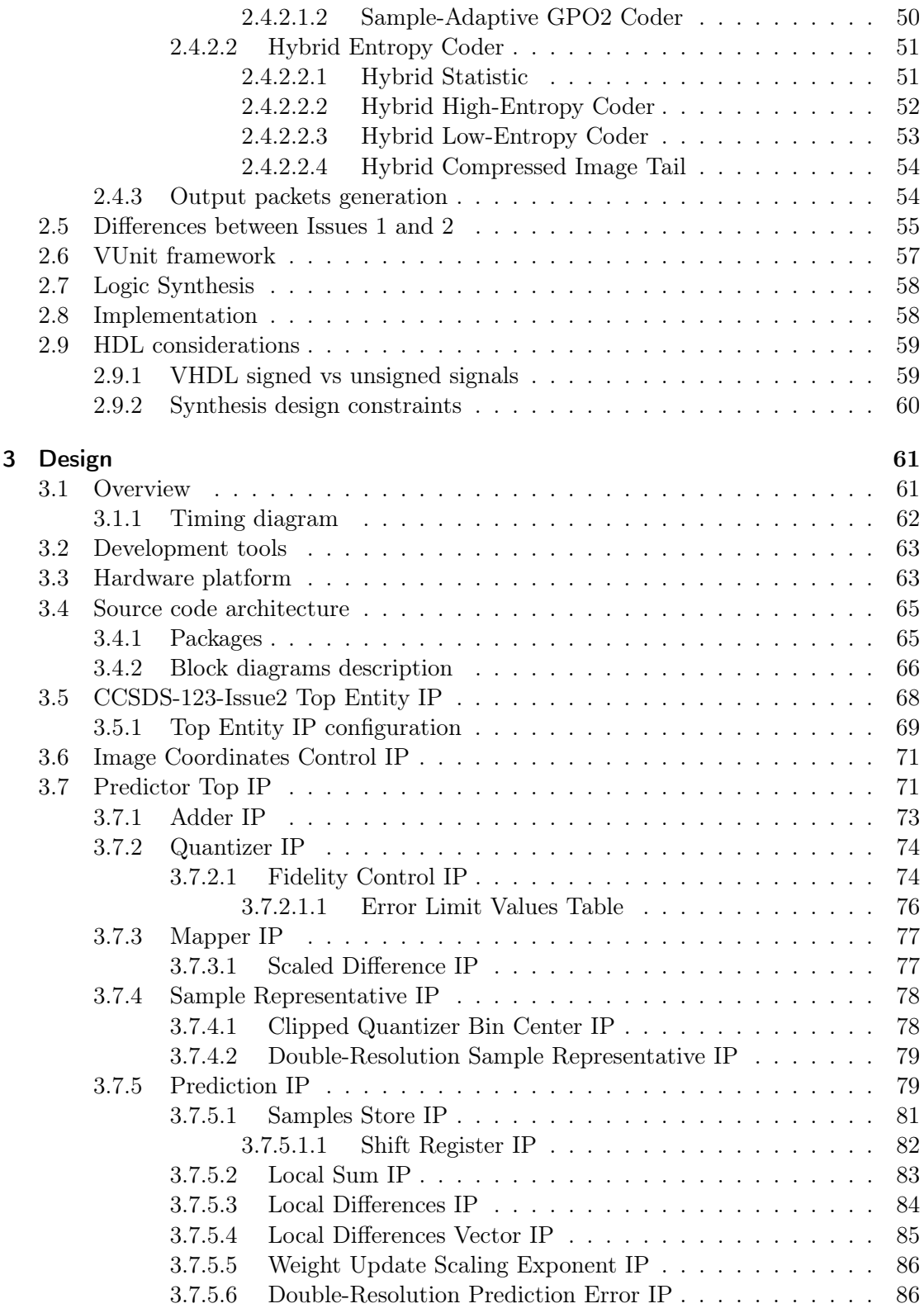

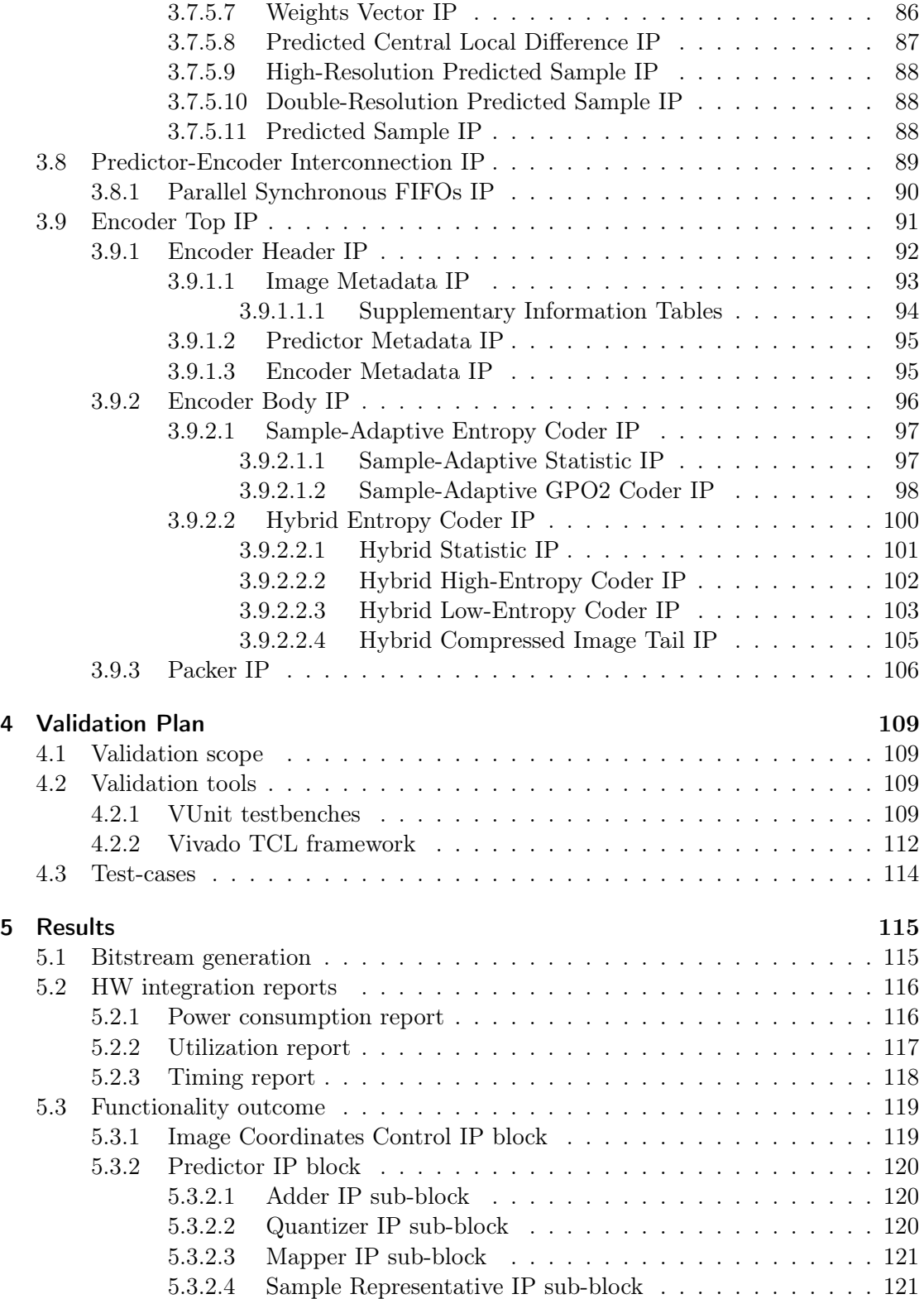

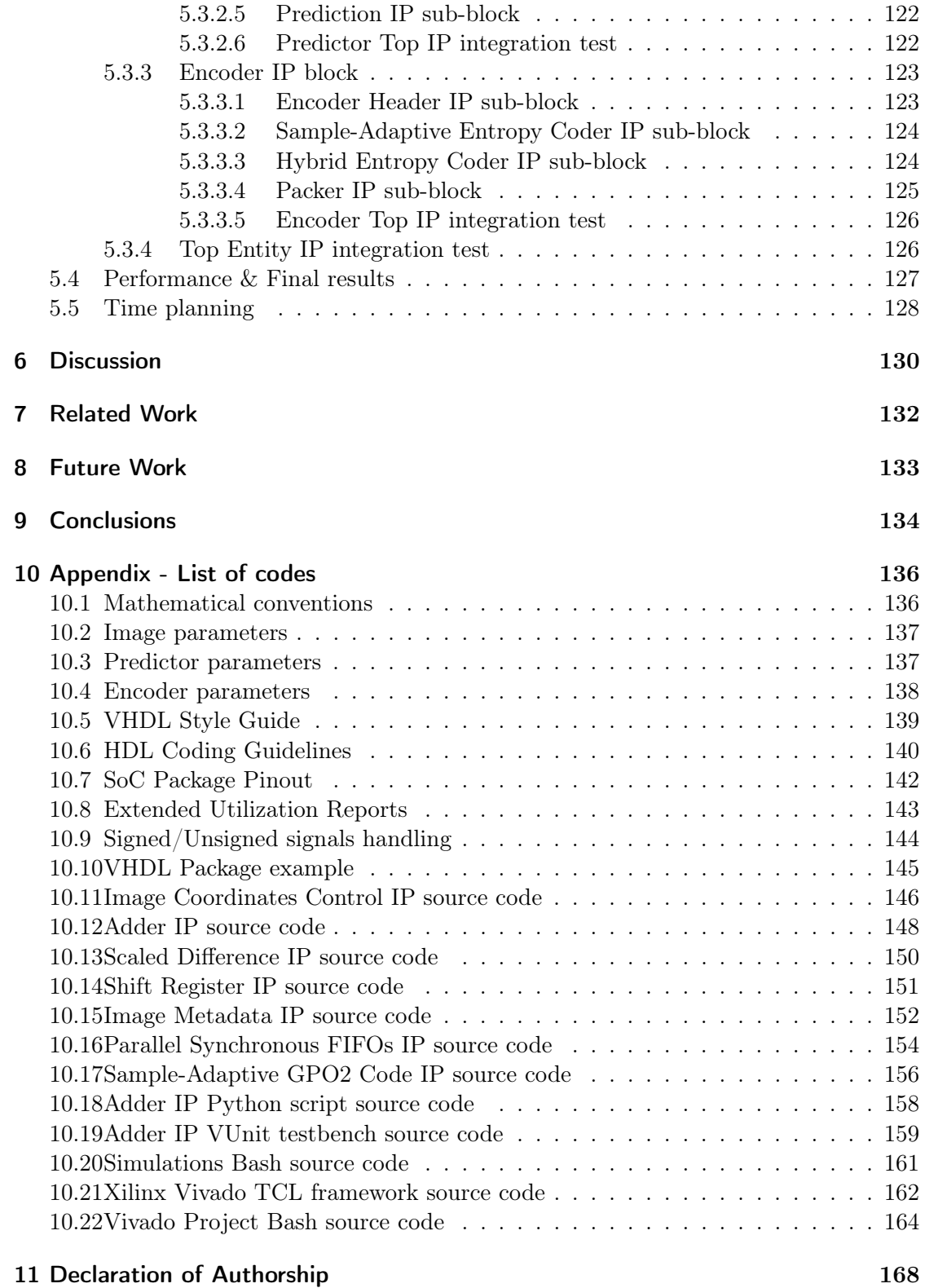

# List of Figures

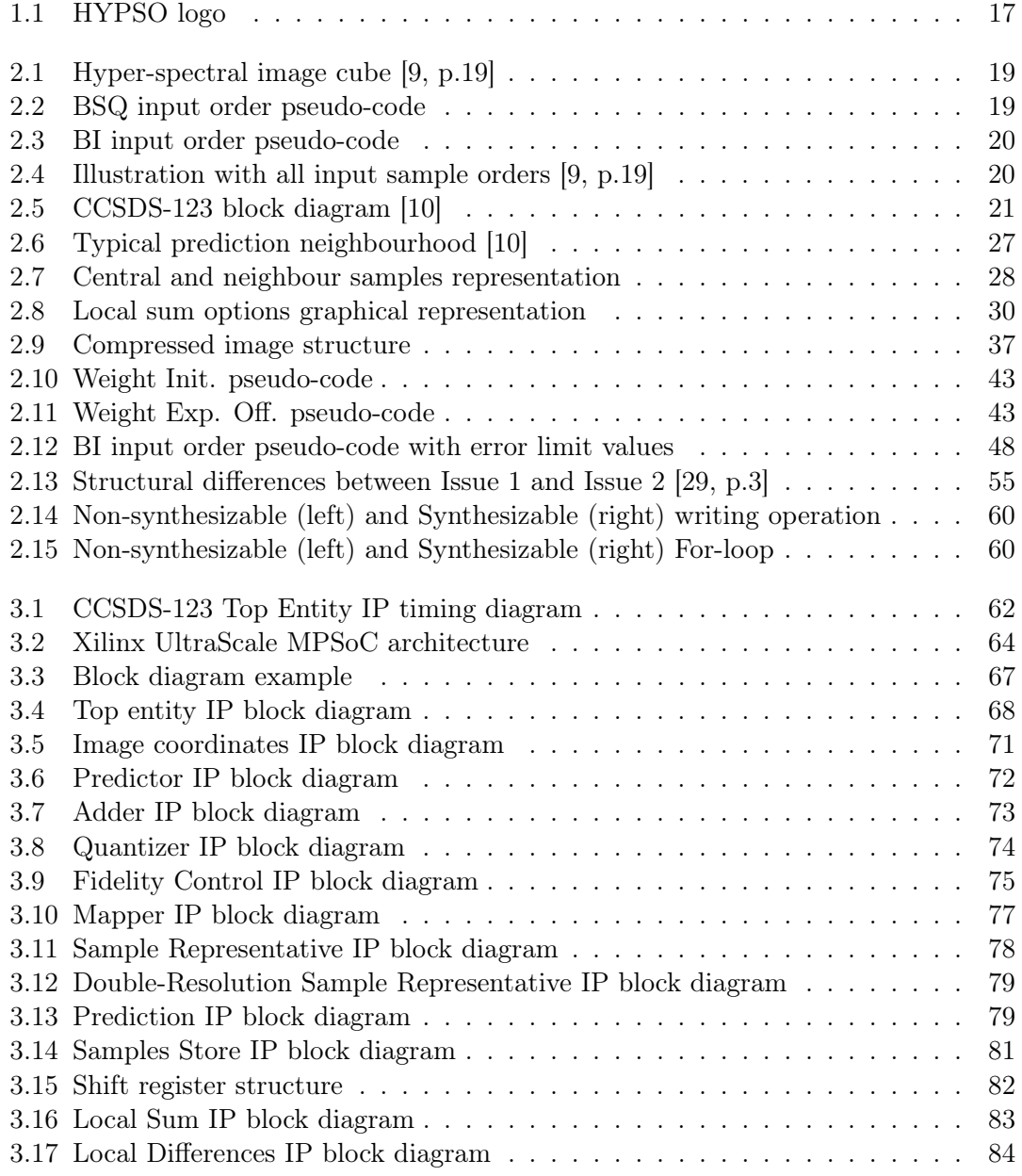

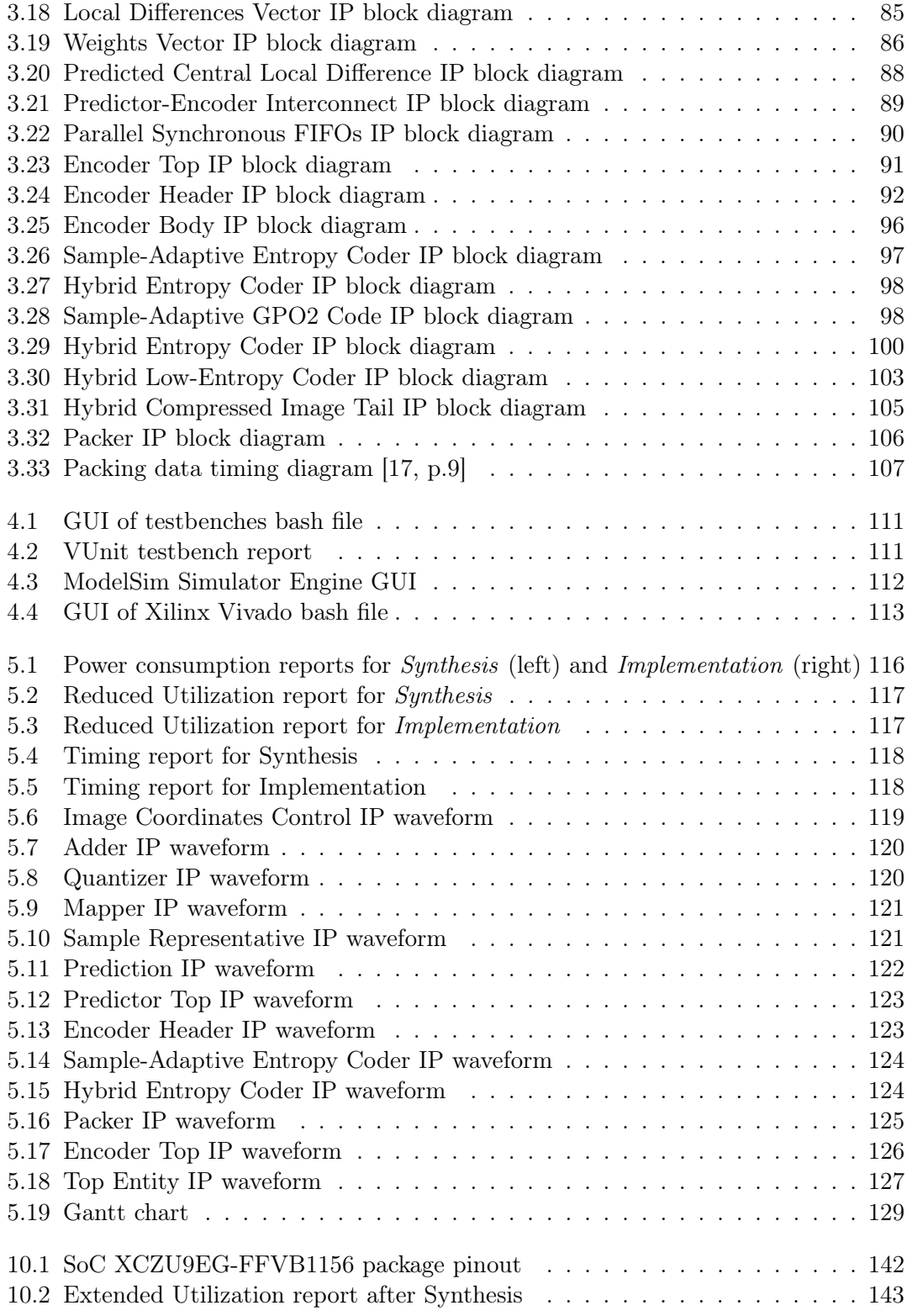

# List of Tables

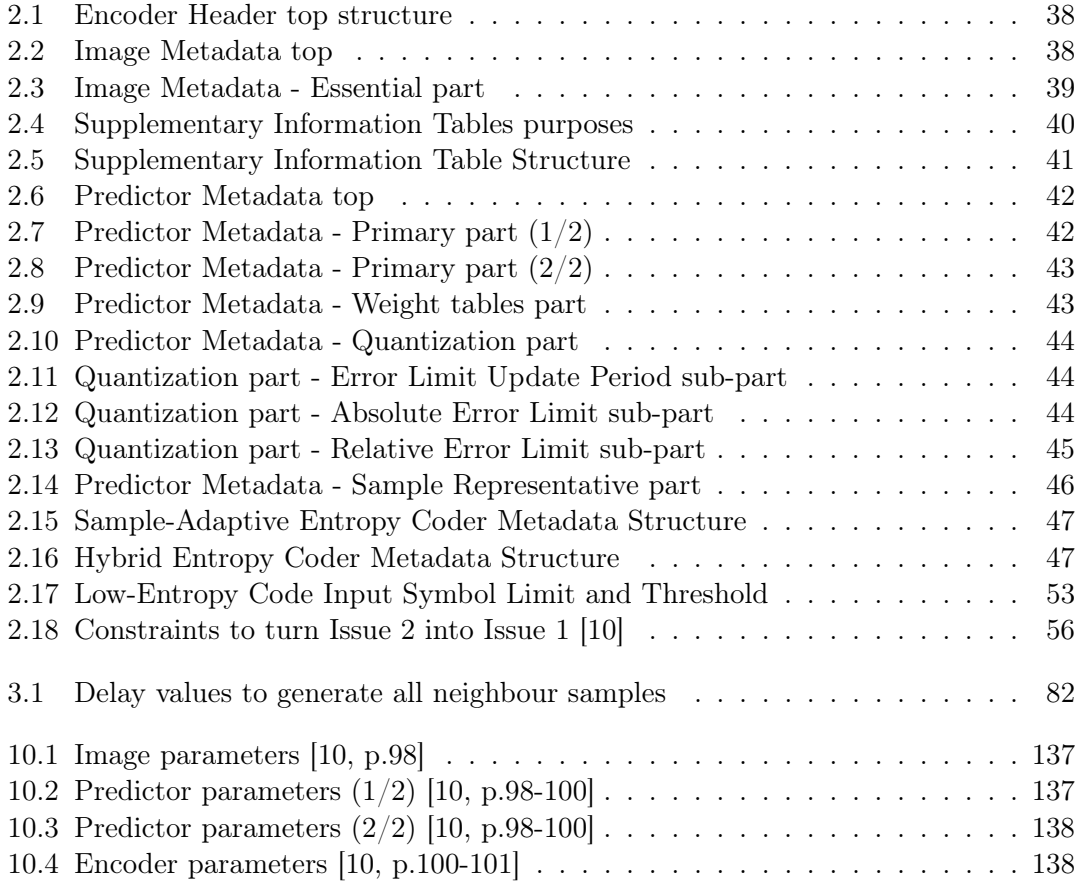

# List of Equations

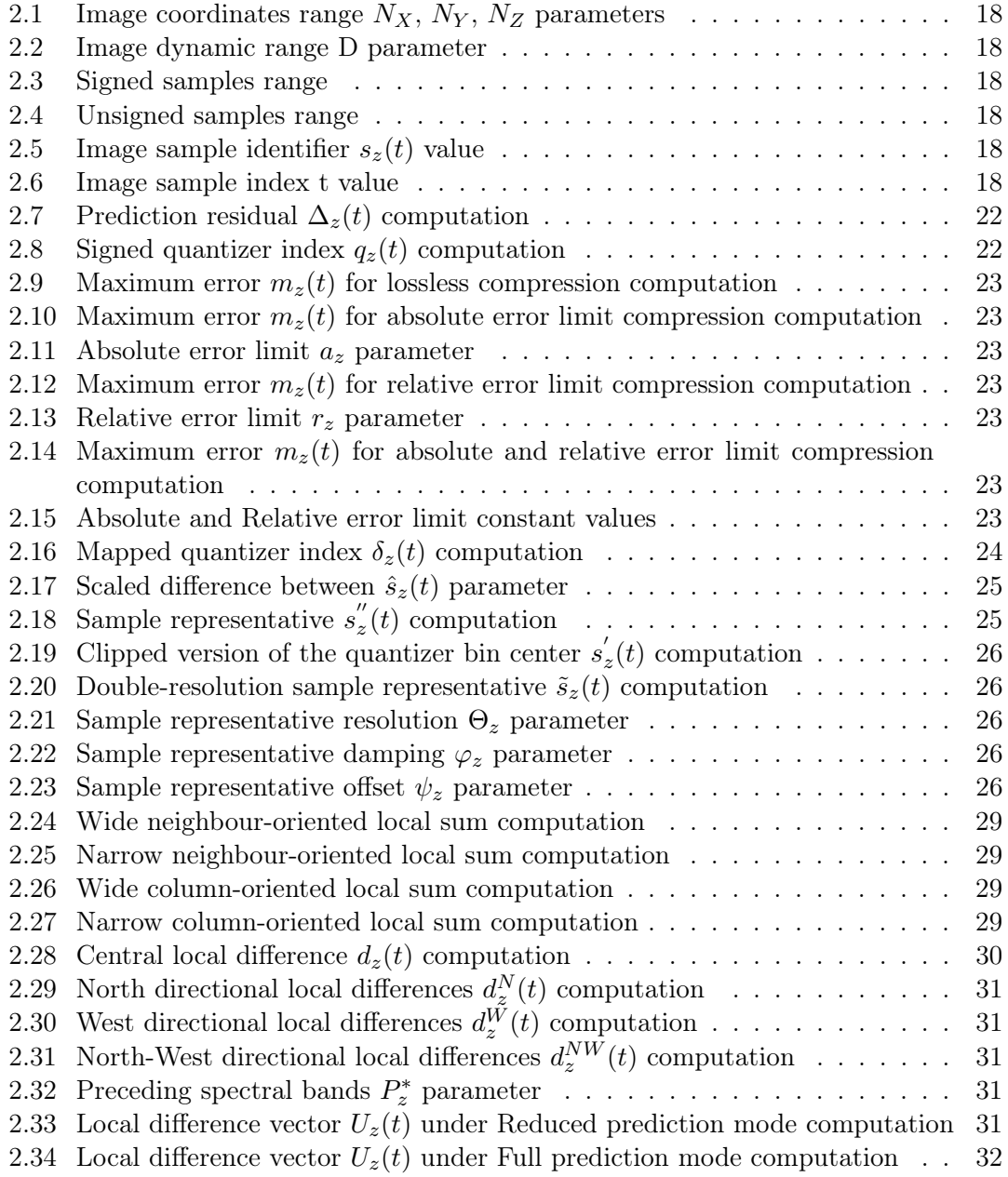

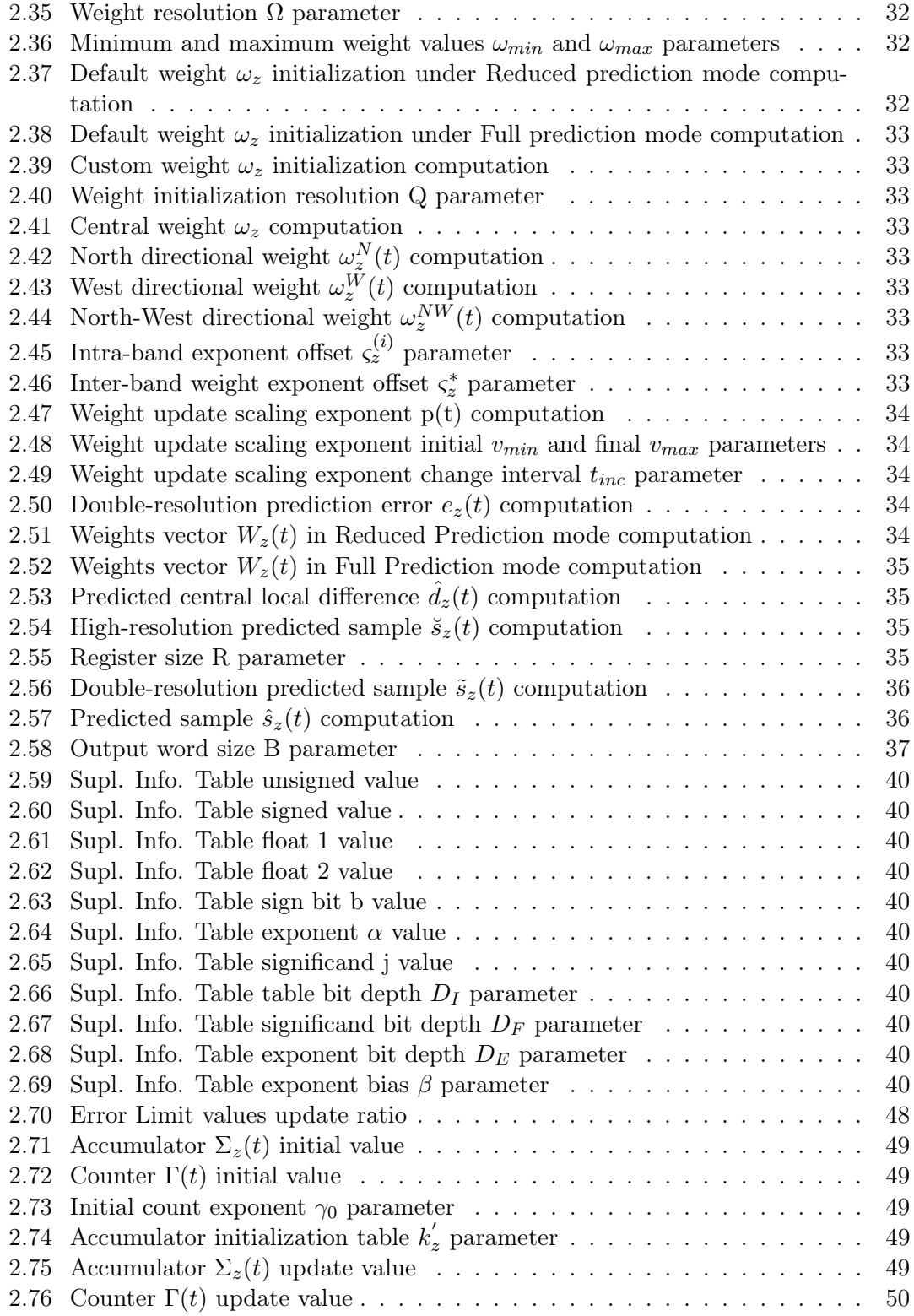

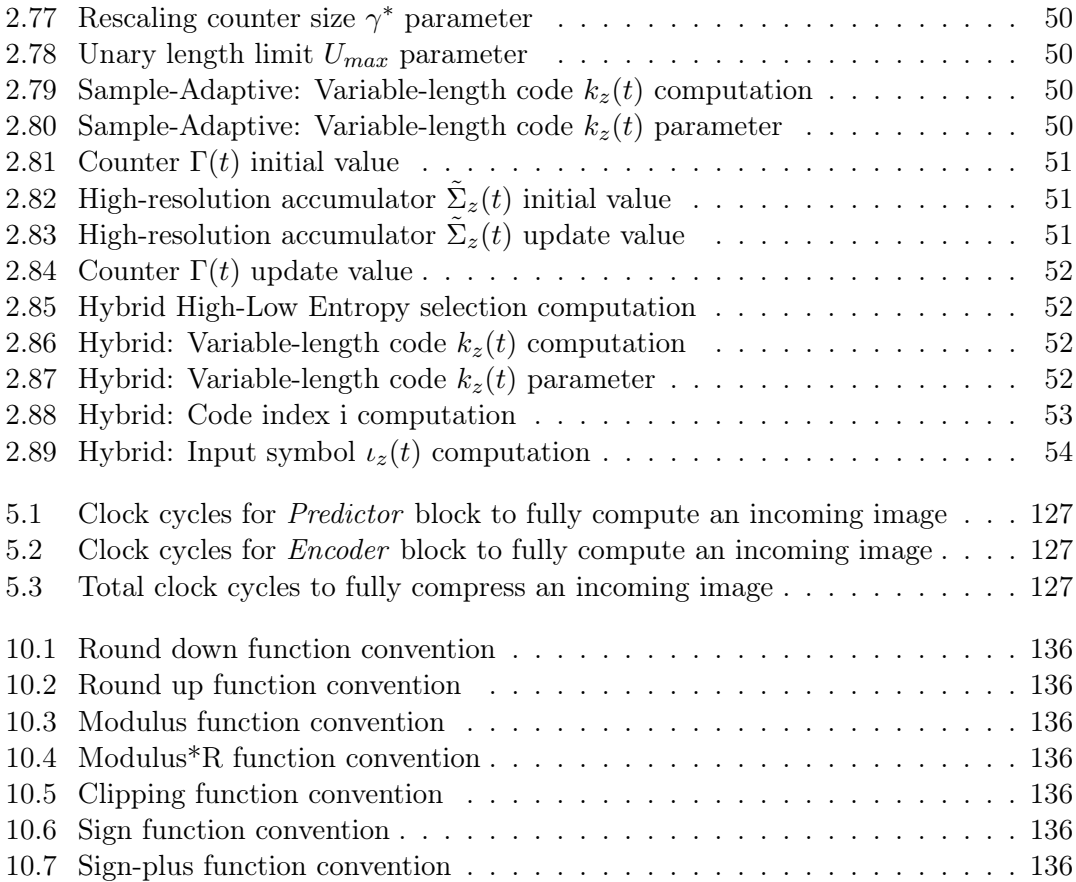

# <span id="page-17-0"></span>Acronyms

<span id="page-17-11"></span><span id="page-17-10"></span><span id="page-17-9"></span><span id="page-17-6"></span><span id="page-17-3"></span>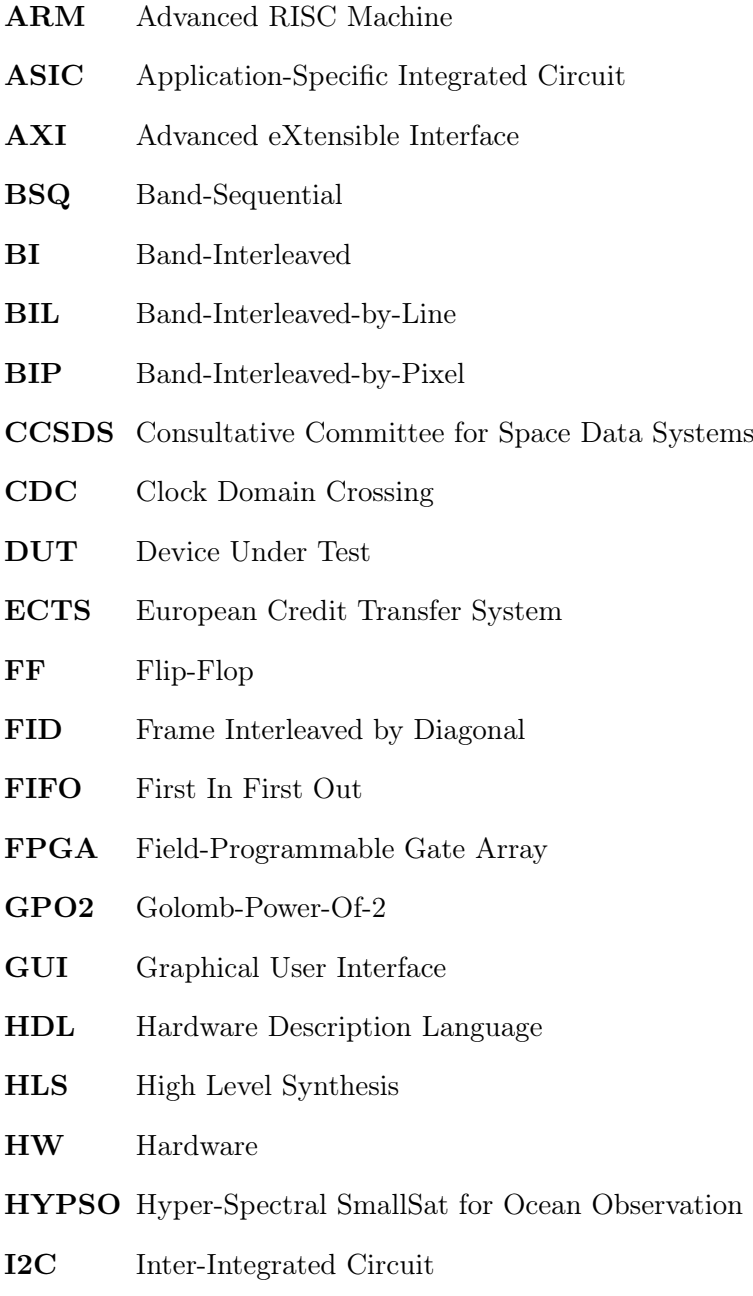

<span id="page-17-8"></span><span id="page-17-7"></span><span id="page-17-5"></span><span id="page-17-4"></span><span id="page-17-2"></span><span id="page-17-1"></span>IDE Integrated Development Environment

<span id="page-18-6"></span><span id="page-18-5"></span><span id="page-18-4"></span><span id="page-18-3"></span><span id="page-18-2"></span><span id="page-18-1"></span><span id="page-18-0"></span>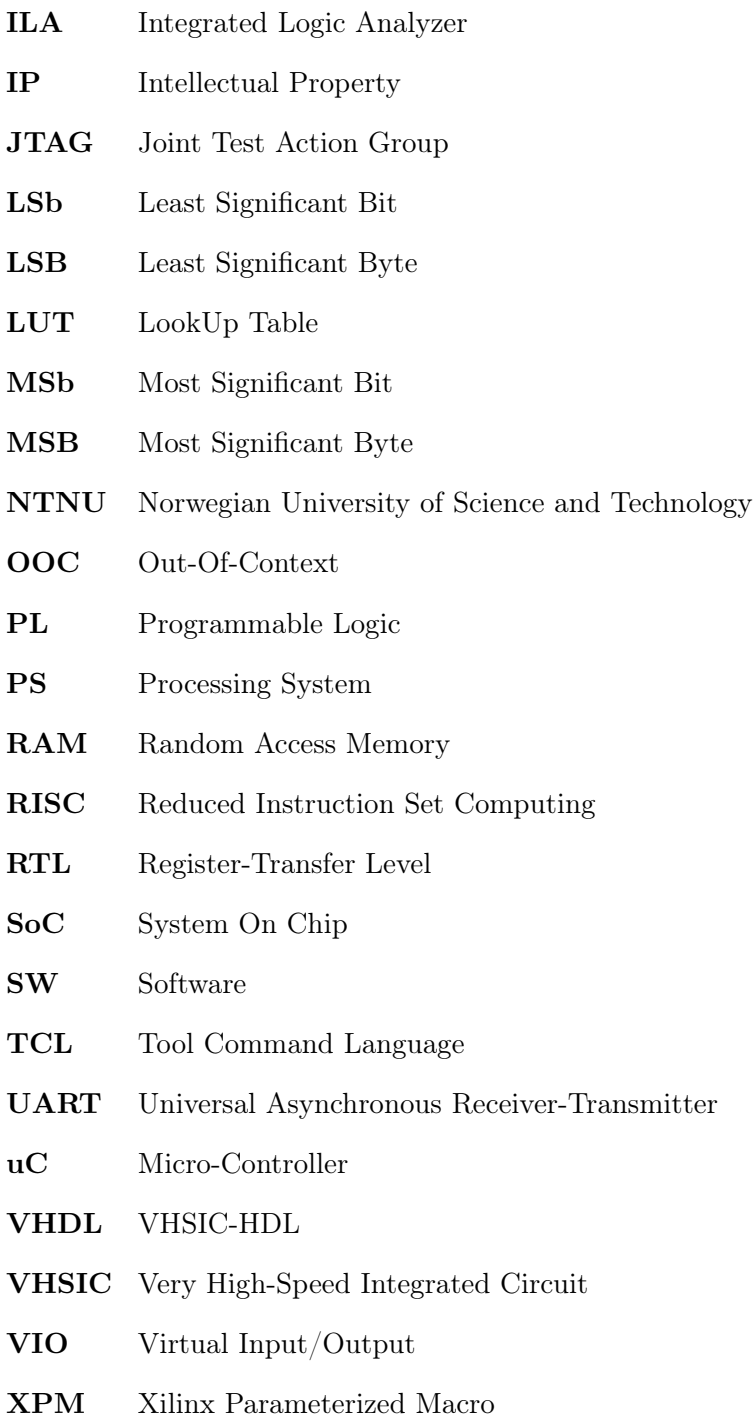

### <span id="page-19-0"></span>1 Introduction

The space industry, slowed down since the 70's, is again accelerating thanks to the incursion of the private industry. In the recent years, companies such as SpaceX, determined to discover more from the outer space, our own planet and to step in other planets, have made the technology for the space sector to improve by leaps and bounds.

The key component for this purpose are the artificial satellites, placed in outer space to observe the surroundings by using hyper-spectral imaging. This kind of imaging allow researches to collect and process information from the electromagnetic spectrum of an image, with the objective of finding objects or identifying materials.

One example is the [HYPSO](#page-17-5) mission [\[7\]](#page-168-4), aiming to observe oceanographic phenomena by using a small satellite with a hyper-spectral camera on-board. Figure [1.1](#page-20-0) is its logo.

This small satellite is the SmallSat project [\[8\]](#page-168-5), developed at the Norwegian University of Science and Technology [\(NTNU\)](#page-18-6): A miniaturized satellite of cubic shape, with 'lowcost' and relatively fast to develop and launch.

Many different and demanding processing tasks are executed on-board in this satellite, and due to the limited transmission speed from the antenna to the ground station (for the radio link), one critical point in the system is the image compression, meant to improve the usage of the limited data throughput and to transfer images at a reduced time [\[8\]](#page-168-5).

From this specific issue arises the Consultative Committee for Space Data Systems [\(CCSDS\)](#page-17-3), a group that introduces the [CCSDS-](#page-17-3)123 standard, an efficient predictionbased algorithm for the compression of hyper-spectral images, characterized by its low complexity [\[11\]](#page-168-0)[\[10\]](#page-168-1).

Two revisions of this standard have been published so far by this group: [CCSDS-](#page-17-3)123.0-B-1 (Issue 1), published in 2015, designed for the lossless compression of hyperspectral images, and  $CCSDS-123.0-B-2$  $CCSDS-123.0-B-2$  (Issue 2), published in 2019, an improvement of the previous revision that offers higher compression rates by performing near-lossless compression of hyper-spectral images.

Furthermore, the quite noticeable increase on the dimensions of hyper-spectral images along the years to offer a better quality has turned out in the necessity of accelerating such algorithm by hardware, offering a way faster performance and real-time capabilities.

The chosen hardware platform to run this algorithm is the [FPGA,](#page-17-8) a configurable hardware that has become the standard choice in small-satellite missions because of its reconfigurable nature and the possibility to execute complex tasks in parallel [\[13\]](#page-168-2).

The present thesis, a direct continuation from Specialization Project [\[24\]](#page-169-1), introduces a complete implementation of [CCSDS-](#page-17-3)123 Issues  $1 \& 2$  algorithms in the hardware description language [VHDL,](#page-18-0) already synthesizable and prepared to run on a [FPGA.](#page-17-8)

As of today, an implementation of this algorithm as complete as the present one has not been released, so this report seeks to be a reference point to any developer going into this topic. Thinking even further in the future, the source code has been designed with the reusability and modularity principles as its core, so that it can be improved or modified with a minimum effort, if needed (in case new bugs are discovered, or more revisions are released in the future, for example).

Moreover, two more things are released together with the source code: A [TCL](#page-18-2) framework to automate the creation of a Xilinx Vivado project and the bitstream generation, and an architecture of testbenches, done with the VUnit framework, to validate all [IPs](#page-18-1).

It is highly important to highlight that the document [CCSDS-](#page-17-3)123.0-B-2 does not explain/justify the mathematics behind the [CCSDS-](#page-17-3)123 algorithm effectiveness (Green Book), but only describes how to implement it (Blue Book). This is due to the fact that [CCSDS](#page-17-3) group has not released such information yet.

Hereafter the document presents the following structure: Background explains the [CCSDS-](#page-17-3)123 Issue  $1 \& 2$  algorithms together with the differences with each other, input image data characteristics, VUnit framework and some [HDL](#page-17-2) considerations. Design completely describes the implementation of all [CCSDS-](#page-17-3)123 Issue 1 & 2 [IPs](#page-18-1) and sub[-IPs](#page-18-1). Validation Plan describes the scope, tools and test-cases to validate the code. Results shows up the validation results and performance reports. *Discussion*, Related Work and Future Work define the current status of the work, related projects to this one and what actions to take next, respectively. Final chapters are Conclusions and Appendix.

<span id="page-20-0"></span>Because of its size, all developed source code is submitted in parallel to this report, and here only specific parts from it is included in the *Appendix* section with the aim to support some explanations.

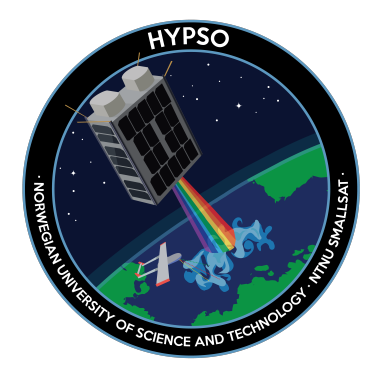

Figure 1.1: [HYPSO](#page-17-5) logo

### <span id="page-21-0"></span>2 Background

Before continue reading any further below, check section [10.1](#page-139-1) to see all mathematical conventions used here.

### <span id="page-21-1"></span>2.1 Input image

The incoming data are hyper-spectral images [\[19\]](#page-169-2), being each one of them a threedimensional array of data samples  $s_{z,y,x}$ , where references x, y and z are the coordinates. The indexes x and y define the *spatial dimensions* (sample and frame), and the index z defines the spectral band [\[11\]](#page-168-0)[\[10\]](#page-168-1).

These coordinates are integer values, and equation [2.1](#page-21-2) shows their value ranges:

<span id="page-21-2"></span>
$$
0 \le x \le N_X - 1 \qquad 0 \le y \le N_Y - 1 \qquad 0 \le z \le N_Z - 1 \qquad (2.1)
$$

Where  $N_x$ ,  $N_y$  and  $N_z$  values are defined between 1 and  $2^{16}$ .

All data sample have the same *dynamic range*, which is a user-specified parameter with the number of bits, limited by equation [2.2:](#page-21-3)

<span id="page-21-3"></span>
$$
2 \le D \le 32 \tag{2.2}
$$

And this range already denotes the minimum, middle and maximum possible values. The incoming samples can be either signed or unsigned values, and equations [2.3](#page-21-4) and [2.4](#page-21-5) show their limit values, respectively:

<span id="page-21-4"></span>
$$
s_{\min} = -2^{D-1} \qquad s_{\max} = 2^{D-1} - 1 \qquad s_{\text{mid}} = 0 \qquad (2.3)
$$

<span id="page-21-5"></span>
$$
s_{\min} = 0 \qquad \qquad s_{\max} = 2^{D} - 1 \qquad \qquad s_{\text{mid}} = 2^{D-1} \qquad (2.4)
$$

To make equations easier to understand, data samples and associated quantities can be identified either by the complete reference (x, y and z indexes), or by the pair of indexes t, z. Equation [2.5](#page-21-6) is an example of it:

<span id="page-21-6"></span>
$$
S_z(t) \equiv S_{z,y,x} \tag{2.5}
$$

The new value  $t$  is the index of a sample inside the same spectral band, arranged in raster-scan order and starting with  $t = 0$ . Its conversion to the original coordinates is shown in equation [2.6:](#page-21-7)

<span id="page-21-7"></span>
$$
t = y \cdot N_{\mathbf{X}} + x \tag{2.6}
$$

### <span id="page-22-0"></span>2.1.1 Input samples order

Figure [2.1](#page-22-1) shows a hyper-spectral image cube, along with its coordinates reference:

<span id="page-22-1"></span>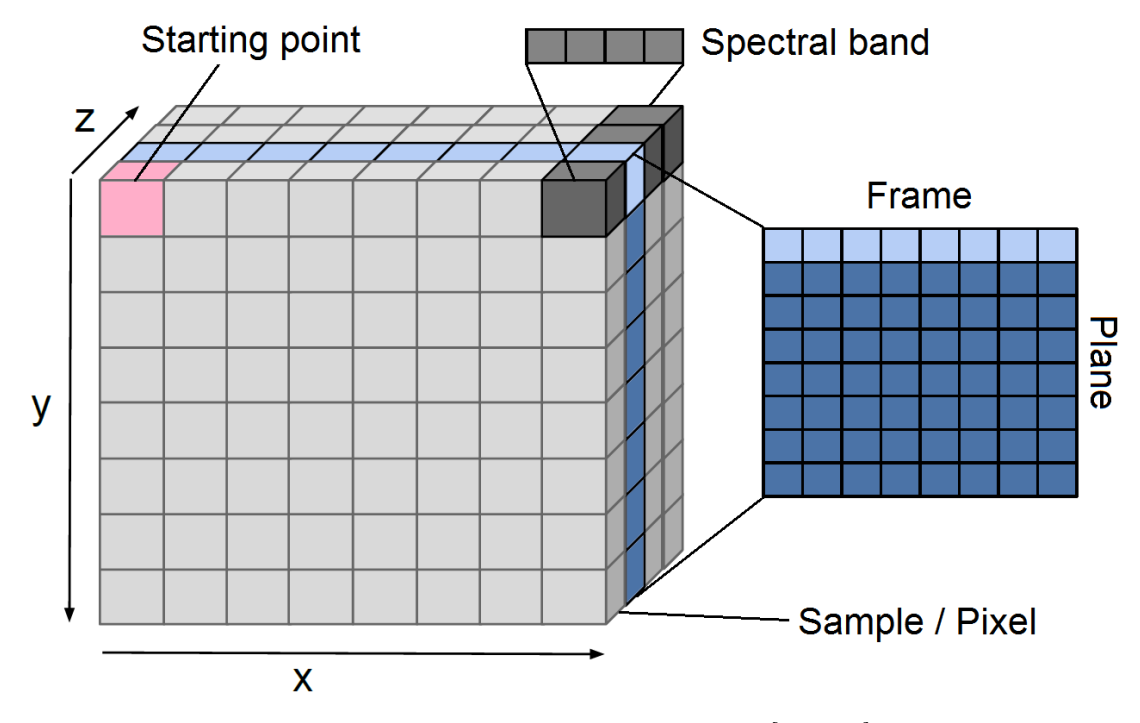

Figure 2.1: Hyper-spectral image cube [\[9,](#page-168-3) p.19]

When introducing an image into the system, there are two different and standard order types to enter its samples, both of them on a serial way, sample by sample: Band-Sequential [\(BSQ\)](#page-17-6) and Band-Interleaved [\(BI\)](#page-17-9).

Under [BSQ](#page-17-6), from the starting point, samples are introduced pixel by pixel from left to right (x coordinate) until completing one frame and moving down (y coordinate), and then again for the next frame below until completing one spectral band and moving forward (z coordinate), and then again for the next spectral band in front until the cube is fully sent out.

<span id="page-22-2"></span>Figure [2.2](#page-22-2) shows the pseudo-code associated with this order:

for 
$$
z = 0
$$
 to  $N_z - 1$   
for  $y = 0$  to  $N_y - 1$   
for  $x = 0$  to  $N_x - 1$   
input sample data

Figure 2.2: [BSQ](#page-17-6) input order pseudo-code

Under [BI,](#page-17-9) the samples sequence is configurable to some extent, controlled by the userspecified parameter sub-frame interleaving depth M, whose range is  $1 \leq M \leq N_Z$ .

Here, from the starting point, samples are introduced pixel by pixel forwards (z coordinate) until reaching M number of spectral bands and moving to the right (x coordinate), and then again for the same number of spectral bands until completing one frame and moving down (y coordinate), and then again for the next frame below until the cube is fully sent out.

<span id="page-23-0"></span>Figure [2.3](#page-23-0) shows the pseudo-code associated with this order:

for 
$$
y = 0
$$
 to  $N_{Y} - 1$   
\nfor  $i = 0$  to  $\lceil N_{Z} / M \rceil - 1$   
\nfor  $x = 0$  to  $N_{X} - 1$   
\nfor  $z = iM$  to min{ $(i+1)M - 1, N_{Z} - 1$ }  
\ninput sample data

Figure 2.3: BI input order pseudo-code

As one can see in this pseudo-code, playing with the user-specified parameter subframe interleaving depth M, it is possible from sending samples from all spectral bands before moving to the right  $(M = 1,$  special case called *Band-Interleaved-by-Pixel [\(BIP\)](#page-17-10)*) to sending all samples from one spectral band before moving to the next one  $(M = N_Z)$ , special case called Band-Interleaved-by-Line [\(BIL\)](#page-17-11)).

<span id="page-23-1"></span>Figure [2.4](#page-23-1) is an illustration of the 3 sample orderings for hyper-spectral images:

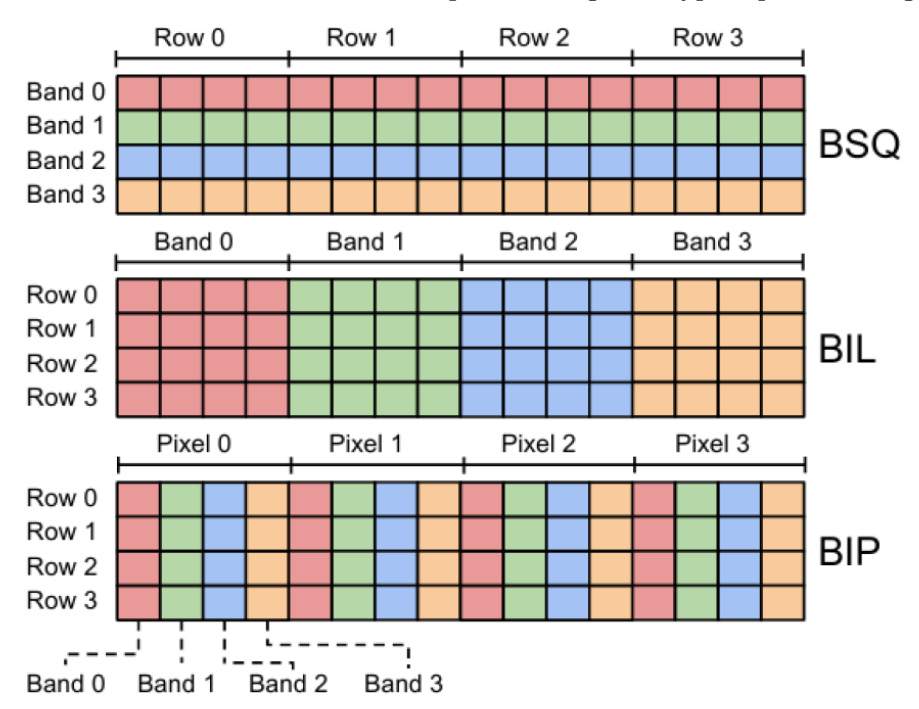

Figure 2.4: Illustration with all input sample orders [\[9,](#page-168-3) p.19]

### <span id="page-24-0"></span>2.2 CCSDS-123 Issue 2 algorithm

The [CCSDS-](#page-17-3)123 Issue 2 algorithm is basically composed of two blocks: the Predictor block and the Encoder block. The first one takes over of predicting the new samples (based on the nearby ones), and the second one takes over the compression and codification of the image [\[11\]](#page-168-0)[\[10\]](#page-168-1).

The two of them are placed in series, and the Predictor [IP](#page-18-1) is the first one, in other words, this one receives the original image sample values  $s_z(t)$ .

Figure [2.5](#page-24-2) shows the very top structure of this algorithm:

<span id="page-24-2"></span>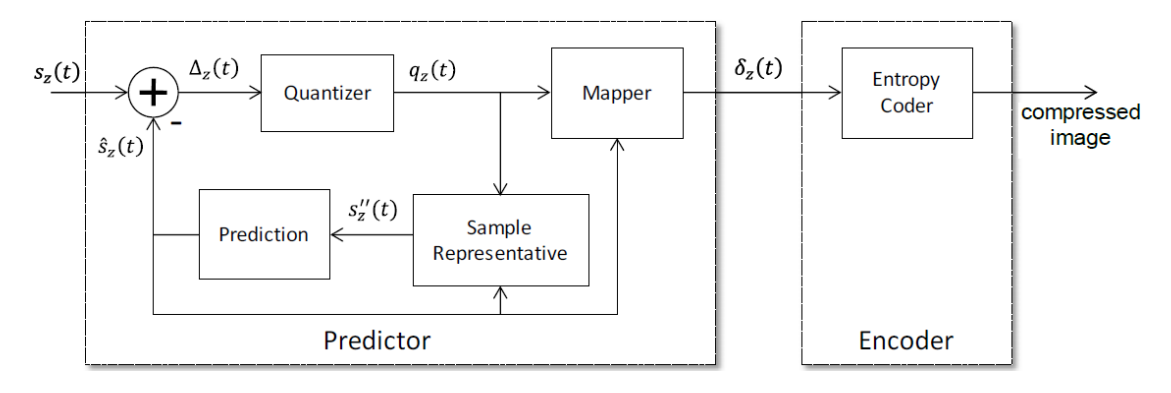

Figure 2.5: [CCSDS-](#page-17-3)123 block diagram [\[10\]](#page-168-1)

All information below about the Predictor and Encoder blocks as well as their submodules has been mostly extracted from [\[11\]](#page-168-0)[\[10\]](#page-168-1).

### <span id="page-24-1"></span>2.3 Predictor block

The Predictor block uses an adaptive linear prediction method to predict the value of each image sample based on the nearby sample values in a small three dimensional neighborhood. This operation is computed sequentially in a single pass.

This block is composed of 5 major components or sub-blocks. The major block from the left on Figure [2.5](#page-24-2) shows the block diagram of the Predictor block, together with all its interconnections.

Looking at this block from left to right and top to down: the *Adder* (top-left box, section [2.3.1\)](#page-25-0) computes the *prediction residual*  $\Delta_z(t)$ , which is the difference between the predicted sample  $\hat{s}_z(t)$  and original sample  $s_z(t)$  values, and then it is quantized using a uniform *Quantizer* (top-center box, section [2.3.2\)](#page-25-1). The quantizer step size can be controlled via an absolute error limit (samples are reconstructed with a user specified error bound), *relative error limit* (samples predicted to be smaller are reconstructed with lower error), absolute and relative error limits together, or totally lossless (obtained by setting the *absolute error limit* to zero).

To offer the near-lossless compression capability, an adaptively updated weighted Pre-diction algorithm (left-down box, section [2.3.5\)](#page-29-2) is implemented in a close-loop, generating the predicted sample  $\hat{s}_z(t)$ .

Unlike Issue 1  $[11, p.18]$  $[11, p.18]$ , the *Predictor* block cannot use the exact *original sample*  $s_z(t)$  values here because they are not available to the decompressor at the time of reconstruction, when compression is not lossless. Instead, Prediction calculations are computed using *sample representative*  $s''_z(t)$  values in place of *original sample*  $s_z(t)$  values, using a Sample Representative algorithm (right-down box, section [2.3.4\)](#page-28-0), also placed in the the close-loop branch. This is required to let decompressor duplicate the prediction calculation later.

Finally, the quantized prediction residual  $q_z(t)$  values go through a Mapper (top-right box, section [2.3.3\)](#page-27-1) to be mapped into unsigned mapped quantizer index  $\delta_z(t)$  values, which makes up the output of the *Predictor* block.

#### <span id="page-25-0"></span>2.3.1 Adder

The module Adder is in charge of computing the very first element in the chain: the prediction residual  $\Delta_z(t)$ .

As the equation [2.7](#page-25-2) shows, the *prediction residual*  $\Delta_z(t)$  is computed as the difference between the *predicted sample*  $\hat{s}_z(t)$  and *original sample*  $s_z(t)$  values:

<span id="page-25-2"></span>
$$
\Delta_z(t) = s_z(t) - s_z(t) \tag{2.7}
$$

#### <span id="page-25-1"></span>2.3.2 Quantizer

The module *Quantizer* gets the *prediction residual*  $\Delta_z(t)$  and the *predicted sample*  $\hat{s}_z(t)$ values, from modules Adder and Prediction respectively, and it produces the maximum error value  $m_z(t)$  and the signed quantizer index  $q_z(t)$  values, to use them later into modules Mapper and Sample Representative.

First, the maximum error value  $m_z(t)$  is computed by the sub-module Fidelity Control by means of the *predicted sample*  $\hat{s}_z(t)$  value, as explained in section [2.3.2.1.](#page-26-0)

The prediction residual  $\Delta_z(t)$  is quantized using a uniform quantizer with step size of  $2 * m_z(t) + 1$  (so controlled via the maximum error value  $m_z(t)$ ), generating the signed quantizer index  $q_z(t)$  as equation [2.8](#page-25-3) states:

<span id="page-25-3"></span>
$$
q_z(t) = \begin{cases} \Delta_z(0), & t = 0\\ \text{sgn}(\Delta_z(t)) \left[ \frac{|\Delta_z(t)| + m_z(t)}{2m_z(t) + 1} \right], & t > 0 \end{cases}
$$
(2.8)

#### <span id="page-26-0"></span>2.3.2.1 Fidelity Control

The module Fidelity Control calculates the allowed maximum error  $m_z(t)$  value, based on the user settings, with the incoming *predicted sample*  $\hat{s}_z(t)$ .

For its computation, one option is to define a lossless compression, and that means fixing this error to 0, as equation [2.9](#page-26-1) shows:

<span id="page-26-1"></span>
$$
m_z(t) = 0 \tag{2.9}
$$

A second option is to define an absolute error limit (so samples can be reconstructed with a user-specified error bound). This threshold is defined in equation [2.10](#page-26-2) and constrained in equation [2.11:](#page-26-3)

<span id="page-26-2"></span>
$$
m_z(t) = a_z \tag{2.10}
$$

<span id="page-26-3"></span>
$$
0 \le a_{z} \le 2^{D_{A}} - 1 \qquad 1 \le D_{A} \le \min\{D - 1, 16\} \qquad (2.11)
$$

Another option is to define a *relative error limit* (so samples with small magnitude can be reconstructed with a preconfigured low error). This threshold is defined in equation [2.12](#page-26-4) and constrained in equation [2.13:](#page-26-5)

<span id="page-26-4"></span>
$$
m_z(t) = \left\lfloor \frac{r_z \left| \hat{S}_z(t) \right|}{2^D} \right\rfloor \tag{2.12}
$$

<span id="page-26-5"></span>
$$
0 \le r_z \le 2^{D_R} - 1 \qquad 1 \le D_R \le \min\{D - 1, 16\} \qquad (2.13)
$$

Last option is to define both *absolute and relative error limits* at a time. In such case, previous constraints from equations [2.11](#page-26-3) and [2.13](#page-26-5) apply here again, but the equation [2.14](#page-26-6) is the one that defines the new way to compute the maximum error  $m_z(t)$  value:

<span id="page-26-6"></span>
$$
m_z(t) = \min\left(a_z, \left\lfloor \frac{r_z \left| \hat{S}_z(t) \right|}{2^D} \right\rfloor \right) \tag{2.14}
$$

For any *absolute or relative error limits* are used, they can be either *band-dependent*, in which case the user must specify a value per spectral band z, or band-independent, in which case  $a_z = A^*$  and  $r_z = R^*$  for all spectral bands z.

User-specified parameters absolute error limit constant A<sup>∗</sup> and relative error limit constant  $R^*$  are constrained as equation [2.15](#page-26-7) details:

<span id="page-26-7"></span>
$$
0 \le A^* \le 2^{D_A} - 1 \qquad \qquad 0 \le R^* \le 2^{D_R} - 1 \qquad (2.15)
$$

#### <span id="page-27-0"></span>2.3.2.1.1 Periodic Error Limit Updating .

The previous *absolute and relative error limit* values configuration can be either fixed for a complete image, or the user might choose to use Periodic Error Limit Updating option, in which case the error limit values would be periodically updated.

• This feature can only be enabled with [BIP](#page-17-10) and [BIL](#page-17-11) input orders, but never with [BSQ](#page-17-6) input order.

With such option enabled, the user needs to provide new *Error limit values* every  $2^U$ frames, being U the user-specified parameter error limit update period exponent, and with range  $0 \le U \le 9$ .

Even though the *Error limit values* might change over time, the other quantizer fidelity settings, such as *absolute and/or relative error limits* (see equations [2.11](#page-26-3) and [2.13\)](#page-26-5), band-dependent or band-independent (see equation [2.15\)](#page-26-7) or error limit bit depth, must always be fixed for the entire image.

#### <span id="page-27-1"></span>2.3.3 Mapper

The module Mapper receives the predicted sample  $\hat{s}_z(t)$ , maximum error  $m_z(t)$  and quantizer index  $q_z(t)$  values, from modules *Prediction* and *Quantizer* respectively, and it computes the mapped quantizer index  $\delta_z(t)$  value: the output of Predictor block itself.

First, the scaled difference between  $\hat{s}_z(t)$  and nearest endpoint  $s_{min}$ ,  $s_{max}$ ,  $\theta_z(t)$ , is computed by the sub-module *Scaled Difference* by means of the *predicted sample*  $\hat{s}_z(t)$ and maximum error  $m_z(t)$  values, as explained in section [2.3.3.1.](#page-27-2)

Then, the scaled difference  $\theta_z(t)$  value is used along with the quantizer residual  $q_z(t)$ to compute the *mapped quantizer index*  $\delta_z(t)$ , as equation [2.16](#page-27-3) states:

<span id="page-27-3"></span>
$$
\delta_z(t) = \begin{cases} \left| q_z(t) \right| + \theta_z(t), & \left| q_z(t) \right| > \theta_z(t) \\ 2 \left| q_z(t) \right|, & 0 \le (-1)^{\delta_z(t)} q_z(t) \le \theta_z(t) \\ 2 \left| q_z(t) \right| - 1, & \text{otherwise} \end{cases}
$$
(2.16)

This mapping process can be inverted, so that the decompressor can reconstruct the quantizer index  $q_z(t)$  with no error later on, is desired.

#### <span id="page-27-2"></span>2.3.3.1 Scaled Difference

The module Scaled Difference computes the scaled difference between  $\hat{s}_z(t)$  and nearest endpoint  $s_{min}$ ,  $s_{max}$ ,  $\theta_z(t)$ , value, calculated based in the predicted sample  $\hat{s}_z(t)$  and the maximum error  $m_z(t)$  values.

Equation [2.17](#page-28-1) defines the calculation of this value:

<span id="page-28-1"></span>
$$
\theta_{z}(t) = \begin{cases} \min \left\{ \hat{s}_{z}(0) - s_{\min}, s_{\max} - \hat{s}_{z}(0) \right\} & t = 0 \\ \min \left\{ \left| \frac{\hat{s}_{z}(t) - s_{\min} + m_{z}(t)}{2m_{z}(t) + 1} \right|, \left| \frac{s_{\max} - \hat{s}_{z}(t) + m_{z}(t)}{2m_{z}(t) + 1} \right| \right\}, & t > 0 \end{cases}
$$
(2.17)

#### <span id="page-28-0"></span>2.3.4 Sample Representative

As already said on section [2.3,](#page-24-1) the Predictor block in Issue 2 cannot work with the exact values of the *original sample*  $s_z(t)$  signal, because they are not available to the decompressor for reconstruction when the compression is not lossless. Instead, Prediction calculations must be performed using a *sample representative*  $s''_z(t)$  in place of the *original* sample  $s_z(t)$  values.

The module Sample Representative receives the original sample  $s_z(t)$  (from outside), predicted sample  $\hat{s}_z(t)$ , high-resolution predicted sample  $\check{s}_z(t)$  (from module Prediction), maximum error  $m_z(t)$  and quantizer index  $q_z(t)$  (from module Mapper) values, producing the sample representative  $s_z(t)$  and clipped quantizer bin center  $s_z'(t)$  values, both of them sent to the module Prediction.

To begin with, the *clipped version of the quantizer bin center*  $s'_z(t)$  is computed by means of the predicted sample  $\hat{s}_z(t)$ , quantizer index  $q_z(t)$  and maximum error  $m_z(t)$ values, as explained on section [2.3.4.1](#page-29-0) below.

The next step is to compute the *double-resolution sample representative*  $\tilde{s}_z(t)$  by means of the clipped version of the quantizer bin center  $s'_z(t)$ , quantizer index  $q_z(t)$ , maximum error  $m_z(t)$  and high-resolution predicted sample  $\breve{s}_z(t)$  values, as explained on section [2.3.4.2](#page-29-1) below.

Finally, the *double-resolution sample representative*  $\tilde{s}_z(t)$  is used along with the *original sample s<sub>z</sub>*(*t*) to produce the *sample representative*  $s_z(t)$  value (which has the same resolution as the *original sample*  $s_z(t)$ , as equation [2.18](#page-28-2) states:

<span id="page-28-2"></span>
$$
s''_z(t) = \begin{cases} s_z(0), & t = 0\\ \left\lfloor \frac{\tilde{s}''_z(t) + 1}{2} \right\rfloor, & t > 0 \end{cases}
$$
(2.18)

#### <span id="page-29-0"></span>2.3.4.1 Clipped Quantizer Bin Center

This module computes the *clipped version of the quantizer bin center*  $s'_z(t)$  value, based on the predicted sample  $\hat{s}_z(t)$ , quantizer index  $q_z(t)$  and maximum error  $m_z(t)$  values.

Equation [2.19](#page-29-3) states how to calculate the *clipped quantizer bin center*  $s'_z(t)$ :

<span id="page-29-3"></span>
$$
s'_{z}(t) = \text{clip}\left(\hat{s}_{z}(t) + q_{z}(t)\left(2m_{z}(t) + 1\right), \{s_{\min}, s_{\max}\}\right) \tag{2.19}
$$

In point of fact, the reconstruction of the *original sample*  $s_z(t)$  by the decompressor using the *clipped quantizer bin center*  $s'_z(t)$  value ensures that the error during such process will be at most  $m_z(t)$ . That is to say, if decompression is chosen to be lossless (equation [2.9\)](#page-26-1), it means that these two values will always be the same  $(s'_z(t) = s_z(t))$ .

Refer to section [2.5](#page-58-0) to see more information about this particular configuration.

#### <span id="page-29-1"></span>2.3.4.2 Double-Resolution Sample Representative

This module calculates the *double-resolution sample representative*  $\tilde{s}_z(t)$  value, based on the clipped version of the quantizer bin center  $s_z'(t)$ , quantizer index  $q_z(t)$ , maximum error  $m_z(t)$  and high-resolution predicted sample  $\breve{s}_z(t)$  values, as equation [2.20](#page-29-4) shows:

<span id="page-29-4"></span>
$$
\tilde{s}_z''(t) = \left[ \frac{4(2^{\Theta} - \phi_z) \cdot (s_z'(t) \cdot 2^{\Omega} - \text{sgn}(q_z(t)) \cdot m_z(t) \cdot \psi_z \cdot 2^{\Omega - \Theta}) + \phi_z \cdot \tilde{s}_z(t) - \phi_z \cdot 2^{\Omega + 1}}{2^{\Omega + \Theta + 1}} \right]
$$
(2.20)

Moreover, equations [2.21,](#page-29-5) [2.22](#page-29-6) and [2.23](#page-29-7) show the user-specified parameters involved in previous equation [2.20:](#page-29-4) sample representative resolution  $(\Theta_z)$ , damping  $(\varphi_z)$  and offset  $(\psi_z)$ , and their constraints:

<span id="page-29-7"></span><span id="page-29-6"></span><span id="page-29-5"></span>
$$
0 \le \Theta \le 4 \qquad (2.21) \qquad 0 \le \phi_z \le 2^{\Theta} - 1 \qquad (2.22) \qquad 0 \le \psi_z \le 2^{\Theta} - 1 \qquad (2.23)
$$

If lossless compression is used,  $\psi_z$  is directly fixed to 0. Besides, as one can appreciate from equations [2.19](#page-29-3) and [2.20](#page-29-4) show, setting  $\varphi_z = \psi_z = 0$  causes that  $s''_z(t) = s'_z(t)$ .

#### <span id="page-29-2"></span>2.3.5 Prediction

The module *Prediction* receives the *clipped quantizer bin center*  $s'_z(t)$  and *sample rep*resentative  $s''_z(t)$  values from the Sample Representative, and the original sample  $s_z(t)$ value from the external sensor, and it computes the high-resolution predicted sample  $\breve{s}_z(t)$ value for the *Sample Representative*, and the *predicted sample*  $\hat{s}_z(t)$  value, used by all the other modules.

The user can choose to execute this algorithm in either *reduced* or *full prediction mode*, except when the image has a width of one  $(N_X = 1)$ , when only the *reduced prediction* mode shall be used.

Under both prediction modes, module *Prediction* makes use of the *central local differ*ences, only from the parameter preceding spectral bands  $P_z^*$  (see equation [2.32\)](#page-34-4). But for full prediction mode, it additionally uses the three directional (neighbour) local differences as well (see sections [2.3.5.2,](#page-33-0) [2.3.5.3](#page-34-0) and [2.3.5.7\)](#page-37-2).

<span id="page-30-0"></span>Figure [2.6](#page-30-0) illustrates the typical neighbourhood in the module Prediction:

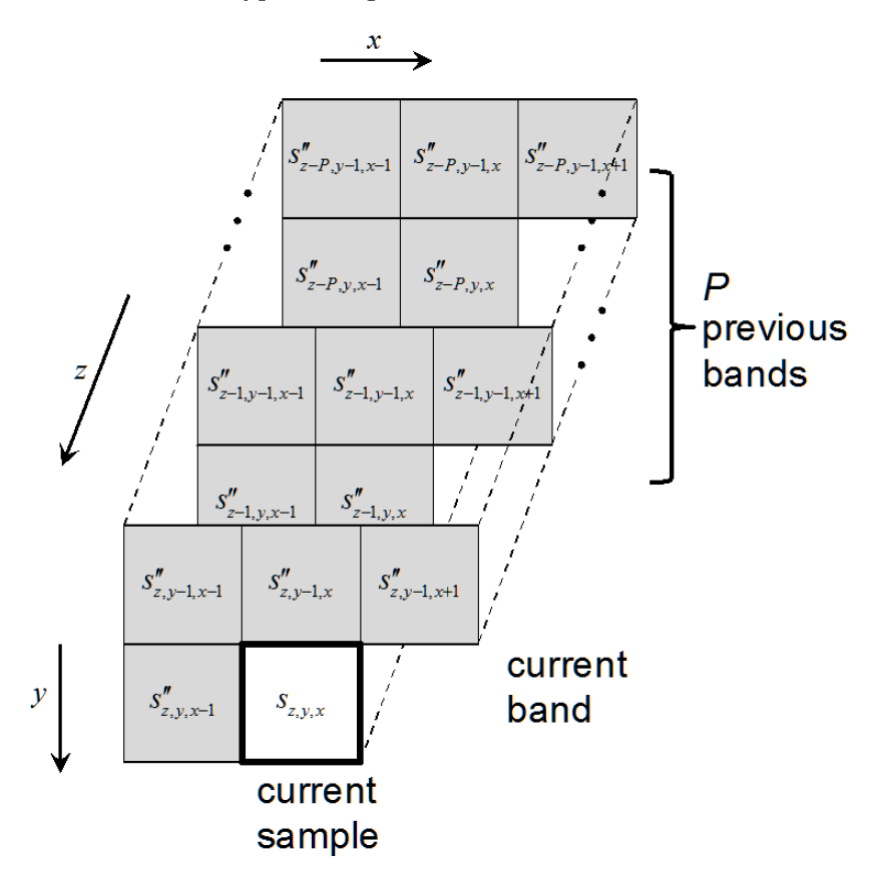

Figure 2.6: Typical prediction neighbourhood [\[10\]](#page-168-1)

Prediction can be performed causally in a single pass through the image, broken down into the following sorted out steps:

- 1. Inside each spectral band, a local sum  $\sigma_z(t)$  of neighboring sample representative  $s''_z(t)$  values are computed (see section [2.3.5.1\)](#page-31-0), and these two signals are then taken to compute the *central* plus *directional*, if configured so, *local difference*  $d_z(t)$ values (see section [2.3.5.2\)](#page-33-0).
- 2. The clipped quantizer bin center  $s'_z(t)$  and double-resolution predicted sample  $\tilde{s}_z(t)$ values are used to produce the *double-resolution prediction error*  $e<sub>z</sub>(t)$  value (see section [2.3.5.6\)](#page-37-1), and together with the *weight update scaling exponent*  $p(t)$  (see section [2.3.5.5\)](#page-37-0), so the *central* (plus *directional*, if configured so) weight  $\omega_z$  values are computed (see section [2.3.5.4\)](#page-35-0).
- 3. The central and directional local difference  $d_z(t)$  and weight  $\omega_z$  values are put together into vectors  $U_z(t)$  and  $W_z(t)$  (see sections [2.3.5.3](#page-34-0) and [2.3.5.7,](#page-37-2) respectively) to compute the *predicted central local difference*  $\hat{d}_z(t)$  value, as described on section [2.3.5.8.](#page-38-0)
- 4. With the resulting *predicted central local difference*  $\hat{d}_z(t)$  value and the previous *local sum*  $\sigma_z(t)$  value, the *high-resolution predicted sample*  $\breve{s}_z(t)$  value is computed (see section [2.3.5.9\)](#page-38-1), being one of the outputs of the module Prediction.
- 5. The high-resolution predicted sample  $\breve{s}_z(t)$  value is, by means of the previous original sample  $s_z(t)$  value, upgraded to the *double-resolution predicted sample*  $\tilde{s}_z(t)$  value (see section [2.3.5.10\)](#page-39-0), the second output of the module Prediction.
- 6. Finally, the previous *double-resolution predicted sample*  $\tilde{s}_z(t)$  value is upgraded once more to compute the final *predicted sample*  $\hat{s}_z(t)$  value (see section [2.3.5.11\)](#page-39-1), being this one the third and last output of the module Prediction.

It is quite interesting to highlight steps  $2 \& 5$ , where the *double-resolution predicted* sample  $\tilde{s}_z(t)$  value turns out to be a backwards-dependency in order to update the *central* and directional weight  $\omega_z$  values. That means the module *Prediction*, in the same way as the Predictor block, has a close-loop design.

#### <span id="page-31-0"></span>2.3.5.1 Local Sum

The local sum  $\sigma_z(t)$  is a weighted sum of some previous sample representative  $s''_z(t)$  values in spectral band z that are neighbours to the current one.

<span id="page-31-1"></span>More specifically, such required neighbour samples are: North-West (NW), North (N), North-East (NE) and West (N). Figure [2.7](#page-31-1) shows a graphical representation of the current (central) and these neighbour samples:

| <b>NW</b>            | N                        | NE.               |
|----------------------|--------------------------|-------------------|
| $S''_{z,y-1,x-1}$    | $S''_{z,y-1,x}$          | $S''_{z,y-1,x+1}$ |
| W<br>$S''_{z,y,x-1}$ | central<br>$S''_{z,y,x}$ |                   |

Figure 2.7: Central and neighbour samples representation

There are 4 different possibilities to compute this sum, each one of them with specific neighbour dependencies, and it is configurable by the user:

• Wide neighbour-oriented local sum option (equation [2.24\)](#page-32-0):

$$
\sigma_{z,y,x} = \begin{cases}\ns''_{z,y,x-1} + s''_{z,y-1,x-1} + s''_{z,y-1,x} + s''_{z,y-1,x+1}, & y > 0, 0 < x < N_{\text{X}} - 1 \\
4s''_{z,y,x-1}, & y = 0, x > 0 \\
2\left(s''_{z,y-1,x} + s''_{z,y-1,x+1}\right), & y > 0, x = 0 \\
s''_{z,y,x-1} + s''_{z,y-1,x-1} + 2s''_{z,y-1,x}, & y > 0, x = N_{\text{X}} - 1\n\end{cases}
$$
(2.24)

<span id="page-32-0"></span>• Narrow neighbour-oriented local sum option (equation [2.25\)](#page-32-1):

$$
\sigma_{z,y,x} = \begin{cases}\ns''_{z,y-1,x-1} + 2s''_{z,y-1,x} + s''_{z,y-1,x+1}, & y > 0, 0 < x < N_{\text{X}} - 1 \\
4s''_{z-1,y,x-1}, & y = 0, x > 0, z > 0 \\
2\left(s''_{z,y-1,x} + s''_{z,y-1,x+1}\right), & y > 0, x = 0 \\
2\left(s''_{z,y-1,x-1} + s''_{z,y-1,x}\right), & y > 0, x = N_{\text{X}} - 1 \\
4s_{\text{mid}}, & y = 0, x > 0, z = 0\n\end{cases}
$$
\n(2.25)

<span id="page-32-1"></span>• Wide column-oriented local sum option (equation [2.26\)](#page-32-2):

<span id="page-32-2"></span>
$$
\sigma_{z,y,x} = \begin{cases} 4s''_{z,y-1,x}, & y > 0 \\ 4s''_{z,y,x-1}, & y = 0, x > 0 \end{cases}
$$
(2.26)

• Narrow column-oriented local sum option (equation [2.27\)](#page-32-3):

<span id="page-32-3"></span>
$$
\sigma_{z,y,x} = \begin{cases}\n4s''_{z,y-1,x}, & y > 0 \\
4s''_{z-1,y,x-1}, & y = 0, \ x > 0, \ z > 0 \\
4s_{mid}, & y = 0, \ x > 0, \ z = 0\n\end{cases}
$$
\n(2.27)

For a better understanding of the equations listed above, Figure [2.8](#page-33-1) shows the *neighbour* sample representative  $s''_z(t)$  values dependencies, depending on the selected sum option (only applicable when both X and Y coordinates are bigger than 0):

<span id="page-33-1"></span>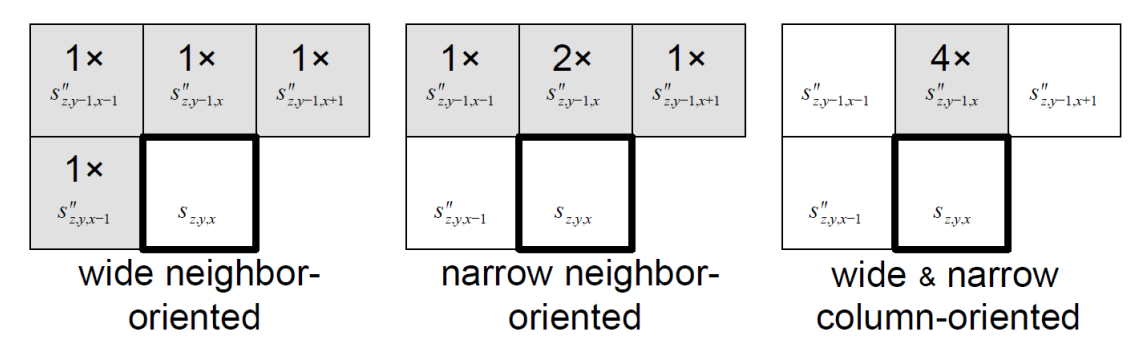

Figure 2.8: Local sum options graphical representation

The use of reduced prediction mode in combination with column-oriented local sums offers smaller compressed image data volumes for raw (uncalibrated) input images from push-broom imagers that exhibit significant along-track streaking artifacts [\[10,](#page-168-1) p.27]. On the other side, the use of full prediction mode in combination with neighbor-oriented local sums offers smaller compressed image data volumes for whisk-broom imagers, frame imagers, and calibrated imagery [\[10,](#page-168-1) p.27].

Nevertheless, there are a couple of constraints when selecting one of these 4 possible operations:

- If the image has a width of 1 ( $N_X = 1$ ), which also involves using *reduced prediction* mode, column-oriented (either wide or narrow) local sums should be used.
- Under full prediction mode, neighbour-oriented (either wide or narrow) local sums should be used.

Narrow local sums are defined to eliminate the dependency on sample representative  $s''_z$  $\tilde{z}_{,y,x-1}$  value when calculating the *local sum*  $\sigma_z(t)$  value, which may facilitate pipelining in a hardware implementation [\[10,](#page-168-1) p.26].

#### <span id="page-33-0"></span>2.3.5.2 Local Differences

The local sum  $\sigma_z(t)$  together with the current and neighbour sample representative  $s''_z(t)$ values are used to produce the *central and directional local difference*  $d_z(t)$  values.

Hereafter, only directions North (N), West (W) and North-West (NW) are required.

The central local difference  $d_z(t)$  value is the difference between local sum  $\sigma_z(t)$  and four times the *current sample representative*  $s''_z(t)$  values, as equation [2.28](#page-33-2) shows <sup>[1](#page-4-0)</sup>.

<span id="page-33-2"></span>
$$
d_{z,y,x} = 4 s''_{z,y,x} - \sigma_{z,y,x}
$$
\n(2.28)

<sup>&</sup>lt;sup>1</sup>Only applicable when  $t > 0$ .

The three directional local differences  $d_z^N(t)$ ,  $d_z^W(t)$  and  $d_z^{NW}(t)$  values are the differences between *local sum*  $\sigma_z(t)$  and four times the corresponding *neighbour sample* representative  $s''_z(t)$  values, just as equations [2.29,](#page-34-1) [2.30](#page-34-2) and [2.31](#page-34-3) show <sup>1</sup>:

<span id="page-34-1"></span>
$$
d_{z,y,x}^N = \begin{cases} 4s_{z,y-1,x}'' - \sigma_{z,y,x}, & y > 0 \\ 0, & y = 0 \end{cases}
$$
 (2.29)

$$
d_{z,y,x}^{\mathbf{W}} = \begin{cases} 4s_{z,y,x-1}'' - \sigma_{z,y,x}, & x > 0, y > 0 \\ 4s_{z,y-1,x}'' - \sigma_{z,y,x}, & x = 0, y > 0 \\ 0, & y = 0 \end{cases}
$$
(2.30)

<span id="page-34-3"></span><span id="page-34-2"></span>
$$
d_{z,y,x}^{\text{NW}} = \begin{cases} 4s_{z,y-1,x-1}'' - \sigma_{z,y,x}, & x > 0, y > 0\\ 4s_{z,y-1,x}'' - \sigma_{z,y,x}, & x = 0, y > 0\\ 0, & y = 0 \end{cases}
$$
(2.31)

The graphical representation from Figure [2.7](#page-31-1) helps understand the location of all neighbour sample representative  $s''_z(t)$  values.

As already said on section [2.3.5,](#page-29-2) the *central local difference*  $d_z(t)$  value is always used, regardless of the system configuration, but the *directional local difference*  $d_z^N(t)$ ,  $d_z^W(t)$ and  $d_z^{NW}(t)$  values are only used under full prediction mode.

#### <span id="page-34-0"></span>2.3.5.3 Local Differences Vector

The local difference vector  $U_z(t)$  is composed of the central local difference  $d_z(t)$  values from the preceding spectral bands  $P_z^*$  and directional local differences  $d_z^N(t)$ ,  $d_z^W(t)$  and  $d_z^{NW}(t)$  values.

The parameter  $P_z^*$  directly depends on the the user-specified parameter number of prediction bands P (range  $0 \le P \le 15$ ), as the equation [2.32](#page-34-4) defines:

<span id="page-34-4"></span>
$$
P_z^* = \min\{z, P\}
$$
\n<sup>(2.32)</sup>

When working under *reduced prediction mode*, the *local difference vector*  $U_z(t)$  includes only the *central local difference*  $d_z(t)$  values, as equation [2.33](#page-34-5) indicates:

<span id="page-34-5"></span>
$$
\mathbf{U}_{z}(t) = \begin{bmatrix} d_{z-1}(t) \\ d_{z-2}(t) \\ \vdots \\ d_{z-p_z^*}(t) \end{bmatrix}
$$
(2.33)

But if working under full prediction mode, the local difference vector  $U_z(t)$  will also include the *directional local differences*  $d_z^N(t)$ ,  $d_z^W(t)$  and  $d_z^{NW}(t)$  values, placed at the beginning of it, as equation [2.34](#page-35-1) indicates:

<span id="page-35-1"></span>
$$
\mathbf{U}_{z}(t) = \begin{bmatrix} d_z^{\mathcal{N}}(t) \\ d_z^{\mathcal{N}}(t) \\ d_z^{\mathcal{N}\mathcal{N}}(t) \\ d_{z-1}(t) \\ d_{z-2}(t) \\ \vdots \\ d_{z-p_z^*}(t) \end{bmatrix}
$$
(2.34)

#### <span id="page-35-0"></span>2.3.5.4 Weight values

Each central/directional local difference  $d_z(t)$  value from the local difference vector  $U_z(t)$ is multiplied by a *weight*  $\omega_z$  value, and both operands are adaptively updated following the calculation of each *predicted sample*  $\hat{s}_z(t)$  value.

All weight  $\omega_z$  values are *signed*, whose resolution is within the range  $\Omega + 3$  bits, being this user-specified parameter constrained as equation [2.35](#page-35-2) shows:

<span id="page-35-2"></span>
$$
4 \le \Omega \le 19 \tag{2.35}
$$

Of course, an increase in the number of bits for representing the *weight*  $\omega_z$  values also provides an increased resolution in the Prediction calculation.

This resolution means that each *weight*  $\omega_z$  value has a minimum and maximum possible value  $\omega_{min}$  and  $\omega_{max}$  values, respectively, shown on equation [2.36:](#page-35-3)

<span id="page-35-3"></span>
$$
\omega_{\min} = -2^{\Omega + 2} \qquad \qquad \omega_{\max} = 2^{\Omega + 2} - 1 \tag{2.36}
$$

In order to initialize the *central and directional weight*  $\omega_z$  values, the user can decide by either default or custom weight initialization, and such option shall be applied on each spectral band z.

For a *default weight initialization*, the *central weight*  $\omega_z$  values from the *preceding* spectral bands  $P_z^*$  are calculated according to equation [2.37:](#page-35-4)

<span id="page-35-4"></span>
$$
\omega_z^{(1)}(1) = \frac{7}{8} 2^{\Omega}, \quad \omega_z^{(i)}(1) = \left[ \frac{1}{8} \omega_z^{(i-1)}(1) \right], i = 2, 3, \dots, P_z^*
$$
\n(2.37)
Moreover, in case full prediction mode is selected, the directional weight  $\omega_z^N(t)$ ,  $\omega_z^W(t)$ and  $\omega_z^{NW}(t)$  values are set to 0, as equation [2.38](#page-36-0) states:

<span id="page-36-0"></span>
$$
\omega_z^N(1) = \omega_z^W(1) = \omega_z^{NW}(1) = 0
$$
\n(2.38)

On the other hand, in case custom weight initialization is chosen, and regardless of the selected prediction mode, both the *central weight*  $\omega_z$  values from the *preceding spec*tral bands  $P_z^*$  and directional weight  $\omega_z^N(t)$ ,  $\omega_z^W(t)$  and  $\omega_z^{NW}(t)$  values are calculated according to the equation [2.39:](#page-36-1)

<span id="page-36-1"></span>
$$
\mathbf{W}_{z}(1) = 2^{\Omega + 3 - Q} \Lambda_{z} + \left[ 2^{\Omega + 2 - Q} - 1 \right] \mathbf{1}
$$
\n(2.39)

The symbol 1 denotes a vector of all 'ones', and equation [2.40](#page-36-2) indicates the constraints of the user-specified parameter *weight initialization resolution*  $Q$  (in bits):

<span id="page-36-2"></span>
$$
3 \le Q \le \Omega + 3 \tag{2.40}
$$

After (any of) these initializations, the *weight*  $\omega_z$  values must be updated every clock cycle. Thus, they are computed following equation [2.41](#page-36-3) for *central weight*  $\omega_z$  values, and equations for [2.42,](#page-36-4) [2.43](#page-36-5) and [2.44](#page-36-6) for *directional weight*  $\omega_z^N(t)$ ,  $\omega_z^W(t)$  and  $\omega_z^{NW}(t)$  values:

<span id="page-36-3"></span>
$$
\omega_z^{(i)}(t+1) = \text{clip}\left(\omega_z^{(i)}(t) + \left\lfloor \frac{1}{2} \left(\text{sgn}^+ \left[e_z(t)\right] \cdot 2^{-\left(\rho(t) + \varsigma_z^{(i)}\right)} \cdot d_{z-i}(t) + 1\right)\right\rfloor, \left\{\omega_{\min}, \omega_{\max}\right\}\right) \tag{2.41}
$$

<span id="page-36-4"></span>
$$
\omega_z^N(t+1) = \text{clip}\left(\omega_z^N(t) + \left\lfloor \frac{1}{2} \left(\text{sgn}^+ \left[e_z(t)\right] \cdot 2^{-\left(\rho(t) + \varsigma_z^*\right)} \cdot d_z^N(t) + 1\right)\right\rfloor, \left\{\omega_{\min}, \omega_{\max}\right\}\right) \tag{2.42}
$$

<span id="page-36-5"></span>
$$
\omega_z^{\mathbf{W}}(t+1) = \text{clip}\left(\omega_z^{\mathbf{W}}(t) + \left\lfloor \frac{1}{2} \left( \text{sgn}^+ \left[ e_z(t) \right] \cdot 2^{-\left( \rho(t) + \varsigma_z^* \right)} \cdot d_z^{\mathbf{W}}(t) + 1 \right) \right\rfloor, \left\{ \omega_{\min}, \omega_{\max} \right\} \right)
$$
(2.43)

<span id="page-36-6"></span>
$$
\omega_z^{\text{NW}}(t+1) = \text{clip}\left(\omega_z^{\text{NW}}(t) + \left\lfloor \frac{1}{2} \left( \text{sgn}^+ \left[ e_z(t) \right] \cdot 2^{-\left( \rho(t) + \varsigma_z^* \right)} \cdot d_z^{\text{NW}}(t) + 1 \right) \right\rfloor, \left\{ \omega_{\text{min}}, \omega_{\text{max}} \right\} \right)
$$
(2.44)

Equations [2.45](#page-36-7) and [2.46](#page-36-8) show the constraints of two user-specified parameters used above: the Intra-band exponent offset  $\zeta_z^{(i)}$  and Inter-band weight exponent offset  $\zeta_z^*$ .

Be aware that the second parameter is just a value, but the first one is an array, with a different value per spectral band  $z$ :

<span id="page-36-8"></span><span id="page-36-7"></span>
$$
-6 \le \varsigma_z^{(i)} \le 5 \tag{2.45}
$$
\n
$$
-6 \le \varsigma_z^* \le 5 \tag{2.46}
$$

Last but not least, see sections [2.3.5.5](#page-37-0) and [2.3.5.6](#page-37-1) for the computation of *weight update* scaling exponent  $p(t)$  and double-resolution prediction error  $e_z(t)$  values, respectively, also used in the previous equations.

#### <span id="page-37-0"></span>2.3.5.5 Weight Update Scaling Exponent

The weight update scaling exponent  $p(t)$  value is computed simply by using the *image* coordinates (t component) and some user-specified parameters defined below, as equation [2.47](#page-37-2) shows:

<span id="page-37-2"></span>
$$
\rho(t) = \text{clip}\left(v_{\text{min}} + \left[\frac{t - N_{\text{X}}}{t_{\text{inc}}}\right], \left\{v_{\text{min}}, v_{\text{max}}\right\}\right) + D - \Omega
$$
\n(2.47)

A small value of  $p(t)$  produces a big weight increment, giving a faster adaptation to source statistics as a result, but worse steady-state compression performance [\[10,](#page-168-0) p.37].

The user-specified parameters weight update scaling exponent initial  $v_{min}$ , weight update scaling exponent final  $v_{max}$  and weight update scaling exponent change interval  $t_{inc}$  are constrained according to equations [2.48](#page-37-3) and [2.49:](#page-37-4)

<span id="page-37-3"></span>
$$
-6 \le v_{\min} \le v_{\max} \le 9 \qquad (2.48) \qquad 2^4 \le t_{\text{inc}} \le 2^{11} \text{ (power of 2)} \qquad (2.49)
$$

These parameters define the ratio at which the *weight*  $\omega_z$  values adapt to the image data statistics.

#### <span id="page-37-1"></span>2.3.5.6 Double-Resolution Prediction Error

The *double-resolution prediction error*  $e_z(t)$  value is computed as the difference between two times the *clipped quantizer* bin center  $s'_{z}(t)$  and *double-resolution predicted sample*  $\tilde{s}_z(t)$  values, as equation [2.50](#page-37-5) shows:

<span id="page-37-5"></span><span id="page-37-4"></span>
$$
e_z(t) = 2s'_z(t) - \tilde{s}_z(t)
$$
\n(2.50)

#### 2.3.5.7 Weights Vector

The weights vector  $W_z(t)$  is made of the central weight  $\omega_z$  values from the preceding spectral bands  $P_z^*$  and directional weight  $\omega_z^N(t)$ ,  $\omega_z^W(t)$  and  $\omega_z^{NW}(t)$  values.

When working under *reduced prediction mode*, the *weights vector*  $W_z(t)$  includes only the *central weight*  $\omega_z(t)$  values, as equation [2.51](#page-37-6) indicates:

<span id="page-37-6"></span>
$$
\mathbf{W}_z(t) = \begin{bmatrix} \omega_z^{(1)}(t) \\ \omega_z^{(2)}(t) \\ \vdots \\ \omega_z^{(P_z^*)}(t) \end{bmatrix}
$$
(2.51)

But if working under full prediction mode, the weights vector  $W_z(t)$  will also include the directional weights  $\omega_z^N(t)$ ,  $\omega_z^W(t)$  and  $\omega_z^{NW}(t)$  values, located at the beginning of it, as equation [2.52](#page-38-0) indicates:  $\Gamma$  N/a  $\Gamma$ 

<span id="page-38-0"></span>
$$
\mathbf{W}_z(t) = \begin{bmatrix} \omega_z^{\text{N}}(t) \\ \omega_z^{\text{N}}(t) \\ \omega_z^{\text{NN}}(t) \\ \omega_z^{(1)}(t) \\ \omega_z^{(2)}(t) \\ \vdots \\ \omega_z^{(P_z^*)}(t) \end{bmatrix}
$$
(2.52)

#### 2.3.5.8 Predicted Central Local Difference

The predicted central local difference  $\hat{d}_z(t)$  value is the inner product between the local difference vector  $U_z(t)$  and weight vector  $W_z(t)$ . In other words, each central/directional local difference sample  $\hat{d}_z(t)$  component is multiplied by the corresponding central/directional weight  $\omega_z$  component, and then all of them are summed.

The result is just one single value per vectors multiplication, as equation [2.53](#page-38-1) shows:

<span id="page-38-1"></span>
$$
\hat{d}_z(t) = \mathbf{W}_z^{\mathrm{T}}(t)\mathbf{U}_z(t)
$$
\n(2.53)

This equation is always applied, except when being under reduced prediction mode and working with the first spectral band ( $z = 0$ ). In such case:  $\ddot{d}_z(t) = 0$ .

#### 2.3.5.9 High-Resolution Predicted Sample

The high-resolution predicted sample  $\breve{s}_z(t)$  value is computed with the predicted central *local difference*  $\tilde{d}_z(t)$  and *local sum*  $\sigma_z(t)$  values, as equation [2.54](#page-38-2) states:

<span id="page-38-2"></span>
$$
\breve{s}_{z}(t) = \text{clip}\left(\text{mod}_{R}^{*}\left[\hat{d}_{z}(t) + 2^{\Omega}\left(\sigma_{z}(t) - 4s_{\text{mid}}\right)\right] + 2^{\Omega+2}s_{\text{mid}} + 2^{\Omega+1}, \left\{2^{\Omega+2}s_{\text{min}}, 2^{\Omega+2}s_{\text{max}} + 2^{\Omega+1}\right\}\right) \tag{2.54}
$$

where the user-specified parameter *register size*  $R$  is constrained as equation [2.55](#page-38-3) shows:

<span id="page-38-3"></span>
$$
\max\{32, D + \Omega + 2\} \le R \le 64\tag{2.55}
$$

Note that increasing the register size R reduces the chance of an overflow during the high-resolution predicted sample  $\check{s}_z(t)$  value computation [\[10,](#page-168-0) p.33].

### 2.3.5.10 Double-Resolution Predicted Sample

The *double-resolution predicted sample*  $\tilde{s}_z(t)$  value is computed by means of the *original* sample  $s_z(t)$  from the previous spectral band z and high-resolution predicted sample  $\breve{s}_z(t)$ values, as equation [2.56](#page-39-0) states:

<span id="page-39-0"></span>
$$
\tilde{s}_{z}(t) = \begin{cases}\n\left[\frac{\tilde{s}_{z}(t)}{2^{\Omega+1}}\right], & t > 0 \\
2s_{z-1}(t), & t = 0, P > 0, z > 0 \\
2s_{\text{mid}}, & t = 0 \text{ and } (P = 0 \text{ or } z = 0)\n\end{cases}
$$
\n(2.56)

#### 2.3.5.11 Predicted Sample

Finally, the *double-resolution predicted sample*  $\tilde{s}_z(t)$  value is upgraded with a simple operation to produce the *predicted sample*  $\hat{s}_z(t)$ , just as equation [2.57](#page-39-1) indicates:

<span id="page-39-1"></span>
$$
\hat{s}_z(t) = \left[ \frac{\tilde{s}_z(t)}{2} \right]
$$
\n(2.57)

## <span id="page-40-2"></span>2.4 Encoder block

The Encoder block losslessly encodes an input image, by compressing the incoming mapped quantizer index  $\delta_z(t)$  values from the Predictor block, along with some input image and compression parameters on the top of it as a header.

The major block on the right side from Figure [2.5](#page-24-0) is the block diagram of the *Encoder* block, and it is composed of 2 major components or sub-blocks: the Encoder Header and the Encoder Body.

<span id="page-40-0"></span>A compressed image consists of a variable-length header followed by a variable-length body. Its simple structure is defined on Figure [2.9:](#page-40-0)

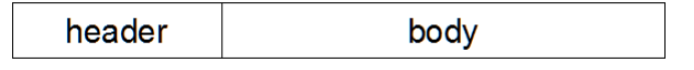

Figure 2.9: Compressed image structure

The variable-length Encoder Header (see section [2.4.1\)](#page-41-0) encodes the image and compression parameters. These entropy coder parameters are adaptively adjusted along the way to adapt to changes in the statistics of the mapped quantizer index  $\delta_z(t)$  values.

After that, the variable-length Encoder Body (see section [2.4.2\)](#page-51-0) losslessly encodes mapped quantizer index  $\delta_z(t)$  values. Additionally, if the Periodic Error Limit Updating option is enabled (see section [2.3.2.1.1\)](#page-27-0), then Error limit values are periodically encoded as part of the body too. In such case, the samples input order [BIP/](#page-17-0)[BIL](#page-17-1) (because this option is not allowed under [BSQ\)](#page-17-2) is updated as shown in Figure [2.12.](#page-51-1)

For the encoding process, the user can choose to perform it using the *Sample-Adaptive* Entropy Coder (see section [2.4.2.1\)](#page-52-0), Hybrid Entropy Coder (see section [2.4.2.2\)](#page-54-0) or Block-Adaptive Entropy Coder (which could not be added for the present work).

The Sample-Adaptive Entropy Coder and Block-Adaptive Entropy Coder approaches are inherited from Issue 1 [\[11\]](#page-168-1), and so, they are effective for lossless compression.

Nevertheless, the feature of near-lossless compression, introduced in Issue 2 [\[10\]](#page-168-0), tends to yield mapped quantizer index  $\delta_z(t)$  values having a lower-entropy distribution. For such configuration, the new Hybrid Entropy Coder approach tends to provide more effective encoding for lower-entropy distributions [\[10,](#page-168-0) p.39].

With the data successfully encoded, the output signal width is the user-specified parameter *output word size B*, measured in bytes, constrained according to equation [2.58:](#page-40-1)

<span id="page-40-1"></span>
$$
1 \le B \le 8 \tag{2.58}
$$

If necessary, 0-padding bits should be included in the body to ensure that the size of the output compressed image is the proper one.

#### <span id="page-41-0"></span>2.4.1 Encoder Header

The header of a compressed image always have the same structure (but different configuration), and it is sorted out as follows:

- 1. Image Metadata (see section [2.4.1.1\)](#page-41-1).
- 2. Predictor Metadata (see section [2.4.1.2\)](#page-45-0).
- <span id="page-41-2"></span>3. Entropy Coder Metadata (see section [2.4.1.3\)](#page-50-0).

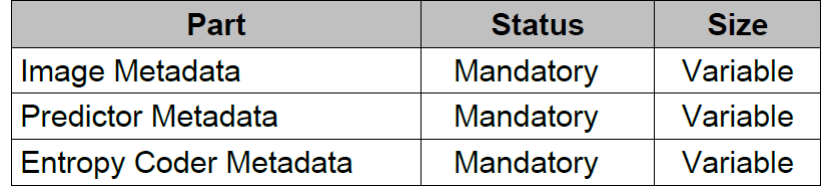

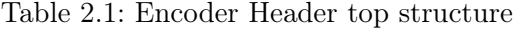

Starting with Table [2.1,](#page-41-2) all the header metadata must be structured with the same order as the tables below list their different fields.

The size of each header part depends on the selected compression options, and it is not necessarily a multiple of the *output word size B*, but in case fill bits are required at any place, 0-padding bits should be used.

#### <span id="page-41-1"></span>2.4.1.1 Image Metadata

<span id="page-41-3"></span>Table [2.2](#page-41-3) shows the top structure of the Image Metadata:

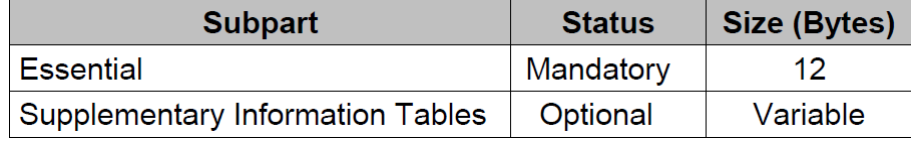

Table 2.2: Image Metadata top

It can be seen that this metadata is divided into 2 groups:

- 1. Essential: General information about the incoming image, with a fixed size of 12 bytes. Its structure is depicted on Table [2.3.](#page-42-0)
- 2. Supplementary Information Tables: Optional table(s) that provide(s) auxiliary information of the image, and with a variable size, depending on the user configuration (see section [2.4.1.1.1\)](#page-43-0).

<span id="page-42-0"></span>

| <b>Field</b>                                       | <b>Width</b><br>(bits) | <b>Description</b>                                                                                                    |
|----------------------------------------------------|------------------------|----------------------------------------------------------------------------------------------------|
| User-Defined<br>Data                               | 8                      | The user may assign the value of this field arbitrarily, for<br>example, to indicate the value of a user-defined index of the<br>image within a sequence of images.                                                          |
| X Size                                             | 16                     | The value $N_{_{\rm X}}$ encoded mod 2 $^{16}$ as a 16-bit unsigned binary<br>integer.                                                                                                    |
| <b>Y Size</b>                                      | 16                     | The value $N_{\rm_Y}$ encoded mod 2 $^{16}$ as a 16-bit unsigned binary<br>integer.                                                                                                    |
| Z Size                                             | 16                     | The value $N_{\rm Z}$ encoded mod 2 $^{16}$ as a 16-bit unsigned binary<br>integer.                                                                                                    |
| Sample Type                                        | 1                      | '0': image sample values are unsigned integers.<br>'1': image sample values are signed integers.                                                                                                    |
| Reserved                                           | 1                      | This field shall have value '0'.                                                                                                    |
| Large Dynamic<br>Range Flag                        | 1                      | '0': dynamic range satisfies $D$ $\leq$ $16.$<br>'1': dynamic range satisfies $D \geq 16.$                                                                                                    |
| <b>Dynamic Range</b>                               | 4                      | The value $D$ mod $\mathsf{2}^4$ as a 4-bit unsigned binary integer.                                                                                                    |
| Sample<br><b>Encoding Order</b>                    | 1                      | '0': samples are encoded in band-interleaved order.<br>'1': samples are encoded in BSQ order.                                                                                                    |
| Sub-Frame<br>Interleaving<br>Depth                 | 16                     | When band-interleaved encoding order is used, this field shall<br>contain the value $M$ encoded mod $2^{16}$ as a 16-bit unsigned<br>binary integer.<br>When BSQ encoding order is used, this field shall be all<br>'zeros'. |
| Reserved                                           | $\overline{2}$         | This field shall have value '00'.                                                                                                    |
| <b>Output Word</b><br><b>Size</b>                  | 3                      | The value B encoded mod $2^3$ as a 3-bit unsigned binary<br>integer.                                                                                                    |
| <b>Entropy Coder</b><br><b>Type</b>                | $\mathcal{P}$          | '00': sample-adaptive entropy coder is used.<br>'01': hybrid entropy coder is used.<br>'10': block-adaptive entropy coder is used.                                                                                           |
| Reserved                                           | 1                      | This field shall have value '0'.                                                                                                    |
| Quantizer<br><b>Fidelity Control</b><br>Method     | 2                      | '00': lossless.<br>'01': absolute error limit only.<br>'10': relative error limit only.<br>'11': both absolute and relative error limits.                                                                                    |
| Reserved                                           | 2                      | This field shall contain all 'zeros'.                                                                                                    |
| Supplementary<br>Information<br><b>Table Count</b> | 4                      | The value $\tau$ , encoded as a 4-bit unsigned integer.                                                                                                    |

Table 2.3: Image Metadata - Essential part

#### <span id="page-43-0"></span>2.4.1.1.1 Supplementary Information Tables .

The [CCSDS-](#page-17-3)123 algorithm allows to define up to 15 (user-specified parameter  $\tau$ ) Supplementary Information Tables in order to encode them as part of the Image Metadata, offering auxiliary image information to an end user.

The user must configure each table with a specific *purpose*, *structure* and *data type*.

<span id="page-43-1"></span>For the table purpose, the possibilities are listed on Table [2.4:](#page-43-1)

| <b>Purpose</b> | <b>Interpretation</b>      |
|----------------|----------------------------|
| O              | scale                      |
|                | offset                     |
| 2              | wavelength                 |
| 3              | full width at half maximum |
| 4              | defect indicator           |
| $5 - 9$        | reserved                   |
| $10 - 15$      | user-defined               |

Table 2.4: Supplementary Information Tables purposes

Regarding the table structure, it can be:

- Zero-dimensional table, so just a single element.
- One-dimensional table, having  $N_Z$  elements (one for each spectral band z).
- Two-dimensional table, having  $N_Z * N_X$  elements (one for each [z, x] component).
- Two-dimensional table, having  $N_Y * N_X$  elements (one for each [y, x] component).

Finally for the table data type, expected possibilities are:

- Unsigned value  $i$ , with the configurable range defined on equation [2.59:](#page-43-2)
- Signed value  $i$ , with the configurable range defined on equation [2.60:](#page-43-3)

<span id="page-43-3"></span><span id="page-43-2"></span>
$$
0 \le i \le 2^{D_{\rm I}} - 1 \tag{2.59} \qquad -2^{D_{\rm I} - 1} \le i \le 2^{D_{\rm I} - 1} - 1 \tag{2.60}
$$

• Float values composed of *sign bit b*,  $\alpha$  and *significand j*, with a configurable range defined on equation [2.61](#page-43-4) when  $\alpha = 0$ , or on equation [2.62](#page-43-5) when  $\alpha > 0$ :

<span id="page-43-7"></span><span id="page-43-5"></span><span id="page-43-4"></span>
$$
(-1)^{b} \cdot j \cdot 2^{1-\beta-D_{\mathbb{F}}}
$$
\n
$$
(2.61) \qquad (-1)^{b} \left(2^{D_{\mathbb{F}}} + j\right) 2^{\alpha-\beta-D_{\mathbb{F}}}
$$
\n
$$
(2.62)
$$

Equations [2.63](#page-43-6) to [2.69](#page-43-7) show the constraints for user-specified parameters table bit depth  $D_I$ , significand bit depth  $D_F$ , exponent bit depth  $D_E$ , exponent bias  $\beta$ , sign bit b, exponent  $\alpha$  and *significand j*:

<span id="page-43-6"></span>
$$
0 \le b \le 1 \qquad (2.63) \qquad 0 \le \alpha \le 2^{D_{\rm E}} - 1 \qquad (2.64) \qquad 0 \le j \le 2^{D_{\rm F}} - 1 \qquad (2.65)
$$
  

$$
1 \le D_{\rm I} \le 32 \qquad (2.66) \qquad 2 \le D_{\rm E} \le 8 \qquad (2.67) \qquad 1 \le D_{\rm F} \le 23 \qquad (2.68) \qquad 0 \le \beta \le 2^{D_{\rm E}} - 1 \qquad (2.69)
$$

<span id="page-44-0"></span>With all *Supplementary Information Tables* already defined, Table [2.5](#page-44-0) shows how each one of them are integrated within the Image Metadata:

| Field                                 | Width (bits)          | <b>Description</b>                                                                                          |
|---------------------------------------|-----------------------|----------------------------------------------------------------------------------------------------|
| Table Type                            | $\mathbf{2}^{\prime}$ | '00': unsigned integer.<br>'01': signed integer.<br>$'10'$ : float.                                         |
| Reserved                              | 2                     | This field shall have value '00'.                                                                           |
| <b>Table Purpose</b>                  | 4                     | Table purpose value encoded as a 4-bit<br>unsigned integer (see table 3-1).                                 |
| Reserved                              | 1                     | This field shall have value '0'.                                                                            |
| Table Structure                       | 2                     | '00': zero-dimensional.<br>'01': one-dimensional.<br>'10': two-dimensional-zx.<br>'11': two-dimensional-yx. |
| Reserved                              | 1                     | This field shall have value '0'.                                                                            |
| Supplementary<br>User-Defined<br>Data | 4                     | The user may assign the value of this<br>field arbitrarily.                                                 |
| Table Data<br>Subblock                | (variable)            | (See below.)                                                                                                |

Table 2.5: Supplementary Information Table Structure

The Table Data Subblock depends on the user configuration, so its size is variable:

- If the table *data type* is signed or unsigned:
	- 1. User-specified parameter *table bit depth*  $D_I$  encoded modulo  $2^5$  (so 5 bits).
	- 2. All elements of each table encoded, with  $D_I$  bits each, always in increasing index order (nested loops for the two-dimensional cases).
	- 3. If necessary, 0-bits padding to reach the next word boundary.
- If the table *data type* is float:
	- 1. User-specified parameter *significand bit depth*  $D_F$  encoded modulo  $2^5$  (5 bits).
	- 2. User-specified parameter *exponent bit depth*  $D_E$  encoded modulo  $2^3$  (3 bits).
	- 3. User-specified parameter *exponent bias*  $\beta$  encoded modulo  $2^{D_E}$  ( $D_E$  bits).
	- 4. All elements of each table encoded, with  $1 + D_F + D_E$  bits each, always in increasing index order (nested loops for the two-dimensional cases).
	- 5. For every single element encoded, its associated parameters *sign bit b*  $(1 \text{ bit})$ , exponent  $\alpha$  ( $D_E$  bits) and significand j ( $D_F$  bits) are encoded too.
	- 6. If necessary, 0-bits padding to reach the next word boundary.

## <span id="page-45-0"></span>2.4.1.2 Predictor Metadata

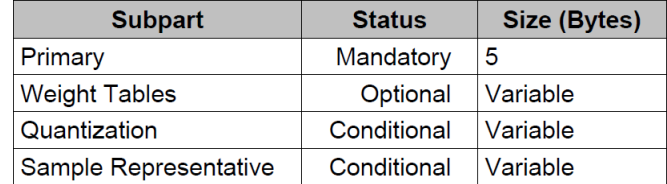

<span id="page-45-1"></span>Table [2.6](#page-45-1) shows the top structure of the Predictor Metadata:

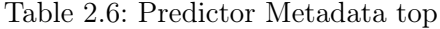

The first group of the *Predictor Metadata* is the *Primary* part, which is mandatory and it has a fixed size of 5 bytes. Tables [2.7](#page-45-2) and [2.8](#page-46-0) show its structure:

<span id="page-45-2"></span>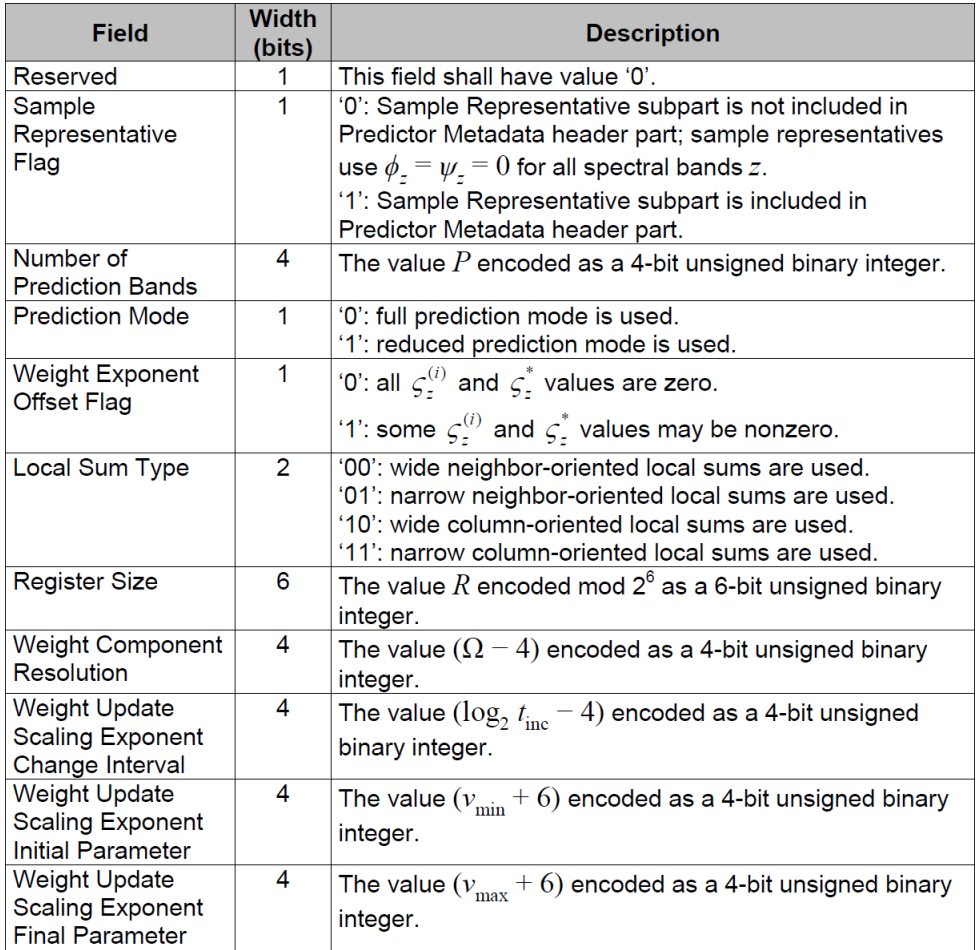

Table 2.7: Predictor Metadata - Primary part (1/2)

<span id="page-46-0"></span>

| <b>Field</b>           | <b>Width</b><br>(bits) | <b>Description</b>                                            |
|------------------------|------------------------|---------------------------------------------------------------|
| <b>Weight Exponent</b> |                        | '0': Weight Exponent Offset Table is not included in          |
| Offset Table Flag      |                        | Predictor Metadata.                                           |
|                        |                        | '1': Weight Exponent Offset Table is included in Weight       |
|                        |                        | Tables subpart of Predictor Metadata.                         |
| Weight Initialization  | 1                      | '0': default weight initialization is used.                   |
| Method                 |                        | '1': custom weight initialization is used.                    |
| Weight Initialization  | 1                      | '0': Weight Initialization Table is not included in Predictor |
| <b>Table Flag</b>      |                        | Metadata.                                                     |
|                        |                        | '1': Weight Initialization Table is included in Weight Tables |
|                        |                        | subpart of Predictor Metadata.                                |
| Weight Initialization  | 5                      | When the default weight initialization is used, this field    |
| Resolution             |                        | shall have value '00000'.                                     |
|                        |                        | Otherwise, this field shall contain the value $Q$ encoded as  |
|                        |                        | a 5-bit unsigned binary integer.                              |

Table 2.8: Predictor Metadata - Primary part (2/2)

<span id="page-46-1"></span>The next group is the Weight Tables part, which is divided into 2 sub-groups, both of them optional and with a variable size, just as Table [2.9](#page-46-1) shows:

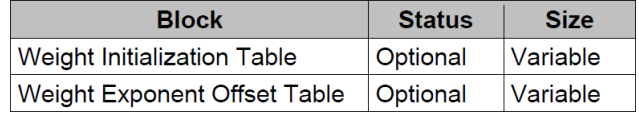

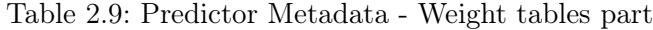

The sub-group Weight Initialization Table is only instantiated when Weight Initialization Table Flag is asserted. If so, it consists on encoding each component from the custom weight initialization vector  $\Lambda_z$  (see equation [2.39\)](#page-36-1) as two's component signed value, and using Q-bits for each, nesting loops in increasing index order as Figure [2.10](#page-46-2) shows.

The sub-group Weight Exponent Offset Table is only instantiated when Weight Exponent Offset Table Flag is asserted. If so, it consists on encoding each component from the Intra-band weight exponent offsets  $\varsigma_z^{(i)}$  and Inter-band weight exponent offsets  $\varsigma_z^*$  (see equations [2.45](#page-36-7) and [2.46\)](#page-36-8) as two's component signed value, and using 4-bits for each, nesting loops in increasing index order as Figure [2.11](#page-46-2) shows.

 $\epsilon$ 

 $\sim$ 

<span id="page-46-2"></span>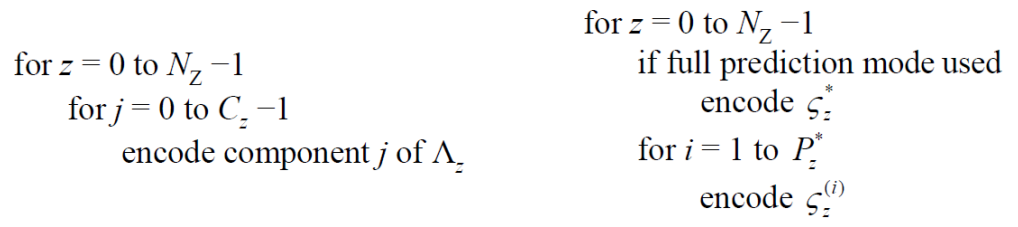

Figure 2.10: Weight Init. pseudo-code Figure 2.11: Weight Exp. Off. pseudo-code

<span id="page-47-0"></span>Another group is the Quantization part, divided into 3 sub-groups. All of them are conditional, and even though the first chunk has a fixed size of 1 byte, the others have variable size. Table [2.10](#page-47-0) shows its structure:

| <b>Block</b>                                   | <b>Status</b> | Size (Bytes) |
|------------------------------------------------|---------------|--------------|
| <b>Error Limit Update Period   Conditional</b> |               |              |
| Absolute Error Limit                           | Conditional   | Variable     |
| Relative Error Limit                           | Conditional   | l Variable   |

Table 2.10: Predictor Metadata - Quantization part

The sub-group Error Limit Update Period must be integrated only if the Periodic Error Limit Updating option is enabled (see section [2.3.2.1.1\)](#page-27-0). Its structure is depicted on Table [2.11,](#page-47-1) with a fixed size of 1 byte:

<span id="page-47-1"></span>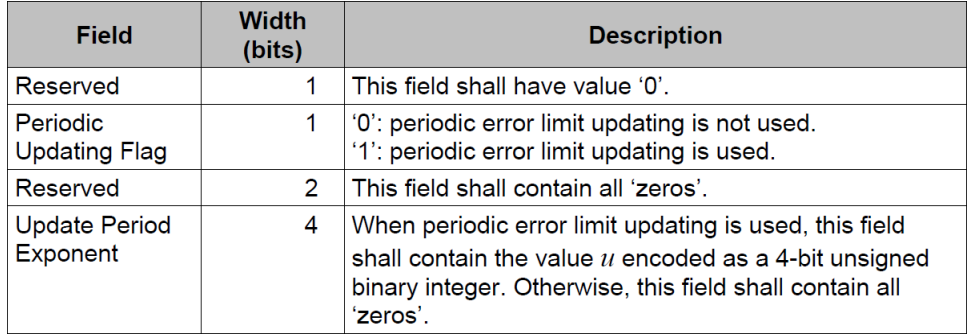

Table 2.11: Quantization part - Error Limit Update Period sub-part

The sub-group Absolute Error Limit must be integrated only in case the Absolute Error Limit option is enable for compression (see section [2.3.2.1\)](#page-26-0). Its structure is shown on Table [2.12:](#page-47-2)

<span id="page-47-2"></span>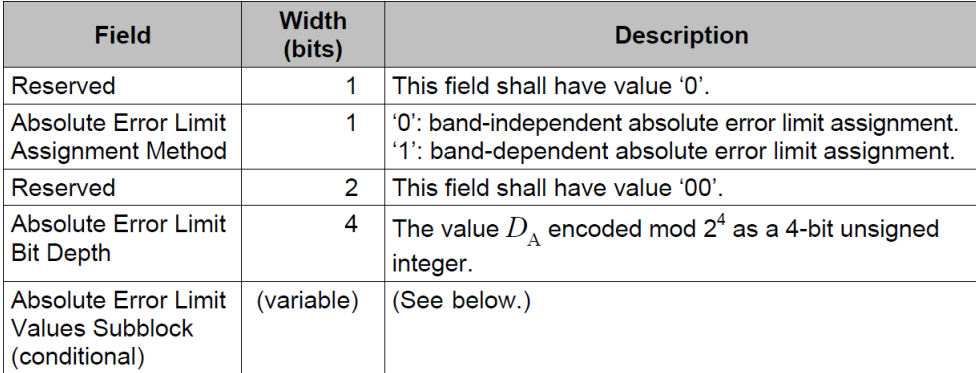

Table 2.12: Quantization part - Absolute Error Limit sub-part

The field Absolute Error Limit Values Subblock is included only if the Periodic Error Limit Updating option is disabled. Its structure is (see section [2.3.2.1\)](#page-26-0):

- If band-independent configured, it consists of user-specified parameter absolute error *limit constant*  $A^*$  encoded with  $D_A$ -bits.
- If band-dependent configured, it consists of the sequence of  $a<sub>z</sub>$  values, in order of increasing band index z, each encoded with  $D_A$ -bits.

If necessary, 0-padding bits shall be appended until reaching the next word boundary.

The sub-group Relative Error Limit must be integrated only in case the Relative Error Limit option is enable for compression (see section [2.3.2.1\)](#page-26-0). Its structure is shown on Table [2.13:](#page-48-0)

<span id="page-48-0"></span>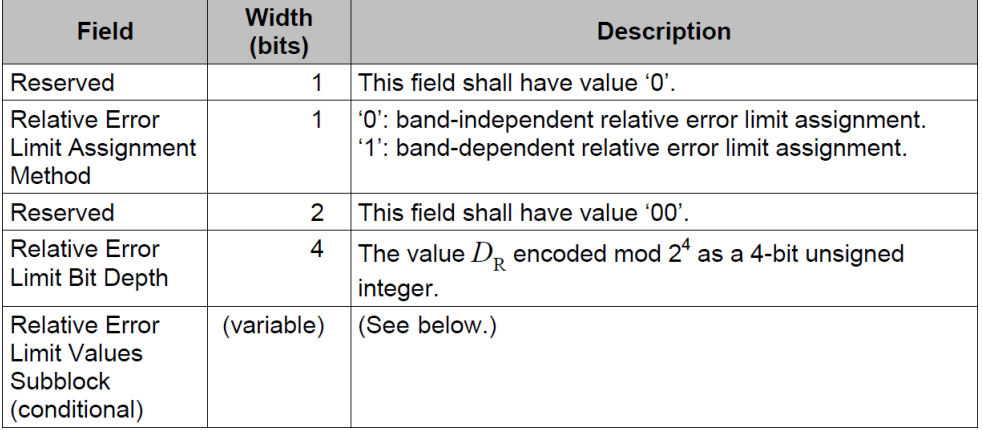

Table 2.13: Quantization part - Relative Error Limit sub-part

The field Relative Error Limit Values Subblock is included only if the Periodic Error Limit Updating option is disabled. Its structure is (see section [2.3.2.1\)](#page-26-0):

- If band-independent configured, it consists of user-specified parameter relative error *limit constant*  $R^*$  encoded with  $D_R$ -bits.
- If band-dependent configured, it consists of the sequence of  $r<sub>z</sub>$  values, in order of increasing band index z, each encoded with  $D_R$ -bits.

If necessary, 0-padding bits shall be appended until reaching the next word boundary.

Last group is the *Sample Representative* part, with no sub-divisions on it. Table [2.14](#page-49-0) depicts its structure:

<span id="page-49-0"></span>

| <b>Field</b>                                          | <b>Width</b><br>(bits) | <b>Description</b>                                                                                                    |
|-------------------------------------------------------|------------------------|----------------------------------------------------------------------------------------------------|
| Reserved                                              | 5                      | This field shall contain all 'zeros'.                                                                                                    |
| Sample<br>Representative<br>Resolution                | 3                      | Value of $\Theta$ encoded as a 3-bit unsigned binary integer.                                                                                                    |
| Reserved                                              | 1                      | This field shall have value '0'.                                                                                                    |
| Band-Varying<br><b>Damping Flag</b>                   | 1                      | '0': all bands use the same value of $\phi_z$ .<br>'1': the value $\phi_z$ of may vary from band to band.                                                                                                |
| Damping Table<br>Flag                                 | 1                      | '0': the Damping Table subblock is not included in the<br>Sample Representative subpart.<br>'1': the Damping Table subblock is included in the<br>Sample Representative subpart.                         |
| Reserved                                              | 1                      | This field shall have value '0'.                                                                                                    |
| <b>Fixed Damping</b><br>Value                         | 4                      | If the Band-Varying Damping Flag field is '0', then this<br>field encodes the value of $\phi_z$ to use for all bands as a 4-<br>bit unsigned integer.<br>Otherwise, this field shall be all 'zeros'.     |
| Reserved                                              | 1                      | This field shall have value '0'.                                                                                                    |
| Band-Varying<br><b>Offset Flag</b>                    | 1                      | '0': all bands use the same value of $\psi_z$ .<br>'1': the value of $\psi$ , may vary from band to band.                                                                                                |
| <b>Offset Table</b><br>Flag                           | $\mathbf{1}$           | '0': the Offset Table subblock is not included in the<br>Sample Representative subpart.<br>'1': the Offset Table subblock is included in the Sample<br>Representative subpart.                           |
| Reserved                                              | 1                      | This field shall have value '0'.                                                                                                    |
| <b>Fixed Offset</b><br>Value                          | 4                      | If the Band-Varying Offset Field Flag field is '0', then<br>this field encodes the value of $\psi_z$ to use for all bands as<br>a 4-bit unsigned integer.<br>Otherwise, this field shall be all 'zeros'. |
| <b>Damping Table</b><br><b>Subblock</b><br>(optional) | (variable)             | (See below.)                                                                                                    |
| <b>Offset Table</b><br>Subblock<br>(optional)         | (variable)             | (See below.)                                                                                                    |

Table 2.14: Predictor Metadata - Sample Representative part

The field Damping Table Subblock must be included only if the Damping Table Flag is asserted. In such case, it consists of the sequence of *damping*  $\varphi_z$  values, in order of increasing band index z, with  $\Theta_z$ -bits each (see section [2.3.4.2\)](#page-29-0).

The field *Offset Table Subblock* must be included only if the *Offset Table Flag* is asserted. In such case, it consists of the sequence of *offset*  $\psi_z$  values, in order of increasing band index z, with  $\Theta_z$ -bits each (see section [2.3.4.2\)](#page-29-0).

#### <span id="page-50-0"></span>2.4.1.3 Encoder Metadata

The Encoder Metadata just consists on adding the configuration of the selected Entropy Coder, and that means data from Table [2.15](#page-50-1) is appended in case the Sample-Adaptive Entropy Coder has been enabled, or data from Table [2.16](#page-50-2) is appended in case the Hybrid Entropy Coder has been enabled [2](#page-4-0) .

<span id="page-50-1"></span>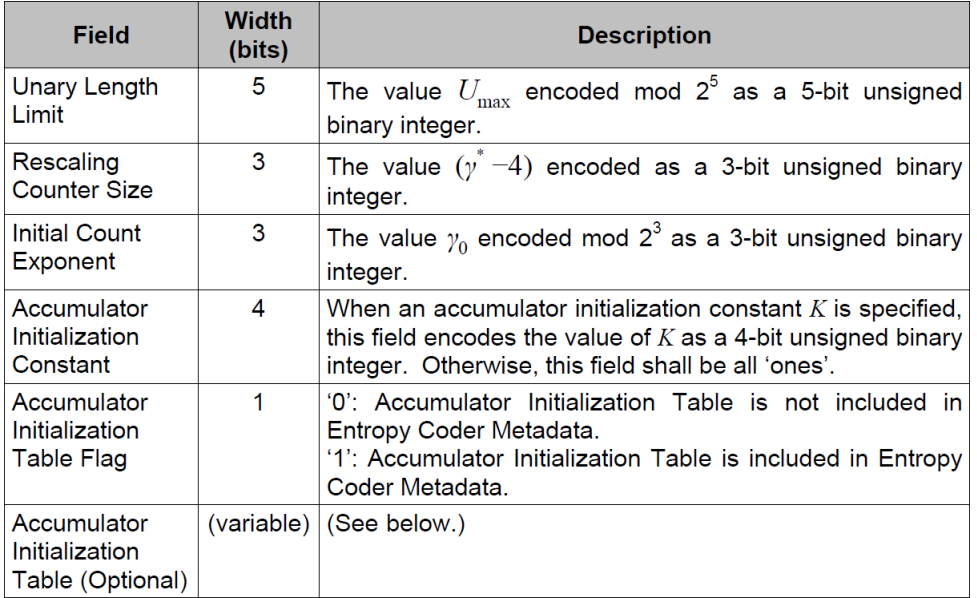

Table 2.15: Sample-Adaptive Entropy Coder Metadata Structure

<span id="page-50-2"></span>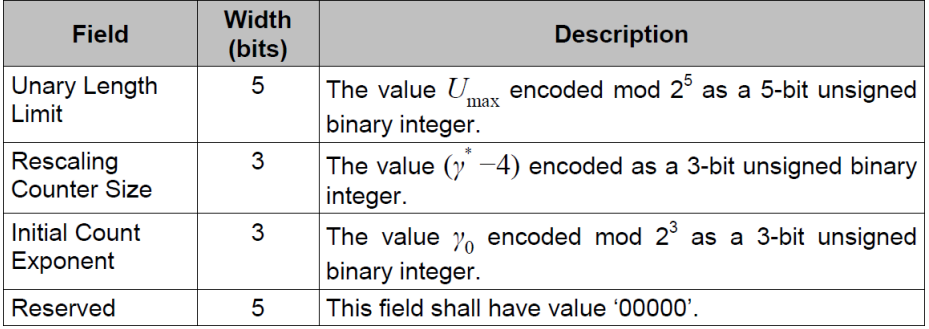

Table 2.16: Hybrid Entropy Coder Metadata Structure

Both encoder metadata options have a static number of data bits to include, except the Accumulator Initialization Table from the Sample-Adaptive Entropy Coder, which is conditional to the Accumulator Initialization Table Flag. If such flag is asserted, this field is added into the metadata, and it consists of the concatenated sequence of  $k''_z$  values (see equation [2.74\)](#page-52-1), each one of them encoded as 4-bits unsigned.

 $2Block-Adaptive Entropy$  Coder metadata table not included here, because it was not implemented.

#### <span id="page-51-0"></span>2.4.2 Encoder Body

As mentioned on section [2.4,](#page-40-2) the module *Encoder Body* is in charge of losslessly encoding the incoming mapped quantizer index  $\delta_z(t)$  values, together with the Error limit values, in case the Periodic Error Limit Updating option is enabled.

The encoding process is performed by using either the Sample-Adaptive Entropy Coder (see section [2.4.2.1\)](#page-52-0) or Hybrid Entropy Coder (see section [2.4.2.2\)](#page-54-0)<sup>[3](#page-4-0)</sup>.

The image samples come into the module as shown in Figures [2.2](#page-22-0) and [2.3,](#page-23-0) but in case the Periodic Error Limit Updating option is enabled, something that is only possible under [BI](#page-17-4) input order (see section [2.3.2.1.1\)](#page-27-0), Figure [2.3](#page-23-0) is upgraded into Figure [2.12:](#page-51-1)

<span id="page-51-1"></span>for  $y = 0$  to  $N_{\rm v}$  -1 if y mod  $2^u = 0$  and periodic error limit updating is used if absolute error limits are used if absolute error limits are band-independent input  $\overrightarrow{A}^*$  to the entropy coder else input  $a_0, a_1, ..., a_{N_z-1}$  to the entropy coder if relative error limits are used if relative error limits are band-independent input  $\overline{R}^*$  to the entropy coder else input  $r_0, r_1, ..., r_{N_z-1}$  to the entropy coder for  $i = 0$  to  $\lceil N_z/M \rceil - 1$ for  $x = 0$  to  $N_x - 1$ for  $z = iM$  to  $\min\{(i+1)M - 1, N_z - 1\}$ input  $\delta_{z,y,x}$  to the entropy coder

Figure 2.12: BI input order pseudo-code with error limit values

The upgrade consists in, apart from the mapped quantizer index  $\delta_z(t)$  values, providing also new absolute and/or relative error limit value(s) once every  $U$  frames (y coordinate), as equation [2.70](#page-51-2) details:  $\overline{u}$ 

<span id="page-51-2"></span>
$$
y \bmod 2^{\degree} = 0 \tag{2.70}
$$

Regardless of the selected entropy coder, each absolute and relative error limit value is encoded as  $D_A$ -bit and  $D_R$ -bit unsigned respectively, remaining the selection statistics (see sections [2.4.2.1.1](#page-52-2) and [2.4.2.2.1\)](#page-54-1) unaffected while these are processed.

 $3*Block-Adaptive Entropy Color* is not mentioned here, because it was not implemented.$ 

#### <span id="page-52-0"></span>2.4.2.1 Sample-Adaptive Entropy Coder

The module Sample-Adaptive Entropy Coder encodes each incoming mapped quantizer index  $\delta_z(t)$  and Error Limit Values using a variable-length binary codeword  $R_{k_z(t)}(j)$ from a family of codes (see section [2.4.2.1.2\)](#page-53-0).

The chosen member of this family is adaptively selected based on statistics that are updated after each encoding, keeping one for every spectral band (see section [2.4.2.1.1\)](#page-52-2).

#### <span id="page-52-2"></span>2.4.2.1.1 Sample-Adaptive Statistic .

The module Sample-Adaptive Statistics receives both the mapped quantizer index  $\delta_z(t)$ and Error Limit Values and it computes the accumulator  $\Sigma_z(t)$  and counter  $\Gamma(t)$  values. They are adaptively updated along the way, and its ratio  $\Sigma_z(t)/\Gamma(t)$  is an estimation of the mean mapped quantizer index  $\delta_z(t)$  value in the current spectral band, which determines the variable-length codeword to use next.

Equations [2.71](#page-52-3) and [2.72](#page-52-4) define the initial values of the *accumulator*  $\Sigma_z(t)$  and *counter*  $\Gamma(t)$ , respectively:

<span id="page-52-3"></span>
$$
\Sigma_z(1) = \left[ \frac{1}{2^7} \left( 3 \cdot 2^{k_z' + 6} - 49 \right) \Gamma(1) \right] \qquad \qquad \Gamma(1) = 2^{\gamma_0} \tag{2.72}
$$

The user-specified parameters *initial count exponent*  $\gamma_0$  and *accumulator initialization* table  $k'_z$  from above are constrained here in equations [2.73](#page-52-5) and [2.74:](#page-52-1)

<span id="page-52-5"></span><span id="page-52-4"></span>
$$
1 \le \gamma_0 \le 8\tag{2.73}
$$

<span id="page-52-1"></span>
$$
k'_z = \begin{cases} k''_z, & k''_z \le 30 - D \\ 2k''_z + D - 30, & k''_z > 30 - D \end{cases}
$$
 0 \le k''\_z \le min(D - 2, 14) (2.74)

Moreover, the user-specified parameter Accumulator Initialization Constant K is used as the initial value of  $k''_z$ , ensuring this initial value for the parameter variable-length codeword  $k_z(t)$ .

After initialization, and for  $t > 1$ , equations [2.75](#page-52-6) and [2.76](#page-53-1) define the next values of the *accumulator*  $\Sigma_z(t)$  and *counter*  $\Gamma(t)$ , rescaling based on condition:

<span id="page-52-6"></span>
$$
\Sigma_z(t) = \begin{cases}\n\Sigma_z(t-1) + \delta_z(t-1), & \Gamma(t-1) < 2^{\gamma^*} - 1 \\
\frac{\Sigma_z(t-1) + \delta_z(t-1) + 1}{2}, & \Gamma(t-1) = 2^{\gamma^*} - 1\n\end{cases}
$$
\n(2.75)

<span id="page-53-1"></span>
$$
\Gamma(t) = \begin{cases}\n\Gamma(t-1) + 1, & \Gamma(t-1) < 2^{r^*} - 1 \\
\frac{\Gamma(t-1) + 1}{2}, & \Gamma(t-1) = 2^{r^*} - 1\n\end{cases}
$$
\n(2.76)

Both equations from above show that the *accumulator*  $\Sigma_z(t)$  and *counter*  $\Gamma(t)$  rescaling is controlled by the user-specified parameter *rescaling counter size*  $\gamma^*$ , constrained according to equation [2.77:](#page-53-2)

<span id="page-53-2"></span>
$$
\max\{4, \gamma_0 + 1\} \le \gamma^* \le 11\tag{2.77}
$$

#### <span id="page-53-0"></span>2.4.2.1.2 Sample-Adaptive [GPO2](#page-17-5) Coder .

The module Sample-Adaptive [GPO2](#page-17-5) Coder generates length-limited binary codewords  $R_{k_z(t)}(j)$  by means of the mapped quantizer index  $\delta_z(t)$ , Error Limit Values, accumulator  $\Sigma_z(t)$  and *counter*  $\Gamma(t)$  values.

This codeword is a length-limited Golomb-Power-Of-2 [\(GPO2\)](#page-17-5) codeword, denoted  $R_{k_z(t)}(j)$  and being j the mapped quantizer index  $\delta_z(t)$ . It is defined as follows:

- If  $\lfloor j/2^{k_v(t)} \rfloor < U_{max}$ , then  $R_{k_z(t)}(j)$  is  $\lfloor j/2^{k_v(t)} \rfloor$  'zeros', followed by a 'one', and finally the  $k_v(t)$  least significant bits of the j value.
- Otherwise,  $R_{k_z(t)}(j)$  consists of  $U_{max}$  'zeros', followed by the D-bits of j value.

The user-specified parameter *unary length limit*  $U_{max}$  is limited as equation [2.78](#page-53-3) says:

<span id="page-53-3"></span>
$$
8 \le U_{\text{max}} \le 32\tag{2.78}
$$

When  $t > 0$ , the output codeword is  $R_{k_z(t)}(\delta_z(t))$  as shown above, but for the first mapped quantizer index in each spectral band z  $(t = 0 \rightarrow \delta_z(0))$ , the output is uncoded.

The parameter variable-length code  $k_z(t)$  is computed by using the accumulator  $\Sigma_z(t)$ and *counter*  $\Gamma(t)$  values within equation [2.79,](#page-53-4) and constrained according to equation [2.80:](#page-53-5)

<span id="page-53-4"></span>
$$
\Gamma(t)2^{k_z(t)} \le \Sigma_z(t) + \left\lfloor \frac{49}{2^7} \Gamma(t) \right\rfloor \tag{2.79}
$$

<span id="page-53-5"></span>
$$
0 \le k_z(t) \le D - 2 \tag{2.80}
$$

In case the very last codeword in the compressed image does not fully reach the output word B boundary, 0-padding bits shall be appended as needed.

#### <span id="page-54-0"></span>2.4.2.2 Hybrid Entropy Coder

Similar to the *Sample-Adaptive Entropy Coder*, the module *Hybrid Entropy Coder* encodes the incoming mapped quantizer index  $\delta_z(t)$  with a variable-length family of codes, but in this case there are more possibilities.

The codewords can be either 'high-entropy', equivalent to those used by the Sample-Adaptive Entropy Coder (see section [2.4.2.2.2\)](#page-55-0), or 'low-entropy', additional 16 variableto-variable length codewords (see section [2.4.2.2.3\)](#page-56-0).

When a 'high-entropy' code is selected, it immediately produces an output codeword to the bitstream, but if 'low-entropy' code is selected, it waits until enough data has arrived to determine the next output codeword. This possibility of encoding multiple mapped quantizer index  $\delta_z(t)$  values with just a single output codeword, makes 'low-entropy' code reach lower compressed datarates compared to 'high-entropy' code [\[10,](#page-168-0) p.39].

Like the *Sample-Adaptive Entropy Coder* again, the *Hybrid Entropy Coder* also uses adaptive code selection statistics in order to assign each mapped quantizer index  $\delta_z(t)$  to either the 'high-entropy' or 'low-entropy' coding method (see section [2.4.2.2.1\)](#page-54-1).

Once compression is finished, the image body ends with a image 'tail', which encodes the final state of each 'low-entropy' flush code and the final high-resolution accumulator  $\tilde{\Sigma}_z(t)$  value for each spectral band (see section [2.4.2.2.4\)](#page-57-0).

#### <span id="page-54-1"></span>2.4.2.2.1 Hybrid Statistic .

The module Hybrid Statistics receives both the mapped quantizer index  $\delta_z(t)$  and Error Limit Values and computes the high-resolution accumulator  $\tilde{\Sigma}_z(t)$  and counter  $\Gamma(t)$ values. They are adaptively updated along the way, and its ratio  $\tilde{\Sigma}_z(t)/\Gamma(t)$  is an estimation of the *mean mapped quantizer index*  $\delta_z(t)$  value in the current spectral band, which determines how  $\delta_z(t)$  is encoded next.

Equation [2.81](#page-54-2) defines the initial value of the *counter*  $\Gamma(t)$ :

<span id="page-54-2"></span>
$$
\Gamma(0) = 2^{\gamma_0} \tag{2.81}
$$

Regarding the *high-resolution accumulator*  $\tilde{\Sigma}_z(t)$ , its initial value should be within the range  $0 \le \tilde{\Sigma}_z(0) < 2^{D+\gamma_0}$ , but there is no specific initial value for it, unless there is already an estimation of  $\delta_z(t)$  (coming from preceding compressed images), in which case equation [2.82](#page-54-3) defines a reasonable starting point:

<span id="page-54-3"></span>
$$
\tilde{\Sigma}_z(0) = 4\Gamma(0)\hat{\delta}_z \tag{2.82}
$$

After initialization, and for  $t \geq 1$ , equations [2.83](#page-54-4) and [2.84](#page-55-1) define the updated values of the *high-resolution accumulator*  $\tilde{\Sigma}_z(t)$  and *counter*  $\Gamma(t)$ :

<span id="page-54-4"></span>
$$
\tilde{\Sigma}_z(t) = \begin{cases}\n\tilde{\Sigma}_z(t-1) + 4\delta_z(t), & \Gamma(t-1) < 2^{r^*} - 1 \\
\tilde{\Sigma}_z(t-1) + 4\delta_z(t) + 1 \\
2\n\end{cases}, \quad \Gamma(t-1) = 2^{r^*} - 1
$$
\n(2.83)

<span id="page-55-1"></span>
$$
\Gamma(t) = \begin{cases}\n\Gamma(t-1) + 1, & \Gamma(t-1) < 2^{r^*} - 1 \\
\frac{\Gamma(t-1) + 1}{2}, & \Gamma(t-1) = 2^{r^*} - 1\n\end{cases}
$$
\n(2.84)

When  $\Gamma(t-1) = 2^{\gamma^*} - 1$  (or code statistics are rescaled, as seen on equations [2.83](#page-54-4) and [2.84\)](#page-55-1), the least-significant bit of  $\tilde{\Sigma}_z(t-1)$  is encoded in the bitstream, right before the output codeword defined in sections [2.4.2.2.2](#page-55-0) and [2.4.2.2.3.](#page-56-0) Such bit allows the decoder to reconstruct the sequence of *high-resolution accumulator*  $\tilde{\Sigma}_z(t)$  values [\[10,](#page-168-0) p.63].

The first mapped quantizer index in each spectral band z  $(t = 0 \rightarrow \delta_z(0))$  is always uncoded, but when  $t > 0$ , the current *high-resolution accumulator*  $\tilde{\Sigma}_z(t)$  and *counter*  $\Gamma(t)$ values are applied into the following equation [2.85:](#page-55-2)

<span id="page-55-2"></span>
$$
\tilde{\Sigma}_z(t) \cdot 2^{14} \ge T_0 \cdot \Gamma(t) \tag{2.85}
$$

If this mathematical condition holds true, then  $\delta_z(t)$  is a 'high-entropy' mapped quan-tizer index and it is encoded according to section [2.4.2.2.2.](#page-55-0) Otherwise, or when  $D = 2$ too,  $\delta_z(t)$  is a 'low-entropy' mapped quantizer index and it is encoded according to section [2.4.2.2.3.](#page-56-0)

#### <span id="page-55-0"></span>2.4.2.2.2 Hybrid High-Entropy Coder .

Quite similar to Sample-Adaptive [GPO2](#page-17-5) Coder, the module Hybrid High-Entropy Coder generates length-limited binary codewords by means of the mapped quantizer index  $\delta_z(t)$ , Error Limit Values, high-resolution accumulator  $\tilde{\Sigma}_z(t)$  and counter  $\Gamma(t)$  values.

This codeword is a reversed length-limited Golomb-Power-Of-2 [\(GPO2\)](#page-17-5) codeword, denoted  $R'_{l}$  $\zeta_{k_z(t)}(j)$  and being j the mapped quantizer index  $\delta_z(t)$ . It is defined as follows:

- If  $\lfloor j/2^{k_v(t)} \rfloor < U_{max}$ , then  $R'_p$  $k_{k_z(t)}(j)$  is the  $k_v(t)$  least significant bits of the j value, followed by a 'one', and finally  $|j/2^{k_v(t)}|$  'zeros'.
- Otherwise,  $R'_i$  $h_{k_z(t)}(j)$  consists of the D-bits of j value, followed by  $U_{max}$  'zeros'.

The parameter variable-length code  $k_z(t)$  is computed by using the high-resolution accumulator  $\tilde{\Sigma}_z(t)$  and counter  $\Gamma(t)$  values within equation [2.86,](#page-55-3) and constrained according to equation [2.87:](#page-55-4)

<span id="page-55-3"></span>
$$
\Gamma(t)2^{k_z(t)+2} \le \tilde{\Sigma}_z(t) + \left\lfloor \frac{49}{2^5} \Gamma(t) \right\rfloor \tag{2.86}
$$

<span id="page-55-4"></span>
$$
0 \le k_z(t) \le \max\{D-2, 2\} \tag{2.87}
$$

In case the very last codeword in the compressed image does not fully reach the output word B boundary, 0-padding bits shall be appended as needed.

#### <span id="page-56-0"></span>2.4.2.2.3 Hybrid Low-Entropy Coder .

The module Hybrid Low-Entropy Coder generates one of 16 variable-to-variable length codewords by means of the mapped quantizer index  $\delta_z(t)$ , Error Limit Values, high*resolution accumulator*  $\tilde{\Sigma}_z(t)$  and *counter*  $\Gamma(t)$  values.

A single low-entropy codeword can encode multiple mapped quantizer index  $\delta_z(t)$  values, allowing lower compressed data rates compared to the high-entropy codes.

Each low-entropy codeword consists of:

- A threshold value  $T_i$  and input symbol limit  $L_i$ , given on Table [2.17.](#page-56-1)
- 16 tables with a prefix-free set of non-binary variable-length *input codewords*, with a mapping onto a set of variable-length binary output codewords [\[10,](#page-168-0) p.78-94].
- <span id="page-56-1"></span>• 16 flush tables that give a mapping from the set of all proper prefixes of *input* codewords onto a set of output flush words [\[10,](#page-168-0) p.78-94].

| Code Index, i  | Input Symbol Limit, $L_i$ | Threshold, $T_i$ |
|----------------|---------------------------|------------------|
| 0              | 12                        | 303336           |
| 1              | 10                        | 225404           |
| $\overline{2}$ | 8                         | 166979           |
| 3              | 6                         | 128672           |
| 4              | 6                         | 95597            |
| 5              | 4                         | 69670            |
| 6              | 4                         | 50678            |
| 7              | 4                         | 34898            |
| 8              | $\overline{2}$            | 23331            |
| 9              | $\overline{2}$            | 14935            |
| 10             | $\overline{2}$            | 9282             |
| 11             | $\overline{2}$            | 5510             |
| 12             | $\overline{2}$            | 3195             |
| 13             | $\overline{2}$            | 1928             |
| 14             | $\overline{2}$            | 1112             |
| 15             | 0                         | 408              |

Table 2.17: Low-Entropy Code Input Symbol Limit and Threshold

If a mapped quantizer index  $\delta_z(t)$  value is already defined to be 'low-entropy' (see equation [2.85\)](#page-55-2), then it shall be encoded using the 'low-entropy' codeword with the largest code index i satisfying the following equation [2.88:](#page-56-2)

<span id="page-56-2"></span>
$$
\tilde{\Sigma}_z(t) \cdot 2^{14} < \Gamma(t) \cdot T_i \tag{2.88}
$$

To start encoding, each 'low-entropy' code has an active prefix, which is a sequence of input symbols, and initially it is the null (empty) sequence.

Using the previous *code index i* and its corresponding *input symbol limit*  $L_i$  (see Table [2.17\)](#page-56-1), equation [2.89](#page-57-1) defines every new incoming *input symbol*  $\iota_z(t)$ :

<span id="page-57-1"></span>
$$
u_z(t) = \begin{cases} \delta_z(t), & \delta_z(t) \le L_i \\ X, & \delta_z(t) > L_i \end{cases}
$$
 (2.89)

Then, the *active prefix* for the  $i^{th}$  low-entropy code is updated by appending the new input symbol  $\iota_z(t)$  into the active prefix. At this moment, if the active prefix matches a complete *input codeword* from the  $i^{th}$  table [\[10,](#page-168-0) p.78-94], the corresponding *output* codeword shall be appended to the bitstream, and the active prefix shall be set back to the null sequence one more time.

Moreover, in the specific case that  $\iota_z(t) = X$ , the residual codeword  $R'_0$  $J_0(\delta_z(t)-L_i-1)$ will be appended to the bitstream as well.

#### <span id="page-57-0"></span>2.4.2.2.4 Hybrid Compressed Image Tail .

Only when the compression of the image with the *Hybrid Entropy Coder* has completely finished, then the module *Hybrid Compressed Image Tail* attaches an image tail at its very end.

This image tail consists of:

- 16 flush codewords, in order of increasing code index i, generated from the 16 remaining *active prefixes* of the 'low-entropy' code.
- The final high-resolution accumulator  $\tilde{\Sigma}_z(t)$  value from every spectral band z (so  $N_Z$ ) values), in order of increasing *spectral band* index, with  $2 + D + \gamma^*$  bits for each.
- A single '1' bit at the end, to let the decoder identify the padding bits added after to fill the output word size B.
- 0-padding bits are appended as needed to reach the next output word boundary.

#### <span id="page-57-2"></span>2.4.3 Output packets generation

Once the input is successfully encoded, [\[10\]](#page-168-0) says nothing about how to output it, but only that it should be put into packets, whose size is a number of bytes controlled by the user-specified parameter output word size B.

Due to the fact that all entropy coders output a variable-length payload, a complex logic is expected to handle not only this packing requirement, but also to make it flexible enough to accept all possible configuration permutations.

This topic is addressed on section [3.9.3.](#page-109-0)

## 2.5 Differences between Issues 1 and 2

So far only the newer *Issue 2* has been described, which is an update of the *Issue 1*, but not the *Issue 1* itself. To have a graphical idea of their structural differences, Figure [2.5](#page-24-0) is upgraded into Figure [2.13:](#page-58-0)

<span id="page-58-0"></span>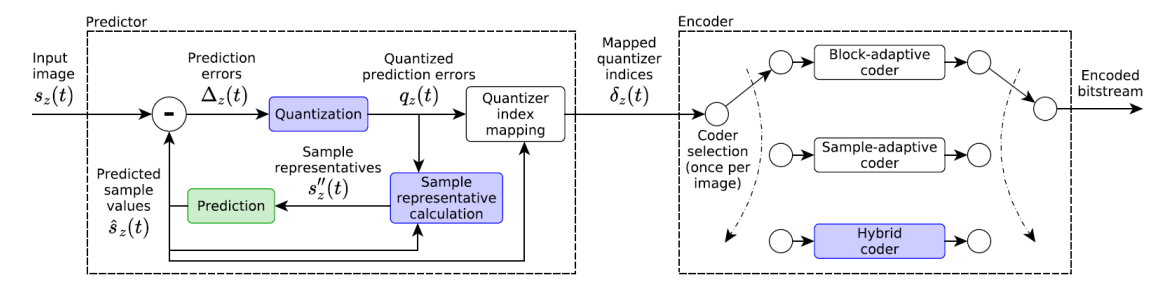

Figure 2.13: Structural differences between Issue 1 and Issue 2 [\[29,](#page-170-0) p.3]

White boxes are logic that remain unchanged from *Issue 1* to *Issue 2*, blue boxes are new logic introduced into Issue 2, and green boxes are logic that were upgraded from Issue 1 to Issue 2.

Overall, the Issue 2 upgrades and extends the Issue 1 to provide not only an effective method for lossless (no error in reconstruction) compression as Issue 1 does, but also nearlossless (a controlled maximum error in reconstruction) compression of hyper-spectral images [\[11\]](#page-168-1)[\[10\]](#page-168-0).

Therefore, as Figure [2.13](#page-58-0) shows, this near-lossless capability is possible by means of the incorporation of a close-loop quantization scheme in the Predictor block, adding the modules Quantizer and Sample Representative. Moreover, the module Prediction is updated to work with the new *sample representative*  $s''_z(t)$  signal.

On the contrary, there are no structural modifications in the Encoder part. Modules Sample-Adaptive Entropy Coder and Block-Adaptive Entropy Coder remain untouched, but instead, a new entropy coding method is included: the Hybrid Entropy Coder, which has been designed in order to provide a better compression rate of the low-entropy data under near-lossless compression [\[10,](#page-168-0) p.17].

Anyway, this addition also demands an update of the Encoder Header [\[10,](#page-168-0) p.54].

The logic to pack and output the encoded data (see section [2.4.3\)](#page-57-2) does not change either, as regardless of the chosen entropy coder, all of them output a variable-length signal that must be packed into chunks according to the user configuration.

Fortunately, Issue 2 has been designed to ensure backwards compatibility with Issue 1. In fact, Issue 1 becomes now a restricted case of the Issue 2 [\[10\]](#page-168-0), in other words, Issue 2 can be configured to be fully compliant with Issue 1.

This statement means:

- An image compressed with  $Issue 1$  can be decompressed with  $Issue 2$ , only if the second one uses the *Issue 1* configuration.
- An image compressed with  $Issue$  2 cannot be decompressed with  $Issue$  1, unless the first one uses the Issue 1 configuration.

In terms of the source code structure, the *Issue 1* configuration applied on the *Issue 2* means that the *Predictor* block will work using an open-loop equivalent (being  $s''_z(t)$ )  $s_z(t)$  and the *Encoder* block shall simply not use the *Hybrid Entropy Coder*.

Table [2.18](#page-59-0) enumerates all constraints to impose on *Issue 2* implementation to produce a compressor compliant with *Issue 1*:

<span id="page-59-0"></span>

| <b>Section</b> | Constraint                                                                      |
|----------------|---------------------------------------------------------------------------------|
| 2.1            | Limit dynamic range to $D \leq 16$ bits.                                        |
| 2.4.1.1.1      | Do not use supplementary information tables ( $\tau = 0$ ).                     |
| 2.3.5.1        | Do not use narrow local sums.                                                   |
| 2.3.2.1        | Set the fidelity control method to be lossless.                                 |
| 2.3.4.2        | Parameters $\varphi_z = \psi_z = 0$ for all z (so always $s''_z(t) = s_z(t)$ ). |
| 2.3.4          | Parameter $\Theta = 0$ (so Sample Repr. subpart on Pred. header not added).     |
| 2.3.5.4        | All weight exponent offsets $\zeta_z^{(i)} = \zeta_z^* = 0$ .                   |
| 2.3.5.4        | Weight Exp. Offset Flag $=$ '0' (so Weight Exp. Offset Table not added).        |
| 2.4.2.1.1      | If Sample-Adaptive Entropy Coder used, parameter $\gamma^*$ should not be >9.   |
| 2.4.2.2        | Do not use the new <i>Hybrid Entropy Coder</i> .                                |

Table 2.18: Constraints to turn Issue 2 into Issue 1 [\[10\]](#page-168-0)

# 2.6 VUnit framework

VUnit is an open-source unit-testing framework for [VHDL](#page-18-0) and SystemVerilog. It offers the capability to perform continuous and automated testing of [HDL](#page-17-6) code. A biggest point of VUnit is its complementation (not replacement) with traditional testing methodologies by supporting a "test early and often" approach through automation [\[6\]](#page-168-2).

It supports automatic discovery of test-benches and compilation order to reduce the overhead of testing, and it adds some interesting libraries for common verification tasks. Moreover, it improves the speed of development by supporting incremental compilation and allowing to split up big test-benches into smaller independent tests. It also increases the project's quality by enabling large regression suites to be run on a continuous integration server too [\[6\]](#page-168-2).

VUnit is invoked by a user-defined Python script. This file serves as entry point for compiling and running all tests. The framework also provides automatic scanning for all test-benches, automatic determination of compilation order and incremental recompilation of modified sources [\[4\]](#page-168-3).

The top-level Python script, by default named  $run.py$ , defines the location for each [HDL](#page-17-6) source file in the project, their associated libraries, external (pre-compiled) libraries and other settings that could be required to compile or simulate the source files [\[4\]](#page-168-3).

VUnit offers different libraries to simplify the elaboration of test-benches and exchange of data between the [DUT](#page-17-7) and other modules. The most important ones are:

- Run library [\[3\]](#page-168-4): Main library of the framework, which allows to execute a VUnit testbench (main process called [VHDL](#page-18-0) test runner) together with the Pythonbased test runner. It includes a bunch of procedures to start and end such process (test runner setup and test runner cleanup, respectively), to define the different test cases (run) and establish a timeout (test runner watchdog), among others.
- Check library [\[1\]](#page-168-5): A library that provides different assertions for [VHDL](#page-18-0) in form of check procedures and functions, quite similar to the [VHDL](#page-18-0) assert statement.
- Communication library [\[2\]](#page-168-6): It provides a high-level asynchronous communication mechanism based on a mathematical model, where actors perform all computation in concurrency with the rest of the system. These actors communicate each other in real time by sending/receiving/replying messages.
- Verification Components library [\[5\]](#page-168-7): A collection of entities that implement  $Rx/Tx$ standard communication interfaces [\(UART/](#page-18-1)[AXI/](#page-17-8)[I2C.](#page-17-9)..) to interact with the [DUT,](#page-17-7) and which are controlled from an external process by VUnit messages (back to Communication library).

## <span id="page-61-1"></span>2.7 Logic Synthesis

The Synthesis process turns the [RTL](#page-18-2) design (an abstraction of the desired circuit behaviour) into a design made of logic gates and flip flops, totally independent from the hardware target device where the design will run [\[35\]](#page-170-1).

For a maximum optimization of the Synthesis process (which means avoiding subdesign isolation), two main options must be taken into account:

- 1. Parameter 'flatten\_hierarchy' set to 'rebuilt': It makes to flat the design, perform Synthesis and rebuild the original hierarchy again.
- 2. Disable the Synthesis Out-Of-Context [\(OOC\)](#page-18-3): This option configures the Synthesis with a bottom-up approach, transforming all different Xilinx and [CCSDS-](#page-17-3)123 [IPs](#page-18-4) in an independent way, to put them together at the end.

These two options are enabled by default on the Xilinx Vivado [IDE](#page-17-10), so the Synthesis [OOC](#page-18-3) needs to be manually disabled (see section [4.2.2\)](#page-115-0).

As a result, the Synthesis process generates a schematic and netlist of the design, along with the power, resources, timing reports. Nevertheless, since this process is totally independent from the hardware platform, these results are estimations that could slightly change in further steps, depending on the [FPGA](#page-17-11) to run the design (see section [2.8\)](#page-61-0).

## <span id="page-61-0"></span>2.8 Implementation

After passing the Synthesis process (see section [2.7\)](#page-61-1), the next step is the Implementation process, encompassing the following operations [\[34\]](#page-170-2):

- 1. Translate: Merges input netlists and design constraints. The output file describes the logical design reduced to Xilinx primitives (components native to target device).
- 2. Map: Fits the logic defined from the previous file into [FPGA](#page-17-11) elements. The output file physically represents the design mapped to the components in the Xilinx [FPGA.](#page-17-11)
- 3. Place and Route: Places and routes the mapped design to the timing constraints. The output file is used as input for the bitstream generation.
- 4. Generate Programming File: Produces a bitstream file (extension .bit) to be downloaded into the [FPGA](#page-17-11) device.

This bitstream file integrates the design, already optimized to fit into the selected target [FPGA,](#page-17-11) and so, now the updated schematic and power/resources/timing reports can be seen. Unlike in the Synthesis process, these files are no longer estimations, but the final versions of them, associated to the specific [FPGA](#page-17-11) to run the design [\[34\]](#page-170-2).

## 2.9 [HDL](#page-17-6) considerations

This section details some considerations to keep in mind before developing the source code using [VHDL,](#page-18-0) so that no data is lost while being processed (see section [2.9.1\)](#page-62-0) and the source code is indeed synthesizable (see section [2.9.2\)](#page-63-0).

#### <span id="page-62-0"></span>2.9.1 [VHDL](#page-18-0) signed vs unsigned signals

As the title of this work already suggests, the implementation of the [CCSDS-](#page-17-3)123 standard here introduced has been carried out with a [HDL,](#page-17-6) more concretely in [VHDL.](#page-18-0) Working with [HDLs](#page-17-6) is noticeably different from programming languages such as C or Java to say some [\[23\]](#page-169-0), and the present report assumes that the reader is already familiar with both type of languages.

Nonetheless, due to the fact that the algorithm requires to be configurable in terms of data width and data type (signed/unsigned), there are a couple of concepts about [VHDL](#page-18-0) signals that are worth mentioning.

First of all, negative numbers can be handled only under signed signals, and they use two's complement for that [\[27\]](#page-169-1), so its dynamic range becomes the half than unsigned signals, if speaking in absolute values. That is to say that the same value in bits will be read/interpret as a different number, depending on the chosen data type to work with.

Another major point applies when performing mathematical operations with such signals, and their widths must be controlled all the time, even in intermediate operations. In the worst case (biggest possible numbers), a sum would generate a new value whose width is one more bit than the biggest operand, and in a similar way, a multiplication would generate a new value whose width is the sum of all operand widths.

To overcome these eventualities, so that no data is lost in the process, two different actions must be performed before any mathematical computation:

- All operands are within the same data type (either *signed* or unsigned, as no computation can be done under std logic vector).
- All operands, not only the resulting signal, should be resized to the largest possible size first, according to the above-mentioned cases (not more to save resources).

[VHDL](#page-18-0) itself takes care of the sign extension while resizing the signals [\[27\]](#page-169-1), so no need to worry at all whether working with negative numbers [\(MSb](#page-18-5) to '1') or not.

Additionally, the integer type is not always a good candidate because in [VHDL](#page-18-0) it is limited to 32-bits, so data would be lost when working with bigger numbers. Instead, std logic vector, signed or unsigned types should be used.

Not following these statements would suppose losing data along the computation chain, and even still having a synthesizable code, so a bug quite difficult to detect later.

Section [10.9](#page-147-0) shows several source code examples addressing mathematical equations with this approach.

#### <span id="page-63-0"></span>2.9.2 Synthesis design constraints

As already mentioned on section [2.9.1,](#page-62-0) working with [HDLs](#page-17-6) is a bit different than working with conventional programming languages, so in order to achieve the same result with the same algorithm, a different implementation shall be done when working with either [VHDL](#page-18-0) or C, for instance. Section [2.9.1](#page-62-0) is a good example of this.

When a logic has been implemented using [HDLs](#page-17-6), it must be translated into a physical netlist: a bunch of logic gates, flip flops and other primitives that are used to set a [FPGA.](#page-17-11) This process is called Synthesis [\[35\]](#page-170-1).

This approach of configuring a hardware might limit the implementation of an algorithm if a software approach is used while working. This is indeed not a limitation at all, but simply that a change of mentality is required to implement the algorithm.

Because of the full-configurable nature of the [CCSDS-](#page-17-3)123 standard, two very recurrent problems raised while developing the source code.

The first one is about writing in and reading out a different range of bits of the same signal, depending on the real-time conditions given at a specific moment. Reading out a different range of bits within a signal is not problematic for [HDLs](#page-17-6), but this is not the case when writing in them. This is not synthesizable, so a workaround must be found.

In such case, a solution is to write in the least significant bits of the signal, and then shifting the data to the left as many positions as needed. And if the signal has other bits that shall not be modified, a XOR gate can be used to keep that data untouched.

In the same way, there are also problems when declaring for-loops (static declarations) with conditions that might change over time (dynamic conditions), which the *Synthesis* process will certainly fail. To fix it, it requires a static declaration and an if-statement.

Fortunately, these 'problems' are quite easy to fix. Figures [2.14](#page-63-1) and [2.15](#page-63-2) show these situations (left) and how to correct them (right), for both cases:

```
if (mtr+b < H) then
if (pntr+b \lt H) then
                                           packet (H-b to H-1) := data (U+D-b to U+D-1);
                                           packet := packet sll (SIZE C-b) ;
end if:end if:
```
Figure 2.14: Non-synthesizable (left) and Synthesizable (right) writing operation

```
subtype range is natural range min to max;
                                                  for i
                                                       in my_loop_range loop
for i in pos x to pos x+D-1 loop
                                                     if (i>=pos_x) and (i<pos_x+D) then
    do something;
                                                         do something;
end loop;
                                                     end if;end loop;
```
Figure 2.15: Non-synthesizable (left) and Synthesizable (right) For-loop

# 3 Design

## 3.1 Overview

Hereafter a proposal for the [CCSDS-](#page-17-3)123 Issues 1 & 2 algorithm is introduced, covering the fully configurable nature that its parameters offers.

The goal of this Master Thesis is to provide a fully configurable implementation of the [CCSDS-](#page-17-3)123 standard, to run on a [FPGA](#page-17-11) being the current state-of-the-art (to the author's knowledge), and seeking to be a reference point to any future work related to this standard. Such implementation is a pure [PL](#page-18-6) design, designed using [VHDL-](#page-18-0)2008, in order to take benefit of its configurability features [\[27\]](#page-169-1).

To begin with, the source code architecture has been designed with the principles of Modularity, Reusability and Readability as its core, so that the design, validation and maintenance phases of the project can be accelerated. Thus, respectively, it is assumed that this source code would need new features or bug fixes over time, some parts of it would be reused in other places, and several engineers would want to have a look at it.

In other words, a design already prepared for the future, and thought to invest a minimum effort to generate maximum results.

Using a top-down approach [\[12\]](#page-168-8), almost every mathematical equation has been implemented into an individual [IP,](#page-18-4) most of them just requiring a single clock cycle to generate a valid output, given a valid input. To ensure a proper synchronization among all [IPs](#page-18-4), all of them receive in (and forward out too) an enable signal and the current image coordinates of the incoming hyperspectral image, so that the complete design can be stopped at any moment if desired so, and every [IP](#page-18-4) knows with which particular pixel of the image is working at any moment.

Moreover, every signal within the design has a default value at a declaration time as well as when the reset condition is met. This makes the design more robust since no unexpected values can be generated, avoiding open-circuit and short-circuit states.

Finally, this design comes together with a [TCL](#page-18-7) framework that automates the creation of a Xilinx Vivado [IDE](#page-17-10) project, the definition of the target device, the addition of source code and constraint files, and the bitstream generation. This makes the design be just a couple of clicks away to flash it into a [FPGA](#page-17-11) and work with it in the real world.

Overall, a functional implementation of the [CCSDS-](#page-17-3)123 standard designed to be very efficient from the very beginning, automating all its side-work, and prepared to the unknowns of the future.

Section [3.1.1](#page-65-0) shows the timing diagram of the complete implementation.

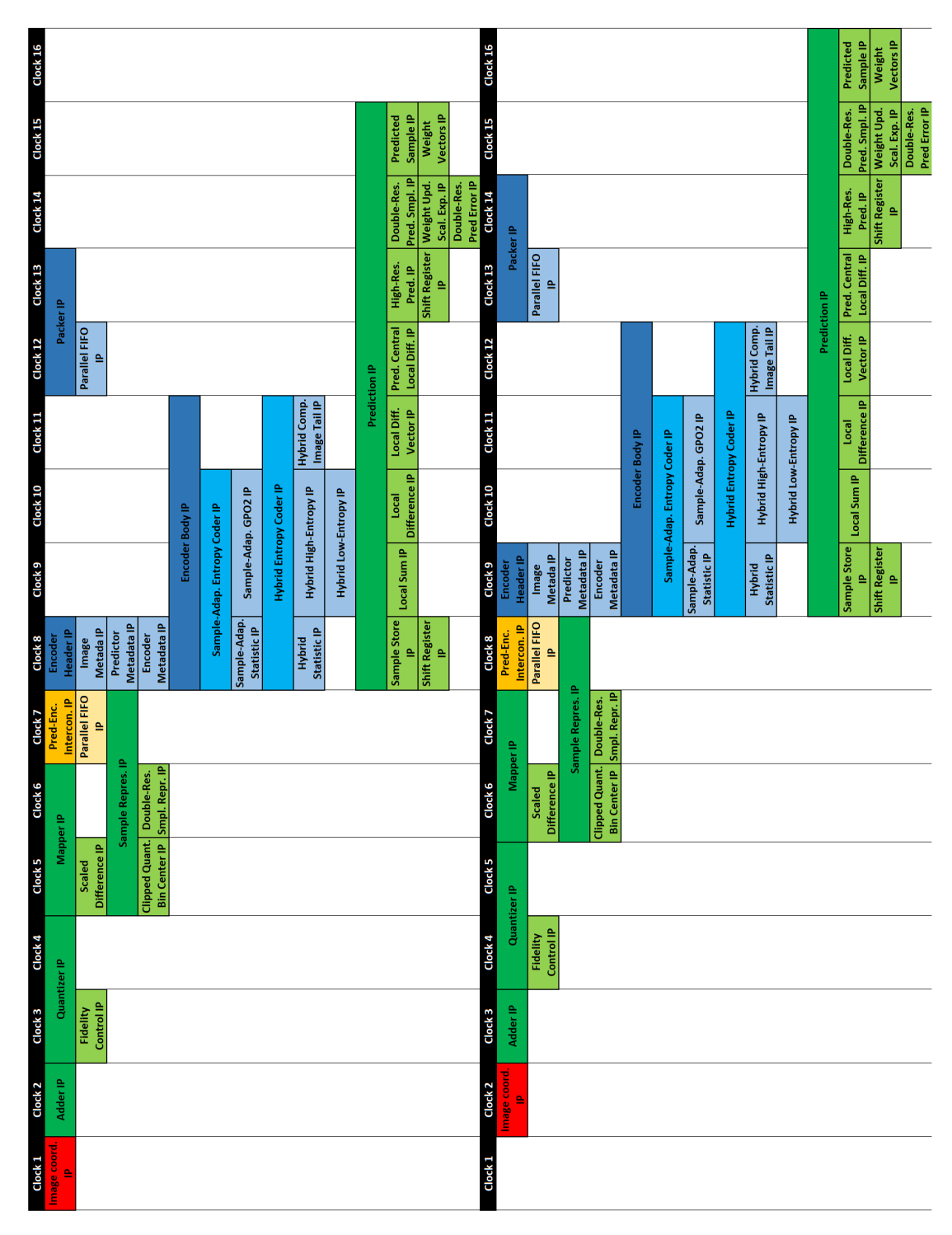

Figure 3.1: [CCSDS-](#page-17-3)123 Top Entity [IP](#page-18-4) timing diagram

# <span id="page-65-0"></span>3.1.1 Timing diagram

## 3.2 Development tools

The algorithm here presented has been fully developed with the software tool Xilinx Vivado Design Suite 2019.1: used for [RTL](#page-18-2) design, synthesis, implementation, constraints definition, bitstream and power/utilization/timing reports generation. No Vivado [IP](#page-18-4) integrator option was used for code design, but simply plain text [HDL](#page-17-6) files, so that the source code could easily be exported to other [ASIC](#page-17-12) vendor tools, if necessary.

For simulation and debugging instead, the software tool ModelSim Starter Edition 2020.1 Engine has been used because of a higher compatibility with [HDLs](#page-17-6) and way better performance [\[22\]](#page-169-2).

The chosen [HDL](#page-17-6) has been [VHDL-](#page-18-0)2008 (the last compatible revision with most [ASIC](#page-17-12) tools). Unlike Verilog, [VHDL](#page-18-0) is a strongly typed [HDL](#page-17-6) (and more verbose), and it is taught and used way more in Europe rather than Verilog, so it is easier to find information about this [HDL](#page-17-6) as well as to consult with other developers.

Moreover, with the aim of a smoother design flow and better code management, the complete project workspace is controlled through a [TCL-](#page-18-7)script based framework, which mixes both Vivado-specific and general [TCL](#page-18-7) commands (which means it is executed inside the Vivado [IDE](#page-17-10) [TCL](#page-18-7) interpreter). This framework automates all steps involved in the project development: Vivado project creation and configuration, sources/constraint files and libraries association, Xilinx's [IPs](#page-18-4) integration, bitstream[/HW](#page-17-13) description file/reports generation, etc.

Refer to section [4.2](#page-112-0) to see more information about this [TCL](#page-18-7) framework and the rest of the tools.

The knowledge of how to use all these tools and [HW](#page-17-13)[/SW](#page-18-8) programming languages are assumed to be familiar for the reader.

## 3.3 Hardware platform

As described on chapter [1,](#page-19-0) the [NTNU](#page-18-9) SmallSat project integrates a [SoC](#page-18-10)  $(uC + FPGA)$  $(uC + FPGA)$ as the current standard choice in small-satellite missions because of its reconfigurable nature and the possibility to execute complex tasks in parallel, so a tight integration between hardware and software. More concretely for this work, the  $Zynq$  UltraScale+ M[PSoC](#page-18-10) ZCU102 Evaluation Board is the chosen one.

The Zynq UltraScale+ M[PSoC](#page-18-10) family is based on the Xilinx UltraScale M[PSoC](#page-18-10) architecture, whose block diagram is depicted on Figure [3.2.](#page-67-0) This architecture combines [uC](#page-18-11) Processing System [\(PS\)](#page-18-12) (quad-core [ARM](#page-17-14) Cortex-A53 and dual-core [ARM](#page-17-14) Cortex-R5F) and a [FPGA](#page-17-11) Programmable Logic [\(PL\)](#page-18-6) UltraScale architecture in a single device:

The Zynq UltraScale +  $XCZU9EG-2FFVB1156E$  M[PSoC](#page-18-10).

<span id="page-67-0"></span>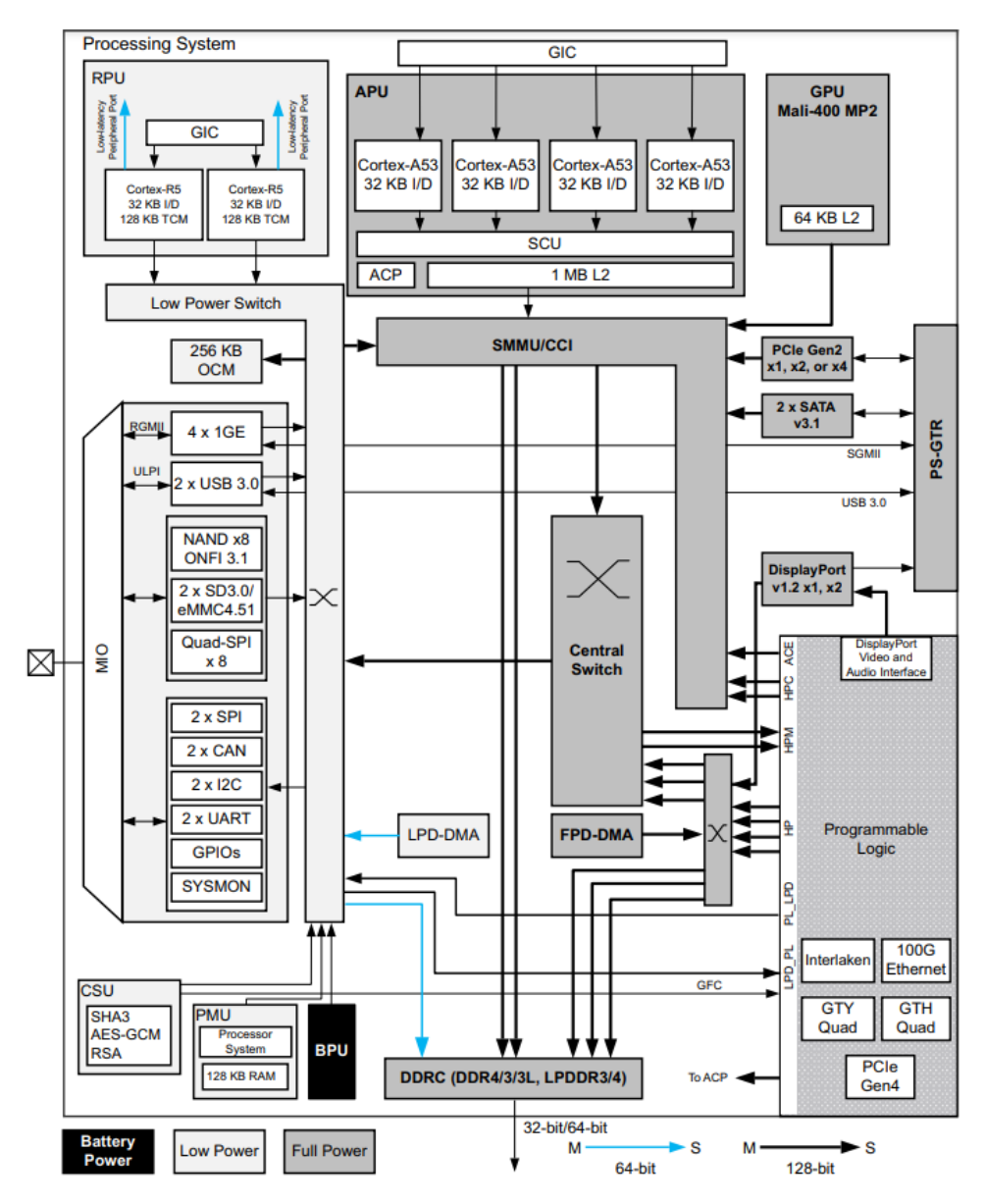

Figure 3.2: Xilinx UltraScale M[PSoC](#page-18-10) architecture

The algorithm here introduced is a pure 100% [FPGA](#page-17-11) [\(PL\)](#page-18-6) design, so there is no need to go into more details with this hardware platform. Anyway, if desired, check out references [\[33\]](#page-170-3) and [\[37\]](#page-170-4) for more information about it.

Section [5.2.2](#page-120-0) details the primitive resources (basic components) that this [FPGA](#page-17-11) include, compared with how many of them were used to implement the presented design.

Additionally, Figure [10.1](#page-145-0) shows the package pinout of this [SoC,](#page-18-10) where the pins to use for the constraint files were extracted.

## <span id="page-68-0"></span>3.4 Source code architecture

The source code development is carried out with 3 clearly differentiated principles:

- 1. Modularity: The possibility to add and/or remove [IPs](#page-18-4) into/from the design with a minimum effort.
- 2. Reusability: Each [IP](#page-18-4) shall implement the minimum necessary logic, so they can be used on many places, and the union of 'simple' [IPs](#page-18-4) can create more complex [IPs](#page-18-4).
- 3. Readability: The source code should be simply enough to understand it (ideally) at first glance and to have a 1:1 match with the provided documentation.

The aforementioned points offer a bunch of advantages, already thinking in the near and distant-future (after the presentation of the current paper), and indeed they are totally independent from the algorithm itself to implement.

To begin with, these principles ensure a resulting source code with a high-level of scalability and maintainability, something mandatory due to the fact that the [CCSDS-](#page-17-3)123 algorithm might be updated in the future once more with new issues. Additionally, being the source code quite understandable for other developers, they could easily help to fix/improve it as well. Finally, this approach accelerates the development and verification phases of the source code, which means much more time can be invested in the algorithm itself, rather than the architecture framework, for example.

To sum up, all this is translated into a big project where potentially all interested engineers can take part on helping improve the outcome.

Finally, it must be mentioned that every *signal* and *variable* in the design has been given a default value, not only when declared, but also when the reset condition is met, and that they are written from one unique place at a time. This point ensures there will be neither open- nor short-circuits at any place under any condition in the whole design

Sections [10.5](#page-142-0) and [10.6](#page-143-0) detail more specifically all guidelines [\(VHDL](#page-18-0) style guide and coding guidelines) used for creating the source code.

#### 3.4.1 Packages

According to the guidelines stated on section [3.4,](#page-68-0) some [VHDL](#page-18-0) packages have been created to integrate constants and other static declarations together, so that there is no need anymore to constantly see duplicated elements in the code that make it dirty.

Thanks to these packages, the different [IPs](#page-18-4) will only include dynamic code, or functional statements.

In order to make them modular as well, there is a group of packages for every main block of the algorithm: Image coordinates block or general (section [3.6\)](#page-74-0), Predictor block (section [3.7\)](#page-74-1) and Encoder block (section [3.9\)](#page-94-0).

Section [10.10](#page-148-0) shows one example of [VHDL](#page-18-0) package used.

Every 'main-block' group of packages include:

- Parameters: Static configuration of every block. Such parameters are listed on sections [10.2,](#page-140-0) [10.3](#page-140-1) and [10.4.](#page-141-0)
- Types: General and custom [VHDL](#page-18-0) types/records/arrays declaration. Most of them are unconstrained [\(VHDL](#page-18-0) 2008 feature [\[27\]](#page-169-1)), so that the same declaration can be used with any parameters configuration, being the array widths the most palpable case.
- Utils: General and specific functions declarations and their implementations. Similar to the Types packages, these functions are also implemented using unconstrained vectors, to ensure they will work for any parameters configuration.
- Components: Component declaration of every [IP,](#page-18-4) letting all [IPs](#page-18-4) access their neighbours, if required.
- Others: Very specific constants (basically tables) that are fairly long and not easy to read. Examples are the Supplementary Information Tables (section [3.9.1.1.1\)](#page-97-0) and Hybrid Code/Flush Tables [\[10,](#page-168-0) p.78-94].

Thus, isolating all this code into independent packages makes the source code way more readable, and saves hundreds (if not thousands) lines of code within the [IPs](#page-18-4) themselves by simply calling these packages instead. Thus, and as said before, with this approach the [IPs](#page-18-4) will contain only the specific part of the algorithm they are pretending to implement.

In the same way, it also ensures that no code is duplicated, which avoids confusion and saves tons of time while developing and debugging.

#### <span id="page-69-0"></span>3.4.2 Block diagrams description

Sections [3.5](#page-71-0) to [3.9](#page-94-0) explain the design of the complete [CCSDS-](#page-17-3)123 Issues 1 & 2, and several block diagrams are used as support for the most complex ones. Therefore, they have been standardized to give as much information as possible on a very small and minimalist drawing.

Figure [3.3](#page-70-0) is an example block diagram, and the following statements can be extracted from reading it:

- 1. Data-flow always moves from left side (input signals) to right side (output signals).
- 2. Signals have an identification name near them, with the same colour as its arrow.
- 3. All blocks also have their specific colour:
	- Light grey boxes are the (relative speaking) top [IPs](#page-18-4), with a short identification name on their top-center part.
	- Black boxes are sub[-IPs](#page-18-4), with a short identification name inside.
	- Golden boxes are processes, regardless of its identification name inside.

<span id="page-70-0"></span>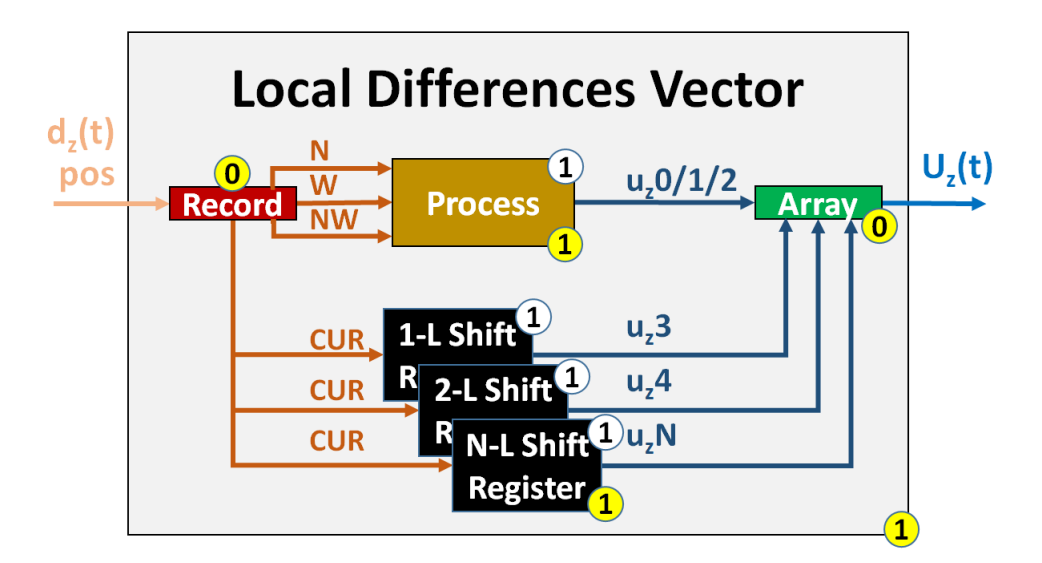

Figure 3.3: Block diagram example

- Maroon boxes are record types (custom arrays), where a signal is either compressed or uncompressed, always with name 'Record' inside.
- Green boxes are array types, where a signal is either compressed or uncompressed, always with name 'Array' inside.
- Blue trapezoids (not displayed in Figure [3.3\)](#page-70-0) are either multiplexers or demultiplexers, with their selection signals always connected on one side.
- 4. All boxes (even the top [IP\)](#page-18-4) have a yellow label on their right-bottom corner, showing the required clock cycles to produce a valid output, given a valid input.
	- Value '0' means that such box only implements conditional logic.
	- Value  $\geq 0$  means that such box at least implements sequential logic.
- 5. All boxes (except the top [IP\)](#page-18-4) have a white label on their right-up corner, showing its execution order from top [IP](#page-18-4) perspective.
	- Different boxes with the same white label number means that they are executed in parallel.
	- Different boxes with different white label numbers means that they are executed in series.

Apart from this, it is important to highlight that there are two things not represented in these diagrams, simply for the sake of readability:

- '*Enable'* and '*Image coordinates'* signals are not displayed here. Exceptions are the Top Entity [IP](#page-18-4), Image Coordinates [IP](#page-18-4) and Encoder Header [IP](#page-18-4).
- Signals that require a relative delay (inputs connecting directly to an intermediate [IP/](#page-18-4)process) do not show such delay, but it is understood from the connection itself.

# <span id="page-71-0"></span>3.5 [CCSDS-](#page-17-3)123-Issue2 Top Entity [IP](#page-18-4)

The very top entity of the [CCSDS-](#page-17-3)123 algorithm (called Issue 2 for simplicity, but it also covers the Issue 1) shows its architecture on Figure [3.4:](#page-71-1)

<span id="page-71-1"></span>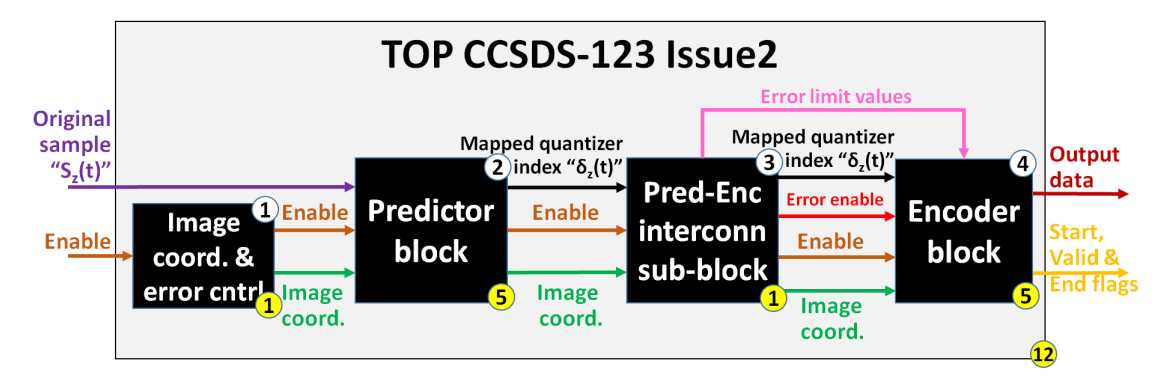

Figure 3.4: Top entity [IP](#page-18-4) block diagram

There are 4 major sub[-IPs](#page-18-4) connected on cascade, with same execution order as listed hereafter:

- 1. Image Coordinates Control [IP:](#page-18-4) It keeps track of the incoming samples by counting them, taking into consideration if they come in with a [BSQ,](#page-17-2) [BIL](#page-17-1) or [BIP](#page-17-0) order: See section [3.6.](#page-74-0)
- 2. Predictor [IP:](#page-18-4) It computes prediction of the next samples by reading neighbour samples, and it applies an acceptable error on it, if configured so: See section [3.7.](#page-74-1)
- 3. Predictor-Encoder Interconnection [IP:](#page-18-4) Only instantiated if Periodic Error Limit Updating option is enabled (see section [3.7.2.1.1\)](#page-79-0), it fetches *Predictor [IP](#page-18-4)*'s result and outputs it, or the Error Limit Values, to the Encoder [IP](#page-18-4): See section [3.8.](#page-92-0)
- 4. Encoder [IP:](#page-18-4) It encodes the incoming data with the selected Entropy coder (Sample adaptive coder [section [3.9.2.1\]](#page-100-0) or Hybrid coder [section [3.9.2.2\]](#page-103-0)<sup>[1](#page-4-0)</sup>): See section [3.9.](#page-94-0)

This very top [IP](#page-18-4) integrates all defined configuration constraints too:

- Local sum config. moves to *column-oriented* if image has width  $N_X = 1$ , or to neighbour-oriented if working under full prediction mode (see section [2.3.5.1\)](#page-31-0).
- Full prediction mode cannot be used if image has width  $N_X = 1$  (see section [2.3.5\)](#page-29-1).
- Periodic Error Limit updating cannot be used with [BSQ](#page-17-2) order (see section [2.3.2.1.1\)](#page-27-0)

The execution order of these blocks is from left to right, just as the numbered white labels list (see section [3.4.2\)](#page-69-0). In the same way, as its numbered yellow label shows, the Top entity [IP](#page-18-4) needs a total of 12 clock cycles (basically the sum of all blocks execution time) to produce a valid output, given a valid input.

 $1*Block-Adaptive Entropy* Coder is not mentioned here, because it was not implemented.$
Nevertheless, the previous number does not match with the quantity of clock cycles to (de)compress an input image. See section [5.4](#page-130-0) for more detailed information.

As explained on section [2.1,](#page-21-0) the source code shows that each *original sample*  $s_z(t)$ value has a range or number of bits defined by equation [2.2,](#page-21-1) but some [IPs](#page-18-0) here below use signals with more bits than that. Unless the documentation says explicitly to use another quantity, this is done to ensure no data is lost when intermediate computed values are bigger than expected (see section [2.9.1\)](#page-62-0).

# 3.5.1 Top Entity [IP](#page-18-0) configuration

Apart from the [VHDL](#page-18-1) packages created to hold the parameters of the system (see sec-tion [3.4.1\)](#page-68-0), the declaration of the very *Top Entity [IP](#page-18-0)* also includes a bunch of extra configuration elements in its Generic part [\[16\]](#page-169-0).

The difference between the parameters from the packages and the elements from the Generic part is, that the first group configures the mathematical operations themselves to be executed along the whole algorithm, and the second group are conditional statements defining which parts of the algorithm should be whether enabled or disabled.

These configuration elements are listed below:

- SMPL TYPE G: It defines the input samples data type (0: signed type samples, 1: unsigned type samples).
- **SMPL** ORDER G: It declares the order type of the input samples (00: [BSQ](#page-17-0)) order, 01: [BIP](#page-17-1) order, 10: [BIL](#page-17-2) order).
- HEADER EN G: It defines whether the *Encoder Header* is enabled or not (0: Disabled, 1: Enabled).
- **PREDICT** MODE G It defines the working *Prediction mode* (1: Full prediction mode, 0: Reduced prediction mode).
- LSUM TYPE G: It declares the *local sum* calculation type (00: Wide neighbour, 01: Narrow neighbour, 10: Wide column, 11: Narrow column).
- W\_INIT\_TYPE\_G: It declares the weights initialization type (1: Custom weights initialization, 0: Default weights initialization).
- PER\_ERR\_LIM\_UPD\_G: It defines whether the Periodic Error Limit Updating option is enabled or not (0: Disabled, 1: Enabled).
- FIDEL CTRL TYPE G: It declares the accepting maximum error during compression (00: lossless, 01: absolute error limit only, 10: relative error limit only, 11: both absolute and relative error limits).
- ABS ERR BAND TYPE G: It defines the absolute error limit values type (1: band-dependent, 0: band-independent).
- REL\_ERR\_BAND\_TYPE\_G: It defines the relative error limit values type (1: band-dependent, 0: band-independent).
- **ENCODER** TYPE  $G$ : It selects the *Entropy Coder* type (00: Sample-Adaptive Entropy, 01: Hybrid Entropy).
- W\_INIT\_TABL\_FLAG\_G: It defines whether the Weight Initialization Table is enabled or not inside the Encoder Header (0: Disabled, 1: Enabled).
- W\_EXP\_OFF\_TABL\_FLAG\_G: It defines whether the Weight Exponent Offset Table is enabled or not inside the Encoder Header (0: Disabled, 1: Enabled).
- DAMP TABLE FLAG G: It defines whether the Damping Table is enabled or not inside the Encoder Header (0: Disabled, 1: Enabled).
- OFFSET TABLE FLAG G: It defines whether the *Offset Table* is enabled or not inside the Encoder Header (0: Disabled, 1: Enabled).
- ACCU INIT TABLE FLAG G: It defines whether the Accumulator Initialization Table is enabled or not inside the Encoder Header (0: Disabled, 1: Enabled).
- RESTRICT CODE G: It defines whether the Restricted set of code options is used or not (0: NOT used, 1: used).
- UDEF DATA  $G$ : It declares the User Defined Data field for the Supplementary Information Tables (any number of 8-bits accepted).
- SUPL TABLE TYPE G: It defines the elements Data Type within the 15 Supplementary Information Tables (00: unsigned integer, 01: signed integer, 10: float).
- SUPL TABLE PURPOSE G: It defines the *Purpose* of the 15 Supplementary Information Tables (from 0 to 15, defined on Table [2.4\)](#page-43-0).
- SUPL\_TABLE\_STRUCT\_G: It defines the Structure of the 15 Supplementary Information Tables (00: zero-dimensional, 01: one-dimensional, 10: twodimensional-zx, 11: two-dimensional-yx).
- SUPL TABLE UDATA G: It defines the Supplementary User-Defined Data of the 15 Supplementary Information Tables (any number of 4-bits is accepted).
- ENDIANNESS G: It defines the *Endianness* of the output packets with the compressed data (0: Little Endian order, 1: Big Endian order).

All these elements are also discussed in the sections below, appearing when required to support some explanations.

# <span id="page-74-1"></span>3.6 Image Coordinates Control [IP](#page-18-0)

Figure [3.5](#page-74-0) is the block diagram of the *Image Coordinates Control [IP](#page-18-0)*, the first one in the chain. This [IP](#page-18-0) is not defined on the documentation itself, but anyway implemented as a solution to control the coordinates of the incoming image, sample by sample, through the complete design.

<span id="page-74-0"></span>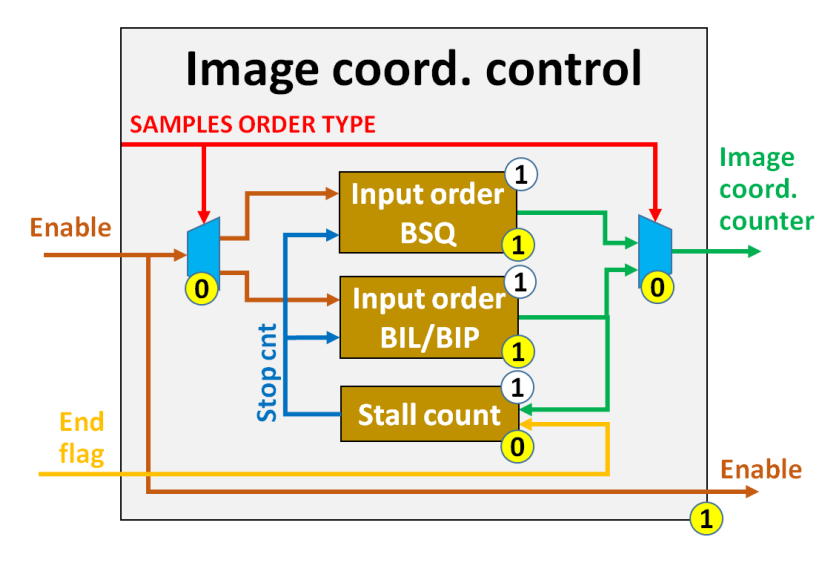

Figure 3.5: Image coordinates [IP](#page-18-0) block diagram

When the incoming *enable* signal is asserted for the first time, an internal counter is increased  $+1$ ' on every clock cycle.

Such increase depends on the configured samples input order, which instantiates either a clocked process for the [BSQ](#page-17-0) order (Figure [2.2\)](#page-22-0), or another clocked process for [BIL/](#page-17-2)[BIP](#page-17-1) order (Figure [2.3\)](#page-23-0), together with a multiplexer and demultiplexer (combinational logic) to do the proper connections of the selected process to the outside world.

Moreover, there is another process that prevents the [IP](#page-18-0) processing a new image (or counting from the beginning again) until the the current one has been successfully (de)compressed, using the end flag input signal (see section [3.9.3\)](#page-109-0).

The outputs are the image counter, with x, y, z and t components (equations [2.1](#page-21-2) and [2.6\)](#page-21-3) and enable signal, delayed one clock cycle to be used for the next [IPs](#page-18-0) in the chain.

This [IP](#page-18-0) just needs one clock cycle to produce a valid output, given a valid input. Section [10.11](#page-149-0) shows part of its source code.

# 3.7 Predictor Top [IP](#page-18-0)

The Predictor [IP](#page-18-0) uses an adaptive linear prediction method to predict the value of each image sample based on the nearby samples in a small neighborhood. Figure [3.6](#page-75-0) shows its block diagram, the most complex one if sub-blocks are taken into account:

<span id="page-75-0"></span>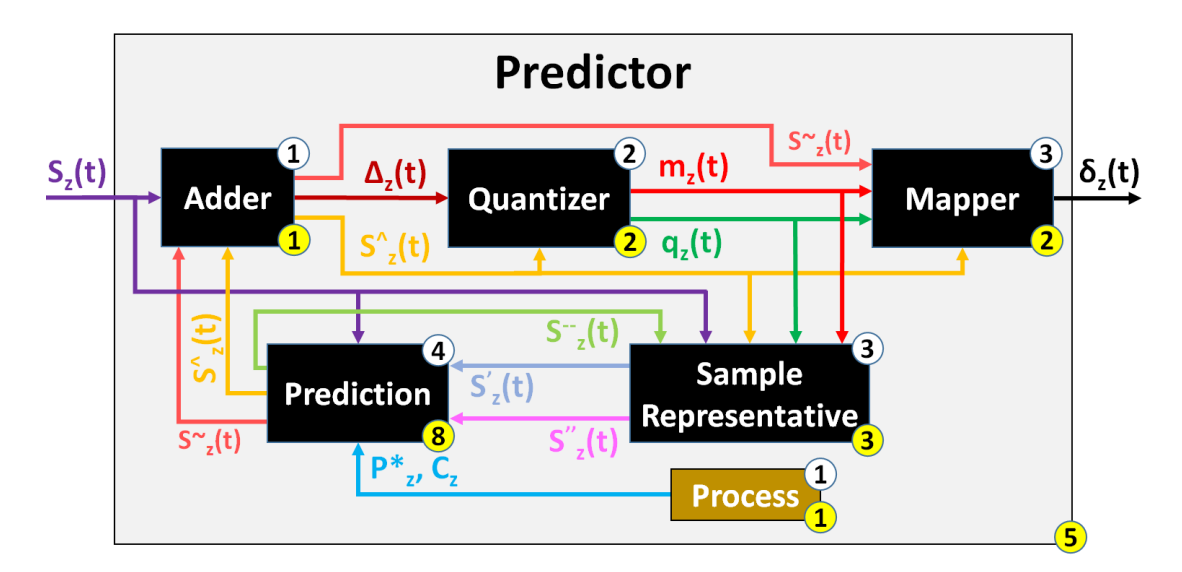

Figure 3.6: Predictor [IP](#page-18-0) block diagram

It is interesting to realize that the Predictor block diagram from Figure [3.6](#page-75-0) shows more dependencies among its sub[-IPs](#page-18-0) than in Figure [2.5,](#page-24-0) provided on documentation [\[10,](#page-168-0) p.18], fruit of analyzing all involved equations.

As one can see on Figure [3.4,](#page-71-0) the *Predictor* [IP](#page-18-0) is essentially an interconnection point of its sub[-IPs](#page-18-0), without adding any extra logic.

The execution starts with the Adder [IP](#page-18-0), producing the prediction residual  $\Delta_z(t)$  and forwarding the *predicted sample*  $\hat{s}_z(t)$  values. These values are taken by the *Quantizer* [IP](#page-18-0) to compute the quantized prediction residual  $q_z(t)$  and maximum error  $m_z(t)$  values, feeding the Mapper [IP](#page-18-0) and the Sample Representative [IP](#page-18-0) at a time.

On one side, the Mapper [IP](#page-18-0) uses these signals to produce the mapped quantizer index  $\delta_z(t)$  value, the final output of the *Predictor* block. On the other side, the close-loop starts with the Sample Representative [IP,](#page-18-0) using the same signals to compute the sample representative  $s''_z(t)$  and clipped quantizer bin center  $s'_z(t)$  values, which stimulate the Prediction [IP](#page-18-0) to compute the predicted sample  $\hat{s}_z(t)$ , high-resolution predicted sample  $\tilde{s}_z(t)$  and *double-resolution sample representative*  $\tilde{s}_z(t)$  values, and back again to the Adder [IP](#page-18-0) to finish the close-loop.

The enable and image coordinates signals are forwarded to every single component in the design, so that all [IPs](#page-18-0) know which image sample are working with at any moment, but they are not displayed in Figure [3.4](#page-71-0) for the sake of readability. Indeed, they are used in a clocked process to keep track of the *preceding spectral bands*  $P_z^*$  (equation [2.32\)](#page-34-0) too

Taking into account the open-loop branch, the Predictor [IP](#page-18-0) just needs 5 clock cycles to generate a valid output given a valid input.

Nevertheless, this is different from the number of clock cycles to produce the final mapped quantizer index  $\delta_z(t)$  values. See section [5.4](#page-130-0) for more detailed information.

# 3.7.1 Adder [IP](#page-18-0)

<span id="page-76-0"></span>Although the *Adder [IP](#page-18-0)* is not complex, but it is very important to understand what it does, as its identification name just states half of it. Figure [3.7](#page-76-0) is its block diagram:

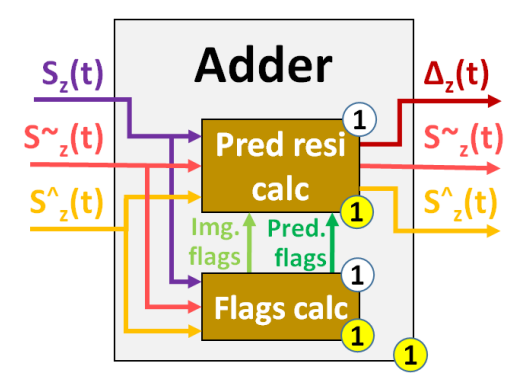

Figure 3.7: Adder [IP](#page-18-0) block diagram

The main task is a clocked process to compute the *prediction residual*  $\Delta_z(t)$ : the difference between the *predicted sample*  $\hat{s}_z(t)$  and *original sample*  $s_z(t)$  values, according to equation [2.7.](#page-25-0) The same process also forwards the *predicted sample*  $\hat{s}_z(t)$  and *double*resolution sample representative  $\tilde{s}_z(t)$  values for further calculations in the next [IPs](#page-18-0).

Apart from that, this [IP](#page-18-0) is also in charge of merging the close-loop branch back to the main line, but as such loop obviously generates the *predicted sample*  $\hat{s}_z(t)$  value at a certain time later than when the *original sample*  $s_z(t)$  value was received, a second clocked process is required to take care of the synchronization of these two signals.

At the very beginning, the *prediction residual*  $\Delta_z(t)$  is computed to stimulate the system and to generate the *predicted sample*  $\hat{s}_z(t)$  values, and at the same time, the predicted sample  $\hat{s}_z(t)$  and original sample  $s_z(t)$  values are being stored within [FFs](#page-17-3).

When all *original sample*  $s_z(t)$  values are forwarded, the *image flag* is asserted, and once all *predicted sample*  $\hat{s}_z(t)$  values are received, the *prediction flag* is asserted too. At this very moment, the *prediction residual*  $\Delta_z(t)$  is computed once again, but now the Adder [IP](#page-18-0) can compute it synchronized, as equation [2.7](#page-25-0) defines.

Additionally, this [IP](#page-18-0) also includes a configurable parameter to define if the incoming *original sample s<sub>z</sub>*(*t*) is either *signed* or *unsigned*, so that values are properly read.

This sign configuration applies only to this very [IP,](#page-18-0) as any other signal inside the Predictor [IP](#page-18-0) block can potentially assume negative values, being this is the reason why the other signals must be *signed* and with a bigger number of bits than *original sample*  $s_z(t)$  value, so that no data is lost.

Thus, although these 2 clocked processes in parallel make *Adder [IP](#page-18-0)* require just 1 clock cycle to produce a valid output, given an input, the real prediction residual  $\Delta_z(t)$  is not generated after forwarding the whole input image once  $(N_X * N_Y * N_Z$  samples). See section [5.4](#page-130-0) for more detailed information. Section [10.12](#page-151-0) shows part of its source code.

# 3.7.2 Quantizer [IP](#page-18-0)

Figure [3.8](#page-77-0) shows the block diagram of the Quantizer [IP](#page-18-0):

<span id="page-77-0"></span>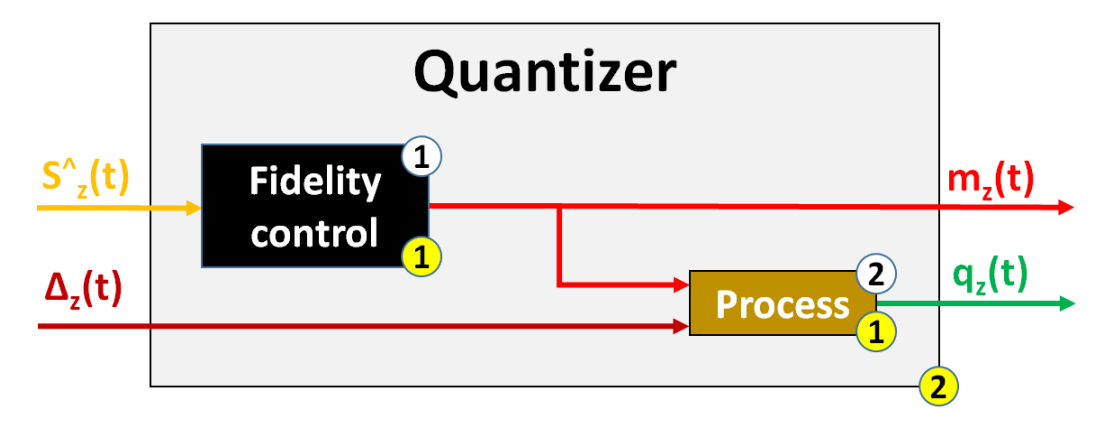

Figure 3.8: Quantizer [IP](#page-18-0) block diagram

The Quantizer [IP](#page-18-0) is responsible for the following operations, described in the same order as executed:

- 1. First, the Fidelity Control [IP](#page-18-0) uses the incoming predicted sample  $\hat{s}_z(t)$  value to generate the maximum error  $m_z(t)$  value, determined via the Error limit values and user-specified settings to know the error type (refer to section [3.7.2.1\)](#page-77-1).
- 2. Then, on a clocked process, the *prediction residual*  $\Delta_z(t)$  (delayed one clock cycle to be synchronized with the previous operation), is quantized using a uniform quantizer with a step size  $2m_z(t) + 1$  to generate the *signed quantizer index*  $q_z(t)$ *,* as equation [2.8](#page-25-1) shows. This single task is separated into several variables to make it easier to understand and debug.

These two clocked operations take one clock cycle each to execute, and they are executed sequentially, so a total of 2 clock cycles are required for the Quantizer [IP](#page-18-0) to produce a valid output, given a valid input.

### <span id="page-77-1"></span>3.7.2.1 Fidelity Control [IP](#page-18-0)

The Fidelity Control [IP](#page-18-0), shown in Figure [3.8,](#page-77-0) computes the maximum error  $m_z(t)$  value, based on the incoming predicted sample  $\hat{s}_z(t)$  and Error limit values. Its operations are:

- 1. Combinational logic is used to read both absolute and relative error limit values and to pass them to the next process, extracted from the *Error limit values* table (see section [3.7.2.1.1\)](#page-79-0). The different possibilities are:
	- Lossless compression: Both *absolute and relative error limit values* are fixed to zero.
- No lossless compression and *Periodic Error Limit Updating* option disabled: The first position of both absolute and relative error limit values arrays are always taken.
- No lossless compression and *Periodic Error Limit Updating* option enabled: The arrays position are continuously monitored, and the right absolute and relative error limit values are extracted from the arrays.
- 2. The maximum error  $m_z(t)$  value is computed on a clocked process by means of the *predicted sample*  $\hat{s}_z(t)$  value and the user-specified error configuration. The different possibilities are:
	- Lossless compression: maximum error  $m_z(t)$  value is simply fixed to 0 (see equation [2.9\)](#page-26-0).
	- Absolute error limit: *maximum error*  $m_z(t)$  value is computed according to equation [2.10.](#page-26-1)
	- Relative error limit: maximum error  $m_z(t)$  value is computed according to equation [2.12\)](#page-26-2).
	- Both absolute and relative error limits together: maximum error  $m_z(t)$  value is the minimum one between absolute and relative error limit cases (see equation [2.14\)](#page-26-3).

Figure [3.9](#page-78-0) shows the block diagram of the Fidelity Control [IP](#page-18-0):

<span id="page-78-0"></span>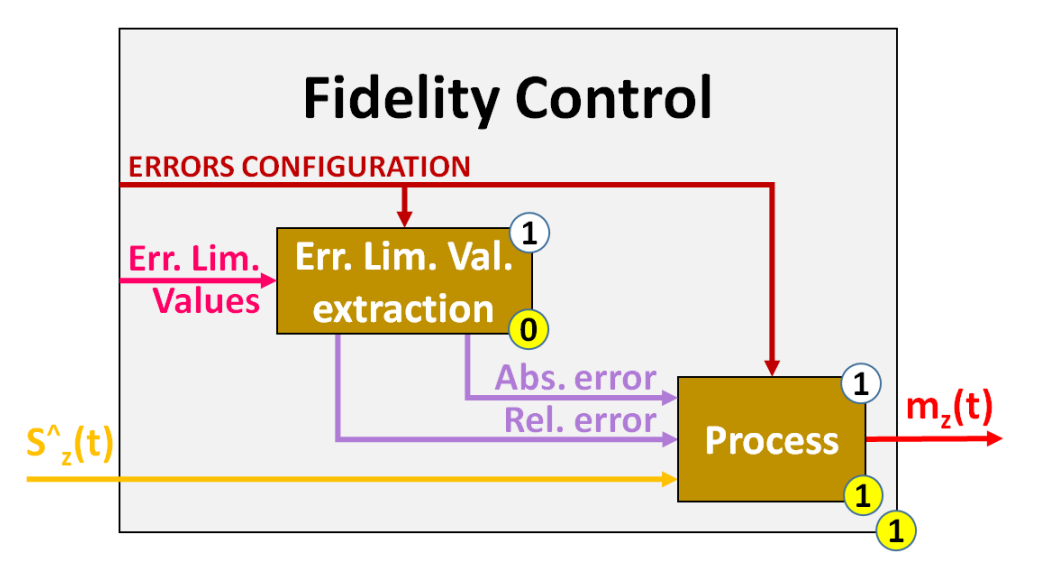

Figure 3.9: Fidelity Control [IP](#page-18-0) block diagram

Just as this figure shows, the mix of combination logic and sequential logic in parallel defines a total of 1 clock cycle to produce a valid output, given a valid input.

# <span id="page-79-0"></span>3.7.2.1.1 Error Limit Values Table .

User-specified *absolute and/or relative error limit values* are used to control the maximum error  $m_z(t)$  value for each sample (see section [3.7.2.1\)](#page-77-1), and they are not computed at all, but just defined by the user itself.

Depending on the errors configuration, absolute and relative error limit values can be given in two different formats:

- Band-independent: A unique value for all spectral bands. Applicable to both absolute and relative error limit values.
- Band-dependent: A different value for each spectral band  $(N_Z$ -long array). Applicable to both absolute and relative error limit values.

Moreover, there is the '*Periodic Error Limit updating*' option (disabled for [BSQ](#page-17-0) input order), which offers the possibility to update the Error limit values after a configurable number of image frames (see section [2.3.2.1.1\)](#page-27-0). In order words, an array of the previous Error limit values types.

To implement such requirements, a [VHDL](#page-18-1) package that covers all possibilities is defined here: a custom array of size  $U$  that includes inside:

- Absolute error limit constant  $A^*$  (when absolute band-independent configured).
- Absolute error limit array  $a_z$ , with size  $N_z$  (when absolute band-dependent configured).
- Relative error limit constant  $R^*$  (when *relative band-independent* configured).
- Relative error limit array  $r_z$ , with size  $N_z$  (when *relative band-dependent* configured).

By default, such big array is initialized on every position with the same values for every sub-type. The user can modify them as desired/required.

As explained on section [3.7.2.1,](#page-77-1) the size U depends on the *image coordinates*, and as all [IPs](#page-18-0) have access to these coordinates, the Fidelity Control [IP](#page-18-0) is able to take the proper array position at any time.

This [VHDL](#page-18-1) package is static data, so there is no delay to generate it, and the output values can be used immediately.

# 3.7.3 Mapper [IP](#page-18-0)

Figure [3.10](#page-80-0) shows the block diagram of the Mapper [IP](#page-18-0):

<span id="page-80-0"></span>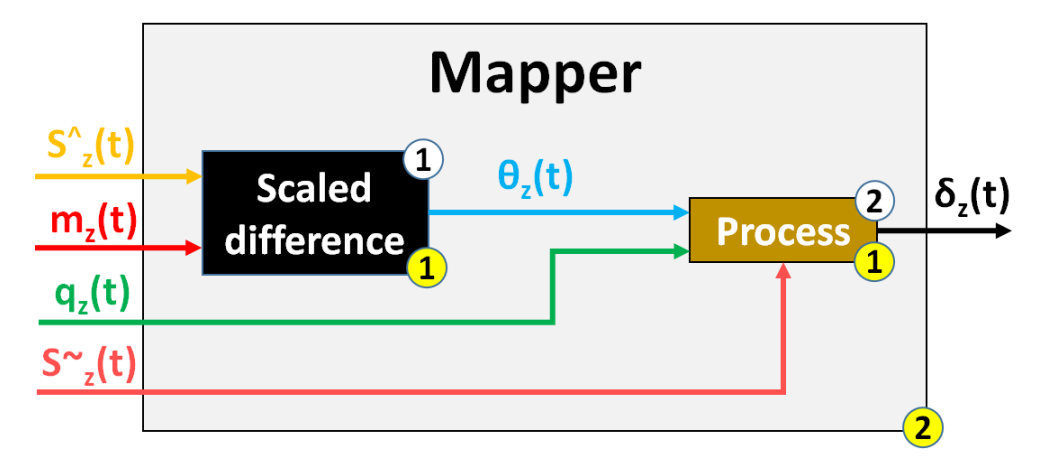

Figure 3.10: Mapper [IP](#page-18-0) block diagram

This [IP](#page-18-0) is in charge of mapping the *signed quantizer index*  $q_z(t)$  values with a configured step size. Its operations, executed in the same order as explained, are:

- 1. The Scaled difference [IP](#page-18-0) uses the incoming predicted sample  $\hat{s}_z(t)$  and maximum error  $m_z(t)$  values to compute the scaled difference  $\theta_z(t)$  value (see section [3.7.3.1\)](#page-80-1).
- 2. The quantizer residual  $q_z(t)$  and double-resolution predicted sample  $\tilde{s}_z(t)$  values, delayed both of them one clock cycle to be synchronized, are used along with the scaled difference  $\theta_z(t)$  value on a clocked process to compute the mapped quantizer index  $\delta_z(t)$  value, just as equation [2.16](#page-27-1) shows.

The equation is computed with different variables for the sake of readability and debugging purposes.

The sequential sub[-IP](#page-18-0) and clocked process define a total of 2 clock cycles to produce a valid output, given a valid input.

# <span id="page-80-1"></span>3.7.3.1 Scaled Difference [IP](#page-18-0)

The Scaled Difference [IP](#page-18-0), shown in Figure [3.10,](#page-80-0) uses the incoming predicted sample  $\hat{s}_z(t)$ and maximum error  $m_z(t)$  values on a clocked process to generate the scaled difference  $\theta_z(t)$  value, according to equation [2.17.](#page-28-0)

This operation is broken down with different variables for the sake of readability and debugging purposes.

This single task just requires 1 clock cycle to generate a valid output, given a valid input. Section [10.13](#page-153-0) shows part of its source code.

# 3.7.4 Sample Representative [IP](#page-18-0)

Figure [3.11](#page-81-0) shows the block diagram of the Sample Representative [IP](#page-18-0):

<span id="page-81-0"></span>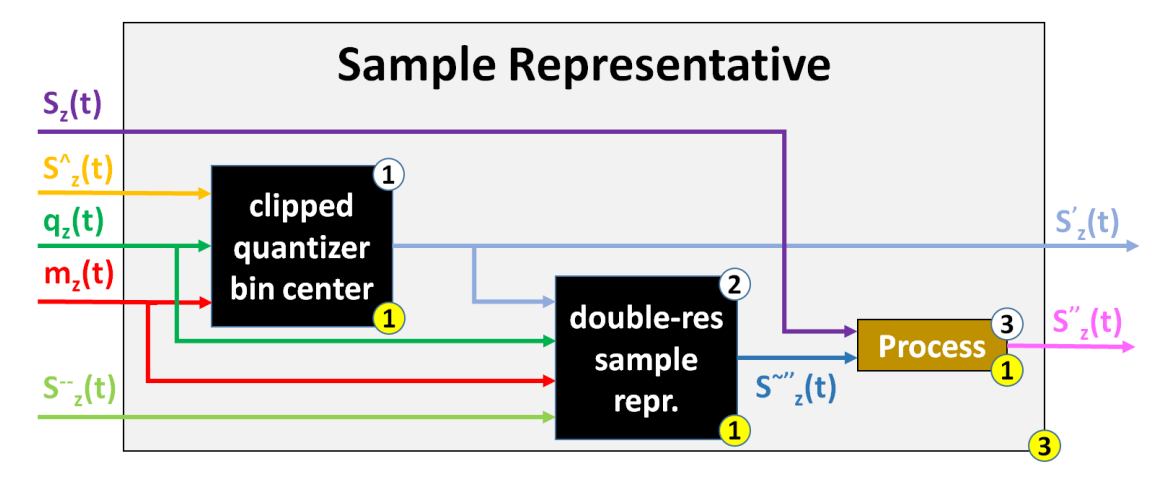

Figure 3.11: Sample Representative [IP](#page-18-0) block diagram

This [IP](#page-18-0) implements the following operations, executed in the same order as explained:

- 1. First action is the computation of the *clipped quantizer bin center*  $s'_z(t)$  value (see section [3.7.4.1\)](#page-81-1). Even though this value is used by the next [IP](#page-18-0) here, it is also delayed two clock cycles to be outputted for other [IPs](#page-18-0) as well.
- 2. Using the previous output value along with the maximum error  $m<sub>z</sub>(t)$ , quantizer index  $q_z(t)$  and high-resolution predicted sample  $\breve{s}_z(t)$  values (the three of them delayed one clock cycle to synchronize with  $s'_{z}(t)$ ), the *double-resolution sample* representative  $\tilde{s}_z(t)$  value is computed (see section [3.7.4.2\)](#page-82-0).
- 3. Last but not least, the *double-resolution sample representative*  $\tilde{s}_z(t)$  is used along with the *original sample*  $s_z(t)$  (in this case delayed two clock cycles to be synchronized with the previous operation output) on a clocked process to produce the sample representative  $s''_z(t)$  value, just as equation [2.18](#page-28-1) states.

These three tasks are executed in series, so a total of 3 clock cycles are required to produce a valid output, given a valid input.

## <span id="page-81-1"></span>3.7.4.1 Clipped Quantizer Bin Center [IP](#page-18-0)

The Clipped Quantizer Bin Center [IP](#page-18-0), shown in Figure [3.11,](#page-81-0) uses a clocked process to compute the *clipped quantizer bin center*  $s'_z(t)$  value by using the *maximum error*  $m_z(t)$ , quantizer index  $q_z(t)$  and high-resolution predicted sample  $\breve{s}_z(t)$  values, according to equation [2.19.](#page-29-0)

This operation is broken down with different variables for the sake of readability and debugging purposes.

This [IP](#page-18-0) requires only 1 clock cycle to produce a valid output, given a valid input.

# <span id="page-82-0"></span>3.7.4.2 Double-Resolution Sample Representative [IP](#page-18-0)

<span id="page-82-1"></span>Figure [3.12](#page-82-1) is the block diagram of the Double-Resolution Sample Representative [IP](#page-18-0):

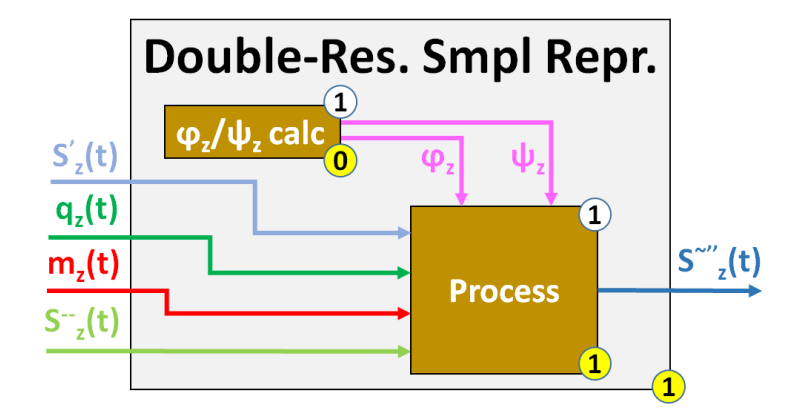

Figure 3.12: Double-Resolution Sample Representative [IP](#page-18-0) block diagram

This [IP](#page-18-0) uses a clocked process to compute the double-resolution sample representative  $\tilde{s}_z(t)$  value by using the *clipped quantizer bin center*  $s'_z(t)$ , maximum error  $m_z(t)$ , quantizer index  $q_z(t)$  and high-resolution predicted sample  $\check{s}_z(t)$  values, as equation [2.20](#page-29-1) states, broken down into several steps to make it easier to understand and debug.

Prior to this computation, combinational logic is used to extract the right value from parameters damping  $\varphi_z$  and offset  $\psi_z$ , a new value per new spectral band z (see equations [2.22](#page-29-2) and [2.23\)](#page-29-3), fixing offset  $\psi_z$  to 0 in case lossless compression is configured.

This [IP](#page-18-0) requires only 1 clock cycle to produce a valid output, given a valid input.

<span id="page-82-2"></span>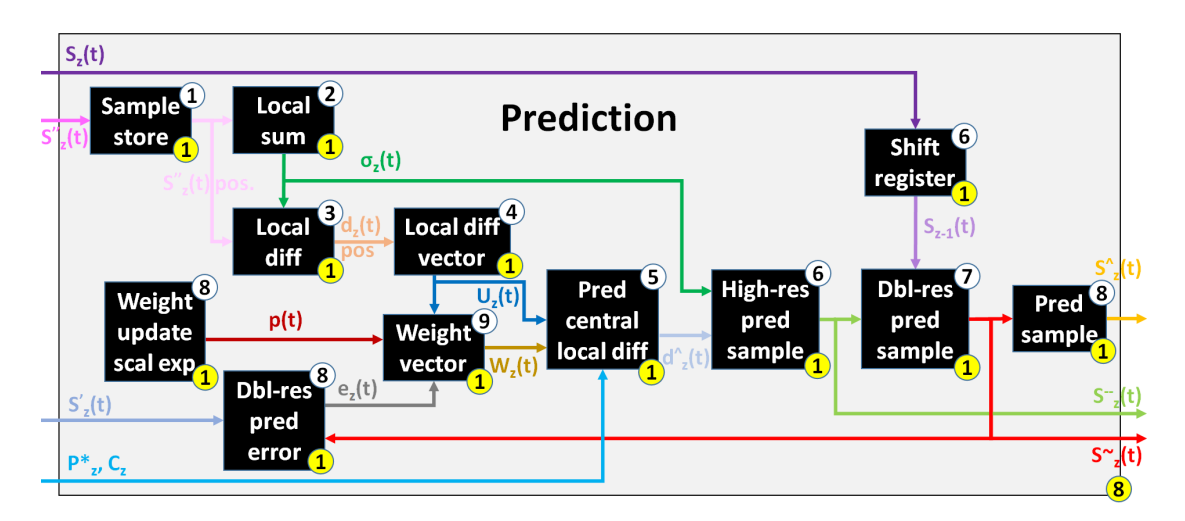

# 3.7.5 Prediction [IP](#page-18-0)

Figure 3.13: Prediction [IP](#page-18-0) block diagram

Figure [3.13](#page-82-2) shows the block diagram of the Prediction [IP](#page-18-0), by far the most complex one within the Predictor block, as it includes five times more [IPs](#page-18-0) inside than any other sub-block.

Relatively speaking, this top [IP](#page-18-0) simply interconnects all its sub[-IPs](#page-18-0), with no additional logic in between. Important to mention that, as one can see on Figure [3.13,](#page-82-2) these interconnections define the second (and last) close-loop branch in the whole algorithm, with all the dependencies, and again, this branch will not be executed until the open-loop branch finish processing.

The following operations are performed inside this [IP,](#page-18-0) with the same execution order as here described:

- 1. Firstly, the *Sample store [IP](#page-18-0)* bypasses the incoming *sample representative*  $s''_z(t)$  along with 5 specific surrounding (older) values at a given time (see section [3.7.5.1\)](#page-84-0), to be used by the *Local sum [IP](#page-18-0)* to compute a weighted *local sum*  $\sigma_z(t)$  out of them (see section [3.7.5.2\)](#page-86-0).
- 2. The previous local sum  $\sigma_z(t)$ , together with the surrounding sample representative  $s''_z(t)$  values again, are taken to compute the (central and directional) local differences  $d_z(t)$  values (see section [3.7.5.3\)](#page-87-0).
- 3. Next is creating the local difference vector  $U_z(t)$ , filled with the local current and previous central local differences  $P^*$  (see section [3.7.5.4\)](#page-88-0).
- 4. The inner product of the local differences  $U_z(t)$  and weights  $W_z(t)$  vectors (this one coming from the close-loop, defined on the last step here below) produces the predicted central local difference  $\hat{d}_z(t)$  (see section [3.7.5.8\)](#page-90-0), and along with the local sum  $\sigma_z(t)$  values one more time (delayed 3 clock cycles for synchro.), the highresolution predicted sample  $\breve{s}_z(t)$  value is generated too (see section [3.7.5.9\)](#page-91-0).
- 5. Last but foremost, the *double-resolution predicted sample*  $\tilde{s}_z(t)$  value is computed based on the *original sample*  $s_z(t)$  and *high-resolution predicted sample*  $\breve{s}_z(t)$  values (see section [3.7.5.10\)](#page-91-1), to finally compute the real *predicted sample*  $\hat{s}_z(t)$  (see section [3.7.5.11\)](#page-91-2).
- 6. Right at the end, executing now the close-loop branch, the weights vector  $W_z(t)$  is filled with the *weight*  $\omega_z$  values (one per *local difference*  $d_z(t)$ ), defining a starting value for each of them before updating them (see section [3.7.5.7\)](#page-89-0). The updating process needs external values gathered from Weight update scaling exponent [IP](#page-18-0) and Double-resolution prediction error [IP](#page-18-0) (see sections [3.7.5.5](#page-89-1) and [3.7.5.6,](#page-89-2) respectively).

All operations on the open loop branch define a total of 8 clock cycles to produce a valid output, given a valid input.

### <span id="page-84-0"></span>3.7.5.1 Samples Store [IP](#page-18-0)

<span id="page-84-1"></span>Figure [3.14](#page-84-1) shows the block diagram of the Sample Store [IP](#page-18-0):

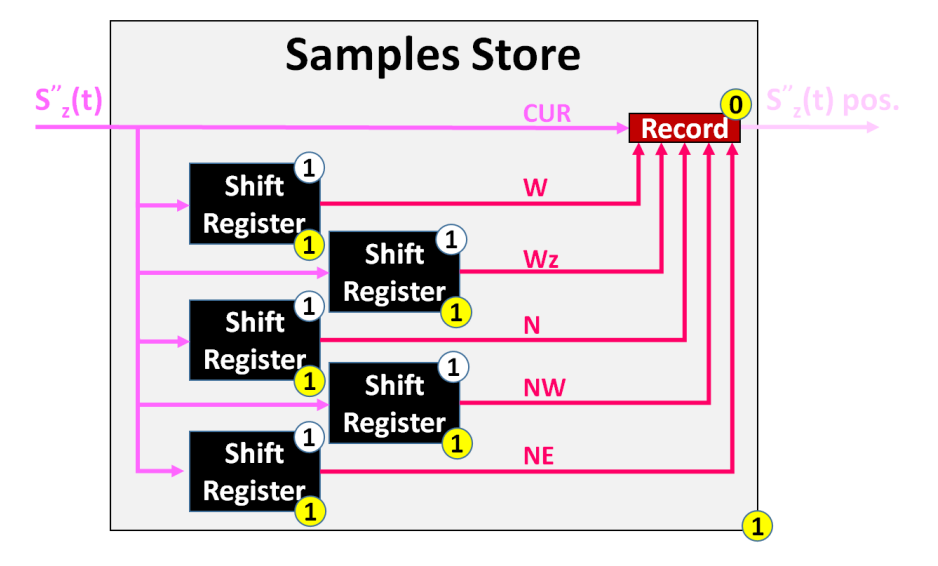

Figure 3.14: Samples Store [IP](#page-18-0) block diagram

The Samples Store [IP](#page-18-0) receives only a sample, the current sample representative  $s''_z(t)$ value in this case, and bypasses it again along with a total of 5 specific neighbour samples. In this context, neighbour samples imply that they are older samples, compared than the current one.

The neighbour samples are taken by instantiating the *Shift reqister [IP](#page-18-0)* multiple times (one per neighbour sample) in parallel (see section [3.7.5.1.1\)](#page-85-0), with the corresponding delay time configured at instantiation time for every one of them.

Compared to the incoming sample, with relative coordinates  $x=y=z=0$  (see Figure [2.1\)](#page-22-1), these neighbour samples are:

- Position  $x=1$ ,  $y=0$ ,  $z=0$ , abbreviated as 'W'.
- Position  $x=1$ ,  $y=0$ ,  $z=-1$ , abbreviated as 'Wz'.
- Position  $x=0$ ,  $y=-1$ ,  $z=0$ , abbreviated as 'N'.
- Position  $x=1$ ,  $y=1$ ,  $z=0$ , abbreviated as 'NW'.
- Position  $x=+1$ ,  $y=-1$ ,  $z=0$ , abbreviated as 'NE'.

Of course, these locations are translated into delays that depend on the selected input sample order. Such values are detailed on Table [3.1:](#page-85-1)

<span id="page-85-1"></span>

| Order      | $\mathbf{N}\mathbf{W}$ | N           | NE                 | W     | $Z-1$       | $Z-2$                        | $Z-P$         |
|------------|------------------------|-------------|--------------------|-------|-------------|------------------------------|---------------|
| <b>BSQ</b> | $N$ x $+1$             | $N_X$       | $N_X-1$            |       | $N_X * N_Y$ | $\frac{2^*N_X^*N_Y}{2^*N_Y}$ | $P^*N_X^*N_Y$ |
| <b>BIP</b> | $(N_X+1)^*N_Z$         | $N_X^*N_Z$  | $( N_X - 1)^* N_Z$ | $N_Z$ |             |                              |               |
| BIL        | $N_X * N_Z + 1$        | $N_X * N_Z$ | $N_X * N_Z - 1$    |       | $N_X$       | $2^*N_X$                     | $P^*N_X$      |

Table 3.1: Delay values to generate all neighbour samples

The 5 neighbour samples together with the current sample are put within a record (combinational logic) before being sent out.

This [IP](#page-18-0) just needs 1 clock cycle to produce a valid output, given a valid input, but there is one important idea to keep in mind, addressed in section [3.7.5.1.1.](#page-85-0)

#### <span id="page-85-0"></span>3.7.5.1.1 Shift Register [IP](#page-18-0)

<span id="page-85-2"></span>The *Shift Register [IP](#page-18-0)*, shown in Figure [3.14,](#page-84-1) is a clocked process that basically introduces the incoming sample value in the least significant position of an array, whose size is as long as desired (see Table [3.1](#page-85-1) for the meaningful values), and it moves such value to the next/left position of the array on every clock cycle. The output of the module is the most significant position of such array, as Figure [3.15](#page-85-2) shows:

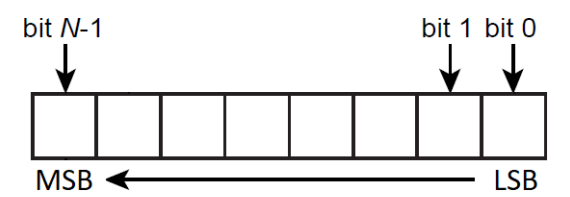

Figure 3.15: Shift register structure

The size of the sample, its default value and the size of the array (equivalent to the delay time in clock cycles) are freely configurable by the user at instantiation time.

As a result, with this [IP](#page-18-0) it is possible to get an older specific sample at a given moment in time, or many of them if instantiations in parallel are performed instead (see section [3.7.5.1\)](#page-84-0). The enable and image coordinates are delayed the same quantity of time too, so that next [IPs](#page-18-0) in the chain have the possibility to start working once the configured delay is reached.

While it is true that this [IP](#page-18-0) only needs 1 clock cycle to provide a new output value, it must be noted that such output will always be 0 until the array is fully filled for the very first time. In other words, the delay time (in clock cycles) is reached.

Nevertheless, this is something not to worry about, as thanks to the Image Coordinates Control [IP](#page-18-0), the algorithm itself is smart enough to know when the neighbour samples are whether available or not. Equation [2.25](#page-32-0) is a good example of this.

Section [10.14](#page-154-0) shows part of its source code.

# <span id="page-86-0"></span>3.7.5.2 Local Sum [IP](#page-18-0)

<span id="page-86-1"></span>Figure [3.16](#page-86-1) shows the block diagram of the Local Sum [IP](#page-18-0):

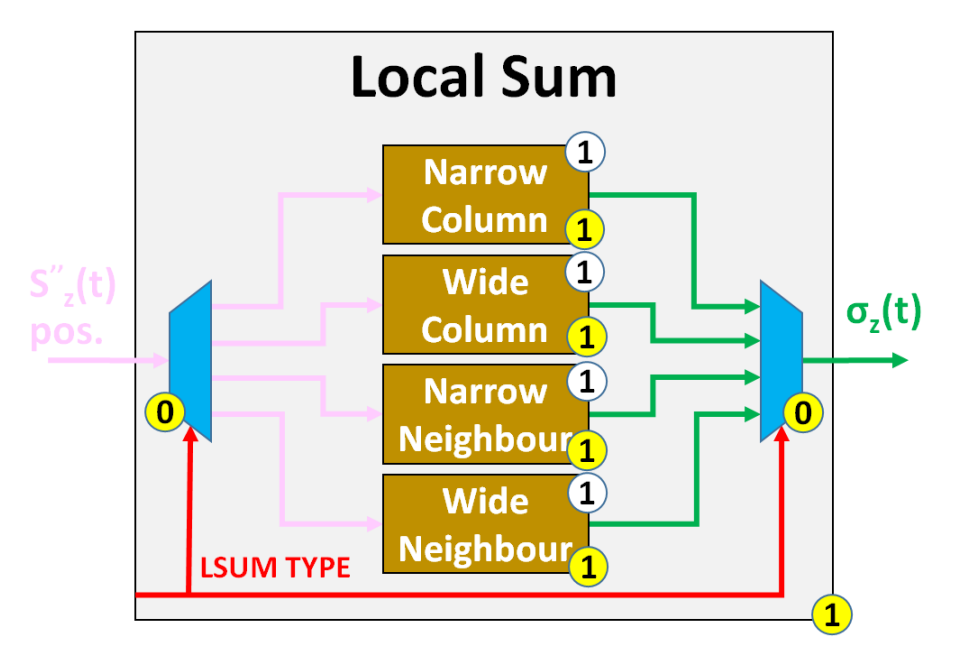

Figure 3.16: Local Sum [IP](#page-18-0) block diagram

This [IP](#page-18-0) computes the weighted local sum  $\sigma_z(t)$  value out from some neighbour sample representative  $s''_z(t)$  values in spectral band z, depending on the selected configuration. Neighbour positions are North (N), West (W) and North-West (NW).

The user defines how to compute this sum, and then the [IP](#page-18-0) only instantiates the selected clocked-process, as this option is not allowed to change at run-time:

- 1. Wide neighbor-oriented local sum option (see equation [2.24\)](#page-32-1).
- 2. Narrow neighbor-oriented local sum option (see equation [2.25\)](#page-32-0).
- 3. Wide column-oriented local sum option (see equation [2.26\)](#page-32-2).
- 4. Narrow column-oriented local sum option (see equation [2.27\)](#page-32-3).

This unique instantiated clocked process defines that just 1 clock cycle is required to produce a valid output, given a valid input.

Finally, in order to avoid confusions with the user configuration, the constraints defined on section [2.3.5.1](#page-31-0) are not implemented by this [IP](#page-18-0) itself, but instead they are implemented on the very top entity (see section [3.5\)](#page-71-1).

This is done to ensure a unique absolute configuration in the whole system, not changing depending on the sub[-IP](#page-18-0) that the developer is checking at that very moment.

## <span id="page-87-0"></span>3.7.5.3 Local Differences [IP](#page-18-0)

Figure [3.17](#page-87-1) shows the block diagram of the Local Differences [IP](#page-18-0):

<span id="page-87-1"></span>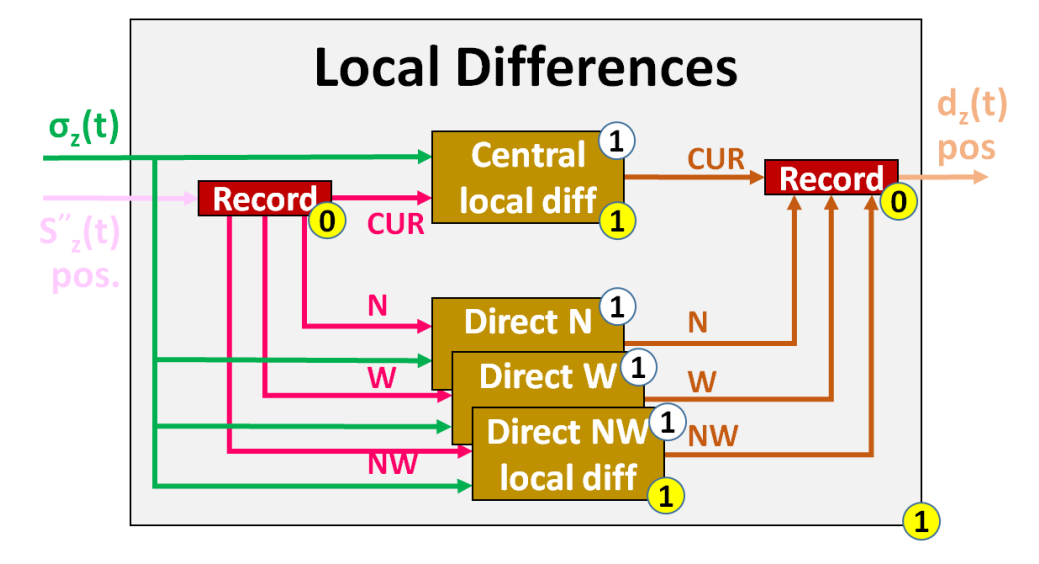

Figure 3.17: Local Differences [IP](#page-18-0) block diagram

This [IP](#page-18-0) computes the *local difference*  $d_z(t)$  values by means of the *local sum*  $\sigma_z(t)$  and sample representative  $s''_z(t)$  values.

The local difference  $d_z(t)$  and sample representative  $s''_z(t)$  values are managed by their respective custom record types, which store together the *central* (or current) and *direc*tional (neighbour) sample values of them. Neighbour positions are North (N), West (W) and North-West (NW).

As one can see on Figure [3.17,](#page-87-1) there are four different clocked processes, working all of them in parallel, to compute the central local difference (see equation [2.28\)](#page-33-0) as well as the three *directional local differences*  $d_z^N(t)$ ,  $d_z^W(t)$  and  $d_z^{NW}(t)$  (see equations [2.29,](#page-34-1) [2.30](#page-34-2)) and [2.31,](#page-34-3) respectively).

If the user configures the system to work under Reduced Prediction mode, directional local differences  $d_z^N(t)$ ,  $d_z^W(t)$  and  $d_z^{NW}(t)$  are permanently fixed to 0.

The two records (pure combinational logic) are used to extract the sub-signals from the *sample representative*  $s''_z(t)$  array before the computation, and to join the sub-signals from the local difference  $d_z(t)$  array after the computation.

Because of all the processes are executed in parallel, and the other parts of the [IP](#page-18-0) are combinational logic, only 1 clock cycle is required in to produce a valid output, given a valid input.

### <span id="page-88-0"></span>3.7.5.4 Local Differences Vector [IP](#page-18-0)

<span id="page-88-1"></span>Figure [3.18](#page-88-1) shows the block diagram of the Local Differences Vector [IP](#page-18-0):

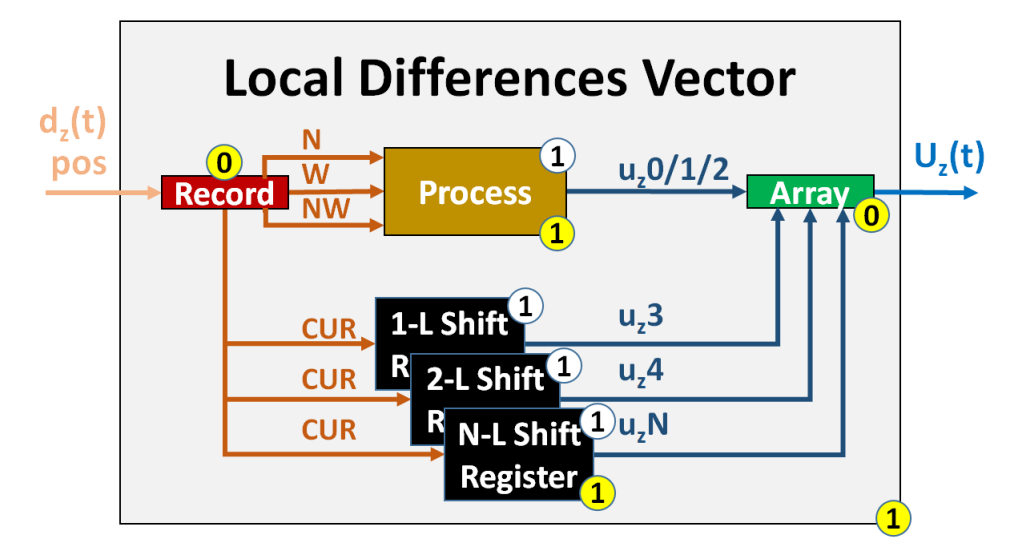

Figure 3.18: Local Differences Vector [IP](#page-18-0) block diagram

This [IP](#page-18-0) takes the *central* and *directional local difference*  $d_z(t)$  values and it computes the *local difference vector*  $U_z(t)$ , as described on section [2.3.5.3.](#page-34-4)

Regardless of choosing either Reduced or Full prediction mode, as well as the number of previous spectral bands  $P^*$  to use (see equation [2.32\)](#page-34-0), the vector  $U_z(t)$  is directly created for the longest possible case (full prediction mode and  $P = 15$ ).

This approach makes this module quite simpler and still efficient, and later, the Pre-dicted Central Local Difference [IP](#page-18-0) will fetch only of the necessary array positions, depending on the current spectral band z (see section [3.7.5.8\)](#page-90-0).

Managed by a clocked process, the incoming directional local differences  $d_z^N(t)$ ,  $d_z^W(t)$ and  $d_z^{NW}(t)$  are placed into the 3 first positions of the local difference vector  $U_z(t)$ , or simply set to 0 if working under Reduced prediction mode.

To compute all previous *central local difference*  $d_z(t)$  values, 15 (longest case) Shift *register* [IPs](#page-18-0) are instantiated, setting each one with delay  $z-1$  (see Table [3.1\)](#page-85-1) and being its output the input of the next one.

In the same way as with the Local Differences [IP](#page-18-0), the input and output data arrays extract and join their sub-signals, before and after computation, respectively.

Similar to the Samples Store [IP](#page-18-0) (see section [3.7.5.1\)](#page-84-0), the Shift Register [IPs](#page-18-0) here used to generate the previous central local differences will require some additional clock cycles before the proper values are outputted. Nevertheless, the algorithm controls the *image* coordinates and knows when the required data is available.

The clocked process and sub[-IPs](#page-18-0) are all executed in parallel, and so, only 1 clock cycle is required to produce a valid output, given a valid input.

## <span id="page-89-1"></span>3.7.5.5 Weight Update Scaling Exponent [IP](#page-18-0)

The Weight Update Scaling Exponent [IP](#page-18-0), placed in the close-loop branch from Figure [3.13,](#page-82-2) implements a clocked process to compute the *weight update scaling exponent*  $p(t)$ value, as equation [2.47](#page-37-0) defines.

Unlike the rest of the [IPs](#page-18-0), the output value does not depend on other signals, but entirely on the *image coordinates* and user-specified parameters  $v_{min}$ ,  $v_{max}$  and  $t_{inc}$ , which are constrained according to equations [2.48](#page-37-1) and [2.49.](#page-37-2)

This calculation is broken down into smaller steps for the sake of readability and debugging purposes.

This simply [IP](#page-18-0) just needs 1 clock cycle to produce a valid output, given a valid input.

#### <span id="page-89-2"></span>3.7.5.6 Double-Resolution Prediction Error [IP](#page-18-0)

The Double-Resolution Prediction Error [IP](#page-18-0), placed in the close-loop branch from Figure [3.13,](#page-82-2) implements a clocked process to compute the double-resolution prediction error  $e_z(t)$  value, as equation [2.50](#page-37-3) states.

This calculation is broken down into smaller steps for the sake of readability and debugging purposes.

This simply [IP](#page-18-0) just needs 1 clock cycle to produce a valid output, given a valid input.

# <span id="page-89-0"></span>3.7.5.7 Weights Vector [IP](#page-18-0)

<span id="page-89-3"></span>Figure [3.19](#page-89-3) shows the block diagram of the Weights Vector [IP](#page-18-0):

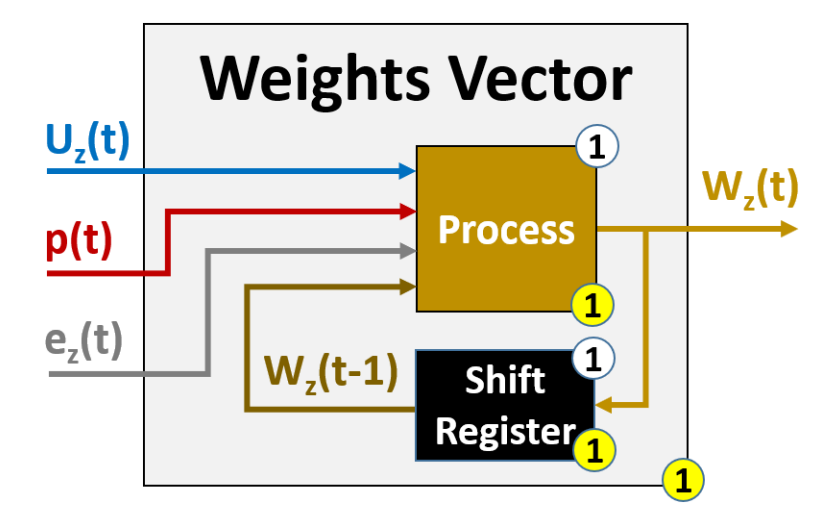

Figure 3.19: Weights Vector [IP](#page-18-0) block diagram

This [IP](#page-18-0) implements a clocked process for the initialization and the update of the weight  $\omega_z$  values, to be placed within the *Weights vector*  $W_z(t)$ , as described on sections [2.3.5.4](#page-35-0) and [2.3.5.7.](#page-37-4)

As defined on section [2.3.5.4,](#page-35-0) the configured *weights initialization* type, *default* or *cus*tom, is applied at the beginning of all spectral bands z (every time that  $t = 0$ ), computing equations [2.37](#page-35-1) and [2.38](#page-36-0) for the default initialization (for either full or reduced prediction mode), and equation [2.39](#page-36-1) for the *custom initialization*. In any case, the resulting values are constrained as equation [2.36](#page-35-2) states.

Right away after initialization, the *weight*  $\omega_z$  values must be updated on each clock cycle, according to equations [2.41](#page-36-2) (central weight value), [2.42,](#page-36-3) [2.43](#page-36-4) and [2.44](#page-36-5) (directional weight values). These equations are broken down in smaller steps with variables to make the computations easy to follow and debug.

As these equations require the previous *weight*  $\omega_z$  values on  $t-1$  to compute the new ones, a *Shift Register [IP](#page-18-0)* (see section [3.7.5.1.1\)](#page-85-0) is instantiated, and configured depending on the samples input order, to delay the signal properly (see Table [3.1\)](#page-85-1).

This updating process demands the *weight update scaling exponent*  $p(t)$  and *double*resolution prediction error  $e_z(t)$  values, both of them computed one clock cycle before (see sections [3.7.5.5](#page-89-1) and [3.7.5.6,](#page-89-2) respectively).

Finally, all weight  $\omega_z$  values are placed within the *weight vector*  $W_z(t)$ . The *directional* weight  $\omega_z^N(t)$ ,  $\omega_z^W(t)$  and  $\omega_z^{NW}(t)$  values are placed into the 3 first positions from the vector, and the other positions are filled with the *central weight*  $\omega_z(t)$  values (one per spectral band z). This weight vector  $W_z(t)$  actually has the same positions as the local difference vector  $U_z(t)$ .

Indeed, following the same approach as for the Local Difference Vector [IP,](#page-18-0) this vector is directly created for the longest possible case (full prediction mode and  $P = 15$ ), regardless of the chosen prediction mode and previous spectral band  $P^*$  to use (see equation [2.32\)](#page-34-0).

Later, the Predicted Central Local Difference [IP](#page-18-0) (see section [3.7.5.8\)](#page-90-0) will fetch only the necessary positions, depending on the current *spectral band z*.

With the clocked process and the sub[-IP,](#page-18-0) both of them executed in parallel, the Weights Vector [IP](#page-18-0) just requires 1 clock cycle to produce a valid output, given a valid input.

## <span id="page-90-0"></span>3.7.5.8 Predicted Central Local Difference [IP](#page-18-0)

Figure [3.20](#page-91-3) is the block diagram of the Predicted Central Local Difference [IP](#page-18-0).

This [IP](#page-18-0) is a clocked process that computes the *predicted central local difference*  $d_z(t)$ value, which is the inner product between the local difference vector  $U_z(t)$  and the weight vector  $W_z(t)$ , producing a single output value per both complete input vectors, just as equation [2.53](#page-38-0) depicts.

<span id="page-91-3"></span>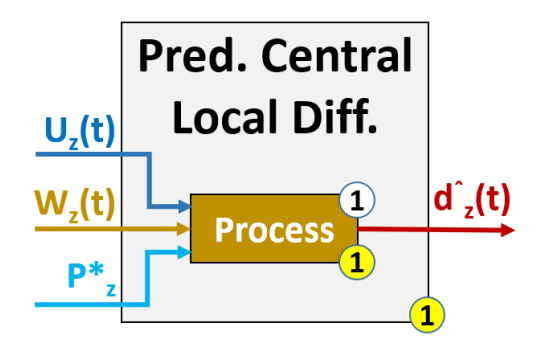

Figure 3.20: Predicted Central Local Difference [IP](#page-18-0) block diagram

As already mentioned on sections [3.7.5.4](#page-88-0) and [3.7.5.7,](#page-89-0) the Local Differences Vector [IP](#page-18-0) and Weights Vector [IP](#page-18-0) are generated for the longest case  $(P = 15)$  regardless of the configuration, but the Predicted Central Local Difference [IP](#page-18-0) must take into account only the necessary positions to compute equation [2.53](#page-38-0) properly.

For such a purpose, the [IP](#page-18-0) uses the *preceding spectral bands*  $P_z^*$  value and the *image* coordinates. The inner product consists of a for-loop that multiplies the same position of both vectors, and adds the result to the next iteration multiplication. Therefore, the for-loop size is basically the current number of spectral band  $z$  (being preceding spectral bands  $P_z^*$  the maximum value).

The selected prediction mode is read at instantiation time, and so, if the current spectral band z is the first one  $(z = 0)$  while working under Reduced prediction mode, the output is fixed to  $\ddot{d}_z(t) = 0$ .

This [IP](#page-18-0) just needs 1 clock cycle to generate a valid output, given a valid input.

#### <span id="page-91-0"></span>3.7.5.9 High-Resolution Predicted Sample [IP](#page-18-0)

The High-Resolution Predicted Sample [IP](#page-18-0), shown in Figure [3.13,](#page-82-2) computes the highresolution predicted sample  $\breve{s}_z(t)$  value, as equation [2.54](#page-38-1) defines. The computation is broken down into smaller steps for simplicity and debugging purposes.

This [IP](#page-18-0) just needs 1 clock cycle to generate a valid output, given a valid input.

#### <span id="page-91-1"></span>3.7.5.10 Double-Resolution Predicted Sample [IP](#page-18-0)

The Double-Resolution Predicted Sample [IP](#page-18-0), shown in Figure [3.13,](#page-82-2) computes the doubleresolution predicted sample  $\tilde{s}_z(t)$  value, as equation [2.56](#page-39-0) shows.

This [IP](#page-18-0) just needs 1 clock cycle to generate a valid output, given a valid input.

#### <span id="page-91-2"></span>3.7.5.11 Predicted Sample [IP](#page-18-0)

The Predicted Sample [IP](#page-18-0), shown in Figure [3.13,](#page-82-2) computes the predicted sample  $\hat{s}_z(t)$ value, according to the equation [2.57.](#page-39-1)

This [IP](#page-18-0) just needs 1 clock cycle to generate a valid output, given a valid input.

# <span id="page-92-1"></span>3.8 Predictor-Encoder Interconnection [IP](#page-18-0)

<span id="page-92-0"></span>Figure [3.21](#page-92-0) shows the block diagram of the Predictor-Encoder Interconnect [IP](#page-18-0):

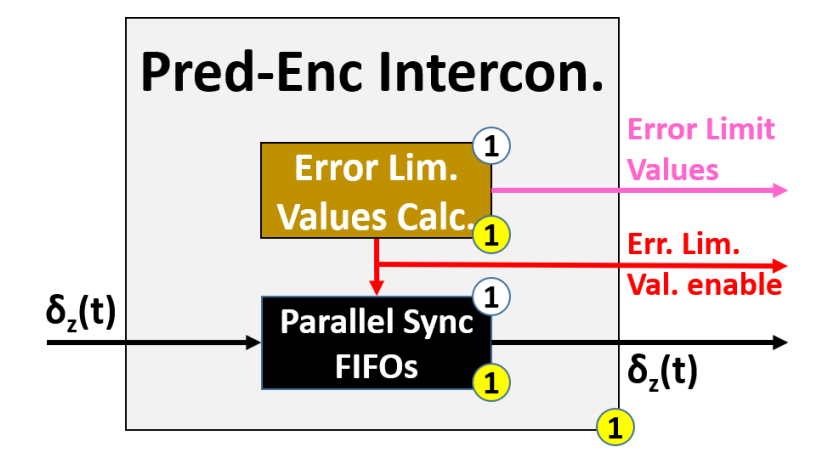

Figure 3.21: Predictor-Encoder Interconnect [IP](#page-18-0) block diagram

As its identification name suggests, this [IP](#page-18-0) is used as a bridge between the Predictor and *Encoder* blocks. It is required only when the *Periodic Error Limit Updating* option is enabled by the user configuration (see section  $(2.3.2.1.1)$ ), as the *Encoder* block would expect not only the mapped quantizer index  $\delta_z(t)$  values from the Predictor block, but the Error Limit Values as well.

If such option is not enabled, the Predictor and Encoder blocks are connected straightforward (single connection for the *mapped quantizer index*  $\delta_z(t)$  values).

This [IP](#page-18-0) is in charge of two operations, both executed in parallel:

- 1. A clocked process updates and outputs the Error Limit Values according to the user configuration (absolute, relative or both error limit types) every U frames (see section [2.3.2.1.1\)](#page-27-0).
	- While the *Error Limit Values* are being outputted, an *enable* signal is also sent out to the Encoder block as well as to the Parallel Synchronous [FIFOs](#page-17-4) [IP,](#page-18-0) so that the next [IPs](#page-18-0) in the chain are aware of the kind of received data.
- 2. The Parallel Synchronous [FIFOs](#page-17-4) [IP](#page-18-0) continuously stores and releases the incoming mapped quantizer index  $\delta_z(t)$  values and image coordinates, except when it is time to output the Error Limit Values, moment at which such data stall until its next turn (see section [3.8.1\)](#page-93-0).

As the clocked process and the sub[-IP](#page-18-0) are executed both in parallel, the Predictor-Encoder Interconnection [IP](#page-18-0) just needs 1 clock cycle to generate a valid output, given a valid input.

# <span id="page-93-0"></span>3.8.1 Parallel Synchronous [FIFOs](#page-17-4) [IP](#page-18-0)

Figure [3.22](#page-93-1) shows the block diagram of the Parallel Synchronous [FIFOs](#page-17-4) [IP](#page-18-0):

<span id="page-93-1"></span>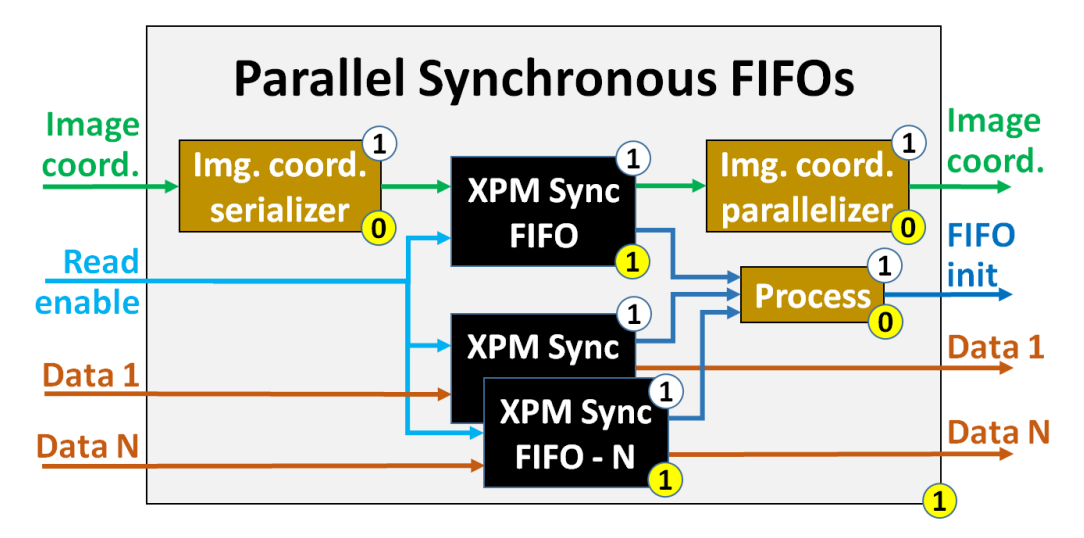

Figure 3.22: Parallel Synchronous [FIFOs](#page-17-4) [IP](#page-18-0) block diagram

This [IP](#page-18-0) is the only one integrating external sub[-IPs](#page-18-0), the Synchronous [FIFO](#page-17-4) from the [XPM](#page-18-2) library v2019.1 [\[32\]](#page-170-0). It is in charge of storing different kind of data (one per [XPM](#page-18-2) [FIFO](#page-17-4)), but sorted out just in two types:

- 1. Image coordinates: This first [XPM](#page-18-2) [FIFO](#page-17-4) is prepared to store exclusively the incoming image coordinates, to control the position of the other data stored.
- 2. General data: A configurable number of [XPM](#page-18-2) [FIFOs](#page-17-4) are instantiated in parallel to store any other kind of data.

As these [FIFOs](#page-17-4) can accept data only in *std* logic vector, such format should previously be given, if required. This is not needed for the *General data* because it is already in *std* logic vector, but for the *image coordinates* it is different.

The *image coordinates* are stored in an array with the x, y, z and t positions (see section [3.6\)](#page-74-1), so they need 2 non-clocked processes: one to serialize such positions (before entering the [FIFO\)](#page-17-4) and another one to parallelize them (after leaving the [FIFO\)](#page-17-4).

The [FIFOs](#page-17-4) must always be ready to write data in, but this data must be read out only under certain circumstances (see sections [3.8](#page-92-1) and [3.9.3\)](#page-109-0), so a Read enable input signal is integrated for such a purpose.

Besides, as these [FIFOs](#page-17-4) need some time to initialize [\[32,](#page-170-0) p.47], an additional AND gate merges their rst busy signals into [FIFO](#page-17-4) init output signal, to inform to the rest of the design when the *Parallel Synchronous [FIFOs](#page-17-4) [IP](#page-18-0)* is ready to start working.

All [FIFOs](#page-17-4) are executed in parallel and the rest of logic is combinational, so this [IP](#page-18-0) (once [FIFOs](#page-17-4) were initialized) just need 1 clock cycle to produce a valid output, given a valid input. Section [10.16](#page-157-0) shows part of its source code.

# 3.9 Encoder Top [IP](#page-18-0)

The *Encoder [IP](#page-18-0)* implements the encoding stage of the compressor and the format of such output image, described on section [2.4.](#page-40-0) Figure [3.23](#page-94-0) shows its block diagram:

<span id="page-94-0"></span>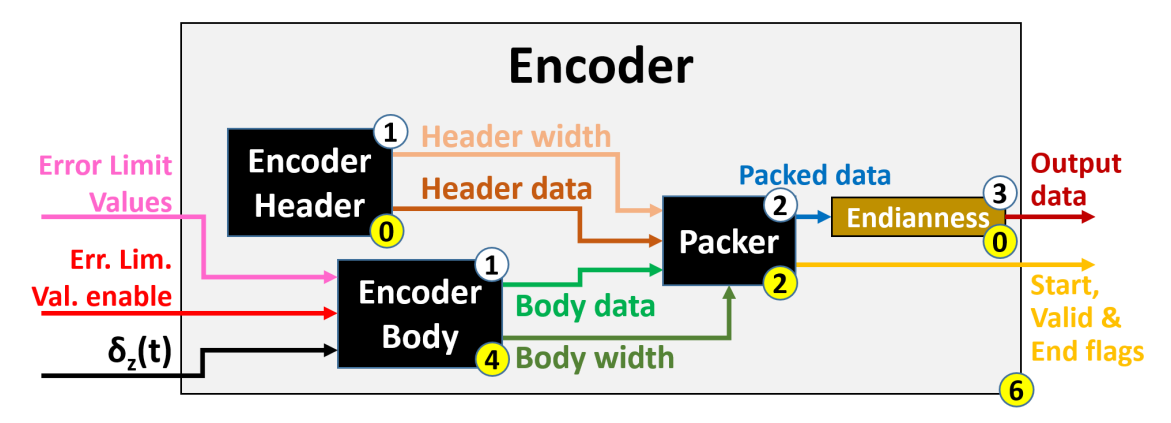

Figure 3.23: Encoder Top [IP](#page-18-0) block diagram

The *Encoder [IP](#page-18-0)* functionality is broken down into the following tasks:

- 1. First of all, the Encoder Header [IP](#page-18-0), which is purely combinational (see section [3.9.1\)](#page-95-0), generates the variable-length header according to the user configuration.
- 2. The Encoder Body [IP](#page-18-0) (see section [3.9.2\)](#page-99-0) encodes the incoming mapped quantizer *index*  $\delta_z(t)$  values, sample by sample.
	- Additionally, if the *Periodic Error Limit Updating* option is enabled, then the Error Limit Values are periodically encoded as part of the body as well.
- 3. Next, the Packer [IP](#page-18-0) (see section [3.9.3\)](#page-109-0) fetches both the encoder header and body data (plus their respective widths) to pack them with the user-specified width B.
- 4. Finally, the output packets go into a non-clocked (combinational) process for the Endianness, to either do nothing (bytes already on Big Endian order) or rearrange the bytes to Little Endian order.

While it is true that the *Encoder Header [IP](#page-18-0)* and *Encoder Body IP* start both at the very beginning in parallel, the Encoder Header [IP](#page-18-0) produces an output immediately (as it has no input signals, just a static configuration), but the Encoder Body [IP](#page-18-0) must wait until the Predictor [IP](#page-18-0) starts to send data to it.

Finally, in order to make the system more configurable according to the user needs, a new user-specified parameter has been added to whether instantiate the Encoder Header [IP](#page-18-0) or not. This option allows to simplify the design and to work only with the desired part of the Encoder block.

The critical path of this [IP](#page-18-0) (with Hybrid Entropy Coder selected) defines a total of 6 clock cycles to generate a valid output, given a valid input.

# <span id="page-95-0"></span>3.9.1 Encoder Header [IP](#page-18-0)

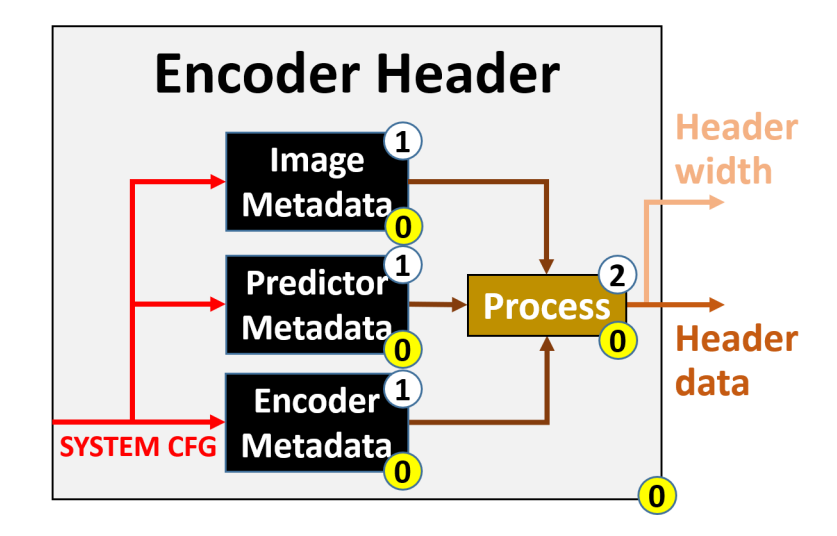

<span id="page-95-1"></span>Figure [3.24](#page-95-1) shows the block diagram of the Encoder Header [IP](#page-18-0):

Figure 3.24: Encoder Header [IP](#page-18-0) block diagram

This [IP](#page-18-0) instantiates the 3 Metadata sub[-IPs](#page-18-0) (Image, Predictor and Encoder ) altogether with the aim to fetch and output all header data together. The whole design is purely combinational logic (not even clock and reset signals exist here) and it just holds static configuration, so the payload is already arranged from the very beginning.

It must be noted that the 3 [IPs](#page-18-0) output their data with a variable size, depending on the configuration, something that enters in conflict when declaring the [VHDL](#page-18-1) entity. To overcome this problem of entity declaration, each [IP](#page-18-0) must output both the payload itself (in a very-long fixed-size signal) and, in parallel, there is another signal informing about the meaningful data-bits from the payload signal.

This is where the non-clocked process from the end of the chain comes into play. It takes the Image, Predictor and Encoder Metadatas, together with their meaningful data size, and it serializes and outputs them by just joining the meaningful data-bits.

But once more, the resulting serialized payload is introduced and outputted in a verylong fixed-size signal (4096-bits for security), and the sum of the 3 metadata sizes outputted as integer in parallel as well.

Additionally, to avoid strange values, both outputs are set to 0 until the sub[-IPs](#page-18-0) have meaningful data to offer.

Because of the nature of the Encoder Header [IP](#page-18-0), 0 clock cycles (so immediately) are necessary to generate a valid output.

## <span id="page-96-0"></span>3.9.1.1 Image Metadata [IP](#page-18-0)

The Metadata [IPs](#page-18-0) are in charge of implementing Tables [2.1](#page-41-0) to [2.16](#page-50-0) and serialize them into a single output signal, together with another signal in parallel that simply defines the size of the mentioned payload.

To make this possible (logic applicable to the rest of Metadata [IPs](#page-18-0)), the source code of each one is structured as follows:

- 1. A custom record type is created for every table, with the same data fields as the table sub-elements, plus another one with the total data-bits width of it.
	- If a table has a variable-length field (like Table Data Subblock field within Table [2.5\)](#page-44-0), such custom record type will have a very-long fixed-size signal for this payload, plus an extra field to store its meaningful data-bits size.
	- If a table has another table inside (like Table [2.6](#page-45-0) within Table [2.9\)](#page-46-0), the custom record types are nested as well.
- 2. Constants of these custom record types are created, and initialized with the necessary data. Then, each constant represents a table.
	- For the initialization of every variable-length field, two functions are implemented: one to generate the payload itself, and another one to calculate its total size.
- 3. All constants are serialized, each one of them with its additional dedicated function, together into the output signal, and the previous total data-bits width field is used to inform about its meaningful data size too.

Thus, for the specific case of the Image Metadata [IP](#page-18-0) (in Figure [3.24\)](#page-95-1), Tables [2.2,](#page-41-1) [2.3](#page-42-0) and [2.5](#page-44-0) (see sections [2.4.1.1](#page-41-2) and [2.4.1.1.1\)](#page-43-1) are instantiated, filled, and serialized into an output signal (whose size is 2048-bits to ensure all possible configurations fit), together with another signal that defines the payload size.

All necessary data are static configuration values coming from different [VHDL](#page-18-1) packages, including the Supplementary Information Tables integrated here inside as well (see section [3.9.1.1.1\)](#page-97-0).

This [IP](#page-18-0) is purely combinational, so this header data is generated immediately. Section [10.15](#page-155-0) shows part of its source code.

# <span id="page-97-0"></span>3.9.1.1.1 Supplementary Information Tables .

According to section [2.4.1.1.1,](#page-43-1) the [CCSDS-](#page-17-5)123 standard foresees the possibility to define up to 15 variable-length tables with auxiliary information to an end user, such as the wavelength associated with each *spectral band z* [\[10,](#page-168-0) p.22-24].

When enabled, each table demands a preconfigured *purpose* (see Table [2.4\)](#page-43-0), *structure* (0-dimensional, 1-dimensional, 2-dimensional ZX or 2-dimensional YX) and data type (unsigned, signed or float).

All these requirements are static configuration that the user must define before executing the algorithm. Thus, and in the same way as in section [3.7.2.1.1,](#page-79-0) a [VHDL](#page-18-1) package is created covering all the possibilities:

- 15 constant 0-dimensional arrays of unsigned data type.
- 15 constant 0-dimensional arrays of signed data type.
- 15 constant 0-dimensional arrays of float data type.
- 15 constant 1-dimensional arrays of unsigned data type.
- 15 constant 1-dimensional arrays of signed data type.
- 15 constant 1-dimensional arrays of float data type.
- 15 constant 2-dimensional ZX arrays of unsigned data type.
- 15 constant 2-dimensional ZX arrays of signed data type.
- 15 constant 2-dimensional ZX arrays of float data type.
- 15 constant 2-dimensional YX arrays of unsigned data type.
- 15 constant 2-dimensional YX arrays of signed data type.
- 15 constant 2-dimensional YX arrays of float data type.

Each one of these arrays are placed into an independent matrix, so that there is one single place where to extract the 15 arrays of a group, and the user configuration defines which matrix is the one to be used.

As a [VHDL](#page-18-1) package, the Supplementary Information Tables are purely combinational logic, so this header data is available immediately.

#### 3.9.1.2 Predictor Metadata [IP](#page-18-0)

Using exactly the same structure as detailed on section [3.9.1.1,](#page-96-0) the Predictor Metadata  $IP$ , shown in Figure [3.24,](#page-95-1) is in charge of instantiating Tables [2.6](#page-45-0) to [2.14](#page-49-0) (see section [2.4.1.2\)](#page-45-1), filled them with the proper data and serialize them in the same order as listed within such tables.

There are 2 specific functions for every existing variable-length field: one for generating the payload, and another one for computing its data size. In this case, the variable-length fields are: Absolute Error Limit Values Subblock, Relative Error Limit Values Subblock, Damping Table Subblock and Offset Table Subblock fields.

Even though all existing tables are instantiated and filled here, not all of them are included into the output signal, but just the enabled ones, and most of the tables have conditional fields. User configuration parameters Weight Initialization Table Flag, Weight Exponent Offset Table Flag, Damping Table Flag and Offset Table Flag are the conditional factors for such purpose.

In the same way as with the *Image Metadata [IP](#page-18-0)*, the outputs of this IP are the complete serialized header payload on a very-long fixed-size signal (2048-bits because of all available tables) in parallel with another signal that says the meaningful data-bits from payload.

This [IP](#page-18-0) is purely combinational logic, so this header data is generated immediately.

#### 3.9.1.3 Encoder Metadata [IP](#page-18-0)

Using exactly the same structure as detailed on section [3.9.1.1,](#page-96-0) the *Encoder Metadata* [IP](#page-18-0), shown in Figure [3.24,](#page-95-1) is in charge of instantiating Tables [2.15](#page-50-1) and [2.16](#page-50-0) (see section [2.4.1.3\)](#page-50-2), filled them with the proper data and serialize them in the same order as listed within such tables.

There are 2 specific functions for every existing variable-length field: one for generating the payload, and another one for computing its data size. Here, the variable-length field is: Accumulator Initialization Table field from Sample-Adaptive Entropy Coder table.

There is one extra function here to give the same format to the *Encoder Metadata [IP](#page-18-0)* regardless of the selected Entropy Coder (as each table is slightly different), so that the Encoder Header [IP](#page-18-0) can process it with the same logic.

Both tables are instantiated from the very beginning, but only either Table [2.15](#page-50-1) or [2.16](#page-50-0) is included into the output signal, depending on *Sample-Adaptive Entropy Coder* or Hybrid Entropy Coder has been selected, respectively.

In the same way as with the Image Metadata [IP](#page-18-0), the outputs of this [IP](#page-18-0) are the serialized header payload on a very-long fixed-size signal (512-bits because this encoder is quite short) in parallel with another signal that says the meaningful data-bits of the payload.

This [IP](#page-18-0) is purely combinational logic, so this header data is generated immediately.

# <span id="page-99-0"></span>3.9.2 Encoder Body [IP](#page-18-0)

<span id="page-99-1"></span>Figure [3.25](#page-99-1) shows the block diagram of the Encoder Body [IP](#page-18-0):

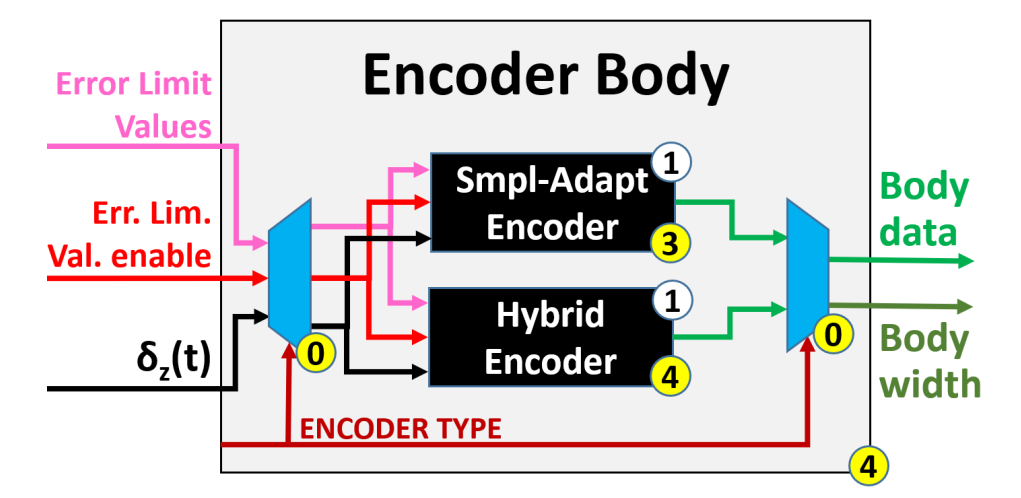

Figure 3.25: Encoder Body [IP](#page-18-0) block diagram

This [IP](#page-18-0) instantiates one of the available entropy coders, and it forwards both the input and output signals, with no additional logic at all in between.

In other words, it just acts as a wrapper for the selected sub[-IP.](#page-18-0)

The available entropy coders are  $2$ :

- Sample-Adaptive Entropy Coder [IP](#page-18-0), whose implementation is explained on section [3.9.2.1.](#page-100-0)
- Hybrid Entropy Coder [IP](#page-18-0), whose implementation is explained on section [3.9.2.2.](#page-103-0)

In order to forward the input and output signals, a multiplexer and a demultiplexer are used (pure combinational logic), routing to/from the selected entropy coder.

As a safety measurement, in case no entropy coder has been configured, this [IP](#page-18-0) sets the output signals to 0, and enable signal and image coordinates are not forwarded either. This is done to ensure that no strange behaviour is experienced on the next [IPs](#page-18-0) in the chain if a bad configuration was provided.

The Encoder Body [IP](#page-18-0) totally depends on the selected Entropy Coder to define the necessary number of clock cycles to produce a valid output, given a valid input. Therefore, depending on the user configuration, refer to section either [3.9.2.1](#page-100-0) or [3.9.2.2](#page-103-0) to see the timing characteristics of this [IP.](#page-18-0)

 $2Block-Adaptive Entropy Coder$  is not mentioned here, because it was not implemented.

# <span id="page-100-0"></span>3.9.2.1 Sample-Adaptive Entropy Coder [IP](#page-18-0)

<span id="page-100-1"></span>Figure [3.26](#page-100-1) shows the block diagram of the Sample-Adaptive Entropy Coder [IP](#page-18-0):

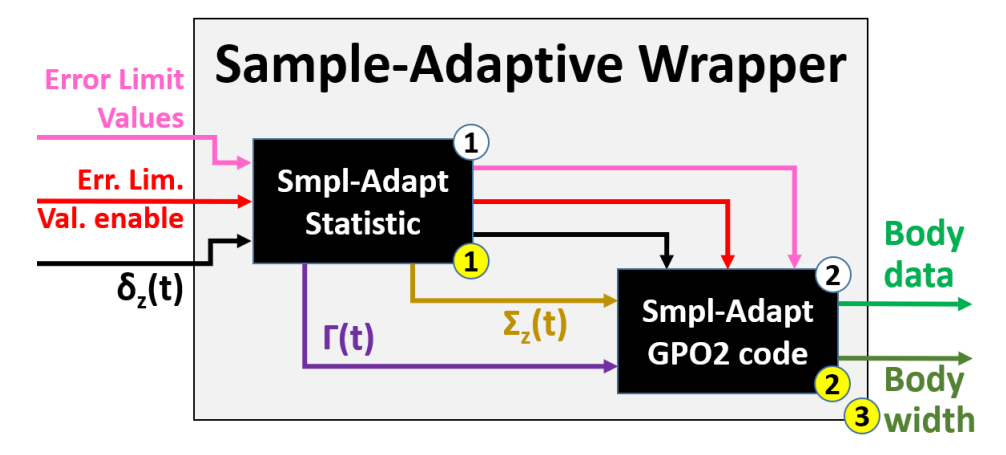

Figure 3.26: Sample-Adaptive Entropy Coder [IP](#page-18-0) block diagram

This [IP](#page-18-0) interconnects its sub[-IPs](#page-18-0) with no additional logic in between, and it is in charge of encoding the mapped quantizer index  $\delta_z(t)$  and Error Limit values (both referred as payload) under the Sample-Adaptive Entropy Coder logic.

The following operations are performed, with the same execution order as listed here:

- 1. First, the Sample-Adaptive Statistic [IP](#page-18-0) uses the mapped quantizer index  $\delta_z(t)$  values to compute the *accumulator*  $\Sigma_z(t)$  and *counter*  $\Gamma(t)$  values (see section [3.9.2.1.1\)](#page-100-2).
- 2. Second, the Sample-Adaptive [GPO2](#page-17-6) Coder [IP](#page-18-0) uses mapped quantizer index  $\delta_z(t)$ and Error Limit values (delayed one clock cycle to be synchronized) along with the accumulator  $\Sigma_z(t)$  and counter  $\Gamma(t)$  values to output the payload codeword  $R_{k_z(t)}(\delta_z(t))$  as well as its meaningful data size (see section [3.9.2.1.2\)](#page-101-0).

The Sample-Adaptive Entropy Coder [IP](#page-18-0) needs a total of 3 clock cycles to produce a valid output, given a valid input.

# <span id="page-100-2"></span>3.9.2.1.1 Sample-Adaptive Statistic [IP](#page-18-0) .

Figure [3.27](#page-101-1) shows the block diagram of the Sample-Adaptive Statistic [IP](#page-18-0). This [IP](#page-18-0) uses the mapped quantizer index  $\delta_z(t)$  values on a clocked process to compute the accumulator  $\Sigma_z(t)$  and *counter*  $\Gamma(t)$  values, according to equations [2.71,](#page-52-0) [2.72,](#page-52-1) [2.74](#page-52-2) (for initialization), [2.75](#page-52-3) and [2.76](#page-53-0) (for updating).

It can be seen in these equations from above that data on position  $t-1$  is necessary to compute the next values. But as such previous position on time depends on the selected samples input order (see Table [3.1\)](#page-85-1), 5 *Shift Register [IPs](#page-18-0)* in parallel (one per input and output signal) are instantiated and configured with the (same) right delay.

One can appreciate that Error limit values and its enable signal are not required in this [IP,](#page-18-0) so they are simply delayed and outputted for the next [IP](#page-18-0) in the chain. As this delay depends on the selected samples input order, they use *Shift Register [IPs](#page-18-0)* with the same configuration for such operation.

<span id="page-101-1"></span>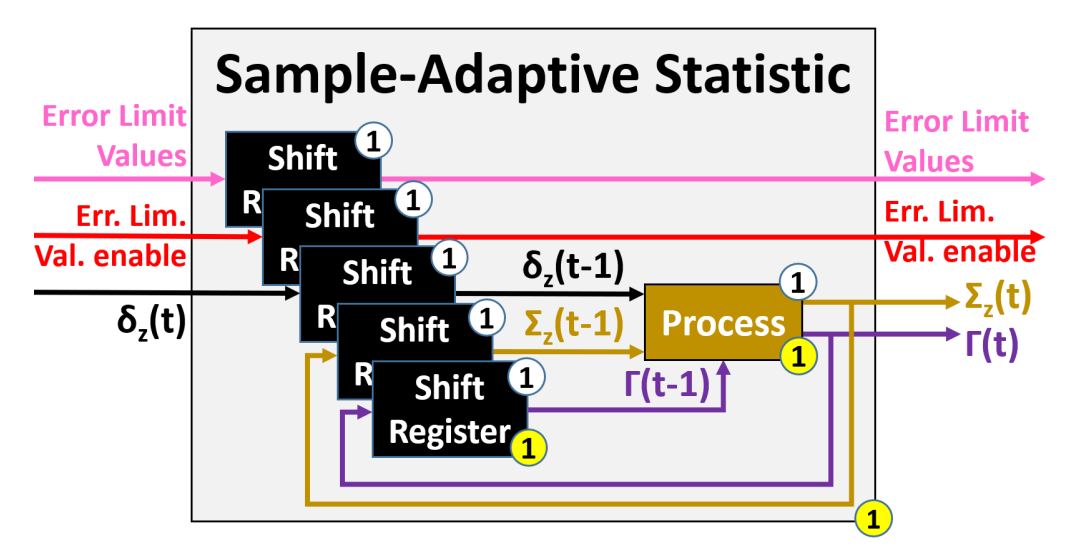

Figure 3.27: Hybrid Entropy Coder [IP](#page-18-0) block diagram

This [IP](#page-18-0) just needs 1 clock cycle to generate a valid output, given a valid input. Nonetheless, one more time it is important to keep in mind that this [IP,](#page-18-0) as any other one using the *Shift Register [IP](#page-18-0)*, outputs no data until the configured delay time is reached, but the algorithm is smart enough to know when to demand the data (see section [3.7.5.1.1\)](#page-85-0).

# <span id="page-101-0"></span>3.9.2.1.2 Sample-Adaptive [GPO2](#page-17-6) Coder [IP](#page-18-0)

<span id="page-101-2"></span>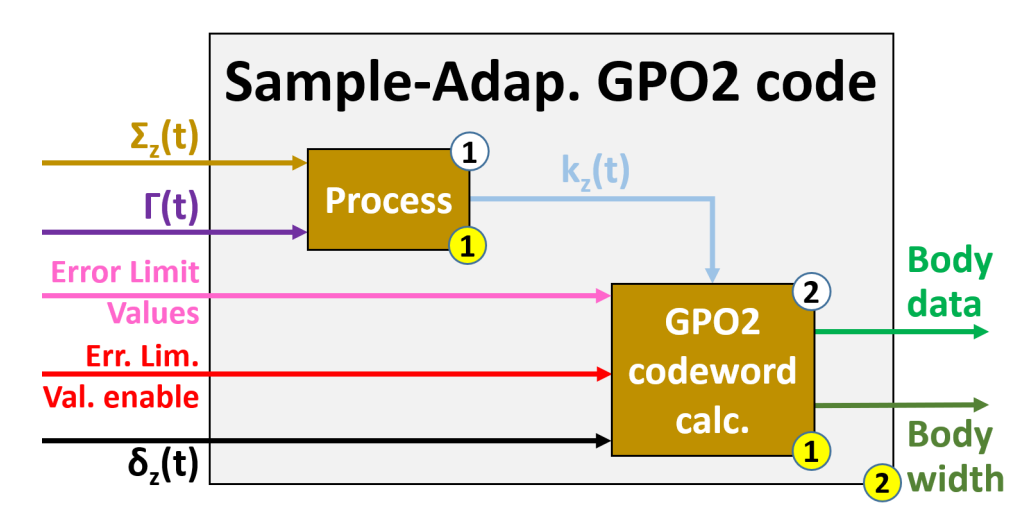

Figure 3.28: Sample-Adaptive [GPO2](#page-17-6) Code [IP](#page-18-0) block diagram

Figure [3.28](#page-101-2) shows the block diagram of the Sample-Adaptive [GPO2](#page-17-6) Code [IP](#page-18-0). This [IP](#page-18-0) uses the incoming payload (mapped quantizer index  $\delta_z(t)$  and Error limit values) to generate the variable-length [GPO2](#page-17-6) codeword  $R_{k_z(t)}(\delta_z(t))$ .

There are a total of two clocked processes for four different operations, executed in the same order as listed here:

- 1. The first clocked process uses the incoming accumulator  $\Sigma_z(t)$  and counter  $\Gamma(t)$ values to compute the *variable-length code parameter*  $k_z(t)$ , operation defined on equation [2.79,](#page-53-1) and result constrained as equation [2.80](#page-53-2) shows.
- 2. The second clocked process is in charge of three operations, managed by the incoming Error Limit values enable signal:
	- a) If the Error Limit values enable signal is high (just one clock cycle every U frames, see section [2.4.2\)](#page-51-0), new absolute and/or relative Error Limit values are received, delayed one clock cycle to synchronize, and encoded with  $D_A$  and  $D_R$  bits, respectively.
		- The quantity of Error limit values to encode vary from one single value to a couple of arrays of size  $N_Z$  each, as section [3.7.2.1.1](#page-79-0) explains.
	- b) If the Error Limit values enable signal is low, then the [GPO2](#page-17-6) codewords  $R_{k_z(t)}(\delta_z(t))$  are computed by using the mapped quantizer index  $\delta_z(t)$  values, delayed one clock cycle to synchronize, together with the variable-length code parameter  $k_z(t)$ , as described on section [2.4.2.1.2.](#page-53-3)
		- As this codeword has a variable-length, its meaningful data-bits size must be outputted in parallel with it.
	- c) At the very end, once the complete image has been encoded, both output signals are fixed to 0. This small tweak makes the Packer [IP](#page-18-0) not to pack more encoded data than required (see section [3.9.3\)](#page-109-0).
		- Once a new input image comes in, the output signals are updated again as usual.

Given the complexity of the mathematical operations in this [IP,](#page-18-0) all computations have been broken down into smaller steps to make them easier to understand and for debugging purposes as well.

Because of the two sequential clocked processes, the Sample-Adaptive [GPO2](#page-17-6) Coder [IP](#page-18-0) only requires 2 clock cycles to generate a valid output, given a valid input.

Section [10.17](#page-159-0) shows part of its source code.

# <span id="page-103-0"></span>3.9.2.2 Hybrid Entropy Coder [IP](#page-18-0)

Figure [3.29](#page-103-1) shows the block diagram of the Hybrid Entropy Coder [IP](#page-18-0):

<span id="page-103-1"></span>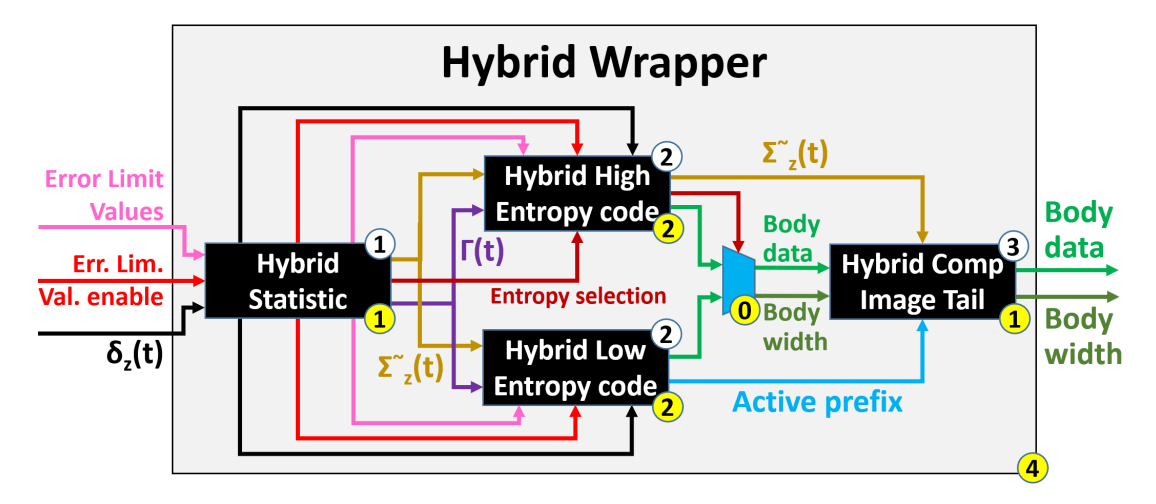

Figure 3.29: Hybrid Entropy Coder [IP](#page-18-0) block diagram

This [IP](#page-18-0) interconnects its sub[-IPs](#page-18-0) with a minimum additional (combinational) logic in between, and it is in charge of encoding the mapped quantizer index  $\delta_z(t)$  and Error Limit values (both referred as payload) under the Hybrid Entropy Coder logic.

The following operations are performed, with the same execution order as listed here:

- 1. First, the Hybrid Statistic [IP](#page-18-0) uses the mapped quantizer index  $\delta_z(t)$  values to compute the *high-resolution accumulator*  $\tilde{\Sigma}_z(t)$  and *counter*  $\Gamma(t)$  values, along with the Entropy selection signal (see section [3.9.2.2.1\)](#page-104-0).
- 2. Second, both the Hybrid High-Entropy Coder [IP](#page-18-0) and Hybrid Low-Entropy Coder [IP](#page-18-0) take the mapped quantizer index  $\delta_z(t)$  and Error Limit values (delayed one clock cycle to be synchronized) along with the *high-resolution accumulator*  $\tilde{\Sigma}_z(t)$  and counter  $\Gamma(t)$  values to compute the *reverse codeword*  $R'_0$  $\chi'_{k_z(t)}(\delta_z(t))$  as well as its meaningful data size (see sections [3.9.2.2.2](#page-105-0) and [3.9.2.2.3\)](#page-106-0).
- 3. Third, the Entropy selection (delayed one clock cycle to be synchronized) is used on a multiplexer to select which *reverse codeword*  $R'_1$  $\mathcal{L}_{k_z(t)}(\delta_z(t)),$  from either Hybrid High-Entropy Coder [IP](#page-18-0) or Hybrid Low-Entropy Coder  $IP$ , is forwarded.
- 4. At the end, the Hybrid Compressed Image Tail [IP](#page-18-0) bypasses the reverse codeword  $R_{l}^{'}$  $k_{k_2(t)}(\delta_z(t))$  along with its size, and only when the complete input image has been encoded, it uses the *high-resolution accumulator*  $\tilde{\Sigma}_z(t)$  and *active prefixes* (from Hybrid Low-Entropy Coder [IP](#page-18-0)) values from all spectral bands in order to send out a final image tail data (see section [3.9.2.2.4\)](#page-108-0).

As Figure [3.29](#page-103-1) depicts, it is important to emphasize that the two available Hybrid Entropy Coders (High-Entropy and Low-Entropy) are working at a time.

Even though section [2.4.2.2.1](#page-54-0) explains about using equation [2.85](#page-55-0) to determine which Entropy Coder to use at every moment for encoding, here the two of them are always working, and then the multiplexer with the *Entropy selection* signal decides which incoming data is meaningful, and so, forwarded.

This approach ensures a very quick switching between Entropy coders, so no data is lost in the process, and the reason why high-resolution accumulator  $\tilde{\Sigma}_z(t)$  and Entropy selection signals are forwarded through the Hybrid High-Entropy Coder [IP](#page-18-0).

The *Hybrid Entropy Coder [IP](#page-18-0)* needs a total of 4 clock cycles to produce a valid output, given a valid input.

# <span id="page-104-0"></span>3.9.2.2.1 Hybrid Statistic [IP](#page-18-0) .

On a very similar way to the Sample-Adaptive Statistic [IP](#page-18-0), the Hybrid Statistic [IP](#page-18-0) uses the mapped quantizer index  $\delta_z(t)$  values on a clocked process to compute the high-resolution accumulator  $\tilde{\Sigma}_z(t)$  and counter  $\Gamma(t)$  values, according to equations [2.81,](#page-54-1) [2.82](#page-54-2) (for initialization), [2.83](#page-54-3) and [2.84](#page-55-1) (for updating).

The structure of this [IP](#page-18-0) is basically the same as the block diagram from Figure [3.27.](#page-101-1)

The aforementioned equations show that position  $t-1$  from high-resolution accumulator  $\tilde{\Sigma}_z(t)$  and *counter*  $\Gamma(t)$  values are necessary to compute the next ones, and as such previous position on time depends on the selected samples input order (see Table [3.1\)](#page-85-1), 5 Shift Register [IPs](#page-18-0) in parallel (one per input and output signal) are instantiated and configured with the right delay.

As described on section [2.4.2.2.1,](#page-54-0) every time code statistics are rescaled (condition  $\Gamma(t-1) = 2^{\gamma^*} - 1$  from equations [2.83](#page-54-3) and [2.84\)](#page-55-1), the least significant bit from  $\tilde{\Sigma}_z(t-1)$ is also outputted, so that it can be encoded in the bitstream by the next [IPs](#page-18-0).

The incoming *Error limit values* and its *enable* signal are not required in this [IP](#page-18-0) either, so they are simply delayed and forwarded for the next [IPs](#page-18-0) in the chain. As this delay depends on the selected samples input order, they use *Shift Register [IPs](#page-18-0)* with the same configuration for such purpose.

Last but not least, after computing the new *high-resolution accumulator*  $\tilde{\Sigma}_z(t)$  and counter  $\Gamma(t)$  values, a non-clocked process is used to compute the next *Entropy selection* value, according to equation [2.85.](#page-55-0)

If this signal is asserted, then  $\delta_z(t)$  is a 'high-entropy' mapped quantizer index and the payload is encoded using the *Hybrid High-Entropy Coder [IP](#page-18-0)* (see section [3.9.2.2.2\)](#page-105-0). Otherwise (or simply when  $D = 2$ ),  $\delta_z(t)$  is a 'low-entropy' mapped quantizer index and the payload is encoded using the *Hybrid Low-Entropy Coder [IP](#page-18-0)* (see section [3.9.2.2.3\)](#page-106-0).

The Shift Register [IPs](#page-18-0), clocked process and non-clocked process from the Hybrid Statistic [IP](#page-18-0) define a total of 1 clock cycle to generate a valid output, given a valid input.

#### <span id="page-105-0"></span>3.9.2.2.2 Hybrid High-Entropy Coder [IP](#page-18-0) .

Almost the same as with the Sample-Adaptive [GPO2](#page-17-6) Coder [IP](#page-18-0), the Hybrid High-Entropy Coder [IP](#page-18-0) takes the incoming payload (mapped quantizer index  $\delta_z(t)$  and Error limit values) to generate the variable-length reversed [GPO2](#page-17-6) codeword  $R'_1$  $\chi_{k_z(t)}'(\delta_z(t)).$ 

The structure of this [IP](#page-18-0) is basically the same as the block diagram from Figure [3.28.](#page-101-2)

There are a total of two clocked processes for four different operations, executed in the same order as listed here:

- 1. The first clocked process uses the incoming high-resolution accumulator  $\tilde{\Sigma}_z(t)$  and counter  $\Gamma(t)$  values to compute the variable-length code parameter  $k_z(t)$ , operation defined on equation [2.86,](#page-55-2) and result constrained as equation [2.87](#page-55-3) shows.
- 2. The second clocked process is in charge of three operations, managed by the incoming Error Limit values enable signal:
	- a) If the Error Limit values enable signal is high (just one clock cycle every U frames, see section [2.4.2\)](#page-51-0), new *absolute* and/or *relative Error Limit values* are received, delayed one clock cycle to synchronize, and encoded with  $D_A$  and  $D_R$  bits, respectively.
		- The quantity of *Error limit values* to encode vary from one single value to a couple of arrays of size  $N_Z$  each, as section [3.7.2.1.1](#page-79-0) explains.
	- b) If the Error Limit values enable signal is low, then the reversed [GPO2](#page-17-6) codewords  $R'_{l}$  $\zeta_{k_z(t)}(\delta_z(t))$  are computed by using the *mapped quantizer index*  $\delta_z(t)$ values, delayed one clock cycle to synchronize, together with the variablelength code parameter  $k_z(t)$ , as described on section [2.4.2.2.2.](#page-55-4)
		- As this reversed codeword has a variable-length, its meaningful data-bits size must be outputted in parallel with it.
		- Only when the *Hybrid Statistic [IP](#page-18-0)* performs the code selection statistics rescaling (see section [3.9.2.2.1\)](#page-104-0), the [LSb](#page-18-3) of  $\tilde{\Sigma}_z(t-1)$  is also attached to the codeword, located at the beginning of it.
	- c) At the very end, once the complete image has been encoded, both output signals are fixed to 0. This small tweak makes the Packer [IP](#page-18-0) not to pack more encoded data than required (see section [3.9.3\)](#page-109-0).
		- Once a new input image comes in, the output signals are updated again as usual.

Identical to the Sample-Adaptive [GPO2](#page-17-6) Coder [IP](#page-18-0), all computations in this [IP](#page-18-0) have been broken down into smaller steps to make them easier to understand and for debugging purposes as well.

Because of the two sequential clocked processes, the Hybrid High-Entropy Coder [IP](#page-18-0) only requires 2 clock cycles to generate a valid output, given a valid input.

# <span id="page-106-0"></span>3.9.2.2.3 Hybrid Low-Entropy Coder [IP](#page-18-0) .

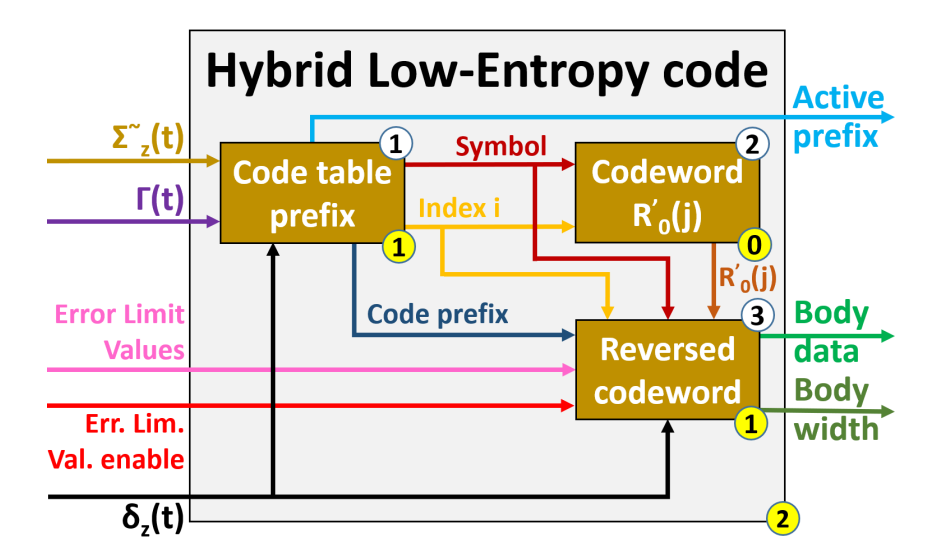

<span id="page-106-1"></span>Figure [3.30](#page-106-1) shows the block diagram of the Hybrid Low-Entropy Coder [IP](#page-18-0):

Figure 3.30: Hybrid Low-Entropy Coder [IP](#page-18-0) block diagram

This [IP](#page-18-0) takes the incoming payload (mapped quantizer index  $\delta_z(t)$  and Error limit values) to generate the variable-to-variable length codeword  $R'_1$  $\chi_{k_z(t)}'(\delta_z(t)).$ 

There are a total of three (mixing clocked and non-clocked) processes for eight different operations, executed in the same order as listed here:

- 1. The first clocked process is in charge of four operations:
	- a) The code index table i is computed according to equation [2.88.](#page-56-0)
	- b) The *input symbol*  $\iota_z(t)$  is computed according to equation [2.89.](#page-57-0)
	- c) With these two values, the active prefix array is updated and outputted.
		- The *active prefix array* is an array of 16 positions (as many as available Hybrid Code/Flush Tables), and inside each position there is the updated i th active prefix.
		- Such active prefix update consists of attaching the new input symbol  $\iota_z(t)$ into the [LSb](#page-18-3) position of the  $i^{th}$  column (out of 16) of the array and shifting the older ones to the right.
	- d) The new  $i^{th}$  active prefix is used to try to find a match (because there could be none) with the *input codeword* field from the  $i^{th}$  Hybrid Code Table [\[10,](#page-168-0) p.78-94].
		- In case there has been a match with the  $i^{th}$  active prefix, the  $i^{th}$  table pointer is stored inside the signal code prefix.
- 2. Only if the new *input symbol*  $\iota_z(t)$  turns out to be the null sequence 'X', the second non-clocked process uses the mapped quantizer index  $\delta_z(t)$  and code index table i values to compute the *residual codeword*  $R_0$ <sup>'</sup>  $\zeta_0'(\delta_z(t)-L_i-1)$ , in the same way as described on section [2.4.2.2.2.](#page-55-4)
- 3. The third clocked process is in charge of three operations, managed by the incoming Error Limit values enable signal:
	- a) If the Error Limit values enable signal is high (just one clock cycle every U frames, see section [2.4.2\)](#page-51-0), new absolute and/or relative Error Limit values are received, delayed one clock cycle to synchronize, and encoded with  $D_A$  and  $D_R$  bits, respectively.
		- The quantity of *Error limit values* to encode vary from one single value to a couple of arrays of size  $N_Z$  each, as section [3.7.2.1.1](#page-79-0) explains.
	- b) If the *Error Limit values enable* signal is low, and only when there has been a code prefix update in the previous clock cycle, then the variable-to-variable length codeword  $R'_{\textit{l}}$  $\mathcal{L}_{k_z(t)}(\delta_z(t))$  is generated by extracting the *output codeword* field from the  $i^{th}$  Hybrid Code Table [\[10,](#page-168-0) p.78-94].
		- As this reversed codeword has a variable-length, its meaningful data-bits size must be outputted in parallel with it.
		- If the new *input symbol*  $\iota_z(t)$  has been the null sequence 'X', the aforementioned *residual codeword*  $R'$  $\int_0^{\prime} (\delta_z(t) - L_i - 1)$  shall be placed before the output codeword value.
		- Moreover, only when the Hybrid Statistic [IP](#page-18-0) performs the code selection statistics rescaling (see section [3.9.2.2.1\)](#page-104-0), the [LSb](#page-18-3) of  $\tilde{\Sigma}_z(t-1)$  is also attached to the codeword, located at the beginning of it.
	- c) At the very end, once the complete image has been encoded, both output signals are fixed to 0. This small tweak makes the Packer [IP](#page-18-0) not to pack more encoded data than required (see section [3.9.3\)](#page-109-0).
		- Once a new input image comes in, the output signals are updated again as usual.

Exactly the same approach as with the Hybrid High-Entropy Coder [IP](#page-18-0), all mathematical computations in this [IP](#page-18-0) have been broken down into smaller steps to make them easier to understand and for debugging purposes as well.

The two sequential clocked processes together with the non-clocked process, make the Hybrid Low-Entropy Coder [IP](#page-18-0) require only 2 clock cycles to generate a valid output, given a valid input.
#### 3.9.2.2.4 Hybrid Compressed Image Tail [IP](#page-18-0) .

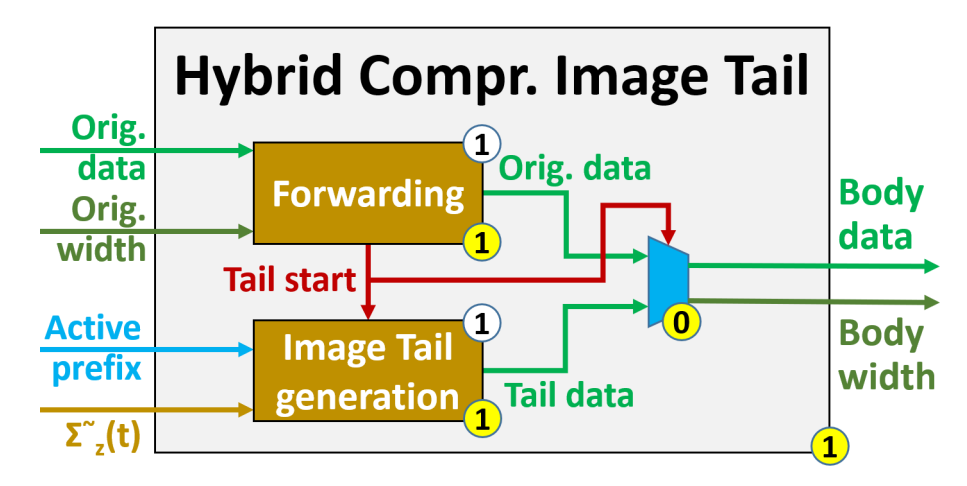

<span id="page-108-0"></span>Figure [3.31](#page-108-0) shows the block diagram of the Hybrid Compressed Image Tail [IP](#page-18-0):

Figure 3.31: Hybrid Compressed Image Tail [IP](#page-18-0) block diagram

This [IP](#page-18-0) forwards the incoming encoded data (reverse codeword  $R'_1$  $\mathcal{L}_{k_z(t)}(\delta_z(t)))$  with its data width, and it also uses the *high-resolution accumulator*  $\tilde{\Sigma}_z(t)$  and *active prefix array* values to generate the compressed image tail.

There are a total of 2 clocked processes, plus combinational logic, for four different operations, executed in the same order as listed here:

- 1. The first clocked process is in charge of three different operations:
	- a) It forwards the incoming reverse codeword  $R'_1$  $\mathcal{L}_{k_z(t)}(\delta_z(t))$ , along with its width.
	- b) At the end of every spectral band z (so when the image coordinates  $t = N_X *$  $N_Y - 1$ ) the current *high-resolution accumulator*  $\tilde{\Sigma}_z(t)$  is stored into an array of  $N_Z$  positions (one per spectral band).
	- c) If the current *spectral band*  $z$  is the last one, so the end of the image, the incoming *active prefix array* (whose size is 16 elements as the available 16 Hybrid Flush Tables), is used to find a match (and there must be one) between the incoming i<sup>th</sup> active prefix with the active prefix field from the i<sup>th</sup> Hybrid Flush Table, saving the  $i^{th}$  table pointer when succeeded.
		- Additionally, the *tail start* flag is asserted, to inform that the incoming reverse codeword  $R'_{\rm R}$  $\mathcal{L}_{k_z(t)}(\delta_z(t))$  has been completely forwarded out.
- 2. The second clocked process, enabled by the previous tail start flag, computes and outputs the compressed image tail as follows, with one element per clock cycle:
	- a) In order of increasing *code index i*, the 16 previous *table pointers* are used to extract and output the 16 flush codewords from their corresponding Hybrid Flush Tables.
- Each element is outputted with its specific data width, also extracted from the very same tables.
- b) Next, in order of increasing spectral band z, all stored high-resolution accumu*lator*  $\tilde{\Sigma}_z(t)$  values are also outputted, each one of them with a data width of  $2 + D + \gamma^*$  bits.
- c) Finally, there is one single bit high '1' outputted, and the tail start flag is deasserted as well.
- 3. At the end, there is a multiplexer (combinational logic) managed by the tail start, managing whether the output from the first or the second process should be outputted.

As always, all mathematical computations in this [IP](#page-18-0) have been broken down into smaller steps to make them easier to understand and for debugging purposes as well.

With the two clocked processes, the *Hybrid Compressed Image Tail [IP](#page-18-0)* require just 1 clock cycle to generate a valid output, given a valid input.

### <span id="page-109-1"></span>3.9.3 Packer [IP](#page-18-0)

<span id="page-109-0"></span>Figure [3.32](#page-109-0) shows the block diagram of the Packer [IP](#page-18-0):

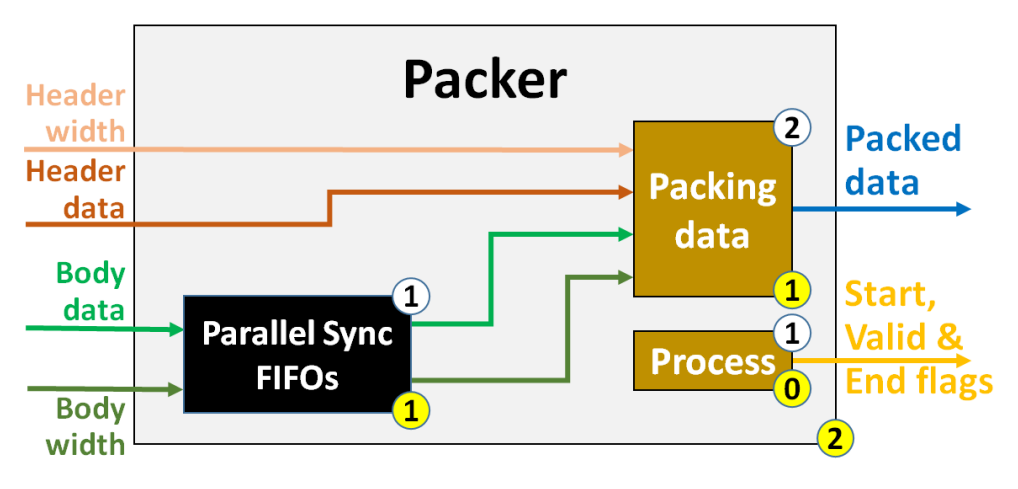

Figure 3.32: Packer [IP](#page-18-0) block diagram

This [IP](#page-18-0) is in charge of receiving the Encoder Header data and Encoder Body data (together with their widths) and pack them into chunks of a user-specified configurable size *output word B*. The *Encoder Header* data is always processed first, and only then, Encoder Body data is processed too.

Due to the fully configurable nature of the system, the *Packer [IP](#page-18-0)* must be prepared to pack the data under any set-up configuration, and the first point (already mentioned on section [3.9\)](#page-94-0) is the option to whether enable or disable the *Encoder Header [IP](#page-18-0)*.

If such [IP](#page-18-0) is disabled, the Packer [IP](#page-18-0) has to deal only with the Encoder Body data, so no additional logic needs to be added. But in case the *Encoder Header [IP](#page-18-0)* is indeed enabled, it turns out that the *Encoder Body* data would start coming before the *Encoder* Header data has been fully processed.

To overcome this situation, the Parallel Synchronous [FIFOs](#page-17-0) [IP](#page-18-0) is instantiated (see section [3.8.1\)](#page-93-0), which stalls the incoming *Encoder Body* data and its size (plus its *enable* signal and image coordinates) until the Encoder Header data has been fully processed.

With the [IP](#page-18-0) prepared not to lose any incoming data, a clocked process later is designed to pack all of it. To start packing the *Encoder Header* data, which is a very long signal with its width in parallel (static configuration, see section [3.9.1\)](#page-95-0), this process reads the data chunk to chunk (size  $B$ ), and it outputs it. This is a quite straight-forward task.

But on the other side, when it is the time for the Encoder Body data, the data size configuration leads to one of the two following situations to occur:

- The maximum data size  $(U_{max} + D)$  is shorter/equal than the packet size  $(B)$ .
- The maximum data size  $(U_{max} + D)$  is longer than the packet size  $(B)$ .

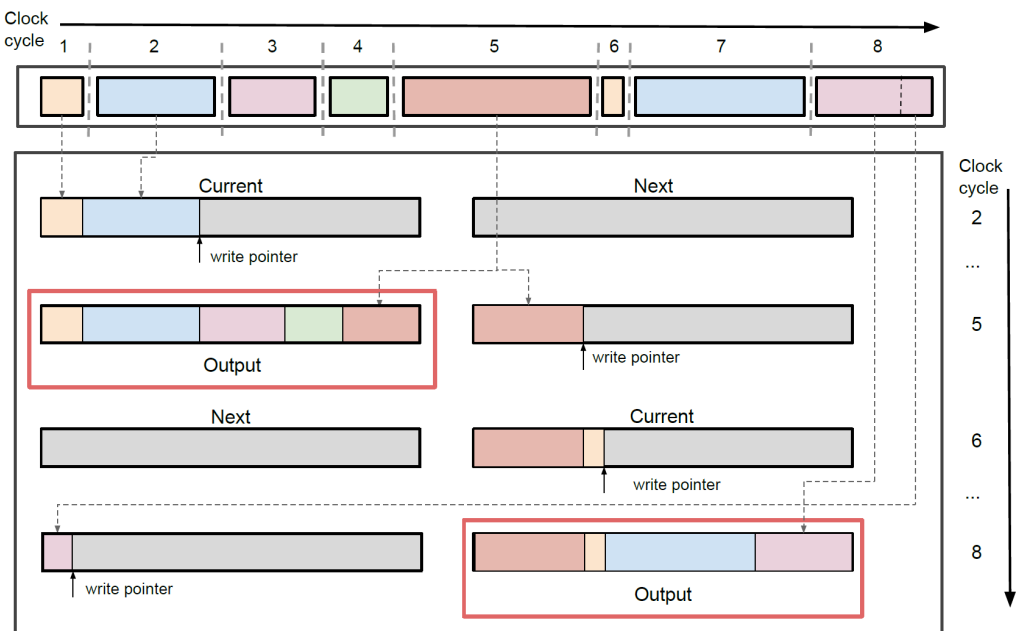

<span id="page-110-0"></span>Variable-length words from encoder

Figure 3.33: Packing data timing diagram [\[17,](#page-169-0) p.9]

In the first case, with *Encoder body* data (received clock after clock) shorter/equal than the packet size, only when there is enough data to fill a packet, it is outputted. If the incoming data perfectly fits the packet, then everything is outputted, but in case the last chunk does not fully fit the packet, the [LSb](#page-18-1) bits that fit are sent out, and the [MSb](#page-18-2) bits (overflow) are directly put into the next packet.

Figure [3.33](#page-110-0) shows the timing diagram of packing data under this first case, and as it can be appreciated, data is written into the packet from left to right.

In the second case, with *Encoder body* data (received clock after clock) larger than what it can be packed on a single clock cycle, instead it is continuously stored on a longenough (input image size) vector, and packets are made by accessing such vector on every clock cycle, extracting the least significant chunk, and finally shifting the remaining data to the left.

For the two cases, a bunch of counters are used to monitor every aspect of the aforementioned logic: how many valid bits are within the packets, the overflow bits to put in the next packet, data pending to be put into the packets, etc.

They are really useful, and not only for monitoring purposes, because depending on the user configuration, packing data is a task that could finish long after all input data was received, specially in the second case above (tweak already mentioned on sections [3.9.2.2.2, 3.9.2.2.2](#page-105-0) and [3.9.2.2.3\)](#page-106-0).

Finally, there is a non-clocked process to manage all flags. It uses *enable* signal and image coordinates to inform about the following situations:

- The first packet is sent out (start flag).
- A new packet is sent out (valid flag).
- The last packet is sent out  $(end flag)$ .
- The packet holds header or body data (header enable and body enable flags).

This piece of logic is particularly interesting, because documentation [\[10,](#page-168-0) p.20] explicitly says that no logic is foreseen to inform to the outside world when a compressed image started and finished to be sent sent out.

Therefore, this proposal seeks to fill this void, providing a way to inform outside when the present [CCSDS-](#page-17-1)123 algorithm is outputting new data, when it has started and when it has finished.

Moreover, the end flag is also used internally to disable part of the system until the current input image has been fully processed, and to restart everything once this moment has come (see section [3.6\)](#page-74-0).

This point ensures that the algorithm will always be fully prepared to work with new data when it informs so (so no data overlapping) and the overhead or delay between input images will always be minimal (just one clock cycle).

The critical path of the *Packer [IP](#page-18-0)* (when *Encoder Header IP* is enabled) defines a total of 2 clock cycles to generate a valid output, given a valid input.

## 4 Validation Plan

## 4.1 Validation scope

The present work seeks to develop a full implementation of the [CCSDS-](#page-17-1)123 standard to run on [FPGA,](#page-17-2) including both Issues  $1 \& 2$ , with a fully-configurable nature as its core, and for instance being able to modify the size of all signals to configure most of the implemented equations, among others.

While it is true that the whole standard (with the exception of *Block-Adaptive Entropy*  $Coder$ ) has been implemented in [VHDL-](#page-18-3)2008, the complete validation of such enormous system is something that goes way beyond of what a Master Thesis can cover, as the existence of such a number of configurable parameters (see Tables [10.1](#page-140-0) to [10.4\)](#page-141-0) would lead to more than 1000 configuration permutations or test-cases.

Therefore, only validation by simulation is performed, and focusing in the most interesting test-cases (as detailed in section [4.3\)](#page-117-0), which makes the present implementation be the current state-of-art, such as the *Encoder Header* module or the *Periodic Error Limit* Updating option.

These test-cases are more than enough to prove that the current implementation is working as intended as well as to report its performance and resources utilization.

The tools for the validation plan are described on section [4.2.](#page-112-0)

It must also be mentioned that the pandemic situation with Covid-19 did not give any chance to dispose of a [FPGA](#page-17-2) to work with, so this is the reason why validation by hard-ware (using [ILAs](#page-18-4) [\[30\]](#page-170-0) and [VIOs](#page-18-5) [\[31\]](#page-170-1) on *Xilinx Vivado [IDE](#page-17-3)* over a [JTAG](#page-18-6) communication) has not been possible.

## <span id="page-112-0"></span>4.2 Validation tools

Several tools have been used for the validation of the implemented source code.

Section [4.2.1](#page-112-1) details the tool used for the validation by simulation, and section [4.2.2](#page-115-0) the tool used for the bitstream generation and power consumption, timing and resources utilization reports.

#### <span id="page-112-1"></span>4.2.1 VUnit testbenches

With a similar approach as explained in section [3.4.1](#page-68-0) with the [VHDL](#page-18-3) packages, an architecture of [VHDL](#page-18-3) testbench files have been created in order to perform the validation by simulation, all of them created under the VUnit framework (see section [2.6\)](#page-60-0).

The complete architecture is composed of 14 different [IP](#page-18-0) levels, grouping a total of 20 VUnit testbenches:

- 1. Top entity: Two testbenches:
	- One for the *[CCSDS-](#page-17-1)123-Issue2* Top entity [IP](#page-18-0).
	- One for the Parallel Synchronous [FIFOs](#page-17-0) [IP](#page-18-0).
- 2. Image block: One testbench for the Image Coordinates Control [IP](#page-18-0).
- 3. Predictor block: One testbench for the Predictor Top [IP](#page-18-0).
- 4. Adder sub-block: One testbench for the Adder [IP](#page-18-0).
- 5. Quantizer sub-block: One testbench for the Quantizer [IP](#page-18-0), Fidelity Control [IP](#page-18-0) and Error Limit Values Table.
- 6. Mapper sub-block: One testbench for the Mapper [IP](#page-18-0) and Scaled Difference [IP](#page-18-0).
- 7. Sample Repr. sub-block: One testbench for Sample Representative [IP](#page-18-0), Clipped Quantizer Bin Center [IP](#page-18-0) and Double-Resolution Sample Representative [IP](#page-18-0).
- 8. Prediction sub-block: Five testbenches:
	- One for the *Prediction [IP](#page-18-0)*.
	- One for the *Samples Store [IP](#page-18-0)*, *Shift Register IP* and *Local Sum IP*.
	- One for the Local Differences [IP](#page-18-0), Local Differences Vector [IP](#page-18-0) and Predicted Central Local Difference [IP](#page-18-0).
	- One for the Weight Update Scaling Exponent [IP](#page-18-0), Double-Resolution Prediction Error [IP](#page-18-0) and Weights Vector [IP](#page-18-0).
	- One for the High-Resolution Predicted Sample [IP](#page-18-0), Double-Resolution Predicted Sample [IP](#page-18-0) and Predicted Sample [IP](#page-18-0).
- 9. Encoder block: One testbench for the Encoder Top [IP](#page-18-0).
- 10. Enc. Header sub-block: One testbench for *Encoder Header [IP](#page-18-0)*, Image Metadata [IP](#page-18-0), Supplementary Info. Tables, Predictor Metadata [IP](#page-18-0) and Encoder Metadata [IP](#page-18-0).
- 11. Enc. Body sub-block: One testbench for the Encoder Body [IP](#page-18-0).
- 12. Sample-Adapt. Coder sub-block: One testbench for Sample-Adaptive Entropy Coder [IP](#page-18-0), Sample-Adaptive Statistic [IP](#page-18-0) and Sample-Adaptive [GPO2](#page-17-4) Coder [IP](#page-18-0).
- 13. Hybrid Coder sub-block: One testbench for the Hybrid Entropy Coder [IP](#page-18-0), Hybrid Statistic [IP](#page-18-0), Hybrid High-Entropy Coder [IP](#page-18-0), Hybrid Low-Entropy Coder [IP](#page-18-0) and Hybrid Compressed Image Tail [IP](#page-18-0).
- 14. Packer sub-block: Two testbenches:
	- One for the *Packer [IP](#page-18-0)*.
	- One for the *Parallel Synchronous [FIFOs](#page-17-0) [IP](#page-18-0)*.

For every [IP](#page-18-0) level, there is a folder called simulation with one or more VUnit testbenches, and even though there are not as many testbenches as [IPs](#page-18-0) developed, every single one of them is instantiated in at least one testbench.

Since every VUnit testbench is composed of a Python script and a [VHDL](#page-18-3) testbench, one can go to the right folder and simply execute the Python file, so that specific [IP](#page-18-0) or [IPs](#page-18-0) group can be tested. In such case, the executable command would be for example:

python run\_adder.py

But because of the quantity of VUnit testbenches and their different locations, a bash file called run simulations.sh is created to provide a single entry point for all [IP](#page-18-0) levels. Following are the command to execute this bash file, and the [GUI](#page-17-5) that prints out:

sh run\_simulations.sh

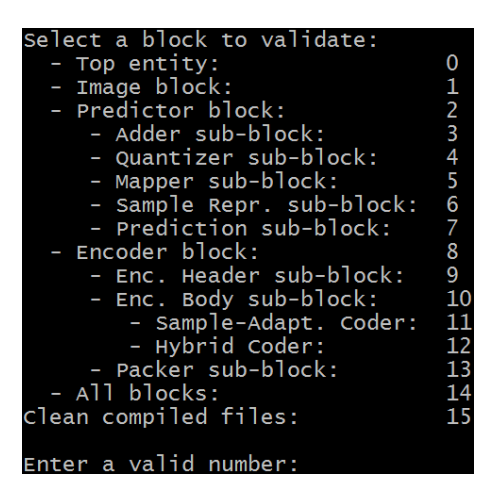

Figure 4.1: [GUI](#page-17-5) of testbenches bash file

<span id="page-114-0"></span>Regardless of the selected way to execute the VUnit testbench, a report with a success or fail criteria is printed out, showing that there are neither compilation nor run-time errors if successful, as Figure [4.2](#page-114-0) shows:

| pass vunit_lib.tb_adder.SMPL_TYPE_PY:0,SMPL_ORDER_PY:0.Top Adder Block (1.5 seconds) |  |  |
|--------------------------------------------------------------------------------------|--|--|
| pass vunit_lib.tb_adder.SMPL_TYPE_PY:0,SMPL_ORDER_PY:1.Top Adder Block (0.5 seconds) |  |  |
| pass vunit_lib.tb_adder.SMPL_TYPE_PY:0,SMPL_ORDER_PY:2.Top Adder Block (0.6 seconds) |  |  |
| pass vunit_lib.tb_adder.SMPL_TYPE_PY:1.SMPL_ORDER_PY:0.Top Adder Block (0.6 seconds) |  |  |
| pass vunit_lib.tb_adder.SMPL_TYPE_PY:1,SMPL_ORDER_PY:1.Top Adder Block (0.5 seconds) |  |  |
| pass vunit_lib.tb_adder.SMPL_TYPE_PY:1,SMPL_ORDER_PY:2.Top Adder Block (0.5 seconds) |  |  |
| pass 6 of 6                                                                          |  |  |
| Total time was 4.3 seconds<br>Elapsed time was 4.3 seconds                           |  |  |
|                                                                                      |  |  |

Figure 4.2: VUnit testbench report

The VUnit framework permits to introduce automatic validation criteria (by means of assertions-like functions [\[1\]](#page-168-1)), so validation can be fully automated. Unfortunately, because of the design complexity, and specially the number of configurable parameters, this has not been doable, and instead, manual validation is performed by using the simulator engine to check the waveforms out (not in background anymore).

In this case, the *ModelSim Simulator Engine* is used [\[22\]](#page-169-1), and Figure [4.3](#page-115-1) is its [GUI:](#page-17-5) ModelSim DE 2019 2

<span id="page-115-1"></span>

| Elle Edit View Compile Simulate Add Structure Tools Layout Bookmarks Window Help                     |                                   |                    |                                                                                                    |  |            |                                                             |                     |                                         |                      |            |                         |                      |
|----------------------------------------------------------------------------------------------------|-----------------------------------|--------------------|----------------------------------------------------------------------------------------------------|--|------------|-------------------------------------------------------------|---------------------|-----------------------------------------|----------------------|------------|-------------------------|----------------------|
| 前+産間の面13 取組のの10+再動                                                                                   | Help                              | $\mathbf{a}$       | 由的西瓜图                                                                                                    |  |            | 图全++  BF  100ps刘国国国国名  公園图→  【☆★  出•社•出                     |                     |                                         | Layout Simulate      | $\cdot$    | ColumnLayout AllColumns | $\blacktriangledown$ |
| <b>Q</b> sim - Default                                                                               |                                   |                    |                                                                                                    |  |            | H F X Chiects                                               |                     |                                         |                      |            |                         | $+$ $+$ $\times$     |
| v Instance                                                                                           | Design unit Design unit type      | Top Category       | Visibility Total coverage Assertions count Assertions hit Assert                                                                                                    |  |            | v Name                                                      |                     | Value Kind Mode                         |                      |            |                         | TO Blow of P         |
| - If the axis switch mimo-                                                                           | tb_axis_swit Architecture         | DU Instance        | +acc= <tu< td=""><td></td><td></td><td>■ 소 encoded tb cfg</td><td>NUM</td><td>Gene In</td><td></td><td></td><td></td><td></td></tu<>                                                                              |  |            | ■ 소 encoded tb cfg                                          | NUM                 | Gene In                                 |                      |            |                         |                      |
| + Itebus master i                                                                                    | vu_litebus  Architecture          | DU Instance        | +acc=<br>1                                                                                                    |  |            | m 4 nunner cla                                              | active              | Gene In                                 |                      |            |                         |                      |
| + gen axis master vc(0)                                                                              | th axis swit Generate             |                    | +acc=<br><td></td> <td></td> <td><math>\Box</math> <math>\rightarrow</math> md sv</td> <td>0.73L</td> <td>Varia Internal</td> <td></td> <td></td> <td></td> <td></td>                                             |  |            | $\Box$ $\rightarrow$ md sv                                  | 0.73L               | Varia Internal                          |                      |            |                         |                      |
| $\triangleq$ gen axis master vc(1)                                                                   | th axis swit Generate             |                    | +acc= <h< td=""><td></td><td></td><td>sys cik s</td><td><math>\mathbf{a}</math></td><td>Signal Internal</td><td></td><td></td><td></td><td></td></h<>                                                             |  |            | sys cik s                                                   | $\mathbf{a}$        | Signal Internal                         |                      |            |                         |                      |
| + i switch mimo top                                                                                  | axis switch Architecture          | DU Instance        | +accedu.                                                                                                    |  |            | reset s                                                     | $\mathbf{1}$        | Signal Internal                         |                      |            |                         |                      |
| - gen axis slave vol0)                                                                               | tb axis swit Generate             |                    | +acc=<br><td></td> <td></td> <td><math>4</math> s ack s</td> <td><math>\mathbf{0}</math></td> <td>Signal Internal</td> <td></td> <td></td> <td></td> <td></td>                                                    |  |            | $4$ s ack s                                                 | $\mathbf{0}$        | Signal Internal                         |                      |            |                         |                      |
| $\oplus$ $\blacksquare$ gen axis slave vc(1)                                                         | tb axis swit Generate             |                    | +acc= <h< td=""><td></td><td></td><td>m actk s</td><td><math>\circ</math></td><td>Signal Internal</td><td></td><td></td><td></td><td></td></h<>                                                                   |  |            | m actk s                                                    | $\circ$             | Signal Internal                         |                      |            |                         |                      |
| line 374                                                                                             | th axis swit Process              |                    | +ann=chi.                                                                                                    |  |            | $4$ lb res                                                  | $\mathbf{u}$        | Signal Internal                         |                      |            |                         |                      |
| line 377                                                                                             | th axis swit Process              |                    | +acc=<br><td></td> <td></td> <td><sup>4</sup> lb we s</td> <td><math>\mathbf{U}</math></td> <td>Signal Internal</td> <td></td> <td></td> <td></td> <td></td>                                                      |  |            | <sup>4</sup> lb we s                                        | $\mathbf{U}$        | Signal Internal                         |                      |            |                         |                      |
| <b>a</b> line 378                                                                                    | th axis swit Process              |                    | +acc=<br><td></td> <td></td> <td><b>D</b><sup>4</sup> Ib addr s</td> <td>8<sub>h</sub>xx</td> <td>Signal Internal</td> <td></td> <td></td> <td></td> <td></td>                                                    |  |            | <b>D</b> <sup>4</sup> Ib addr s                             | 8 <sub>h</sub> xx   | Signal Internal                         |                      |            |                         |                      |
| test runner                                                                                          | th axis swit Process              |                    | +acc= <h< td=""><td></td><td></td><td>m<sup>4</sup> lb be s</td><td><math>4h</math>X</td><td>Signal Internal</td><td></td><td></td><td></td><td></td></h<>                                                        |  |            | m <sup>4</sup> lb be s                                      | $4h$ X              | Signal Internal                         |                      |            |                         |                      |
| line 433                                                                                             | th axis swit Process              |                    | +acc=chi.                                                                                                    |  |            | m <sup>4</sup> to data wr s                                 | 32 <sub>nx</sub>    | Signal Internal                         |                      |            |                         |                      |
| $p \sin$                                                                                             | th axis swit Process              |                    | +acc=<br><td></td> <td></td> <td>n<sup>4</sup> lb data rd s</td> <td>32TX</td> <td>Signal Internal</td> <td></td> <td></td> <td></td> <td></td>                                                                   |  |            | n <sup>4</sup> lb data rd s                                 | 32TX                | Signal Internal                         |                      |            |                         |                      |
| $p$ p check                                                                                          | th axis swit Process              |                    | +arrachi.                                                                                                    |  |            | Ib ack s                                                    | $\mathbf{u}$        | Signal Internal                         |                      |            |                         |                      |
| line 373                                                                                             | th axis swit Process              |                    | +acc= <tu.< td=""><td></td><td></td><td>Ib nack s</td><td>U.</td><td>Signal Internal</td><td></td><td></td><td></td><td></td></tu.<>                                                                              |  |            | Ib nack s                                                   | U.                  | Signal Internal                         |                      |            |                         |                      |
| standard                                                                                             | standard<br>Package               | Package            | +acc=clu.                                                                                                    |  |            | <b>E</b> <sup>4</sup> in port walld s                       | 210                 | Signal Internal                         |                      |            |                         |                      |
| stock in                                                                                             | texto<br>Package                  | Package            | +acc=<br><td></td> <td></td> <td><b>El</b> <sup>4</sup> in port treach s</td> <td><math>2h</math>X</td> <td>Signal Internal</td> <td></td> <td></td> <td></td> <td></td>                                          |  |            | <b>El</b> <sup>4</sup> in port treach s                     | $2h$ X              | Signal Internal                         |                      |            |                         |                      |
| std logic 1164                                                                                       | std logic 1 Package               | Package            | +acc= <h< td=""><td></td><td></td><td>■<sup>4</sup> in port dast s</td><td>210</td><td>Signal Internal</td><td></td><td></td><td></td><td></td></h<>                                                              |  |            | ■ <sup>4</sup> in port dast s                               | 210                 | Signal Internal                         |                      |            |                         |                      |
| mumeric std                                                                                          | numeric std Package               | Package            | +accedu.                                                                                                    |  |            | ■ <sup>4</sup> in port tdata s                              |                     | 25610 Signal Internal                   |                      |            |                         |                      |
| Whes plot                                                                                            | Package<br>types play             | Package            | +acc=<br><td></td> <td></td> <td>n 4 in port treep s</td> <td></td> <td>32h00 Signal Internal</td> <td></td> <td></td> <td></td> <td></td>                                                                        |  |            | n 4 in port treep s                                         |                     | 32h00 Signal Internal                   |                      |            |                         |                      |
| math real                                                                                            | Package<br>math real              | Package            | +acc= <h< td=""><td></td><td></td><td>n ont tdest s</td><td></td><td>16h00 Signal Internal</td><td></td><td></td><td></td><td></td></h<>                                                                          |  |            | n ont tdest s                                               |                     | 16h00 Signal Internal                   |                      |            |                         |                      |
| math_complex                                                                                         | math compl., Package              | Package            | +accedu.                                                                                                    |  |            | <b>El</b> <sup>4</sup> in port tuser s                      |                     | 144'h0 Signal Interna.                  |                      |            |                         |                      |
| Inf numeric bit                                                                                      | numeric bit Package               | Package            | +acc=<br><td></td> <td></td> <td>m<sup>4</sup> in port dd s</td> <td></td> <td>16h00 Signal Internal</td> <td></td> <td></td> <td></td> <td></td>                                                                 |  |            | m <sup>4</sup> in port dd s                                 |                     | 16h00 Signal Internal                   |                      |            |                         |                      |
| codec builder plg                                                                                    | codec build Package               | Package            | +acc=<br><td></td> <td></td> <td>n<sup>4</sup> out port walld s</td> <td>2nX</td> <td>Signal Internal</td> <td></td> <td></td> <td></td> <td></td>                                                                |  |            | n <sup>4</sup> out port walld s                             | 2nX                 | Signal Internal                         |                      |            |                         |                      |
| codec pkg                                                                                            | codec_pkg<br>Package              | Package            | +acc= <h< td=""><td></td><td></td><td>to 4 out port tready s</td><td>210</td><td>Signal Internal</td><td></td><td></td><td></td><td></td></h<>                                                                    |  |            | to 4 out port tready s                                      | 210                 | Signal Internal                         |                      |            |                         |                      |
| integer_vector_ptr_pkg                                                                               | integer vect., Package            | Package            | +acc= <tu.< td=""><td></td><td></td><td><b>E</b> <sup>4</sup> out port dast s<br/>and out not state.</td><td>2nX</td><td>Signal Internal<br/>356% Signal Internal</td><td></td><td></td><td></td><td></td></tu.<> |  |            | <b>E</b> <sup>4</sup> out port dast s<br>and out not state. | 2nX                 | Signal Internal<br>356% Signal Internal |                      |            |                         |                      |
| string pt pkg                                                                                        | string ptr p., Package            | Package            | +acc=<br>+arr=chi                                                                                                    |  |            |                                                             |                     |                                         |                      |            |                         |                      |
| integer array pkg                                                                                    | integer arra Package              | Package            |                                                                                                    |  |            | Processes (Active)                                          |                     |                                         |                      |            |                         | $+$ $+$ $\times$     |
| all queue pkg                                                                                        | queue pkg Package                 | Package            | +acc=<br><td></td> <td></td> <td>v Name</td> <td>Type (filtered)</td> <td>State</td> <td>Order<br/>Parent Path</td> <td>Class Info</td> <td></td> <td>в</td>                                                      |  |            | v Name                                                      | Type (filtered)     | State                                   | Order<br>Parent Path | Class Info |                         | в                    |
| integer vector ptr pool pkg                                                                          | integer vect Package              | Package            | +acc=clu.<br>+acc=<br><td></td> <td></td> <td>bus process</td> <td><b>VHDL Process</b></td> <td>Active</td> <td>Ab axis switch m.</td> <td></td> <td></td> <td></td>                                              |  |            | bus process                                                 | <b>VHDL Process</b> | Active                                  | Ab axis switch m.    |            |                         |                      |
| string_ptr_pool_pkg                                                                                  | string ptr p Package              | Package            |                                                                                                    |  |            |                                                             |                     |                                         |                      |            |                         |                      |
| all queue pool plas                                                                                  | queue pool Package                | Package            | +acc= <tu.<br>taccedu.</tu.<br>                                                                                                    |  |            | <b>Fu</b> Locals                                            |                     |                                         |                      |            |                         | $+8x$                |
| dict pkg<br>string ops                                                                               | dict_pkg<br>Package<br>Package    | Package<br>Package | +acc=<br><td></td> <td></td> <td>v Name</td> <td>Value</td> <td></td> <td></td> <td></td> <td></td> <td><b>El</b> Now</td>                                                                                        |  |            | v Name                                                      | Value               |                                         |                      |            |                         | <b>El</b> Now        |
| ansi pig                                                                                             | string ops<br>ansi pkg<br>Package | Package            | +acc= <h< td=""><td></td><td></td><td></td><td></td><td></td><td></td><td></td><td></td><td></td></h<>                                                                                                    |  |            |                                                             |                     |                                         |                      |            |                         |                      |
| <b>M</b> and                                                                                         | anu.<br>Derksma                   | Darkana            | sarc-chi                                                                                                    |  |            |                                                             |                     |                                         |                      |            |                         |                      |
|                                                                                                    |                                   |                    |                                                                                                    |  |            |                                                             |                     |                                         |                      |            |                         |                      |
| <b>At Library x   R</b> Memory List x   22 sim                                                       |                                   |                    |                                                                                                    |  | <b>KIN</b> |                                                             |                     |                                         |                      |            |                         |                      |
| <b>Ca</b> Transcript                                                                                 |                                   |                    |                                                                                                    |  | - seean    |                                                             |                     |                                         |                      |            |                         | $+8x$                |
| - Re-runs the user defined init file<br>ஈ                                                            |                                   |                    |                                                                                                    |  |            |                                                             |                     |                                         |                      |            |                         |                      |
| # vunit run                                                                                          |                                   |                    |                                                                                                    |  |            |                                                             |                     |                                         |                      |            |                         |                      |
| + - Run test, must do vunit load first                                                               |                                   |                    |                                                                                                    |  |            |                                                             |                     |                                         |                      |            |                         |                      |
| # yunit compile                                                                                      |                                   |                    |                                                                                                    |  |            |                                                             |                     |                                         |                      |            |                         |                      |
| + - Recompiles the source files                                                                      |                                   |                    |                                                                                                    |  |            |                                                             |                     |                                         |                      |            |                         |                      |
| # vunit restart                                                                                      |                                   |                    |                                                                                                    |  |            |                                                             |                     |                                         |                      |            |                         |                      |
| # - Recompiles the source files<br>- and re-runs the simulation if the compile was successful<br>la. |                                   |                    |                                                                                                    |  |            |                                                             |                     |                                         |                      |            |                         |                      |
| VSM <sub>2&gt;</sub>                                                                                 |                                   |                    |                                                                                                    |  |            |                                                             |                     |                                         |                      |            |                         |                      |
|                                                                                                    |                                   |                    |                                                                                                    |  |            |                                                             |                     |                                         |                      |            |                         |                      |

Figure 4.3: ModelSim Simulator Engine [GUI](#page-17-5)

To open the ModelSim Simulator Engine [GUI](#page-17-5) for a specific VUnit testbench, the attribute '-g' must be added when calling the Python file:

python run\_adder.py -g

Sections [10.18,](#page-161-0) [10.19](#page-162-0) and [10.20](#page-164-0) show part of an example Python script, VUnit testbench and simulations bash file source code, respectively.

#### <span id="page-115-0"></span>4.2.2 Vivado [TCL](#page-18-7) framework

With all source code successfully developed, the next step would be to open the Xilinx Vivado [IDE](#page-17-3) tool and to generate the bitstream file to flash the [FPGA.](#page-17-2)

For such purpose, a [TCL](#page-18-7) framework (folder *vivado framework*) has been created, so that all steps involved in this task can be fully automated.

This [TCL](#page-18-7) framework is in charge of the following tasks, executed in the same order as explained here:

- 1. Opens the Xilinx Vivado [IDE](#page-17-3) tool (openable in batch and [GUI](#page-17-5) modes).
- 2. Creates a project for the selected [FPGA](#page-17-2) platform, and configures it with [VHDL](#page-18-3) as the [HDL](#page-17-6) to use, and default library name.
- 3. Adds the selected source files, and configures them with the [VHDL-](#page-18-3)2008 standard.
- 4. Adds the selected placement and timing constraint files.
- 5. Executes the Synthesis process, with [OOC](#page-18-8) option also configurable [\[35\]](#page-170-2).
- 6. Executes the Implementation process [\[34\]](#page-170-3).
- 7. Generates the power-consumption, utilization and timing reports.
- 8. Generates the bitstream to flash the [FPGA.](#page-17-2)

To make this framework more accessible and easier to manage, a bash file called run *vivado* project.sh is created to make use of it.

It is executed with the following command, and Figure [4.4](#page-116-0) is the [GUI](#page-17-5) that prints out:

<span id="page-116-0"></span>sh run\_vivado\_project.sh

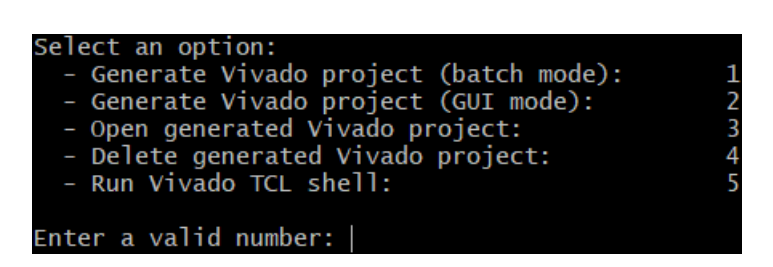

Figure 4.4: [GUI](#page-17-5) of Xilinx Vivado bash file

As the previous figure clearly shows, the Xilinx Vivado bash file accesses the [TCL](#page-18-7) framework to provide the following options:

- 1. Generate a Vivado project under batch mode.
- 2. Generate a Vivado project under [GUI](#page-17-5) mode.
- 3. Open the already generated Vivado project.
- 4. Close the already generated Vivado project.
- 5. Execute the Vivado [TCL](#page-18-7) shell.

The generated project will always be called  $ccsds123$ issue2 project and located inside the folder *vivado* framework, and all generated output files (bitstream and reports) are copied into folder artifacts, also located inside the same folder.

Last but not least, and even though it is not expected, one can modify the [TCL](#page-18-7) framework by going to the folder *vivado framework* and accessing the [TCL](#page-18-7) files. This allows to add/remove source, constraint files and block designs, do not execute Synthesis or Implementation, change the [FPGA](#page-17-2) target device, etc.

Sections [10.21](#page-165-0) and [10.22](#page-167-0) show part of the [TCL](#page-18-7) framework and Xilinx Vivado bash file source code, respectively.

### <span id="page-117-0"></span>4.3 Test-cases

The present algorithm has been designed with a fully configurable nature as its core, being every single [IP](#page-18-0) instantiation dependent to the user configuration, and some of them even not instantiated if configured so, such as the *Encoder Header [IP](#page-18-0)*. These dependencies are explained in chapter [3.](#page-64-0)

All these configuration possibilities make impractical validate every single test-case, as there would be way more than 1000 of them (or configuration permutations). Check section [3.5.1](#page-72-0) and Tables [10.1,](#page-140-0) [10.2,](#page-140-1) [10.3,](#page-141-1) [10.4](#page-141-0) to understand the magnitude of it.

Therefore, a bunch of test-cases must be selected to perform the validation, and still provide results good enough to demonstrate that the design is working as intended.

Using the same approach as how the source code has been structured (see section [3.5\)](#page-71-0), the test-cases are sorted out by the following groups:

- *Image Coordinates Control* block: Results are displayed on section [5.3.1.](#page-122-0)
- Predictor block: Results are displayed on section [5.3.2.](#page-123-0)
- *Encoder* block: Results are displayed on section [5.3.3.](#page-126-0)
- Top Entity block: Results are displayed on section [5.3.4.](#page-129-0)

For each group, first all [IPs](#page-18-0) are validated in an isolated way (putting special emphasis in the ones that give added value to this implementation), then a validation scales up to the major blocks, to finish validating the very top entity.

This statement just applies to the functionality aspect of the system, as the parameters configuration will remain (almost) untouched because of the reason given above.

Nevertheless, the following 'standardized' test-case is the one used for providing the results of the bitstream generation as well as [HW](#page-17-7) integration reports, discussed on sections [5.1](#page-118-0) and [5.2,](#page-119-0) respectively:

- Issue 1 configuration (see Table [2.18\)](#page-59-0).
- Signed input samples with a data range of 16 bits.
- [BIP](#page-17-8) input order.
- Full prediction mode selected.
- Lossless compression selected.
- Sample-Adaptive Entropy Coder [IP](#page-18-0) selected.
- Encoder Header [IP](#page-18-0) disabled.
- *Periodic Error Limit Updating* option disabled.

# 5 Results

## <span id="page-118-0"></span>5.1 Bitstream generation

Using the 'standardized' test-case (see section [4.3\)](#page-117-0), passing the Synthesis and Implementation processes has been quite fast, less than 20 minutes altogether. Indeed, any other configuration does not require much more (or less) time than that, not even enabling the [OOC](#page-18-8) option (see section [2.7\)](#page-61-0), so this value is a good average.

This is due to the fact that the presented algorithm is a pure [PL](#page-18-9) [\(FPGA](#page-17-2) design using hdl), and absolutely nothing from [PS](#page-18-10) [\(uC](#page-18-11) design using [SW](#page-18-12) prog. languages). Moreover, as the title of document [\[10\]](#page-168-0) suggests, the [CCSDS-](#page-17-1)123 standard has a low-complexity.

However, it is interesting to mention that the time to generate the bitstream is substantially increased when either there are time violations (Vivado [IDE](#page-17-3) spends more time on looking for alternative routing paths that fulfils the required timing) or the design demands almost all resources within the [FPGA](#page-17-2) (a lack of resources makes really difficult for Vivado [IDE](#page-17-3) to find a single routing path).

In fact, [FPGAs](#page-17-2) invest way more resources on interconnecting the [IPs](#page-18-0), rather than implementing the [IPs](#page-18-0) themselves, and this relation is usually about 90%-10% [\[20\]](#page-169-2), which makes the previous statement quite understandable.

With the bitstream already generated, *Vivado [IDE](#page-17-3)* reports several *critical warnings*, all of them because the placement constraints file has constrained the input image signal width as 32-bits (maximum possible case), when the current user configuration is using a width of 16-bits (user-specified parameter *dynamic range D*). Thus, the constraints file is already prepared for any user configuration, and these should simply be ignored, so 0 critical warnings can be assumed here.

If the schematics generated after Synthesis and Implementation processes are compared, the first one infers the design using a total of 642 cells, 87 I/O ports and 1590 nets, and the second one infers the design with a total of 641 cells, 87 I/O ports and 1550 nets.

Even though the numbers are quite similar for both processes, this comparison clearly demonstrates that the Vivado [IDE](#page-17-3) can perform more resources optimizations once the target device is known, as stated on section [2.8.](#page-61-1)

Using the [TCL](#page-18-7) framework, located within folder  $vivado$  framework, along with its associated bash file (see section [4.2.2\)](#page-115-0), the generation of this bitstream is automated and stored into folder *artifacts*, also inside folder *vivado* framework.

## <span id="page-119-0"></span>5.2 HW integration reports

This section shows and discusses the reports generated with Vivado [IDE](#page-17-3), after passing both Synthesis [\[35\]](#page-170-2) and Implementation [\[34\]](#page-170-3) processes.

As already mentioned on sections [2.7](#page-61-0) and [2.8,](#page-61-1) the existing differences for each report between these two processes are because the Synthesis just provides an estimation of the final design, and the Implementation provides an exact result (and usually better), because only the second one knows the target device, and so, it can take benefit of the available [FPGA](#page-17-2) resources.

It must be mentioned once again that these results correspond to 'standardized' testcase from section [4.3,](#page-117-0) and as this algorithm is fully configurable, they would slightly change when a new user configuration is defined.

#### <span id="page-119-2"></span>5.2.1 Power consumption report

Both power consumption reports after passing Synthesis and Implementation processes are displayed on Figure [5.1.](#page-119-1) Overall, both report almost the same power consumption:  $0.713W$  in the first case (left), and  $0.721W$  in the second case (right).

<span id="page-119-1"></span>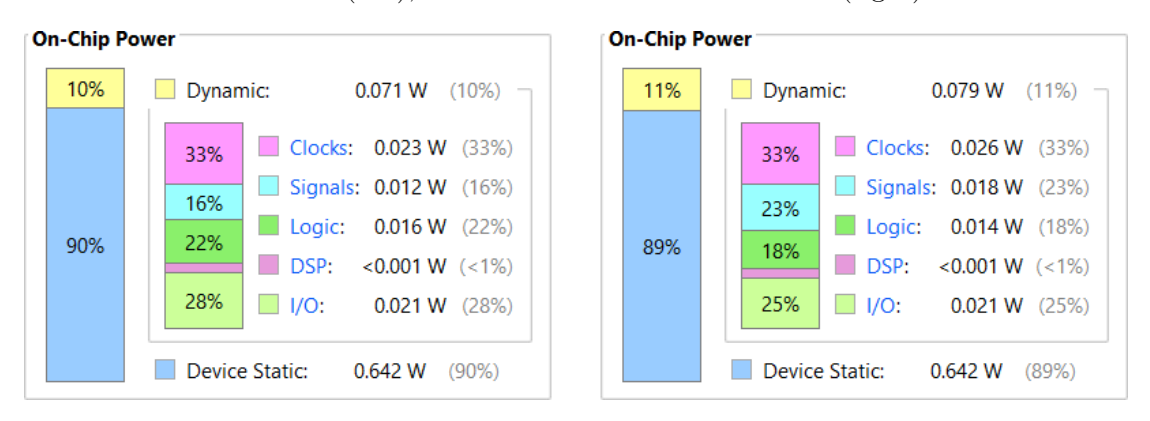

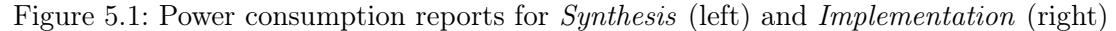

Regardless of the final value, it is quite interesting to see that 10% corresponds to dynamic power consumption (components toggling continuously during normal functionality), and the other 90% corresponds to static power consumption (leakages from capacitors while keeping the data).

These results say that the design is continuously storing a lot of data, much more than this is being computed. This is very likely due to the quantity of *Shift Register* [IPs](#page-18-0) required in the Predictor block to manage its neighbour input samples and the two existing close-loop branches on it.

Anyway, this low dynamic power consumption is also thanks to the set frequency of the clock signal (see section [5.2.1\)](#page-119-2), as keeping the frequency as slow as possible is translated into a decrease in the number of times per second that all components toggle [\[15\]](#page-169-3).

### 5.2.2 Utilization report

<span id="page-120-0"></span>Figures [5.2](#page-120-0) and [5.3](#page-120-1) list the Xilinx primitive resources used to infer the presented algorithm (and also compared with the available ones) after passing Synthesis and Implementation processes, respectively:

| Resource      | Estimation | Available | Utilization % |
|---------------|------------|-----------|---------------|
| <b>LUT</b>    | 11986      | 274080    | 4.37          |
| <b>LUTRAM</b> | 77         | 144000    | 0.05          |
| FF            | 25258      | 548160    | 4.61          |
| <b>DSP</b>    |            | 2520      | 0.04          |
| IО            | 87         | 328       | 26.52         |
| <b>BUFG</b>   |            | 404       | 0.25          |

Figure 5.2: Reduced Utilization report for Synthesis

<span id="page-120-1"></span>

| Resource      | <b>Utilization</b> | Available | Utilization % |
|---------------|--------------------|-----------|---------------|
| <b>LUT</b>    | 11964              | 274080    | 4.37          |
| <b>LUTRAM</b> | 69                 | 144000    | 0.05          |
| FF            | 25258              | 548160    | 4.61          |
| <b>DSP</b>    |                    | 2520      | 0.04          |
| IО            | 87                 | 328       | 26.52         |
| <b>BUFG</b>   | 2                  | 404       | 0.50          |

Figure 5.3: Reduced Utilization report for Implementation

One more time, here there are (almost) no improvements between the 2 processes, yet just a minimal decrease in the number of [LUTs](#page-18-13) and [LUT](#page-18-13)[RAMs](#page-18-14), which do not even modify the Utilization % field.

In any case, the percentage of utilization is very small compared with what  $Zynq$  Ultra- $Scale+MPSoC ZCU102 Evaluation Board$  $Scale+MPSoC ZCU102 Evaluation Board$  $Scale+MPSoC ZCU102 Evaluation Board$  offers, and this ensures that other algorithms can work together with the [CCSDS-](#page-17-1)123 algorithm under the same hardware platform.

Going a bit deeper, Figures [10.2](#page-146-0) and [10.3](#page-146-1) show the extended versions of the previous utilization reports, where not only more types of Xilinx primitives are listed, but they also show the utilization required for every single (instantiated) [IP.](#page-18-0)

It can be seen that the Encoder block demands more logic resources than the Predictor block (which has more and simpler sub[-IPs](#page-18-0)), something totally normal due to the fully configurable nature of the Encoder block, always changing the width of its output signal.

However, the most demanding one is the Adder [IP](#page-18-0), since it manages the big close-loop branch from the Predictor block, and it must store all original samples  $s_z(t)$  and predicted samples  $\hat{s}_z(t)$  to compute the prediction residual  $\Delta_z(t)$ , demanding a lot of [FFs](#page-17-9) for it.

Finally, in case the available [FPGA](#page-17-2) resources were not enough to implement the design, the Vivado [IDE](#page-17-3) tool provides advanced options to highlight which [RTL](#page-18-16) modules or routing paths consume more resources (and what kind of) specifically, so that an optimization of the conflicted parts of the design could be executed [\[32\]](#page-170-4)[\[34\]](#page-170-3).

#### 5.2.3 Timing report

Figures [5.4](#page-121-0) and [5.5](#page-121-1) show the timing report of the present design, after passing Synthesis and Implementation processes, respectively:

<span id="page-121-0"></span>

| <b>Setup</b>                         |            | Hold                              |              | <b>Pulse Width</b>                                |              |  |  |
|--------------------------------------|------------|-----------------------------------|--------------|---------------------------------------------------|--------------|--|--|
| Worst Negative Slack (WNS): 2,708 ns |            | Worst Hold Slack (WHS):           | $-0.058$ ns  | Worst Pulse Width Slack (WPWS):                   | 11,968 ns    |  |  |
| <b>Total Negative Slack (TNS):</b>   | $0.000$ ns | Total Hold Slack (THS):           | $-36.205$ ns | Total Pulse Width Negative Slack (TPWS): 0,000 ns |              |  |  |
| Number of Failing Endpoints: 0       |            | Number of Failing Endpoints: 3381 |              | Number of Failing Endpoints:                      | $\mathbf{0}$ |  |  |
| <b>Total Number of Endpoints:</b>    | 42898      | <b>Total Number of Endpoints:</b> | 42898        | <b>Total Number of Endpoints:</b>                 | 25334        |  |  |
| Timing constraints are not met.      |            |                                   |              |                                                   |              |  |  |

Figure 5.4: Timing report for Synthesis

<span id="page-121-1"></span>

| <b>Setup</b>                                   |            | Hold                              |            | <b>Pulse Width</b>                                |           |  |  |
|------------------------------------------------|------------|-----------------------------------|------------|---------------------------------------------------|-----------|--|--|
| Worst Negative Slack (WNS): 0,311 ns           |            | Worst Hold Slack (WHS):           | $0.003$ ns | Worst Pulse Width Slack (WPWS):                   | 11,968 ns |  |  |
| <b>Total Negative Slack (TNS):</b>             | $0,000$ ns | Total Hold Slack (THS):           | $0.000$ ns | Total Pulse Width Negative Slack (TPWS): 0,000 ns |           |  |  |
| Number of Failing Endpoints: 0                 |            | Number of Failing Endpoints: 0    |            | Number of Failing Endpoints:                      | 0         |  |  |
| <b>Total Number of Endpoints:</b>              | 42898      | <b>Total Number of Endpoints:</b> | 42898      | <b>Total Number of Endpoints:</b>                 | 25334     |  |  |
| All user specified timing constraints are met. |            |                                   |            |                                                   |           |  |  |

Figure 5.5: Timing report for Implementation

As it can be appreciated, the timing constraints were not met after executing Synthesis, failing in the Hold time [\[15\]](#page-169-3) part. Nonetheless, such violations are automatically fixed after executing Implementation, and this is thanks to the extra optimizations done in the routing paths, only possible because the [FPGA](#page-17-2) target device is known here [\[34\]](#page-170-3).

Unfortunately, the clock frequency had to be dropped to 40MHz to meet all the timing constraints, instead of the original idea of 100-125MHz.

This unexpected event has occurred because the implemented equations have not been broken down properly. Chapter [3](#page-64-0) says many times that the equations have been broken down into several steps, but that was using *variables* (so most things done at a time), so that the readability of the source code improves, but it should have been done using signals instead (so one step done per clock cycle). Such modification makes most of the [IPs](#page-18-0) require more clock cycles to produce a valid output, given a valid input, but on the other hand, they can work at a higher frequency.

When there were timing violations, the critical path of the design was in the *Encoder* block, in this case the Sample-Adaptive Entropy Coder, due to the fact that it is the most demanding part of the implementation.

Moreover, the timing violations were sorted out as *Intra-Clock Paths* because the whole system is using just one clock signal, so no different clock domains to deal with [\[15\]](#page-169-3).

Despite this unexpected result, the timing performance is still quite good, and fixing the code to break down the equations properly would be really easy to perform, since the source code architecture has already been designed thinking in this kind of eventualities (see section [3.4\)](#page-68-1).

## <span id="page-122-2"></span>5.3 Functionality outcome

While the design of the source code has followed a top-down approach (see chapter [3\)](#page-64-0), its validation has followed a bottom-up approach. In other words, the design started from a high-level point of view, making first the [IPs](#page-18-0) architecture, to a low-level point of view, where they are implemented; and validation started checking all [IPs](#page-18-0) in an isolated way, to finally perform the integration tests.

This is the V-Model methodology, created to reduce the working effort, and to maximize the flexibility and results [\[12\]](#page-168-2).

Therefore, sections [5.3.1,](#page-122-0) [5.3.2,](#page-123-0) [5.3.3](#page-126-0) and [5.3.4](#page-129-0) detail the isolated and integration tests that have been carried out, and their respective results.

Such tests have been performed using the testbenches architecture, created with the VUnit framework, as detailed on section [4.2.1.](#page-112-1)

Both isolated and integration tests consist on visual validation by checking the waveforms, and additionally for the very top entity (see section [5.3.4\)](#page-129-0), results are also compared with the [VHDL](#page-18-3) implementation from reference [\[17\]](#page-169-0).

Anyway, because of the huge quantity of signals and configuration possibilities in the design, it is almost impossible to attach a waveform of every one of them. Instead, results are simply explained, and only waveforms showing the most interesting parts are attached here.

As explained on section [3.4,](#page-68-1) and applicable to the whole source code, all waveforms below demonstrate that no signal nor variable have neither open-circuit nor short-circuit state in any part of the design.

#### <span id="page-122-0"></span>5.3.1 Image Coordinates Control [IP](#page-18-0) block

The Image Coordinates Control [IP](#page-18-0), the only one within this block, works as intended, counting the coordinates depending on the selected samples input order, and all output signals are deasserted once the input signal image end is asserted.

Figure [5.6](#page-122-1) is the waveform showing the expected behaviour, in this particular case with the [BIP](#page-17-8) order:

<span id="page-122-1"></span>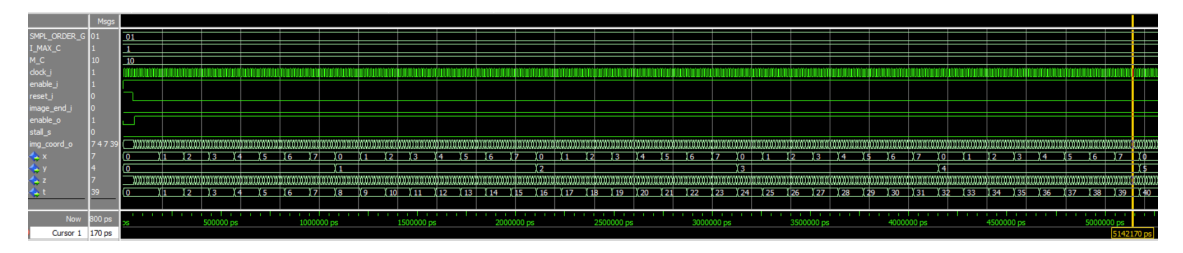

Figure 5.6: Image Coordinates Control [IP](#page-18-0) waveform

## <span id="page-123-0"></span>5.3.2 Predictor [IP](#page-18-0) block

#### <span id="page-123-3"></span>5.3.2.1 Adder [IP](#page-18-0) sub-block

<span id="page-123-1"></span>The Adder [IP](#page-18-0), the only one within this sub-block, works as expected, and Figure [5.7](#page-123-1) shows its waveform:

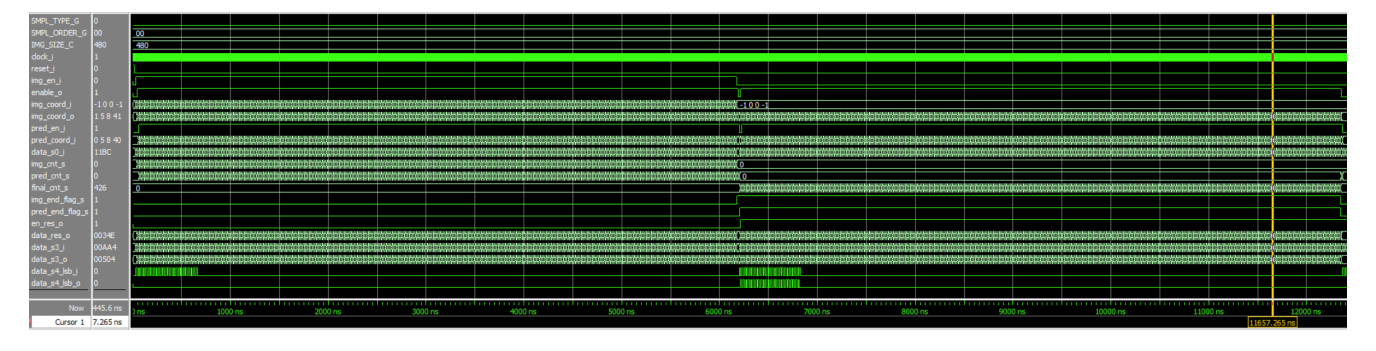

Figure 5.7: Adder [IP](#page-18-0) waveform

As explained on section, this [IP](#page-18-0) successfully outputs all *original samples*  $s_z(t)$  to produce the *predicted samples*  $\hat{s}_z(t)$ , and once both are fully received and stored (middle point from Figure [5.7\)](#page-123-1), it outputs now the synchronized *prediction residual*  $\Delta_z(t)$ .

Such behaviour, which involves storing a lot of data and outputting the whole image twice, explains why Figures [10.2](#page-146-0) and [10.3](#page-146-1) say that this [IP](#page-18-0) requires a lot of resources (mainly [FFs](#page-17-9)).

<span id="page-123-4"></span><span id="page-123-2"></span>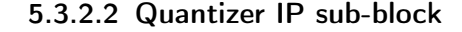

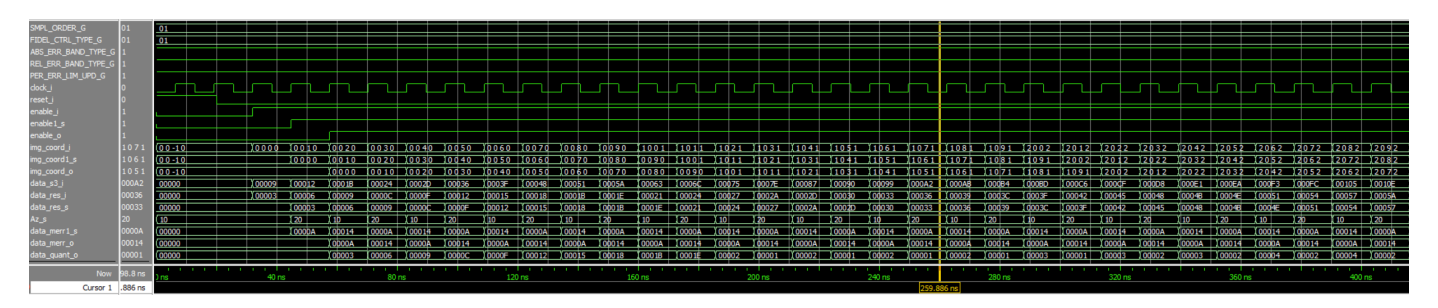

Figure 5.8: Quantizer [IP](#page-18-0) waveform

Only involving the Quantizer [IP](#page-18-0), Fidelity Control [IP](#page-18-0) and Error Limit Values Table, Figure [5.8](#page-123-2) shows the waveform of the Quantizer sub-block.

Values are computed as expected, and the different enable signals and image coordinates clearly define when the sub[-IPs](#page-18-0) start working.

In this case, Periodic Error Limit Updating with absolute error limit option is enabled, so one can see how *Error limit values* (and maximum error  $m_z(t)$  too) changes over time.

#### <span id="page-124-2"></span>5.3.2.3 Mapper [IP](#page-18-0) sub-block

<span id="page-124-0"></span>Figure [5.9](#page-124-0) is the waveform of the Mapper sub-block, covering the Mapper [IP](#page-18-0) and the Scaled Difference [IP](#page-18-0):

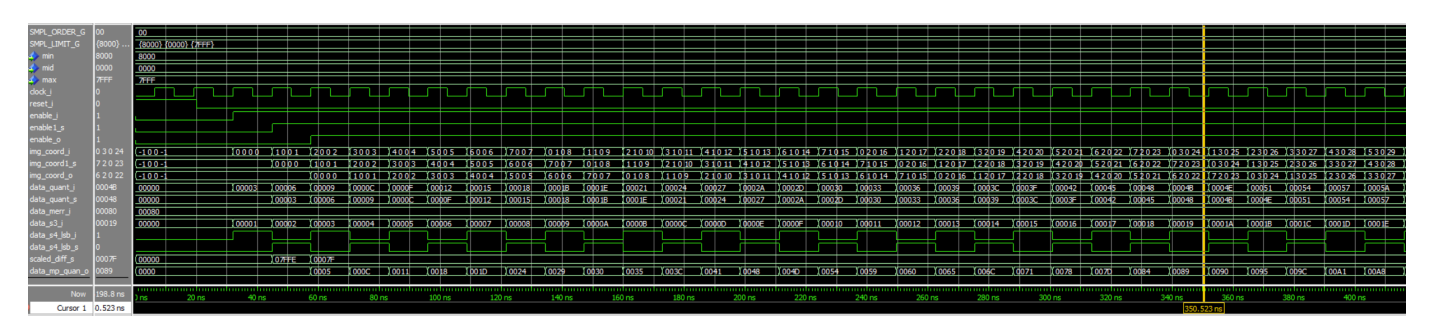

Figure 5.9: Mapper [IP](#page-18-0) waveform

This sub-block compute the *signed quantizer index q<sub>z</sub>*(*t*) and *scaled difference*  $\theta_z(t)$  as intended, and properly synchronized by means of the enable signal and image coordinates.

### <span id="page-124-3"></span>5.3.2.4 Sample Representative [IP](#page-18-0) sub-block

<span id="page-124-1"></span>The waveform from the Sample Representative sub-block is shown in Figure [5.10,](#page-124-1) including the Sample Representative [IP](#page-18-0), Clipped Quantizer Bin Center [IP](#page-18-0) and Double-Resolution Sample Representative [IP](#page-18-0):

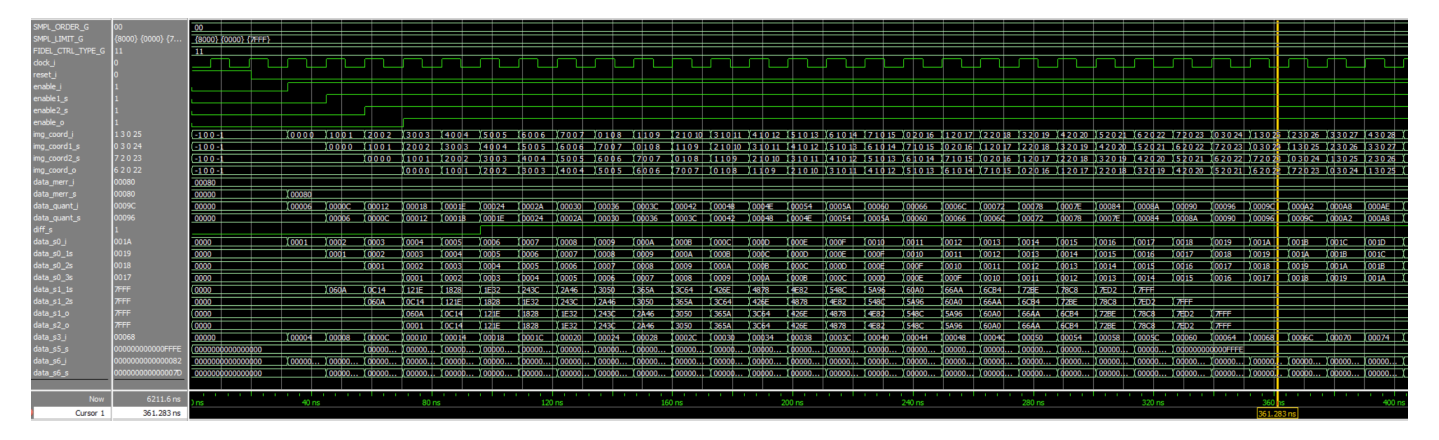

Figure 5.10: Sample Representative [IP](#page-18-0) waveform

The figure above shows clearly all synchronization signals among the sub[-IPs](#page-18-0), which consist on delay signals (such as *original sample*  $s_z(t)$  *or clipped quantizer bin center*  $s'_z(t)$  in order to provide the right value together with the right *image coordinates*.

All values are computed as expected and forwarded to the output properly synchronized, with no data lost in between.

#### <span id="page-125-1"></span>5.3.2.5 Prediction [IP](#page-18-0) sub-block

The Prediction sub-block includes a total of 12 sub[-IPs](#page-18-0): Samples Store [IP](#page-18-0), Shift Register [IP](#page-18-0), Local Sum [IP](#page-18-0), Local Differences [IP](#page-18-0), Local Differences Vector [IP](#page-18-0), Weight Update Scaling Exponent [IP](#page-18-0), Double-Resolution Prediction Error [IP](#page-18-0), Weights Vector [IP](#page-18-0), Predicted Central Local Difference [IP](#page-18-0), High-Resolution Predicted Sample [IP](#page-18-0), Double-Resolution Predicted Sample [IP](#page-18-0) and Predicted Sample [IP](#page-18-0).

<span id="page-125-0"></span>Figure [5.11](#page-125-0) shows the waveform including all these [IPs](#page-18-0):

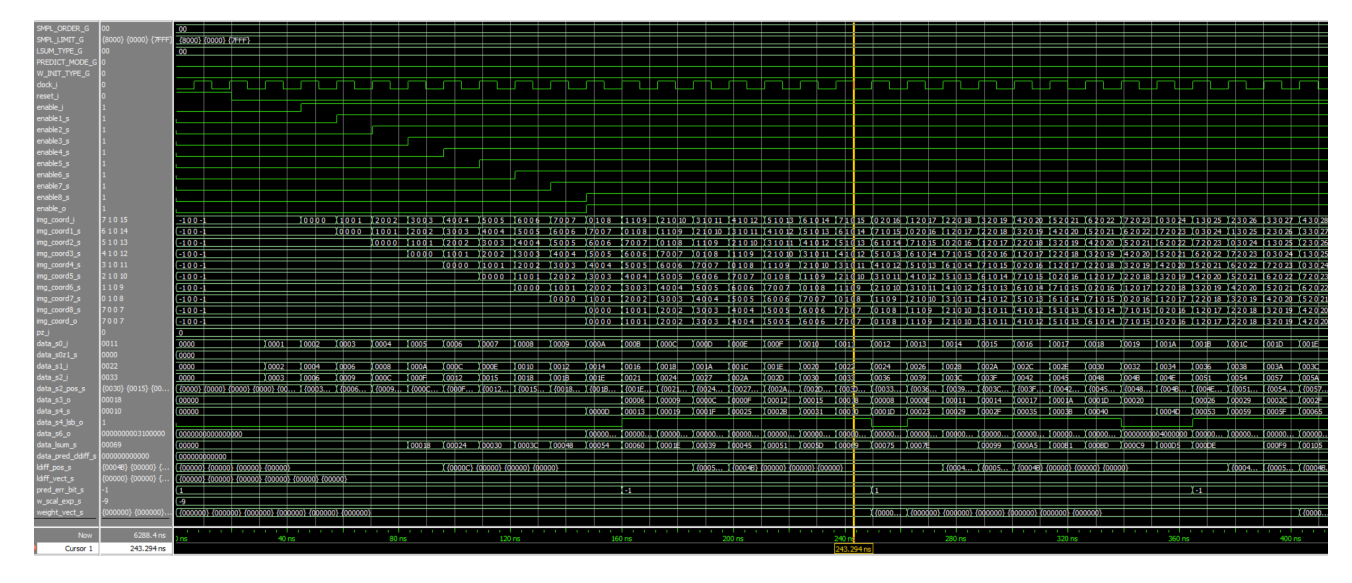

Figure 5.11: Prediction [IP](#page-18-0) waveform

This test shows that all values are computed as intended, and more importantly, no data is lost along this long path, which even includes a close-loop branch.

Here, a lot of *enable* signals and *image coordinates* can be seen, which successfully control the synchronization of such 12 sub[-IPs](#page-18-0).

#### 5.3.2.6 Predictor Top [IP](#page-18-0) integration test

The Predictor Top [IP](#page-18-0), where sections [5.3.2.1,](#page-123-3) [5.3.2.2,](#page-123-4) [5.3.2.3,](#page-124-2) [5.3.2.4](#page-124-3) and [5.3.2.5](#page-125-1) are included, simply consisted on seeing that all data is flowing as expected, given that if the sub[-IP](#page-18-0) can compute their values in a isolated test, here it should be the same.

The synchronization among all modules is correct and values are computed as expected, even with the *Periodic Error Limit Updating* option enabled, where maximum error  $m_z(t)$ changes over time.

And in the same way as discussed with the Adder [IP](#page-18-0), this test shows the whole input image is forwarded twice: one to generate the *predicted sample*  $\hat{s}_z(t)$ , and using such signal, the proper *prediction residual*  $\Delta_z(t)$  can be generated, computing the final mapped quantizer index  $\delta_z(t)$ .

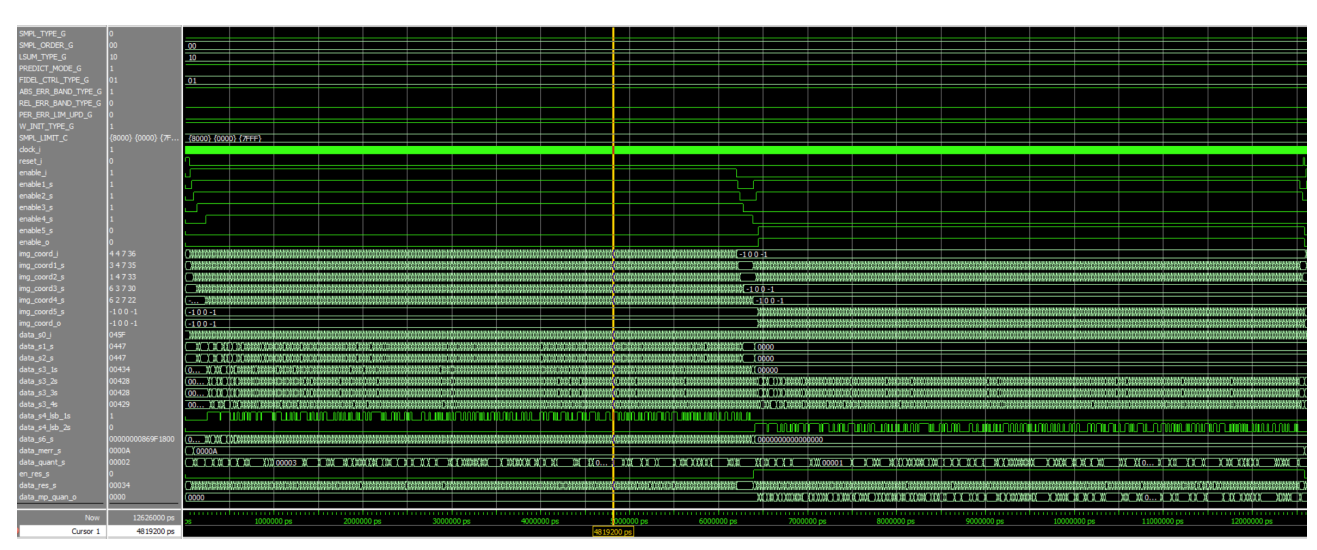

<span id="page-126-1"></span>Figure [5.12](#page-126-1) is the waveform of the Predictor Top [IP](#page-18-0).

Figure 5.12: Predictor Top [IP](#page-18-0) waveform

### <span id="page-126-0"></span>5.3.3 Encoder [IP](#page-18-0) block

### <span id="page-126-3"></span>5.3.3.1 Encoder Header [IP](#page-18-0) sub-block

Figure [5.13](#page-126-2) is the waveform of the Encoder Header [IP](#page-18-0). As this [IP](#page-18-0) is fully combinational logic (so payload is generated immediately), there is no need to see a graph with signals changing over time (because they do not), but instead, just see the initial values:

<span id="page-126-2"></span>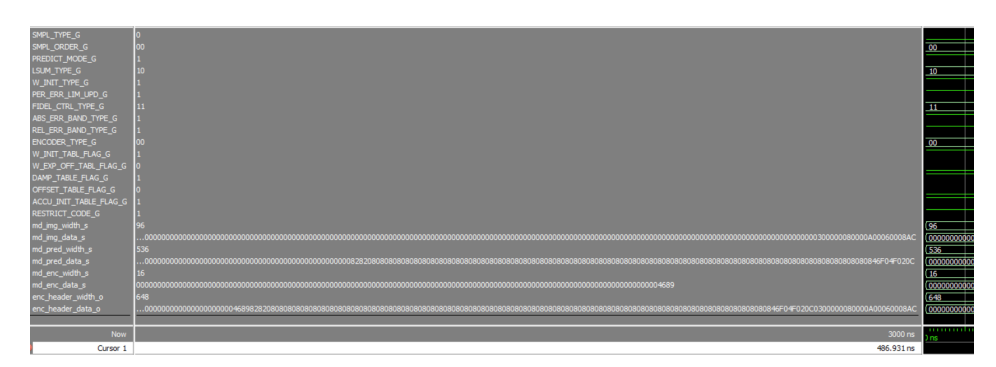

Figure 5.13: Encoder Header [IP](#page-18-0) waveform

This figure shows that Image, Predictor and Encoder Metadata are generated according to the configuration above, and they are saved on very long signals, with their respective useful data-width on separated signals.

Then, one can see that such data is joined together in the final *Encoder Header meta*data, concatenating only the meaningful bits, and again, the new data is stored on a very long signal, with another signal in parallel detailing the useful data-width.

### <span id="page-127-2"></span>5.3.3.2 Sample-Adaptive Entropy Coder [IP](#page-18-0) sub-block

<span id="page-127-0"></span>Figure [5.14](#page-127-0) shows the waveform of the Sample-Adaptive Entropy Coder sub-block, covering the Sample-Adaptive Entropy Coder [IP](#page-18-0), Sample-Adaptive Statistic [IP](#page-18-0) and Sample-Adaptive [GPO2](#page-17-4) Coder [IP](#page-18-0):

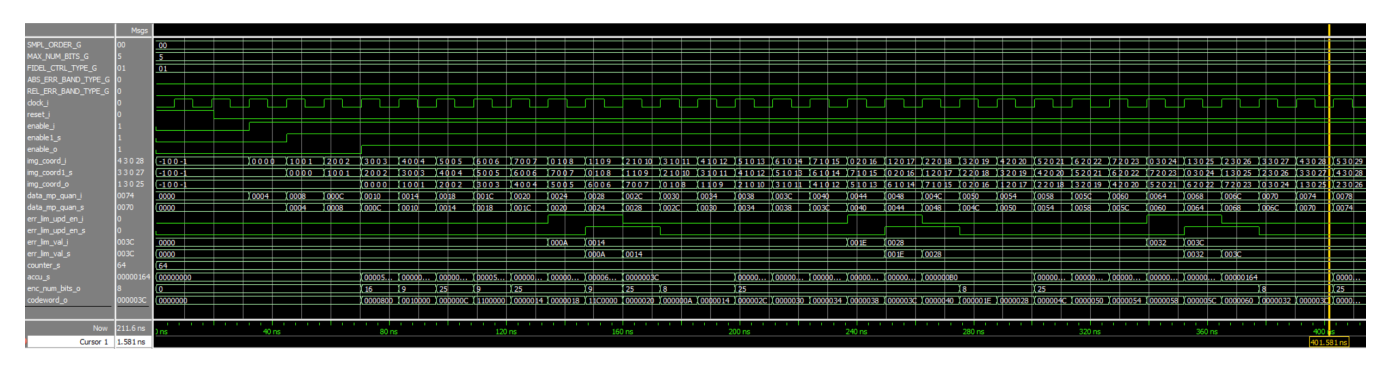

Figure 5.14: Sample-Adaptive Entropy Coder [IP](#page-18-0) waveform

The values are properly computed, encoding the payload as expected, and synchronized among the sub[-IPs](#page-18-0), so no data is lost.

Moreover, it can be seen that apart from the mapped quantizer index  $\delta_z(t)$ , new Error Limit values (with its associated enable signal) are periodically introduced after some clock cycles, at which point they are encoded as well.

As the output codeword is variable-length too, the waveform shows such payload is stored into a fixed-size signal, and another signal in parallel with its useful data-width.

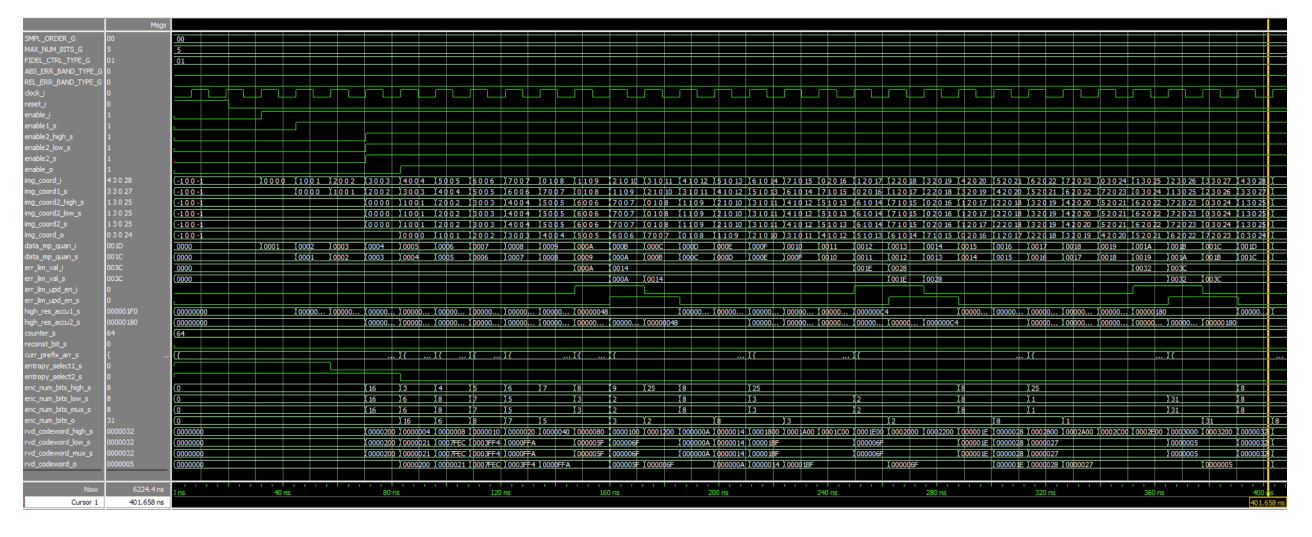

### <span id="page-127-3"></span><span id="page-127-1"></span>5.3.3.3 Hybrid Entropy Coder [IP](#page-18-0) sub-block

Figure 5.15: Hybrid Entropy Coder [IP](#page-18-0) waveform

Figure [5.15](#page-127-1) is the waveform of the Hybrid Entropy Coder sub-block, covering the Hybrid Entropy Coder [IP](#page-18-0), Hybrid Statistic [IP](#page-18-0), Hybrid High-Entropy Coder [IP](#page-18-0), Hybrid Low-Entropy Coder [IP](#page-18-0) and Hybrid Compressed Image Tail [IP](#page-18-0).

On a very similar way as with the Sample-Adaptive Entropy Coder sub-block, here the mapped quantizer index  $\delta_z(t)$  are encoded as expected, and when new Error Limit values are received, they are encoded too. Moreover, the output variable-length codeword is also generated along with its useful data-width in parallel.

It turns out the Hybrid Entropy Coder sub-block is not synthesizable, more concretely due to the Hybrid Low-Entropy Coder [IP](#page-18-0), which is using several array of strings to handle the Hybrid Code/Flush Tables. To overcome this problem, a small update by defining a 'string to std\_logic\_vector' conversion would be necessary, redefining such tables.

#### <span id="page-128-1"></span>5.3.3.4 Packer [IP](#page-18-0) sub-block

<span id="page-128-0"></span>Figure [5.16](#page-128-0) is the waveform for Packer [FIFOs](#page-17-0) [IP](#page-18-0) and Parallel Synchronous [FIFOs](#page-17-0) [IP](#page-18-0):

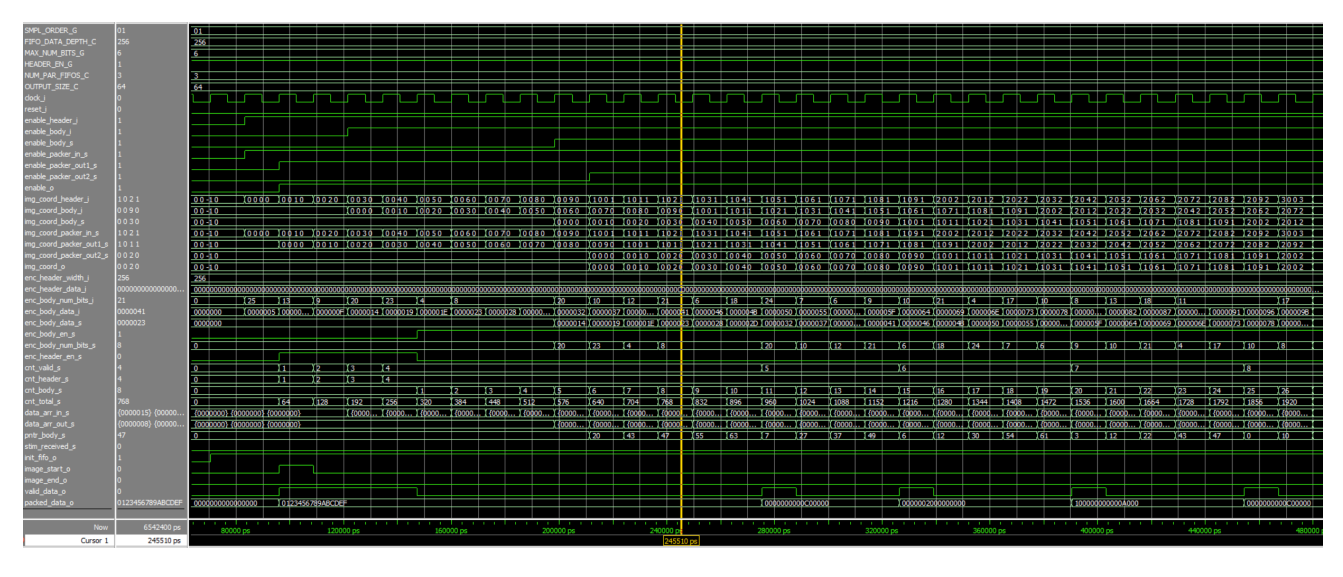

Figure 5.16: Packer [IP](#page-18-0) waveform

This configuration both Encoder Header and Encoder Body data comes in together, each one with their respective data-width in parallel, and they are packed and outputted as intended. It always starts packing with the Encoder Header, and then it moves to the Encoder Body, filling the packet with 0-padding in the last iteration for both cases.

Although the Encoder Body data was already coming in while packing the Encoder Header data, it can be seen that no data was lost, thanks to the Parallel Synchronous [FIFOs](#page-17-0), holding the data until ready to be processed.

Furthermore, the flags to know when the packing started, finished, new packet created, [FIFOs](#page-17-0) are ready, header or body data are being outputted, also work as expected.

#### 5.3.3.5 Encoder Top [IP](#page-18-0) integration test

<span id="page-129-1"></span>Figure [5.17](#page-129-1) shows the waveform of the Encoder Top [IP](#page-18-0):

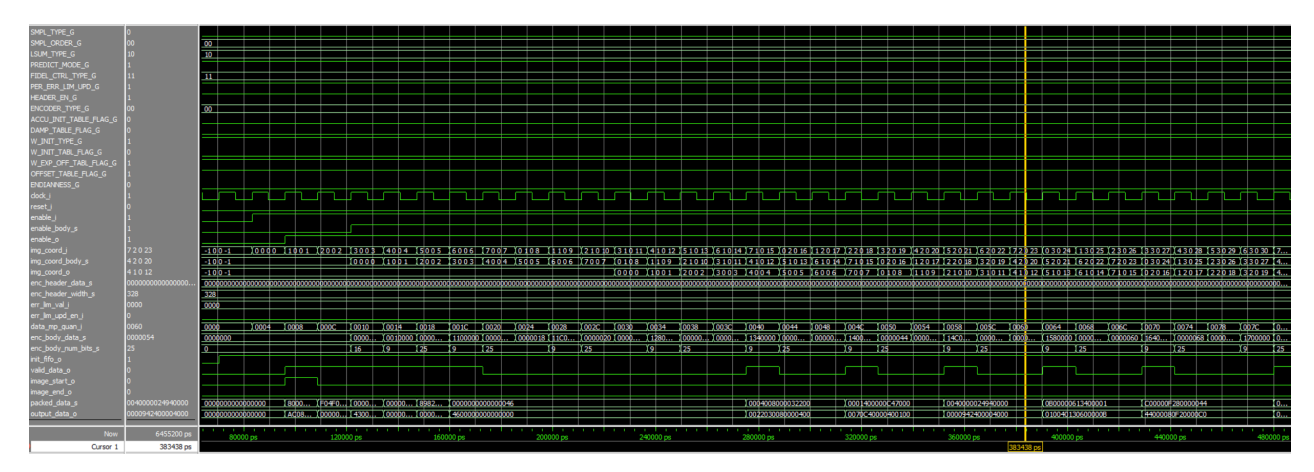

Figure 5.17: Encoder Top [IP](#page-18-0) waveform

The *Encoder Top [IP](#page-18-0)*, where sections [5.3.3.1,](#page-126-3) [5.3.3.2,](#page-127-2) [5.3.3.3](#page-127-3) and [5.3.3.4](#page-128-1) are included, simply consisted on seeing that all data is flowing as expected, given that if the sub[-IP](#page-18-0) can compute their values in a isolated test, here it should be the same.

The synchronization among all modules is correct, and all values are computed as expected, generating packets out from the *Encoder Header* and *Encoder Body* data, with the corresponding flags asserted properly.

Additionally from the Encoder Top [IP](#page-18-0), the generated packets are also properly reordered, byte to byte, depending on the Endianness configuration.

### <span id="page-129-0"></span>5.3.4 Top Entity [IP](#page-18-0) integration test

Figure [5.18](#page-130-0) shows the waveform of the [CCSDS-](#page-17-1)123 Top Entity [IP](#page-18-0). This block includes not only all [IPs](#page-18-0) tested above, but also the *Predictor-Encoder Interconnection [IP](#page-18-0)*, which connects the Predictor and Encoder blocks.

Once the Predictor [IP](#page-18-0) outputs the mapped quantizer index  $\delta_z(t)$ , such data is forwarded into the *Encoder [IP](#page-18-0)*, swapping with the *Error Limit Values* every time they are updated. Finally, the *Encoder [IP](#page-18-0)* outputs the data packets together with all flags as intended.

Working with this very [CCSDS-](#page-17-1)123 Top Entity [IP](#page-18-0), not only the waveform from Figure [5.18](#page-130-0) was used to do a visual validation of the mathematical operations and synchronization signals, but something else was carried out. Using the 'standardized' test-case configuration from section [4.3,](#page-117-0) the source code from reference [\[17\]](#page-169-0) was also used to compare the output signals from the two implementations.

Both projects output the same quantity of packets and with the same payload, under several different user configurations.

<span id="page-130-0"></span>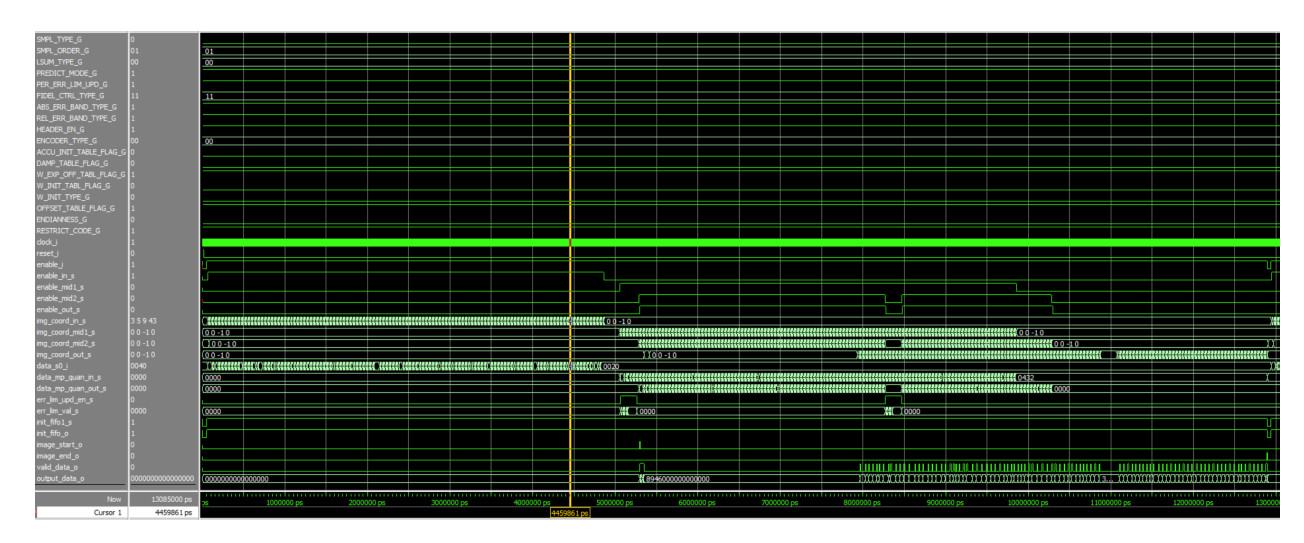

Figure 5.18: Top Entity [IP](#page-18-0) waveform

## 5.4 Performance & Final results

As just said on section [5.3,](#page-122-2) the presented [CCSDS-](#page-17-1)123 Issues 1 & 2 algorithm is fully working as intended, at least in all configured test-cases, because there are too many configuration permutations to test every single one of them.

Always using the waveforms, the tests were carried out by both visual validation of signals (applicable for all [IPs](#page-18-0) on an isolated way, plus integration tests), and by comparing with the [VHDL](#page-18-3) implementation from reference  $[17]$  too (applicable for Top Entity [IP](#page-18-0)).

Apart from functionality, these tests were also used to compute the total clock cycles  $(Total_{CC})$  to fully compress an incoming image, reflected on equations [5.1,](#page-130-1) [5.2](#page-130-2) and [5.3:](#page-130-3)

<span id="page-130-1"></span>
$$
Predictor_{CC} = (N_X * N_Y * N_Z) + (2 * (1 + 2 + 2)) + (8 + 3)
$$
\n(5.1)

<span id="page-130-2"></span>
$$
Encoder_{CC} = 0 + (4+6) + 2 \tag{5.2}
$$

<span id="page-130-3"></span>
$$
Total_{CC} = (N_X * N_Y * N_Z) + Predictor_{CC} +Encoder_{CC}
$$
\n
$$
(5.3)
$$

 $N_X$ ,  $N_Y$  and  $N_Z$  are the configured *image dimensions*, and the numbers refer to the time that both blocks need to compute their respective output signals (see chapter [3\)](#page-64-0).

In the particular case of the *Predictor* block, its equation shows how the input image is fully forwarded once  $(N_X * N_Y * N_Z)$ , traveling the whole block  $(1 + 2 + 2 + 8 + 3)$ to finally cross the open-loop one more time  $(1 + 2 + 2)$ , in order to generate the final prediction residual  $\Delta_z(t)$  (see section [3.7.1\)](#page-76-0) and then mapped quantizer index  $\delta_z(t)$ .

Nevertheless, the Total<sub>CC</sub> value could slightly change depending on the *image com*pression ratio that the specific user configuration provides.

After several tests, the measured *image compression ratio* is between the 40% and 60% of the original input image size, and such fluctuations depend on the provided user configuration, mainly by the user-specified parameter output word size B.

## 5.5 Time planning

The system introduced in this report is the work of 15 months. It started as a Specializa-tion Project [\[24\]](#page-169-4), scheduled from  $28/08/2020$  to  $19/12/2020$ , and then it continued with the present Master Thesis, scheduled from 10/01/2021 to 18/01/2022.

The time planning (Specialization Project + Master Thesis) was structured into the following points:

- 1. Packages: It comprises the development of the [VHDL](#page-18-3) packages described in section [3.4.1.](#page-68-0) It took an approximated time of 160 hours.
- 2. [IPs](#page-18-0) development: It comprises the creation of every single [IP,](#page-18-0) covering sections [3.5](#page-71-0) to [3.9.3,](#page-109-1) as well as their respective VUnit testbenches to perform their validation. It took an approximated time of 1000 hours.
- 3. Simulations Bash file: It comprises the bash file to unify and execute all VUnit testbenches. It took an approximated time of 80 hours.
- 4. Xilinx Vivado Bash file: It comprises the bash file, together with the [TCL](#page-18-7) framework, to automate the creation of the Xilinx Vivado project, along with the bitstream and reports generation. It took an approximated time of 100 hours.
- 5. [IPs](#page-18-0) integration: It comprises the constraint files declaration and all necessary corrections in the source code files, so that there are no timing violations and the bitstream can be successfully created. It took an approximated time of 60 hours.
- 6. Documentation: It comprises writing the present report and all documentation research associated with it, such as exploring the current published papers about the [CCSDS-](#page-17-1)123 standard. It took an approximated time of 400 hours.

Therefore, the total time invested into this project has been an approximated amount of 1800 hours.

Figure [5.19](#page-132-0) represents the Gantt chart for this time planning, and some interesting points can be extracted from it.

- Although the *Predictor* block integrates many sub[-IPs](#page-18-0), the approach of one [IP](#page-18-0) per mathematical operation supposed a lot of small [IPs](#page-18-0) that were developed quite fast.
	- $-$  This applies only to the easy blocks, as some others (like the *Weights vector* [IP](#page-18-0)) were a bit difficult to fully understand them prior to be implemented.
- The *Encoder* block required more effort to be developed than the *Predictor* block, even though the second one is simpler than the first one.
- Obviously, the write of this report took quite a lot of time, so it slowed down the source code development and its validation.

<span id="page-132-0"></span>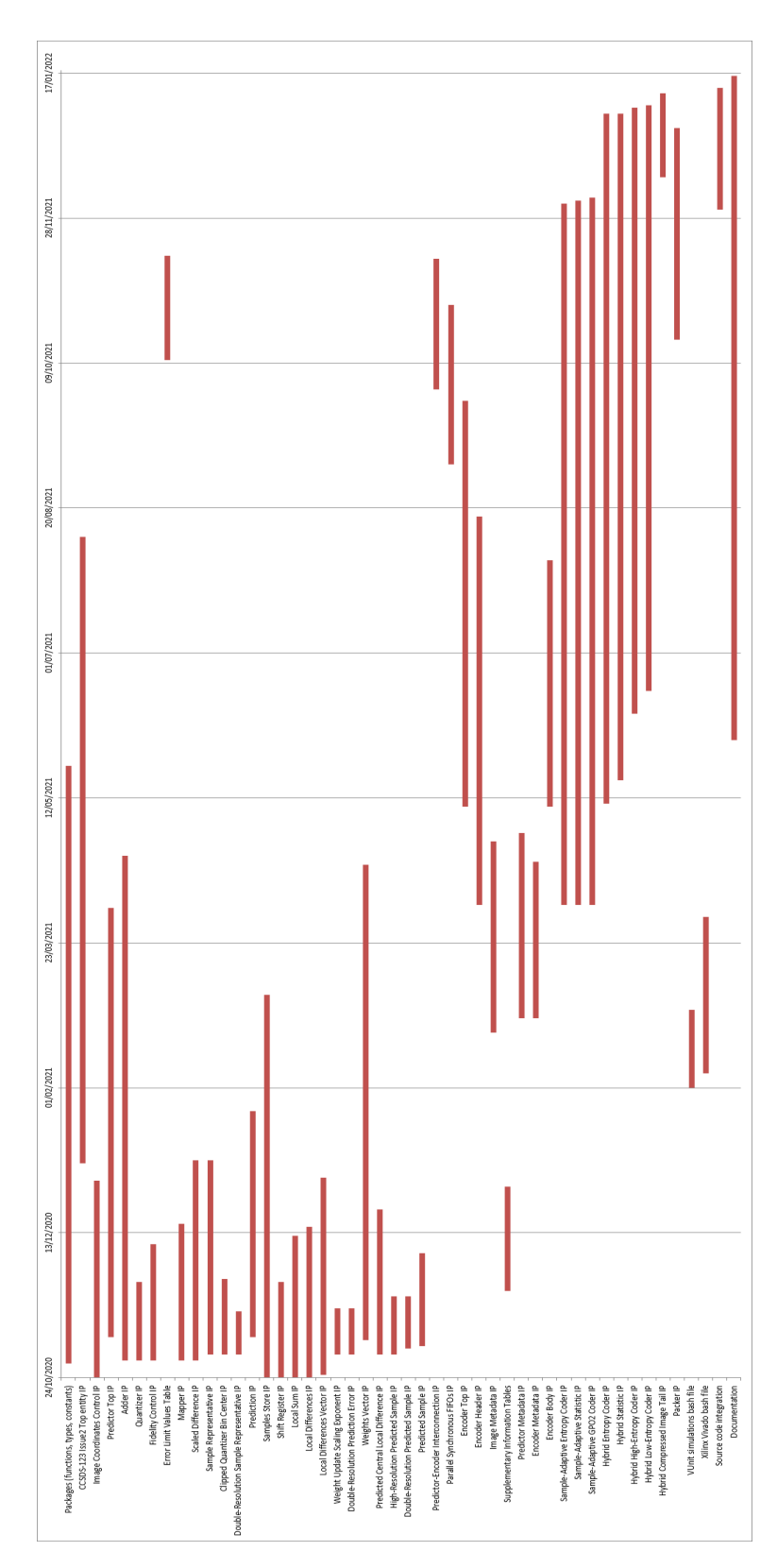

Figure 5.19: Gantt chart

## 6 Discussion

Compared to the previous Specialization Project [\[24\]](#page-169-4), where the basis of the current work comes from, now the *Master Thesis* completes the system, a work with fairly more than 7.5+30 [ECTS](#page-17-10) behind its source code.

The implementation with a modular and reusable approach continues to be the right direction to go one more time. Keeping one [IP](#page-18-0) per (almost) every single mathematical operation (having a 1:1 match with the structure of the provided documentation) has definitely ease the development and the validation of the source code. This could be seen while testing and debugging the system, specially in the two close-loop branches from the Predictor block.

And in the same way, the source code is considered to be prepared for future improvements or bug fixes.

Now that the whole system has been implemented, the most complex part of it has been with no doubt the *Encoder* block. While it is true that such block is smaller than the Predictor block, its nature of variable-length output signals (for Encoder Header, Encoder Body and Packer parts) required a lot of time for design and simulation, in order to ensure the source code would work under any possible user configuration.

The VUnit and [TCL](#page-18-7) frameworks, commanded by their respective bash files, resulted to be very powerful tools to automate a lot of work, specially when using the Xilinx Vivado [IDE](#page-17-3), a very demanding and quite slow software tool.

For simulation, the defined VUnit testbenches architecture along with the ModelSim Simulator Engine were very useful to quickly test and debug the [IPs](#page-18-0). However, it is also true that the validation process was quite time-consuming because there was no time to implement automatic pass/fail criteria assertions, which could have potentially automated all the source code validation (even though the fully-configurable nature of the source code would have made really difficult this to happen).

Always keeping in mind that the results can slightly change depending on the selected user configuration, the bitstream takes very little time to be generated, around 20 minutes (since this is a pure [PL](#page-18-9) design), and it demands only around 10% of the resources from the [FPGA](#page-17-2) target device.

Furthermore, the clock frequency had to be dropped to 40MHz in order to meet all the timing constraints, instead of the original expectations of around 100-125MHz. This was because the equations have not been broken down in several steps per clock cycle, yet everything wanted to be done at once.

While this unforeseen issue with the timing constraints could be seen as a design problem, the truth is quite the contrary. Thanks to the aforementioned modular and reusable source code architecture, already created thinking in the improvements and bug fixes coming for the future, it turns out that such fix of breaking down the equations is quite easy to perform, not affecting the integrity of the design at all.

Indeed, this proves one more time how robust the presented source code is, and how well prepared for the future it is.

Last but not least, the implemented source code is functionally working as intended, statement validated from 2 different approaches: visual validation of mathematical operations and signals synchronization, and comparing the results with the [VHDL](#page-18-3) implementation from reference [\[17\]](#page-169-0).

Additionally, equation [5.3](#page-130-3) defines the total number of clock cycles to fully compress the input image, and an image compression ratio of between 40% and 60% the original input image size (depending on the selected user configuration, specially by the output packet size) has been measured.

# 7 Related Work

A bunch of papers have been written proposing partial implementations of the [CCSDS-](#page-17-1)123 Issue 1 & 2 algorithms to be run on configurable hardware [\(FPGA\)](#page-17-2), but so far there are no full implementations of them, which makes the present work be the state-of-the-art of the [CCSDS-](#page-17-1)123 standard.

For example, references [\[17\]](#page-169-0) and [\[18\]](#page-169-5) introduce a partial (but completely functional) implementation of the Issue 1 algorithm, tested under many different [FPGA](#page-17-2) platforms and with an outstanding performance.

Reference [\[9\]](#page-168-3) is also a partial implementation with good performance results, but developed in C, to run on a [uC.](#page-18-11)

Other papers just focus on the Hybrid Entropy Coder, the unique new Entropy Coder introduced in the Issue 2 algorithm, and also the most complex among the three available ones (together with Sample-Adaptive Entropy Coder and Block-Adaptive Entropy Coder ).

Reference [\[14\]](#page-169-6) is a study of its insights and capabilities, and references [\[21\]](#page-169-7) and [\[26\]](#page-169-8) introduce a complete implementation of the same *Entropy Coder*, detailing the necessary resources to build it up along with its performance results.

Reference [\[28\]](#page-169-9) introduces a partial implementation of the Issue 2 by using [HLS,](#page-17-11) giving a software approach to the algorithm, but still to be run on configurable hardware. Performance and resources usage are also discussed in here, but being less size-efficient compared to a pure [HDL](#page-17-6) implementation.

Finally, a quite remarkable reference is [\[25\]](#page-169-10). It introduces an implementation of the Issue 2 (only the new features in respect of Issue 1), yet the really interesting point is the proposal of using a new samples input order apart from [BSQ,](#page-17-12) [BIP](#page-17-8) and [BIL:](#page-17-13) the Frame Interleaved by Diagonal [\(FID\)](#page-17-14). This input order promises to reduce the dependencies with the neighbour samples on the *Predictor* stage, and so, to perform a lighter and faster payload compression.

None of these implementations integrates the Encoder Header (section [3.9.1\)](#page-95-0), Supple-mentary Information Tables (section [3.9.1.1.1\)](#page-97-0) nor Error Limit values update (section [3.7.2.1.1\)](#page-79-0) parts, to say some examples, and this is the reason why the present work is currently by far the most complete implementation of the [CCSDS-](#page-17-1)123 Issue 1 & 2 algorithms, integrating the whole [CCSDS-](#page-17-1)123 standard, with the unique exception of the Block-Adaptive Entropy Coder (logic coming from Issue 1).

Nonetheless, the aforementioned works have been excellent references for this one, and hopefully the present report will become a reference point for future papers as well.

## 8 Future Work

The present work is the most complete implementation of the [CCSDS-](#page-17-1)123 Issues  $1 \& 2$ algorithm released as of today, at least for the [FPGA](#page-17-2) world, and providing very positive results so far. Nonetheless, there are still some things to be done in order to make this implementation more robust and to give it a lot of added value.

The very first point is to break down all implemented equations on the design, so that a single mathematical operation per clock cycle is executed. This would let increase the systems' clock frequency from the current 40MHz to around 100-125MHz or even more. Even though that would make the system need more clock cycles to successfully compress an image, in terms of data-rate would be a big improvement.

The interesting part of this point is that is quite easy to perform, as the source code architecture has been developed in a way that this kind of improvements or bug fixes can be done with a minimum effort, not affecting the source code integrity at all.

Another point would be to implement the Block-Adaptive Entropy Coder. This [IP](#page-18-0) comes from the Issue 1 algorithm (not updated on Issue 2), and it is the very last remaining piece of logic in here to have a 100% complete implementation of the [CCSDS-](#page-17-1)123 standard. This Entropy Coder is less complex than the new Hybrid Entropy Coder, so its implementation should not be time-consuming at all.

Next would be the validation by hardware of the source code, as the pandemic situation with Covid-19 did not give any change to work on the assigned hardware platform. And although extensive validation by simulation has been performed, the fully-configurable nature of this algorithm always leaves an open door for creating more *test-cases*, and to provide even more consistent results. The Predictor block is the part of the code with more configurable parameters, so it would be smart to start from that section on.

Once improvements have been suggested, the next statements are referred to the added value, and the most interesting one is to integrate a [PS-](#page-18-10)[PL](#page-18-9) communication to let the [PS](#page-18-10) either read or modify the [PL](#page-18-9) configuration in real-time.

Now, all system configuration is static, which means re-compilation is mandatory every time a parameter needs to be modified, but adding an [AXI-](#page-17-15)Lite interface in the very top [IP](#page-18-0) of the design, for example, to receive in real-time the total image coordinates of the next image, would prepare this algorithm to (de)code images of different sizes without stop working at all. This proposal opens up a huge range of new possibilities indeed.

All these proposals and suggestions ensure a more reliable and robust solution to be used in the outer space with no problems, and also prepared to overcome the new challenges that are about to come.

## 9 Conclusions

The present report introduces a [VHDL-](#page-18-3)2008 full implementation of the [CCSDS-](#page-17-1)123 Issue  $1 \& 2$  algorithms (with the unique exception of the *Block-Adaptive Entropy Coder*) to run on a [FPGA.](#page-17-2) To the best of the author's knowledge, this work represents the current state-of-the-art and it pretends to be a reference point to all future works related with the [CCSDS-](#page-17-1)123 standard.

The source code has been designed with the *modularity*, reusability and readability principles as its core. Implementing a single [IP](#page-18-0) for (almost) every single mathematical operation, it offers the possibility to update or fix the code with a minimum effort (so already prepared for the future) as well as a 1:1 match with the provided documentation (so really fast to understand it).

The VUnit framework has been used to perform validation by simulation, which automated and accelerated this process a lot, and all executed tests were successful, so the implementation is already prepared to work. Anyway, because of the fully-configurable nature of this implementation, it was not possible to test every possible *test-case*.

Besides, even though the pandemic situation with the Covid-19 did not give any chance to perform validation by hardware, a [TCL](#page-18-7) framework is also provided to automate the creation of a Xilinx Vivado project along with the bitstream and [HW](#page-17-7) integration reports generation (taking about 20 minutes to finish). This framework saves a lot of time while developing as well.

The complete system just uses a single clock signal to work, and the timing report shows that a maximum clock frequency of 40MHz can be used to perform all operations on time. Breaking down all implemented equations, to execute one mathematical operation per clock cycle, something really easy to do thanks to the introduced modular and reusable source code architecture, would increase such clock frequency to around 100-125MHz, or even more.

Furthermore, this implementation only requires around 10% of the resources from the chosen target device:  $Zynq$  UltraScale + M[PSoC](#page-18-15) ZCU102 Evaluation Board. Nevertheless, the results can slightly change depending on the selected user configuration.

The total clock cycles require to fully compress an input image is precisely defined on equation [5.3,](#page-130-3) very closely related to such image dimensions, showing that the Issue 2 requires substantially more time to finish than Issue 1 because of the two new close-loop branches.

Besides, an image compression ratio of between 40% and 60% in respect of the original input image size, depending on the user configuration, has been measured.

Thanks to the aforementioned design principles applied while developing the code, the expectations now are that this implementation is used on a real environment for the (de)compression of hyperspectral images under the [CCSDS-](#page-17-1)123 standard, and in case the source code shall be either upgraded or fixed, a new solution should not be developed, but instead, this work should act as a basis for the improvements, with the aim of creating a very robust commercial solution of the [CCSDS-](#page-17-1)123 standard to run on [FPGA.](#page-17-2)

Hopefully this work can be a good contribution to the [HYPSO](#page-17-16) mission and SmallSat project in the [NTNU,](#page-18-17) and it can help to many others projects in the future.

# 10 Appendix - List of codes

## 10.1 Mathematical conventions

In order to interpret all equations from chapter [2](#page-21-0) properly, the following mathematical notations must be understood first:

• The largest integer n such that  $n \leq x$ :

$$
n = \lfloor x \rfloor \tag{10.1}
$$

• The smallest integer n such that  $n \geq x$ :

$$
n = \lceil x \rceil \tag{10.2}
$$

• The modulus of an integer M with respect to a positive integer divisor n:

$$
M \mod n = M - n \lfloor M / n \rfloor \tag{10.3}
$$

• The R-bit two's complement integer that is congruent to x modulo 2R:

$$
\text{mod}_R^*[x] = ((x + 2^{R-1}) \text{ mod } 2^R) - 2^{R-1}
$$
\n(10.4)

• The clipping of the real number x to the range  $[x_{min}, x_{max}]$ :

$$
clip(x, \{x_{min}, x_{max}\}) = \begin{cases} x_{min}, & x < x_{min} \\ x, & x_{min} \le x \le x_{max} \\ x_{max}, & x > x_{max} \end{cases}
$$
(10.5)

• The sign function  $sgn(x)$ :

$$
sgn(x) = \begin{cases} 1, & x > 0 \\ 0, & x = 0 \\ -1, & x < 0 \end{cases}
$$
 (10.6)

• The sign-plus function  $sgn^+(x)$ :

$$
sgn^{+}(x) = \begin{cases} 1, & x \ge 0 \\ -1, & x < 0 \end{cases}
$$
 (10.7)

## 10.2 Image parameters

<span id="page-140-0"></span>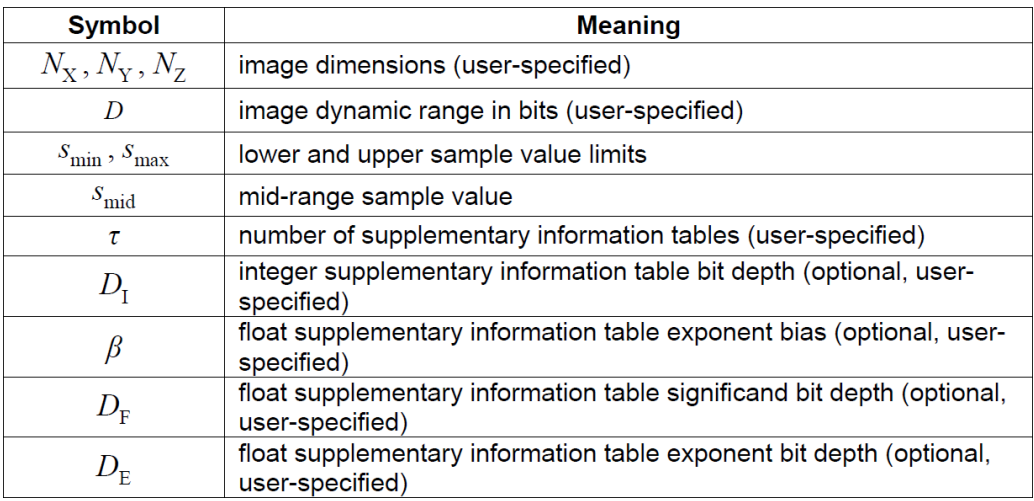

Table 10.1: Image parameters [\[10,](#page-168-0) p.98]

## 10.3 Predictor parameters

<span id="page-140-1"></span>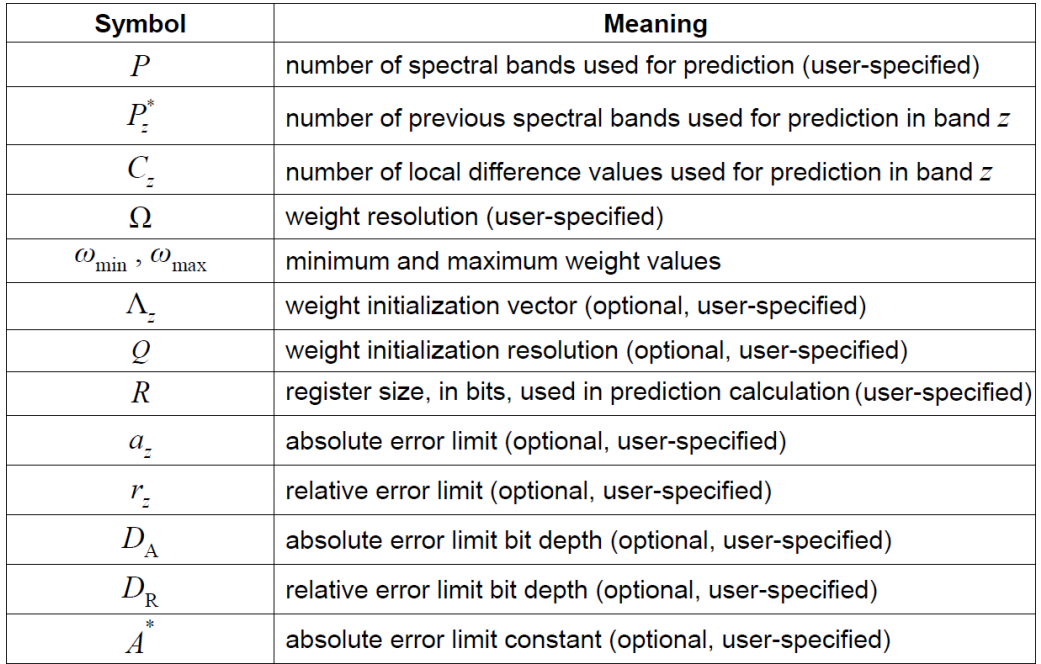

Table 10.2: Predictor parameters (1/2) [\[10,](#page-168-0) p.98-100]

<span id="page-141-1"></span>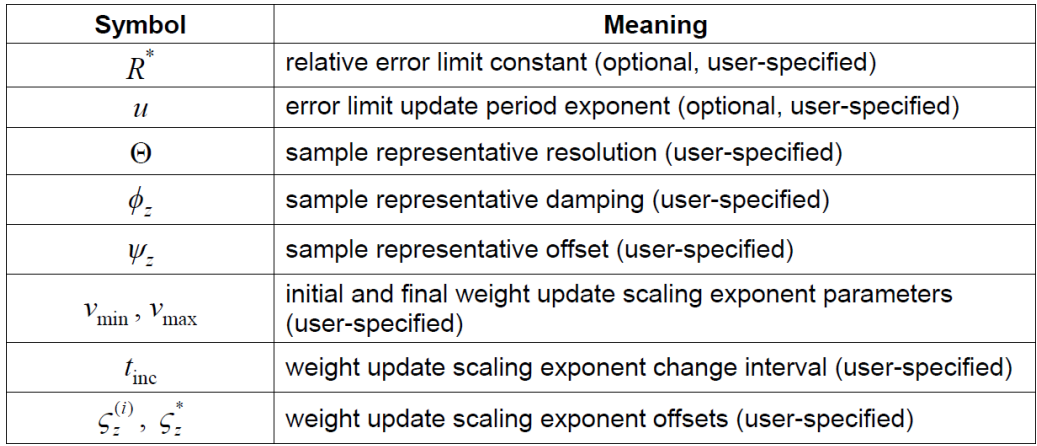

Table 10.3: Predictor parameters (2/2) [\[10,](#page-168-0) p.98-100]

## 10.4 Encoder parameters

<span id="page-141-0"></span>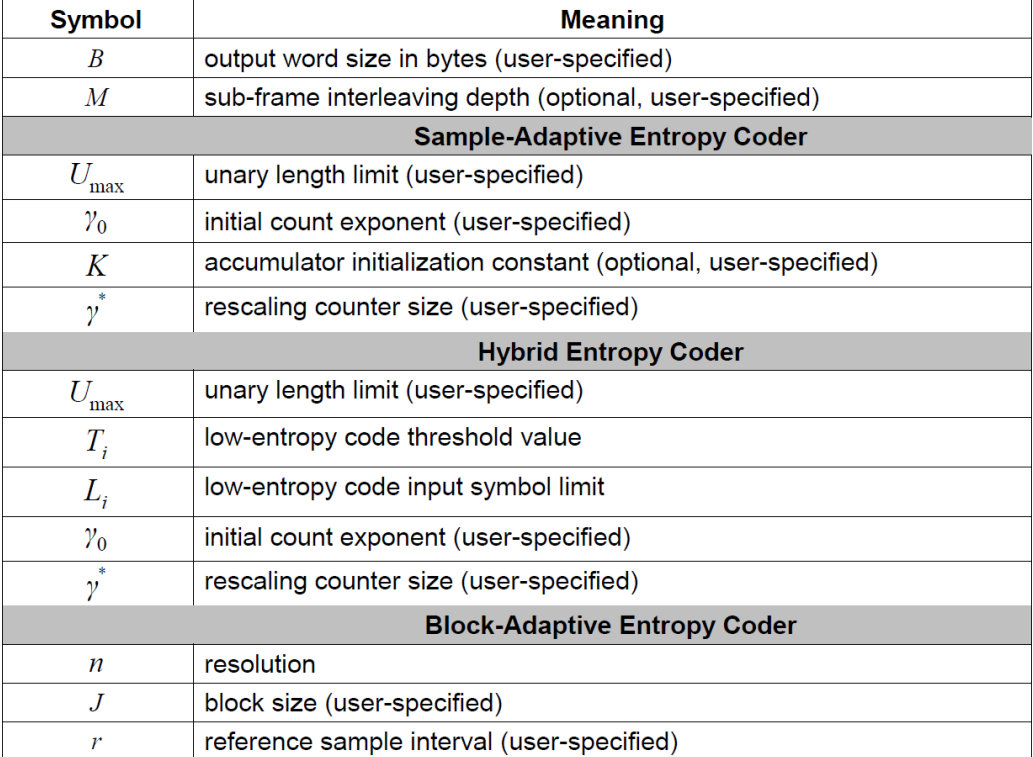

Table 10.4: Encoder parameters [\[10,](#page-168-0) p.100-101]

## 10.5 VHDL Style Guide

All source code has been developed as plain-text using only [VHDL-](#page-18-3)2008 (so without highlevel tools), and following quite strict coding rules in order to enhance the readability as much as possible.

Hereafter is the complete style guide used for the development [\[16\]](#page-169-11):

- Generics and constants are written in upper case (e.g. 'ONE\_CONSTANT') to emphasize them.
- Everything else is written in lower case, including entity/signal names, keywords...
- All identifiers written in C style (e.g. 'long\_identifier\_made\_using\_underscores').
- Components are used to instantiate [VHDL](#page-18-3) entities instead of direct instantiation.
- Component declarations are put in a package if used in more than one place.
- Prefixes and suffixes are used for different identifiers:
	- Non-interface ports:
		- ∗ In ports: \_i
		- ∗ Out ports: \_o
		- ∗ I/O ports: \_io
	- Interface ports [\(AXI4](#page-17-15)-Full, [AXI4](#page-17-15)-Stream...):
		- ∗ Master ("client", making requests): m\_
		- ∗ Slave ("server", responding to requests): s\_
	- Signals: \_s
	- Variables: \_v
	- Alias: \_a
	- Types: \_t
	- Constants: \_C
	- Generics: \_G
	- Generate label: g\_
	- Process label: p\_
	- Block label: b\_
	- Instantiation label: i\_

## 10.6 HDL Coding Guidelines

The following list shows the guidelines used in this project (and specially for further improvements) to get an easily maintainable source code [\[16\]](#page-169-11):

- Write readable, easily understandable, self-explaining code:
	- Take good care about identifier names. Do not use unnecessary abbreviations which make the code hard to read. Make every identifier explain itself and its intention. Take your time to think about proper names.
	- Use functions, procedures and auxiliary variables with strong names to make the code more readable and self-explaining.
	- Use comments to explain the big picture and give background information beyond what is written in the code (e.g. explaining the idea behind a certain algorithm).
	- If you feel the need to write comments explaining what you are doing (or how you are doing it), rewrite the code to explain itself. Comments get outdated easily. The code in contrast is always up to date.
- Do not repeat yourself:
	- Do not copy and paste code. Extract re-usable code into entities, functions or procedures.
	- Do not use "magic numbers" in the code. Use constants, functions or procedures defined at proper places instead (within the smallest scope at which you need them).
	- Make use of the single source of truth: No information or algorithm may be redundant. Everything should be defined in one place only.
- Write modular code:
	- Every module (a [VHDL](#page-18-3) entity, a function, a procedure or a process) should have exactly one job. If a module does several things at once, try to split the module into several smaller ones.
	- Reduce the dependencies between all modules. Each module should have a clear, well-defined interface with minimal functional dependencies (whether explicit or implicit) with other modules. Each module should be able to work on its own.
	- Do not use global constants to configure the code. Use generics instead wherever possible.
	- Use packages to define constants, functions and procedures. Remember that also a package should serve exactly one purpose. Do not randomly assemble unrelated constants, functions and procedures into random package. Everything within a package should be closely related.
- Write reusable code:
	- Whenever you have the chance, break down each problem into smaller and reusable pieces.
	- Use already existing modules wherever possible.
	- Write generic, reusable modules when no modules exist for your problem yet.
	- Communicate! Whenever writing new (possibly) reusable modules, agree on the interface and behaviour with the team.
- Stay at one abstraction layer:
	- Break down your problem top down. Start by writing abstract code at the highest possible level and use black-box modules to perform the more detailed work. Implement these black-box modules using the same approach.
	- Always work as near to the "problem domain" as possible instead of at the "solution domain". Use high level data types (records) which represent the solution to your problem instead of using low level data types (std\_logic) for everything.
	- Do not mix high level and low level code. Do not instantiate [FPGA](#page-17-0) primitives within a high level code. Each code should only depend on your problem (problem domain) but NOT on the hardware OR the other way around. Never write problem specific code which depends on specific hardware.
	- Avoid mixing the level of abstraction within one module. Again, use functions, procedures and entities as interfaces to lower or higher abstraction layers.
- Write automated test-benches for your modules:
	- Think about all major possible use cases of your modules (not only the use cases you are handling right now).
	- Define the behaviour of the modules as generic as possible (of course depending on the nature and the general reusability). Define test cases covering all the use cases.
	- Implement a [VHDL](#page-18-0) test-bench for all the test cases. Each test-bench should have automatic pass/fail checks.
	- Extend the test benches regularly. Whenever implementing new features or fixing bugs, start by writing new test cases for it.
	- Perform regression tests with every new change by running all previously existing test cases.

## 10.7 [SoC](#page-18-1) Package Pinout

<span id="page-145-0"></span>Figure [10.1](#page-145-0) is the pinout of the [SoC](#page-18-1) XCZU9EG, package FFVB1156 [\[36,](#page-170-0) p.145]:

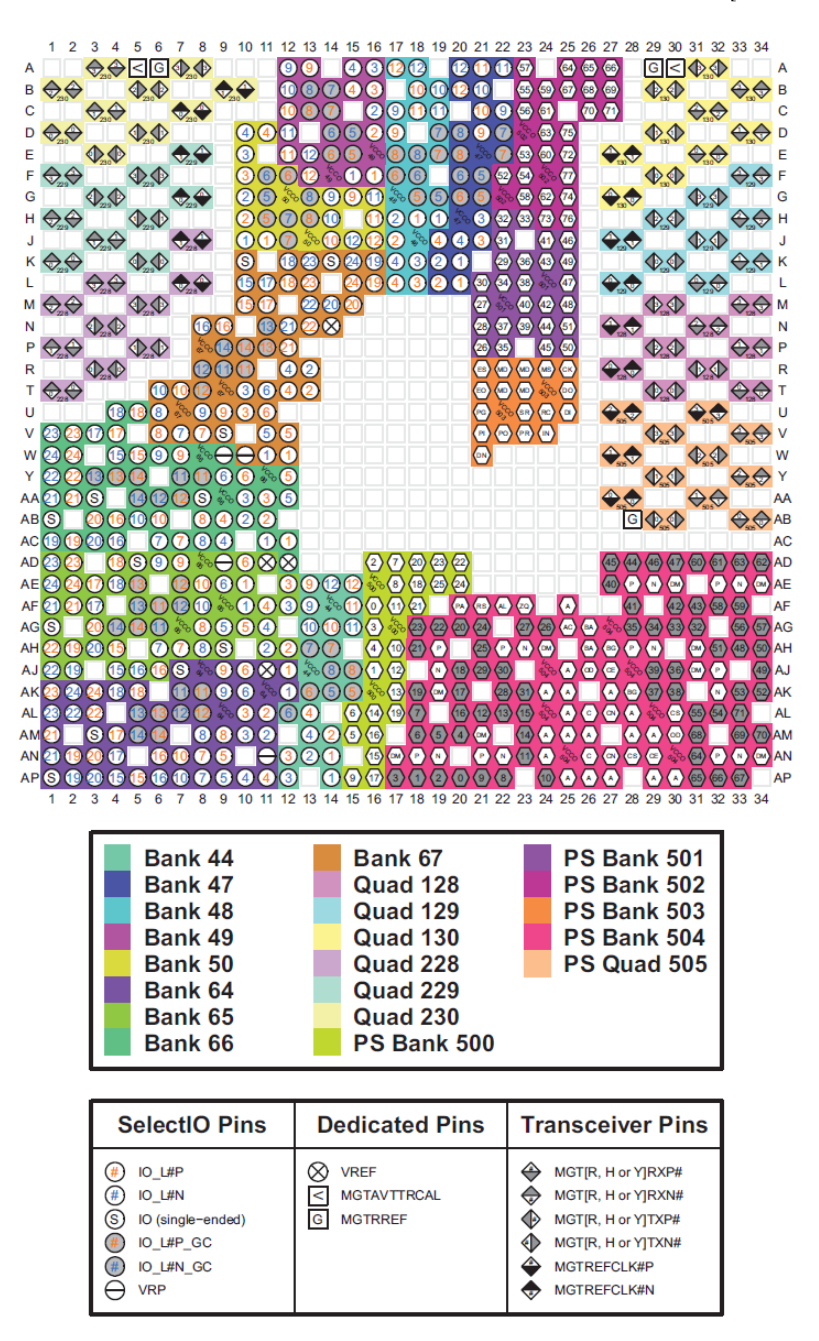

Figure 10.1: [SoC](#page-18-1) XCZU9EG-FFVB1156 package pinout

## 10.8 Extended Utilization Reports

| Name                                                  | <b>CLB LUTs</b><br>(274080) | <b>CLB Registers</b><br>(548160) | CARRY8<br>(34260) | F7 Muxes<br>(137040) | <b>F8 Muxes</b><br>(68520) | <b>DSPs</b><br>(2520) | <b>Bonded IOB</b><br>(328) | <b>HPIOB M</b><br>(96) | <b>HPIOB S</b><br>(96) | HDIOB <sub>M</sub><br>(60) | <b>GLOBAL CLOCK</b><br>BUFFERs (404) |
|-------------------------------------------------------|-----------------------------|----------------------------------|-------------------|----------------------|----------------------------|-----------------------|----------------------------|------------------------|------------------------|----------------------------|--------------------------------------|
| top_ccsds123_issue2                                   | 11986                       | 25261                            | 331               | 3200                 | 1468                       | 1                     | 87                         | 43                     | 43                     | $\mathbf{1}$               |                                      |
| I i_image_coord_control (image_coord_control)         | 143                         | 107                              | $\theta$          | $\circ$              | $\bf{0}$                   | $\Omega$              | $\mathbf 0$                | $\Omega$               | $\mathbf{0}$           | $\mathbf{0}$               | n                                    |
| i_top_encoder (top_encoder)                           | 1989                        | 464                              | 124               | $\circ$              | 0                          | $\mathbf{1}$          | $\mathbf 0$                | $\mathbf 0$            | $\mathbf{0}$           | $\mathbf{0}$               |                                      |
| I i_packer (top_packer)                               | 518                         | 191                              | 9                 | $\circ$              | $\overline{0}$             | $\mathbf 0$           | $\mathbf 0$                | $\mathbf 0$            | $\mathbf{0}$           | $\mathbf 0$                |                                      |
| $\vee$ <b>I</b> i_top_enc_body (top_enc_body)         | 1470                        | 273                              | 115               | $\circ$              | 0                          | $\mathbf{1}$          | $\mathbf 0$                | $\Omega$               | $\mathbf{0}$           | $\Omega$                   |                                      |
| $\vee$ <b>I</b> q_enc_body_type.i_smpl_adap_wrapper   | 1470                        | 273                              | 115               | $\circ$              | $\mathbf{0}$               | 1                     | $\mathbf 0$                | $\mathbf 0$            | $\mathbf{0}$           | $\mathbf 0$                |                                      |
| I i_smpl_adap_coding (smpl_adap_gpc                   | 1089                        | 119                              | 10                | $\circ$              | $\mathbf{0}$               | 1                     | $\mathbf 0$                | $\mathbf{0}$           | $\mathbf{0}$           | $\mathbf{0}$               |                                      |
| > I i_smpl_adap_statistic (smpl_adap_sta              | 381                         | 154                              | 105               | $\mathbf{0}$         | 0                          | $\mathbf 0$           | $\mathbf 0$                | $\mathbf 0$            | $\mathbf{0}$           | $\mathbf 0$                |                                      |
| $\blacksquare$ i top predictor (top predictor)        | 9342                        | 24690                            | 200               | 3200                 | 1468                       | $\mathbf{0}$          | $\mathbf{0}$               | $\bf{0}$               | $\mathbf{0}$           | $\mathbf{0}$               |                                      |
| $\blacksquare$ i adder (adder)                        | 8277                        | 24181                            | 15                | 3200                 | 1468                       | $\mathbf{0}$          | $\mathbf 0$                | $\bf{0}$               | $\bf{0}$               | $\mathbf{0}$               |                                      |
| $\vee$ <b>I</b> i mapper (mapper)                     | 540                         | 87                               | 26                | $\mathbf{0}$         | 0                          | $\mathbf{0}$          | $\mathbf{0}$               | $\mathbf{0}$           | $\bf{0}$               | $\mathbf{0}$               |                                      |
| iscaled_diff (scaled_diff)                            | 442                         | 35                               | 15                | $\mathbf{0}$         | 0                          | $\mathbf{0}$          | $\bf{0}$                   | $\mathbf{0}$           | $\mathbf{0}$           | $\mathbf{0}$               |                                      |
| $\vee$ <b>I</b> i prediction (prediction)             | 93                          | 225                              | 5                 | $\mathbf 0$          | 0                          | $\mathbf{0}$          | $\bf{0}$                   | $\mathbf{0}$           | $\mathbf{0}$           | $\bullet$                  |                                      |
| I i dbl res pred smpl (dbl res pred smpl)             | $\mathbf{0}$                | 18                               | $\overline{2}$    | $\mathbf{0}$         | 0                          | $\mathbf{0}$          | $\mathbf{0}$               | $\mathbf{0}$           | $\mathbf{0}$           | $\mathbf{0}$               |                                      |
| I i_high_res_pred_smpl (high_res_pred_sm              | 25                          | 14                               | $\bullet$         | $\mathbf{0}$         | Ō                          | $\mathbf{0}$          | $\bf o$                    | $\mathbf{0}$           | $\bullet$              | $\bullet$                  |                                      |
| I i Idiff vector (local diff vector)                  | 13                          | 3                                | $\mathbf{0}$      | $\mathbf{0}$         | 0                          | $\mathbf{0}$          | $\mathbf{0}$               | $\mathbf{0}$           | $\bullet$              | $\bullet$                  |                                      |
| I i local differences (local differences)             | $\mathbf{1}$                | $\overline{2}$                   | $\mathbf 0$       | $\mathbf{0}$         | 0                          | $\mathbf{0}$          | $\mathbf{0}$               | $\mathbf{0}$           | $\bullet$              | $\mathbf{0}$               |                                      |
| I i_local_sum (local_sum)                             | $\mathbf 0$                 | $\overline{a}$                   | $\mathbf 0$       | $\bullet$            | Ō                          | $\mathbf{0}$          | $\bullet$                  | $\mathbf{0}$           | $\bullet$              | $\bullet$                  | n                                    |
| I i_pr_ctrl_ldiff (pred_ctrl_local_diff)              | 8                           | 15                               | $\bullet$         | $\circ$              | 0                          | $\mathbf 0$           | $\mathbf 0$                | $\mathbf{0}$           | $\bullet$              | $\bullet$                  | n                                    |
| I i_pred_smpl (predicted_sample)                      | 18                          | 137                              | 3                 | $\circ$              | 0                          | $\Omega$              | $\mathbf 0$                | $\Omega$               | $\mathbf{0}$           | $\mathbf{0}$               |                                      |
| I i_sh_req_s0z1_dbl_res (shift_register_par           | 4                           | 16                               | $\bullet$         | $\circ$              | 0                          | $\mathbf 0$           | $\mathbf 0$                | $\mathbf 0$            | $\mathbf{0}$           | $\mathbf 0$                |                                      |
| > I i_smpl_store (sample_store)                       | $\mathbf 0$                 | $\overline{2}$                   | $\mathbf 0$       | $\circ$              | $\overline{0}$             | $\mathbf 0$           | $\mathbf 0$                | $\mathbf 0$            | $\mathbf{0}$           | $\mathbf 0$                |                                      |
| $\vee$ <b>I</b> i quantizer (quantizer)               | 412                         | 74                               | 154               | $\circ$              | $\mathbf 0$                | $\Omega$              | $\mathbf 0$                | $\Omega$               | $\mathbf{0}$           | $\mathbf 0$                |                                      |
| I i_fidel_ctrl (fidelity_ctrl)                        | 135                         | 19                               | 58                | $\circ$              | 0                          | $\mathbf 0$           | $\mathbf 0$                | $\mathbf 0$            | $\mathbf{0}$           | $\mathbf 0$                |                                      |
| $\vee$ <b>I</b> i_sample_repr (sample_representative) | $\mathbf 0$                 | 6                                | $\mathbf{0}$      | $\mathbf{0}$         | 0                          | $\mathbf 0$           | $\mathbf 0$                | $\bf{0}$               | $\mathbf{0}$           | $\mathbf 0$                |                                      |
| Li_clip_qua_bin_cnt (clip_quant_bin_cente             | $\mathbf 0$                 | $\overline{2}$                   | $\mathbf 0$       | $\mathbf{0}$         | 0                          | $\mathbf 0$           | $\mathbf 0$                | $\mathbf 0$            | $\mathbf{0}$           | $\mathbf 0$                |                                      |
| I i_dbl_res_smpl_repr (dbl_res_smpl_repr)             | $\mathbf 0$                 | $\overline{2}$                   | $\mathbf{0}$      | $\mathbf{O}$         | $\bf{0}$                   | $\mathbf{0}$          | $\mathbf{0}$               | $\bf{0}$               | $\bf{0}$               | $\mathbf{0}$               |                                      |

Figure 10.2: Extended Utilization report after Synthesis

| Name                                                  | <b>CLB LUTs</b><br>(274080) | <b>CLB Registers</b><br>(548160) | CARRY8<br>(34260) | <b>F7 Muxes</b><br>(137040) | <b>F8 Muxes</b><br>(68520) | <b>CLB</b><br>(34260) | LUT as Logic<br>(274080) | <b>LUT as Memory</b><br>(144000) | <b>Block RAM</b><br>Tile (912) | <b>Bonded IOB</b><br>(328) | <b>HPIOB M</b><br>(96) | <b>HPIOB S</b><br>(96) | <b>HDIOB M</b><br>(60) | <b>HDIOB S</b><br>(60) | PLL<br>(8) |
|-------------------------------------------------------|-----------------------------|----------------------------------|-------------------|-----------------------------|----------------------------|-----------------------|--------------------------|----------------------------------|--------------------------------|----------------------------|------------------------|------------------------|------------------------|------------------------|------------|
| top ccsds123 issue2                                   | 11964                       | 25261                            | 331               | 3200                        | 1468                       | 5995                  | 11895                    | 69                               | 25261                          | п                          | 87                     | 43                     | 43                     |                        | 2          |
| I i image coord control (image coord control)         | 142                         | 107                              | $\mathbf{0}$      | $\mathbf{0}$                | $\mathbf{0}$               | 91                    | 142                      | $\Omega$                         | $\bullet$                      | $\mathbf{0}$               | $\mathbf{0}$           | $\bullet$              | $\bullet$              | $\mathbf{0}$           | n          |
| I i_top_encoder (top_encoder)                         | 1987                        | 464                              | 124               | $\bullet$                   | $\mathbf{0}$               | 427                   | 1955                     | 32                               | $\bullet$                      | $\mathbf{0}$               | $\mathbf{0}$           | $\bullet$              | $\bullet$              | $\bf{0}$               | n          |
| [I] i_packer (top_packer)                             | 518                         | 191                              | 9                 | $\bullet$                   | $\bullet$                  | 144                   | 518                      | $\mathbf{0}$                     | $\bullet$                      | $\mathbf{0}$               | $\mathbf{0}$           | $\bullet$              | $\mathbf{0}$           | $\mathbf{0}$           | $\Omega$   |
| $\vee$ II i_top_enc_body (top_enc_body)               | 1468                        | 273                              | 115               | $\bullet$                   | $\bullet$                  | 363                   | 1436                     | 32                               | $\bullet$                      | $\bullet$                  | $\mathbf{0}$           | $\bullet$              | $\bullet$              | $\bullet$              | n          |
| v III q_enc_body_type.i_smpl_adap_wrapper             | 1468                        | 273                              | 115               | $\bullet$                   | $\bullet$                  | 363                   | 1436                     | 32                               | $\bullet$                      | $\bullet$                  | $\bullet$              | $\bullet$              | $\bullet$              | $\mathbf 0$            | n          |
| T i_smpl_adap_coding (smpl_adap_qpc                   | 1088                        | 119                              | 10 <sup>10</sup>  | $\bullet$                   | $\bullet$                  | 250                   | 1088                     | $\Omega$                         | $\bullet$                      | $\mathbf{0}$               | $\Omega$               | $\bullet$              | $\bullet$              | $\mathbf{0}$           | $\theta$   |
| > II i_smpl_adap_statistic (smpl_adap_sta             | 381                         | 154                              | 105               | $\bullet$                   | $\bullet$                  | 150                   | 349                      | 32                               | $\bullet$                      | $\bullet$                  | $\mathbf{0}$           | $\bullet$              | $\bullet$              | $\theta$               | $\Omega$   |
| I i_top_predictor (top_predictor)                     | 9329                        | 24690                            | 200               | 3200                        | 1468                       | 5614                  | 9292                     | 37                               | $\bullet$                      | $\Omega$                   | $\Omega$               | $\bullet$              | $\mathbf{0}$           | $\theta$               | n          |
| $\boxed{\mathbf{I}}$ i adder (adder)                  | 8274                        | 24181                            | 15                | 3200                        | 1468                       | 5315                  | 8274                     | $\mathbf 0$                      | $\bullet$                      | $\bullet$                  | $\circ$                | $\bullet$              | $\bullet$              | $\theta$               | $\Omega$   |
| $\vee$ <b>I</b> i_mapper (mapper)                     | 540                         | 87                               | 26                | $\bullet$                   | $\circ$                    | 136                   | 540                      | $\Omega$                         | $\bullet$                      | $\Omega$                   | $\Omega$               | $\bullet$              | $\bullet$              | $\theta$               | n          |
| T i scaled diff (scaled diff)                         | 442                         | 35                               | 15                | $\bullet$                   | $\bullet$                  | 110                   | 442                      | $\circ$                          | $\bullet$                      | $\bullet$                  | $\bullet$              | $\bullet$              | $\bullet$              | $\Omega$               | $\Omega$   |
| $\vee$ <b>I</b> i_prediction (prediction)             | 85                          | 225                              | 5                 | $\bullet$                   | $\bullet$                  | 84                    | 64                       | 21                               | $\bullet$                      | $\bullet$                  | $\bullet$              | $\bullet$              | $\bullet$              | $\bullet$              | n          |
| I i dbl res pred smpl (dbl res pred smpl              | $\bullet$                   | 18                               | $\overline{2}$    | $\bullet$                   | $\bullet$                  | 8                     | $\bullet$                | $\circ$                          | $\bullet$                      | $\bullet$                  | $\bullet$              | $\bullet$              | $\bullet$              | $\Omega$               | O          |
| I i_high_res_pred_smpl (high_res_pred_sm              | 25                          | 14                               | $\bullet$         | $\bullet$                   | $\bullet$                  | 12                    | 25                       | $\mathbf{0}$                     | $\bullet$                      | $\bullet$                  | $\mathbf{0}$           | $\bullet$              | $\bullet$              | $\bullet$              | $\Omega$   |
| I i_ldiff_vector (local_diff_vector)                  | 13                          | 3                                | $\bullet$         | $\bullet$                   | $\bullet$                  | 6                     | $\mathbf{1}$             | 12                               | $\bullet$                      | $\mathbf{0}$               | $\mathbf{0}$           | $\bullet$              | $\bullet$              | $\mathbf{0}$           | n          |
| Li_local_differences (local_differences)              | $\mathbf{1}$                | $\overline{2}$                   | $\bullet$         | $\bullet$                   | $\bullet$                  | 3                     | $\bullet$                | ٠                                | $\bullet$                      | $\mathbf{0}$               | $\bullet$              | $\bullet$              | $\bullet$              | $\mathbf{0}$           | $\Omega$   |
| I i_local_sum (local_sum)                             | $\bullet$                   | $\overline{2}$                   | $\bullet$         | $\bullet$                   | $\mathbf{0}$               | $\overline{2}$        | $\bullet$                | $\mathbf{0}$                     | $\bullet$                      | $\mathbf{0}$               | $\bullet$              | $\bullet$              | $\bullet$              | $\mathbf{0}$           | $\Omega$   |
| I i pr ctrl Idiff (pred ctrl local diff)              | 8                           | 15                               | $\mathbf{0}$      | $\mathbf{0}$                | $\Omega$                   | 8                     | 8                        | $\mathbf{0}$                     | $\mathbf{0}$                   | $\mathbf{0}$               | $\bullet$              | $\bullet$              | $\bullet$              | $\mathbf{0}$           | $\theta$   |
| T i_pred_smpl (predicted_sample)                      | 18                          | 137                              | 3                 | $\bullet$                   | $\bullet$                  | 59                    | 18                       | $\bullet$                        | $\bullet$                      | $\mathbf{0}$               | $\bullet$              | $\bullet$              | $\bullet$              | $\mathbf 0$            | $\Omega$   |
| [1] i_sh_req_s0z1_dbl_res (shift_register_pai         | 4                           | 16                               | $\bullet$         | $\mathbf{0}$                | $\bullet$                  | $\Delta$              | $\overline{4}$           | $\Omega$                         | $\mathbf{0}$                   | $\mathbf{0}$               | $\Omega$               | $\bullet$              | $\mathbf{0}$           | $\theta$               | $\Omega$   |
| > II i_smpl_store (sample_store)                      | $\bullet$                   | $\overline{2}$                   | $\mathbf{0}$      | $\bullet$                   | $\bullet$                  | $\overline{2}$        | $\bullet$                | $\Omega$                         | $\bullet$                      | $\mathbf{0}$               | $\mathbf{0}$           | $\bullet$              | $\bullet$              | $\theta$               | $\Omega$   |
| $\vee$ <b>I</b> <i>i_quantizer</i> (quantizer)        | 411                         | 74                               | 154               | $\bullet$                   | $\bullet$                  | 209                   | 411                      | $\Omega$                         | $\bullet$                      | $\Omega$                   | $\Omega$               | $\mathbf{0}$           | $\mathbf{0}$           | $\theta$               | c          |
| [I] i fidel ctrl (fidelity ctrl)                      | 135                         | 19                               | 58                | $\bullet$                   | $\bullet$                  | 80                    | 135                      | $\bullet$                        | $\bullet$                      | $\Omega$                   | $\circ$                | $\bullet$              | $\bullet$              | $\Omega$               |            |
| $\vee$ <b>I</b> i_sample_repr (sample_representative) | $\bullet$                   | 6                                | $\bullet$         | $\bullet$                   | $\bullet$                  | 4                     | $\bullet$                | $\mathbf 0$                      | $\bullet$                      | $\Omega$                   | $\circ$                | $\bullet$              | $\bullet$              | $\theta$               |            |
| I i clip_qua_bin_cnt (clip_quant_bin_cente            | $\bullet$                   | $\overline{2}$                   | $\bullet$         | $\bullet$                   | $\bullet$                  | $\overline{2}$        | $\bullet$                | $\Omega$                         | $\bullet$                      | $\Omega$                   | $\circ$                | $\bullet$              | $\Omega$               | $\bullet$              | $\Omega$   |
| I i dbl_res_smpl_repr (dbl_res_smpl_repr)             | $\bullet$                   | $\overline{2}$                   | $\bullet$         | $\bullet$                   | $\mathbf{0}$               | $\overline{2}$        | $\bullet$                | $\circ$                          | $\bullet$                      | $\Omega$                   | $\circ$                | $\bullet$              | $\bullet$              | $\Omega$               |            |

Figure 10.3: Extended Utilization report after Implementation

#### 10.9 Signed/Unsigned signals handling

```
1 -- Example 1 for handling "signed" and "unsigned" signals with different data sizes<br>2 n example1 : process(clock i) is
 2 p_example1 : process(clock_i) is<br>3 begin
 \frac{3}{4} begin
 4 if rising edge (clock i) then<br>5 if (SMPL TYPE G = \begin{bmatrix} 0 \\ 1 \end{bmatrix}) then
 5 if (SMPL_TYPE G = \begin{bmatrix} 0 \\ 1 \end{bmatrix}) then -- Incoming data is recognized as "signed"<br>6 compl S \leq 5 id logic sector (resize (resize (signed (data s0 i) D C+3) -
              comp1 \overline{s} <= std logic sector(resize(resize(signed(data s0 i), D C+3) -
 resize(signed(data_s3_i), D_C+3), D_C+2));
7 else -- SMPL_TYPE_G = '1' -- Incoming data is recognized as "unsigned"
 8 comp1 s \leq st\bar{d} logic sector(resize(signed(resize(unsigned(data s0 i), D c+3))
               - resize(signed(data-s3 i), D C+3), D C+2));9 end if;<br>10 end proces
      end process p example1;
11 
12 
13 
14 -- Example 2 for handling "signed" and "unsigned" signals with different data sizes<br>15 p example 2: process(clock i) is
15 p_example2 : process(clock_i) is<br>16 begin
16 begin<br>17 if \frac{1}{2}17 if rising_edge(clock_i) then<br>18 compl s <= std logic sector
18 comp1 \times \leq std_logic_sector(to_signed(4 - fi_s, compl_s'length));<br>19 comp2_s \leq std_logic_sector(resize(shift_son(resize(signed(data_s
           1-\frac{1}{2} comp2-\frac{1}{2} \leq \leq std logic sector(resize(shift sgn(resize(signed(data s1 i), Re C),
           OMEGA C), Re C);
20 comp3<sup>-</sup>s \leq sgn(signed(data_quant_i));<br>21 comp4<sup>-</sup>s \leq std logic sector(resize(to
           comp4_s <= std_logic_sector(resize(to_signed(comp3_s, Re_C*2) *
resize(signed(data_merr_i), Re_C*2), Re_C*2));
22 comp5_s <= std_logic_sector(resize(signed(comp2_s) - signed(comp4_s), Re_C*2));
23 comp6<sup>-</sup>s <= std<sup>-</sup>logic<sup>-</sup>sector(resize(resize(signed(data_s6<sup>-</sup>i), Re<sub>_</sub>C) -
           resize(Signed(\overline{PW\_OM1\_C}), Re_C), Re_C));
24 comp7_s <= std_logic_sector(resize(resize(signed(comp1_s), Re_C*2) *
            resize(signed(comp5_s), Re_C*2) + resize(signed(comp6_s), Re_C*2), Re_C*2));
25 comp8_s <= std_logic_sector(resize(shift_sgn(signed(comp7_s), -D_C)), Re_C));
26 end if;<br>27 end proce
      end process p_example2;
28 
2930 
31 -- Example 3 for handling "signed" and "unsigned" signals with different data sizes<br>32 p example 3 process(clock i) is
32 p_example3 : process(clock_i) is
\frac{33}{34} begin
34 if rising edge (clock_i) then<br>35 compl s \leq std logic sector
            comp1s < = std logi c sector(resize(signed(data_lsum_i), DC+6) -shift_sgn(resize(signed(SMPL_LIMIT_G.mid), D_C+6), 2), D_C+6));
36 comp2<sup>5</sup> <= std logic sector(resize(resize(signed(data pred cldiff i), Re C+4) +
            shift<sup>-</sup>sgn(resize(signed(comp1 s), Re C+4), OMEGA C), Re C+4));
37 comp3_s \leq std_logic_sector(mod_R(signed(comp2_s), Re_C));<br>38 comp4_s \leq std_logic_sector(resize(resize(signed(comp3_s)).
            comp4_s \leq std\_logic\_sector (resize(resize(signed(comp3_s), Re_C) +
            shift<sup>-</sup>sgn(resize(signed(SMPL LIMIT G.mid), Re C), OMEGA C+2) +
            resize(signed(PW_OM1_C), Re_C), Re_C));
39 comp5 s <= std logic sector(resize(shift sgn(resize(signed(SMPL LIMIT G.min),
            Re C), OMEGA C+2), Re C));
40 comp6_s <= std_logic_sector(resize(shift_sgn(resize(signed(SMPL_LIMIT_G.max),
Re_CC), OMEGA_C+2) + resize(signed(PW_OM1<sup>_</sup>C), Re_C), Re_C));<br>41 comp7_s <= std_logic_sector(clip(signed(comp4_s), signed(comp5_s),
           signed(comp6_s));
42 end if;<br>43 end proces
      end process p_example3;
```
#### 10.10 VHDL Package example

```
1 library ieee;
2 use ieee.std_logic_1164.all;
    3 use ieee.numeric_std.all;
 4 
5 library work;
 6 use work.param_image.all;
    7 use work.types_image.all;
8 use work.utils_image.all;
\begin{smallmatrix} 9 \\ 10 \end{smallmatrix}10 -- Table E-2: Predictor Quantities<br>11 package param predictor is
    11 package param_predictor is
12 
13 constant P_C : integer range 0 to 15 := work.utils_image.min(3,
        NZ_C); -- Number of spectral bands used for prediction<br>constant MAX PZ C: integer range 0 to 15 := P C:
14 constant MAX_PZ_C: integer range 0 to 15
        -- Maximum number of previous spectral bands for prediction in band Z
15 constant MAX_CZ_C: integer range 0 to MAX_PZ_C+3 := P_C + 3;
        -- Maximum number of local diff. values for prediction in band Z
16<br>17constant DA C : integer range 1 to (work, utils image. min(DC-1, 16)) := 8;
        -- Absolute error limit bit depth
18 constant A_C : integer range 0 to (2**DA_C-1) := 10;
        -- Absolute error limit constant
19 constant DR_C : integer range 1 to (work.utils_image.min(D_C-1, 16)) := 8;
        -- Relative error limit bit depth
20 constant R_C : integer range 0 to (2**DR_C-1) := 20;
         -- Relative error limit constant
2122 constant U_C : integer range 0 to 9 := 2;
        -- Error limit update period exponent
2224 constant THETA_C : integer range 0 to 4 := 0;
        -- Sample representative resolution
25 constant FI_ARR_C : array_integer_t(0 to NZ_C-1) := (others => 0);
        -- Sample representative damping
26 constant PSI_ARR_C: array_integer_t(0 to NZ_C-1) := (others => 0);
        -- Sample representative offset
27
28 constant C_ARR_C : array_integer_t(0 to NZ_C-1) := (others => 0);
        -- Intra-band weight exponent offsets
29 constant Ci_MTX_C: matrix_integer_t(0 to NZ_C-1)(0 to MAX_PZ_C-1) := (others =>
        (others => 0)); -- Inter-band weight exponent offsets
30 
31 constant V_MIN_C : integer range -6 to 9 := -6;
         -- Initial weight update scaling exponent parameters
32 constant V_MAX_C : integer range V_MIN_C to 9 := 9;
        -- Final weight update scaling exponent parameters
33 constant T_INC_C : integer range 4 to 11 := 4;
        -- Weight update scaling exponent change interval
34<br>35
        35 constant OMEGA_C : integer range 4 to 19 := 19;
        -- Weight resolution
36 constant W_MIN_C : signed(OMEGA_C+3-1 downto 0) := (OMEGA_C+3-1 => '1',
        others => '0'); -- Minimum possible weight value
37 constant W_MAX_C : signed(OMEGA_C+3-1 downto 0) := (OMEGA_C+3-1 => '0',
         others => '1'); -- Maximum possible weight value
38 constant Q_C : integer range 3 to (OMEGA_C+3) := 8;
        -- Weight initialization resolution
39 constant Re_C : integer range (work.utils_image.max(32, D_C+OMEGA_C+2)) to 64
        := 64; -- Register size in bits, used in prediction calculation
40 
41 -- Weight initialization vector (in two's complement)
42 constant LAMBDA_MTX_C : matrix_signed_t(0 to NZ_C-1)(0 to MAX_CZ_C-1)(Q_C-1
        downto 0) := (others => (others => (Q_C/2-1 => '1', others => '0')));
43 
44 end package param_predictor;
```
#### 10.11 Image Coordinates Control [IP](#page-18-2) source code

```
1 library ieee;
2 use ieee.std_logic_1164.all;
    3 use ieee.numeric_std.all;
\frac{4}{5}5 library work;
 6 use work.gen_labels.all;
    7 use work.param_image.all;
8 use work.types_image.all;
9 use work.utils_image.all;
10 
    11 use work.param_encoder.all;
12 
13 entity image_coord_control is
14 generic (
            -- 00: BSQ order, 01: BIP order, 10: BIL order
16 SMPL_ORDER_G : std_logic_vector(1 downto 0)
17 );
18 port (
19 clock_i : in std_logic;
           20 reset_i : in std_logic;
2122 enable_i : in std_logic;
                     : out std_logic;
24<br>2525 image_end_i : in std_logic;
26 img_coord_o : out img_coord_t
27 );
    28 end entity image_coord_control;
29 
30 architecture behavioural of image_coord_control is
31 -- Regardless of the sample order, ONLY the first coordinate to change must 
        start with '-1' (either 'x' or 'z'), so that the first change outputs (0, 0, 0)32 signal x s : integer range -1 to NX C<sup>-1</sup> := iif(SMPL_ORDER_G = BIP_C, 0, -1);
        -- X coord: Sample/Width
33 signal y_s : integer range -1 to NY_C-1 := 0;
         -- Y coord: Frame
34 signal z_s : integer range -1 to NZ_C-1 := iif(SMPL_ORDER_G = BIP_C, -1, 0);
         - Z coord: (Spectral) Band
35 
36 signal enable_s : std_logic := '0';
        37 signal image_end_s : std_logic := '0';
38 signal stall_s : std_logic := '0';
39 
40 -- Intermediate values (only for BIP/BIL input order)
41 constant M_C : integer := iif(SMPL_ORDER_G = BIP_C, M_BIP_C, M_BIL_C);
42 constant I_MAX_C : integer := division_up(NZ_C, M_C);
43 
44 begin
45 -- Input values delayed to synchronize them with the next modules in chain
46 p_image_delay : process(clock_i) is
47 begin
           48 if rising_edge(clock_i) then
49 if (reset_i = '1') then
50 image_end_s <= '0';<br>51 enable_s <= '0';
                   51 enable_s <= '0';
52 else
53 -- "image_end_s" is the only signal that must not be restarted with 
                   "stall_s", so such condition only applies for "enable_s"
54 image_end_s <= image_end_i;<br>55 if (stall s = '1') then
                   \overline{\textbf{if}} (stall \overline{\textbf{s}} = '1') then
56 enable_s <= '0';
57 else
58 enable_s <= enable_i;<br>
59 end if:
                   59 end if;
60 end if;
61 end if;
62 end process p_image_delay;
63 
64 
                                       146
```

```
65 -- Once whole image has been introduced, next one must not start until current 
        one has been completely processed
66 p_stall_count : process(reset_i, image_end_s, image_end_i, x_s, y_s, z_s) is
        67 begin
68 if (reset_i = '1') then
                69 stall_s <= '0';
70 else
71 if (x_s >= NX_C-1 and y_s >= NY_C-1 and z_s >= NZ_C-1) then
72 stall_s <= '1';
73 else
                    -- Due to synchro. issues, the deassertion of "stall_s" can ONLY be
                   done with a falling edge of "image_end_i"
75 if \left(\text{image\_end\_s} = \begin{bmatrix} 1 \\ 2 \end{bmatrix} \text{ and } \text{image\_end\_i} = \begin{bmatrix} 0 \\ 1 \end{bmatrix} then<br>76 stall_s <= '0';
76 stall_s <= '0';<br>77 end if:
                   77 end if;
78 end if;<br>79 end if:
            79 end if;
80 end process p_stall_count;
81<br>82
         -- Coordinates counting for input order BSQ
83 g_img_coord_BSQ : if (SMPL_ORDER_G = BSQ_C) generate
84 p_img_coord_BSQ : process(clock_i) is
            85 begin
86 if (rising_edge(clock_i)) then<br>87 if (reset i = '1' or stall
87 if (\text{reset}_i = '1' \text{ or stall_s} = '1') then<br>88 x_s <= -1; -- With BSQ_C, first
                                    88 x_s <= -1; -- With BSQ_C, first coordinate to change is 
                       always 'x', so it should always start with '-1'
89 y_s <= 0;
90 z_s <= 0;
91 else
92 if (enable_i = '1') then
93 if (x_5 < Nx_1<sup>2</sup> - 1) then<br>94 x_5 < x < x < x + 1;
94 x_s <= x_s + 1;
95 else
                          96 x_s <= 0;
97 if (y_s < NY_C-1) then
                                 98 y_s <= y_s + 1;
99 else
100 y_s \leq 0;<br>101 f(z) \leq 0if (z_s < NZC-1) then102 z_s <= z_s + 1;<br>103 else
103 else
104 z_s <= 0;
105 end if;
106 end if;<br>107 end if:
                           end if;
108 end if;<br>109 end if;
                   end if;
110 end if;
111 end process p_img_coord_BSQ;<br>112 end qenerate q imq coord BSO;
        112 end generate g_img_coord_BSQ;
113 
114 -- Outputs<br>115 enable o
        115 enable_o <= enable_s;
116 img_coord_o <= (
117 x => x_s,<br>118 y => y s,
            118 y => y_s,
119 z => z_s,<br>120 t => y s
            120 t => y_s * NX_C + x_s
121 );
122 end architecture behavioural;
```
#### 10.12 Adder [IP](#page-18-2) source code

```
1 entity adder is
2 generic (
 3 SMPL_TYPE_G : std_logic;
 4 SMPL_ORDER_G : std_logic_vector(1 downto 0)
5 );
 6 port (
            \begin{array}{ccc} \text{clock}\_ \text{i} & \text{if} \quad \text{std\_logic;} \\ \text{reset}\_ \text{i} & \text{if} \quad \text{std\_logic;} \end{array}8 reset_i : in std_logic;
\begin{array}{c} 9 \\ 10 \end{array}10 img\_en\_i : in std_logic;<br>11 enable_o : out std_logic;
                          : out std_logic;
12 img_coord_i : in img_coord_t;
13 img_coord_o : out img_coord_t;
14<br>1515 pred_en_i : in std_logic;<br>16 pred coord i : in imag coord
16 pred_coord_i : in img_coord_t;
17 data_s3_i : in std_logic_vector(D_C+1-1 downto 0);
18 data_s3_o : out std_logic_vector(D_C+1-1 downto 0);
19 data_s4_lsb_i : in std_logic;<br>20 data s4 lsb o : out std logic;
            20 data_s4_lsb_o : out std_logic;
21 
22 data_s0_i : in std_logic_vector(D_C-1 downto 0);<br>23 en_res_o : out std_logic;
                        23 Bed_logic;<br>23 out std_logic;<br>23 ent states
24 data_res_o : out std_logic_vector(D_C+2-1 downto 0)
25 );
26 end entity adder;
\frac{27}{28}28 architecture behavioural of adder is
    29 begin
30 p_cnt_flags : process(clock_i) is
31 begin
32 if rising_edge(clock_i) then
                \textbf{if} (\text{reset}\_\textbf{i} = '1') then<br>
\text{img} \text{ cnt} \text{ s} <= 0;
34 img_cnt_s <= 0;
35 pred_cnt_s <= 0;
36 final_cnt_s <= 0;<br>37 img_end_flag_s <= '0';
37 img_end_flag_s<br>38 pred_end_flag_s
                    \overline{z} pred end flag s \overline{z} = '0';
39 data_s4_lsb_arr_s <= (others => '0');
40 \text{data\_s1}\_\text{aux2}\_\text{r} = \text{(others => '0')};<br>
41 \text{data\_s2}\_\text{arr\_s} = \text{(others => (others => '0'))};41 data_s3_arr_s <= (others => (others => '0'));<br>42 img_coord_arr_s <= (others => reset_img_coord(S
                    42 img_coord_arr_s <= (others => reset_img_coord(SMPL_ORDER_G));
43 else
44 -- Monitors and saves incoming original input samples<br>45 if (ima en i = '1' and ima end flag s = '0') then
45 if (img_en_i = '1' and img_end_flag_s = '0') then
46 data_s0_arr_s(img_cnt_s) <= data_s0_i;
47 img_coord_arr_s(img_cnt_s) <= img_coord_i;
48 if (img_cnt_s < IMG_SIZE_C-1) then
49 img_cnt_s <= img_cnt_s + 1;
50 else
51 img_cnt_s <= 0;<br>
\frac{1}{2} imaged flag s .
                            52 img_end_flag_s <= '1';
53 end if;
54 end if;
55<br>56
                     -- Monitors and saves incoming predicted samples
57 if (pred_en_i = '1' and pred_end_flag_s = '0') then
                        58 data_s3_arr_s(pred_cnt_s) <= data_s3_i;
59 if (pred_cnt_s < IMG_SIZE_C-1) then
                            60 pred_cnt_s <= pred_cnt_s + 1;
61 else
62 pred_cnt_s <= 0;
63 pred_end_flag_s <= '1';
64 end if;
                        65 data_s4_lsb_arr_s(pred_cnt_s) <= data_s4_lsb_i;
66 end if;
67<br>68
68 -- Monitors and waits until residual values are sent out
69 if (img_end_flag_s = '1' and pred_end_flag_s = '1') then
148
```
70 **if (**final\_cnt\_s **<** IMG\_SIZE\_C**-**1**) then** 71 final\_cnt\_s **<=** final\_cnt\_s **+** 1**;** 72 **else** 73 **final\_cnt\_s <= 0;**<br>74 **imq\_end\_flaq\_s <:** 74 img\_end\_flag\_s **<=** '0'**;** 75 pred\_end\_flag\_s **<=** '0'**;** 76 **end if;**<br>77 **end if;** 77 **end if;**<br>
78 **end if:** 78 **end if;** 79 **end if;** 80 **end process** p\_cnt\_flags**;** 81<br>82 82 p\_pred\_res\_calc **: process(**clock\_i**) is** 83 **begin** 84 **if rising\_edge(**clock\_i**) then** 85 **if (**reset\_i **=** '1'**) then** 86 data\_s3\_s **<= (others =>** '0'**);** 87 **data\_s4\_lsb\_s <=** '0'**;**<br>88 **en\_res\_s** <= '0'**;** 88 en\_res\_s<br>89 data\_res\_s 89 data\_res\_s **<= (others =>** '0'**);** 90 **else** 91 **if (**img\_en\_i **=** '1' or pred\_en\_i **=** '1' or **(**img\_end\_flag\_s **=** '1' and pred\_end\_flag\_s =  $'1'$ **)** then 92 **if (**img\_end\_flag\_s **=** '0' or pred\_end\_flag\_s **=** '0'**) then** 93 **if (**img\_end\_flag\_s **=** '0'**) then** 94 **if (**SMPL\_TYPE\_G **=** '0'**) then** 95 data\_res\_s **<=** std\_logic\_vector**(resize(resize(**signed**(**data\_s0\_i**),** D\_C**+**3**) - resize(**signed**(**data\_s3\_i**),** D\_C**+**3**),** D\_C**+**2**));** 96 **else** -- SMPL\_TYPE\_G = '1' data res s <= std\_logic\_vector**(resize(**signed**(resize(**unsigned**(**data\_s0 \_i**),** D\_C**+**3**)) - resize(**signed**(**data\_s3\_i**),** D\_C**+**3**),** D\_C**+**2**));** 98 **end if;** 99 **end if;**<br>100 **if** (pre 100 **if (**pred\_end\_flag\_s **=** '0'**) then** 101 data\_s3\_s <= data\_s3\_i**;**<br>102 **end if:** 102 **end if;**<br>103 **elsif (image** 103 **elsif (**img\_end\_flag\_s **=** '1' and pred\_end\_flag\_s **=** '1'**) then** 104 data\_s3\_s  $\checkmark$  = data\_s3\_arr\_s(final\_cnt\_s);<br>105 data s4 lsb s  $\checkmark$  = data s4 lsb arr s(final cnt 105 data\_s4\_lsb\_s <= data\_s4\_lsb\_arr\_s(final\_cnt\_s);<br>106 en res s <= '1'; 106 en\_res\_s **<=** '1'**;** 107 **if (**SMPL\_TYPE\_G **=** '0'**) then** 108 data\_res\_s **<=** std\_logic\_vector**(resize(resize(**signed**(**data\_s0\_arr\_s**(**final\_ cnt\_s**)),** D\_C**+**3**) resize(**signed**(**data\_s3\_arr\_s**(**final\_cnt\_s**)),** D\_C**+**3**),** D\_C**+**2**));** 109 **else** -- SMPL\_TYPE\_G = '1' 110 data\_res\_s **<=** std\_logic\_vector**(resize(**signed**(resize(**unsigned**(**data\_s0\_arr \_s**(**final\_cnt\_s**)),** D\_C**+**3**)) resize(**signed**(**data\_s3\_arr\_s**(**final\_cnt\_s**)),** D\_C**+**3**),** D\_C**+**2**));** 111 **end if;**<br>112 **end if;** end if; 113 **end if;**<br>114 **end if:** 114 **end if;**<br>115 **end if:** end if; 116 **end process** p\_pred\_res\_calc**;**  $\frac{117}{118}$ 118 enable\_o **<=** enable\_s**;**<br>119 img\_coord\_o **<=** img\_coord 119 img\_coord\_o **<=** img\_coord\_s**;** 120 data\_s3\_o **<=** data\_s3\_s**;** 121 data\_s4\_lsb\_o **<=** data\_s4\_lsb\_s**;** 122 en\_res\_o **<=** en\_res\_s**;**<br>123 data res o **<=** data res : 123 data\_res\_o **<=** data\_res\_s**;** 124 **end architecture** behavioural**;** 149

### 10.13 Scaled Difference [IP](#page-18-2) source code

```
1 entity scaled_diff is
2 generic (<br>3 SMPL ORDER G
                         3 SMPL_ORDER_G : std_logic_vector(1 downto 0);
4 SMPL_LIMIT_G :
5 );
6 port (
          7 clock_i : in std_logic;
8 reset_i : in std_logic;
9 enable_i : in std_logic;
10 enable_o : out std_logic;<br>11 img_coord_i : in img_coord_
                         11 img_coord_i : in img_coord_t;
12 img_coord_o : out img_coord_t;
13 data_s3_i : in std_logic_vector(D_C+1-1 downto 0);
14 data_merr_i : in std_logic_vector(D_C+1-1 downto 0);
                        15 scaled_diff_o : out std_logic_vector(D_C+1-1 downto 0)
16 );
17 end entity scaled_diff;
18 
19 architecture behavioural of scaled_diff is
    20 begin
21 p_sc_diff_calc : process(clock_i) is
22 variable comp1_v, comp2_v, comp3_v, comp4_v, comp5_v :
           std_logic_vector(D_C+3-1 downto 0) := (others => '0');
23 begin
           24 if rising_edge(clock_i) then
25 if (reset_i = '1') then
26 comp1_v := (others => '0');
27 comp2v := (others => '0');<br>28 comp3v := (others => '0');
                  28 comp3_v := (others => '0');
29 comp4_v := (others => '0');
30 comp5_v := (others => '0');
31 scaled_diff_s <= (others => '0');
32 else
                  33 if (enable_i = '1') then
34 if (img_coord_i.t = 0) then
35 comp1_v := std_logic_vector(resize(resize(signed(data_s3_i),
                         D_C+3) - resize(signed(SMPL_LIMIT_G.min), D_C+3), D_C+3));
36 comp2_v :=
                         std_logic_vector(resize(resize(signed(SMPL_LIMIT_G.max),
                         D_C+3) - resize(signed(data_s3_i), D_C+3), D_C+3));
37 scaled_diff_s <=
                         std_logic_vector(resize(work.utils_image.min(signed(comp1_v),
                         signed(comp2_v)), D_C+1));
38 else -- img_coord_i.t > 0<br>39 else -- img_coord_i.t > 0
                         39 comp3_v := std_logic_vector(resize(resize(signed(data_s3_i),
                         D_C+3) - resize(signed(SMPL_LIMIT_G.min), D_C+3) +
                         resize(signed(data_merr_i), D_C+3), D_C+3));
40 comp4_v :=
                         std_logic_vector(resize(resize(signed(SMPL_LIMIT_G.max),
                         D_C+3) - resize(signed(data_s3_i), D_C+3) +
                         resize(signed(data_merr_i), D_C+3), D_C+3));
41 comp5_v :=
                         std_logic_vector(resize(shift_sgn(resize(signed(data_merr_i),
                         D_C+4), 1) + to_signed(1, D_C+4), D_C+3));
42 scaled_diff_s <=
                         std_logic_vector(resize(work.utils_image.min(division_down(sig
                         ned(comp3_v), signed(comp5_v)),
                         division_down(signed(comp4_v), signed(comp5_v))), D_C+1));
43 end if;
44 end if;
45 end if;
46 end if;
47 end process p_sc_diff_calc;
48 
49 enable_o <= enable_s;
50 img_coord_o <= img_coord_s;
51 scaled_diff_o <= scaled_diff_s;<br>52 end architecture behavioural;
    52 end architecture behavioural;
                                    150
```
#### 10.14 Shift Register [IP](#page-18-2) source code

```
1 entity shift_register is
2 generic (
          3 SMPL_ORDER_G : std_logic_vector(1 downto 0);
4 DATA_SIZE_G : integer;
 5 REG_SIZE_G : integer;
 6 INIT_VAL_G : std_logic_vector(DATA_SIZE_G-1 downto 0)
7 );
8 port (
9 clock_i : in std_logic;
                   : in std_logic;
11 
12 enable_i : in std_logic;
13 enable_o : out std_logic;
14 img_coord_i : in img_coord_t;
15 img_coord_o : out img_coord_t;
16 
17 data_i : in std_logic_vector(DATA_SIZE_G-1 downto 0);
18 data_o : out std_logic_vector(DATA_SIZE_G-1 downto 0)
19 );
   end entity shift register;
21 
22 architecture behavioural of shift_register is
23 begin
24 p_shift_reg_array : process(clock_i) is
       25 begin
26 if (rising_edge(clock_i)) then
27 if (reset_i = '1') then
28 enable_s<br>29 imq_coord_s
                             29 img_coord_s <= reset_img_coord(SMPL_ORDER_G);
30 data_s <= INIT_VAL_G;
31 counter_s <= 0;
32 enable_arr_s <= (others => '0');<br>33 ima coord arr s <= (others => reset.
                 img_coord_arr_s <= (others => reset_img_coord(SMPL_ORDER_G));<br>data_arr_s <= (others => INIT_VAL_G);
34 data_arr_s <= (others => INIT_VAL_G);
35 else
36 if (REG_SIZE_C > 0) then
37 enable_arr_s(enable_arr_s'high downto 1) <=
                    enable_arr_s(enable_arr_s'high-1 downto 0);
38 img_coord_arr_s(1 to img_coord_arr_s'high) <= img_coord_arr_s(0
                    to img_coord_arr_s'high-1);
39 data_arr_s(1 to data_arr_s'high) <= data_arr_s(0 to
                    data_arr_s'high-1);<br>enable arr s(0) <= enable_i;
40 enable_arr_s(0) <= enable_i;
41 img_coord_arr_s(0) <= img_coord_i;
42 data_arr_s(0)<br>43 data_arr_s(0)
                    -- Outcoming value is the highest position from the shift register
44 enable_s <= enable_arr_s(enable_arr_s'high);
45 img_coord_s <= img_coord_arr_s(img_coord_arr_s'high);
46 data_s <= data_arr_s(data_arr_s'high);
47 else
48 -- If delay is just 1 clock cycle, input is directly outputted<br>49 -- enable s \leq enable i:
                    49 enable_s <= enable_i;
50 img_coord_s <= img_coord_i;
51 data_s <= data_i;<br>52 end if:
                 52 end if;
53 
54 if (counter_s < REG_SIZE_C) then
                    55 counter_s <= counter_s + 1;
56 else
                    57 counter_s <= 0;
58 end if;
59 end if;
60 end if;
       61 end process p_shift_reg_array;
62 
63 enable_o <= enable_s;
64 img_coord_o <= img_coord_s;
               65 data_o <= data_s;
66 end architecture behavioural;
                                  151
```
#### 10.15 Image Metadata [IP](#page-18-2) source code

```
1 entity metadata_img is
2 generic (
            3 -- 0: "signed" type samples, 1: "unsigned" type samples
 4 SMPL_TYPE_G : std_logic;
 5 -- 00: BSQ order, 01: BIP order, 10: BIL order<br>6 SMPL ORDER G : std logic vector(1 downt
                               6 SMPL_ORDER_G : std_logic_vector(1 downto 0);
 7 -- 00: lossless, 01: absolute error limit only, 10: relative error limit 
            only, 11: both absolute and relative error limits
8 FIDEL_CTRL_TYPE_G : std_logic_vector(1 downto 0);
9 -- 00: Sample-Adaptive Entropy, 01: Hybrid Entropy, 10: Block-Adaptive Entropy<br>10 ENCODER_TYPE_G : std_logic_vector(1 downto 0);
                               10 ENCODER_TYPE_G : std_logic_vector(1 downto 0);
11 -- User Defined Data
12 UDEF_DATA_G : std_logic_vector(7 downto 0);
13 -- Array with values -> 00: unsigned integer, 01: signed integer, 10: float
14 SUPL_TABLE_TYPE_G : supl_table_type_t;<br>15 -- Array with values -> From 0 to 15 (ch
            - Array with values - From 0 to 15 (check Table 3-1)
16 SUPL_TABLE_PURPOSE_G: supl_table_purpose_t;
17 -- Array with values -> 00: zero-dimensional, 01: one-dimensional, 10: 
            two-dimensional-zx, 11: two-dimensional-yx
18 SUPL_TABLE_STRUCT_G : supl_table_struct_t;
19 -- Array with values -> Suplementary User-Defined Data
20 SUPL_TABLE_UDATA_G : supl_table_udata_t
        21 );
22 port (
                              23 md_img_width_o : out integer;
24 md_img_data_o : out std_logic_vector(1023 downto 0)
25 );
    26 end entity metadata_img;
27 
28 architecture behavioural of metadata_img is
29 -- Returns the size of a specific Table Data Subblock
30 function get_tdata_size(tdata_type_in : in std_logic_vector; tdata_struct_in :
        in std_logic_vector; index_in : in integer) return integer is
31 
32 -- Creates the Table Data Subblock
33 function create_tdata_subblock(tdata_type_in : in std_logic_vector;
        tdata_struct_in : in std_logic_vector; index_in : in integer) return
        std_logic_vector is
34 
35 -- Returns the total size of all instantiated Supplementary Inforamtion Tables
36 function get_supl_tables_size(supl_tables_in : in mdata_img_supl_info_arr_t)
        return integer is
37 variable supl_tables_size_v : integer := 0;
38 begin
39 for i in 0 to (supl_tables_in'length-1) loop
               40 supl_tables_size_v := supl_tables_size_v + supl_tables_in(i).total_width;
41 end loop;
42 
43 return supl_tables_size_v;
44 end function get_supl_tables_size;
45 
46 -- Creates the Supplementary Inforamtion Tables structure
47 function create_supl_tables(num_tables_in : in integer) return
        mdata_img_supl_info_arr_t is
48 variable supl_tables_v : mdata_img_supl_info_arr_t(0 to num_tables_in-1);
49 variable tdata_size_v : integer := 0;
50 begin
51 for i in 0 to (num_tables_in-1) loop
52 -- Compiler requires a fixed size for "table_data_subblock", so such 
                size is managed independently
53 tdata_size_v := get_tdata_size(SUPL_TABLE_TYPE_G(i),
                SUPL_TABLE_STRUCT_G(i), i);
54<br>55
                -- Supplementary table is filled
56 supl_tables_v(i).table_type := SUPL_TABLE_TYPE_G(i);
57 supl_tables_v(i).reserved_1 := (others => '0');<br>58 supl_tables_v(i).table_purpose := SUPL_TABLE_PURPOSE_G(i);
58 supl_tables_v(i).table_purpose := SUPL_TABLE_PURPO<br>59 supl_tables_v(i).reserved_\frac{2}{5}co := (others => '0');
59 \text{supl}_z = \text{(sthers => '0')};<br>
\text{supl}_z = \text{(sthers => '0')};60 supl_tables_v(i).table_structure := SUPL_TABLE_STRUCT_G(i);
```

```
61 supl_tables_v(i).reserved_3 := (others => '0');
62 supl_tables_v(i).supl_user_def_data := SUPL_TABLE_UDATA_G(i);
                  supl_tables_v(i).table_data_size
 64 supl_tables_v(i).table_data_subblock :=
                  create_tdata_subblock(SUPL_TABLE_TYPE_G(i), SUPL_TABLE_STRUCT_G(i), i);
65 supl_tables_v(i).total_width := 16 + tdata_size_v;
66 end loop;
 67 
68 return supl_tables_v;
69 end function create_supl_tables;
70 
 71 -- Auxiliary constant to avoid the array below fail if "TAU_C=0"<br>72 constant TAU 0 C : integer := iif(TAU C < 1. 1. TAU C):
          72 constant TAU_0_C : integer := iif(TAU_C < 1, 1, TAU_C);
73 -- Record "Supplementary Information" structure from "Image Metadata" (Table 5-4)
 74 -- NOTE: If TAU_C=0, array will be built anyway (so no compilation problems), 
          but will not be serialized in the corresponding function...
75 constant MDATA_IMG_SUPL_INFO_ARR_C : mdata_img_supl_info_arr_t(0 to TAU_0_C-1)
          := create_supl_tables(TAU_0_C);
 76 
          77 -- Record "Essential" sub-structure from "Image Metadata" (Table 5-3)
78 constant MDATA_IMG_ESSEN_C : mdata_img_essential_t := (
 79 udef_data => UDEF_DATA_G,<br>80 x size => std logic ve
             x_size => std_logic_vector(to_unsigned(NX_C mod (2**16), 16)),
81 y_size => std_logic_vector(to_unsigned(NY_C mod (2**16), 16)),
82 z_size => std_logic_vector(to_unsigned(NZ_C mod (2**16), 16)),
             83 smpl_type => (others => SMPL_TYPE_G),
84 reserved_1 => (others => '0'),<br>85 larg dyn rng flag => (others => iif(D)
              85 larg_dyn_rng_flag => (others => iif(D_C > 16, '1', '0')),
86 dyn_range => std_logic_vector(to_unsigned(D_C mod (2**4), 4)),
86 dyn_range => \text{SL}(2,1091C_0 \text{C}) \text{Cov}_1 \text{Cov}_2 \text{Cov}_2 \text88 sub_frm_intlv_depth => std_logic_vector(to_unsigned(iif(SMPL_ORDER_G =
             BSQ<sub>_</sub>C, 0, iif(SMPL_ORDER_G = BIL_C, M_BIL_C, M_BIP_C)) mod (2**16), 16)),<br>reserved 2 => (others => '<sup>0'</sup>),
89 reserved_2 => (others => '0'),
             90 out_word_size => std_logic_vector(to_unsigned(B_C mod (2**3), 3)),
91 entropy_coder_type => ENCODER_TYPE_G,
92 reserved_3 => (others => '0'),
             93 quant_fidel_ctrl_mth=> FIDEL_CTRL_TYPE_G,
94 reserved_4 => (others => '0'),
95 supl_info_table_cnt => std_logic_vector(to_unsigned(TAU_C, 4)),
                                 => 96 -- The previous fields are a total of: 12 bytes
              * 8 bits/byte = 96 bits
97 );
98 
99 -- Record "Image Metadata" structure (Table 5-2)
100 -- NOTE: Do not confuse "encoded with n-bits" vs "encoded mod 2**n with n-bits"!!
101 constant MDATA_IMG_C : mdata_img_t := (
102 essential => MDATA_IMG_ESSEN_C,<br>103 expl_info_arr => MDATA_IMG_SUPL_INF
                                  103 supl_info_arr => MDATA_IMG_SUPL_INFO_ARR_C,
104 total_width => MDATA_IMG_ESSEN_C.total_width + iif(TAU_C > 0,
              get_supl_tables_size(MDATA_IMG_SUPL_INFO_ARR_C), 0)
105 );
106 
107 -- Image Metadata generation
108 constant OUT_MD_IMG_WIDTH_C : integer := MDATA_IMG_C.total_width;
109 constant OUT_MD_IMG_DATA_C : std_logic_vector(OUT_MD_IMG_WIDTH_C-1 downto 0) :=
          serial_mdata_img(MDATA_IMG_C);
110 
111 begin
112 -- Outputs
113 md_img_width_o <= OUT_MD_IMG_WIDTH_C;
114 md_img_data_o(md_img_data_o'length-1 downto OUT_MD_IMG_WIDTH_C) <= (others =>
          '0');
115 md_img_data_o(OUT_MD_IMG_WIDTH_C-1 downto 0) <= OUT_MD_IMG_DATA_C;
116 
117 end architecture behavioural;
```
#### 10.16 Parallel Synchronous [FIFOs](#page-17-1) [IP](#page-18-2) source code

```
\frac{1}{2} library xpm;
      use xpm. vcomponents.all;
 3 
 4 entity parallel_sync_fifos is<br>5 coneric (
 5 generic (
 6 SMPL_ORDER_G : std_logic_vector(1 downto 0);<br>7 DATA WIDTH G : integer;
 7 DATA_WIDTH_G : integer;
 8 DATA_DEPTH_G : integer;
9 NUM_PAR_FIFOS_G : integer<br>10 ):
10 );<br>11 po
11 port (<br>12 clock i
12 clock_i : in std_logic;<br>13 reset_i : in std_logic;
                                      : in \text{ std\_logic};14<br>1515 enable_i : in std_logic;<br>16 enable_o : out std_logic;
16 enable_o : out std_logic;<br>17 img_coord_i : in img_coord
17 ing\text{ }coord\text{ }i : in\text{ }img\text{ }coord\text{ }t;<br>
18 img\text{ }coord\text{ }o</math> : out\text{ }img\text{ }coord\text{ }t;
                                      \frac{1}{\sqrt{18}} img_coord_t;
19 
20 read_fifo_i : in std_logic;<br>21 init_fifo_o : out_std_logic;
                                       : out std_logic;
22<br>23
                 data_arr_i : in array slv t(0 to NUM PAR FIFOS G-1)(DATA WIDTH G-1
                 downto 0\overline{)};<br>data arr o
24 data arro : out array slv t(0 to NUM PAR FIFOS G-1)(DATA WIDTH G-1
                 downto 0)25 );<br>26 end en
      end entity parallel sync fifos;
\frac{27}{28}28 architecture behavioural of parallel_sync_fifos is
29 begin
            g_sync_fifo_data : for i in 0 to NUM_PAR_FIFOS_G-1 generate
31 i_sync_fifo_data : xpm_fifo_sync<br>32 generic man()
\frac{1}{32} generic map()<br>33 port map(
33 port map(<br>34 sleep
34 sleep \Rightarrow '0',<br>35 steep \Rightarrow '0',
35 rst \Rightarrow reset_i,<br>36 wr clk \Rightarrow clock i,
36 wr_clk \Rightarrow clock_i,<br>37 wr_en \Rightarrow wr_en da
37 wr_{en}^{-}en \Rightarrow wr_{en}^{-}data_arr_s(i),<br>38 din \Rightarrow data arr i(i),
38 \dim \Rightarrow data \arcsin i(i),<br>39 \operatorname{full} \Rightarrow full data \arcsin39 full \begin{array}{lll} 39 & \text{full} & \text{signal} \\ 40 & \text{prop of full} & \text{signal} \end{array}40 prog_full<br>41 wr data count
41 wr_data_count => wr_data_count_arr_s(i),<br>42 overflow => open,
42 overflow<br>43 wr rst busy
43 wr\_rst\_busy \Rightarrow wr\_rst\_busy\_data\_arr\_s(i),<br>44 almost full \Rightarrow open,44 almost_full<br>45 wr ack
45 wr_{ack} => open,<br>46 rd_{en} => rd en
46 rd_{en}^{-} => rd_{en}^{-} data_arr_s(i),<br>47 dout => data arr s(i),
47 \det \det => \det => \det ata \arctan \frac{\pi r}{3} i),<br>48 empty => empty data arr
48 empty \Rightarrow empty \Rightarrow empty data_arr_s(i),<br>49 prog_empty \Rightarrow open,
49 prog_empty<br>50 rd data count
50 \text{rd} \text{ data} \text{ count} \Rightarrow \text{rd} \text{ data} \text{ count} \text{ arr} \text{ s(i)},<br>51 \text{underflow} \Rightarrow \text{ open},51 underflow<br>52 rd rst busy
52 rd_rst_busy => rd_rst_busy_data_arr_s(i),<br>53 almost empty => open,
53 \text{almost-empty} => open,<br>54 data valid => open,
54 data_valid => open<br>55 injectdbiterr => '0',<br>56 injectsbiterr => '0',
55 injectdbiterr<br>56 injectsbiterr
56 injectsbiterr<br>57 sbiterr
\frac{57}{58} sbiterr \Rightarrow open,<br>58 dbiterr \Rightarrow open
58 dbiterr \Rightarrow open 5959 );
60 wr_en_data_arr_s(i) <= '1' when (wr_rst_busy_data_arr_s(i) = '0' and
                  fu\overline{11}\overline{d}ata\overline{a}rr\overline{s}(i) = '0') else '0';
61 rd\_en\_data\_arr\_s(i) \leq 1' when (rd_rst_busy_data_arr_s(i) = '0' and
                  empty_data_arr_s(i) = '0' and read_fifo_i = '1') else '0';62 end generate g sync fifo data;
63 
64 i_sync_fifo_coord : xpm_fifo_sync<br>65 generic map()
65 generic map()
66 port map(<br>67 sleep
\begin{array}{ccc} 67 & & \text{sleep} & \Rightarrow '0', \\ 68 & & \text{rst} & \Rightarrow \text{rese} \end{array}68 rst => reset_i,<br>69 wrclk => clock i,
                                       \Rightarrow clock i,
                                                         154
```
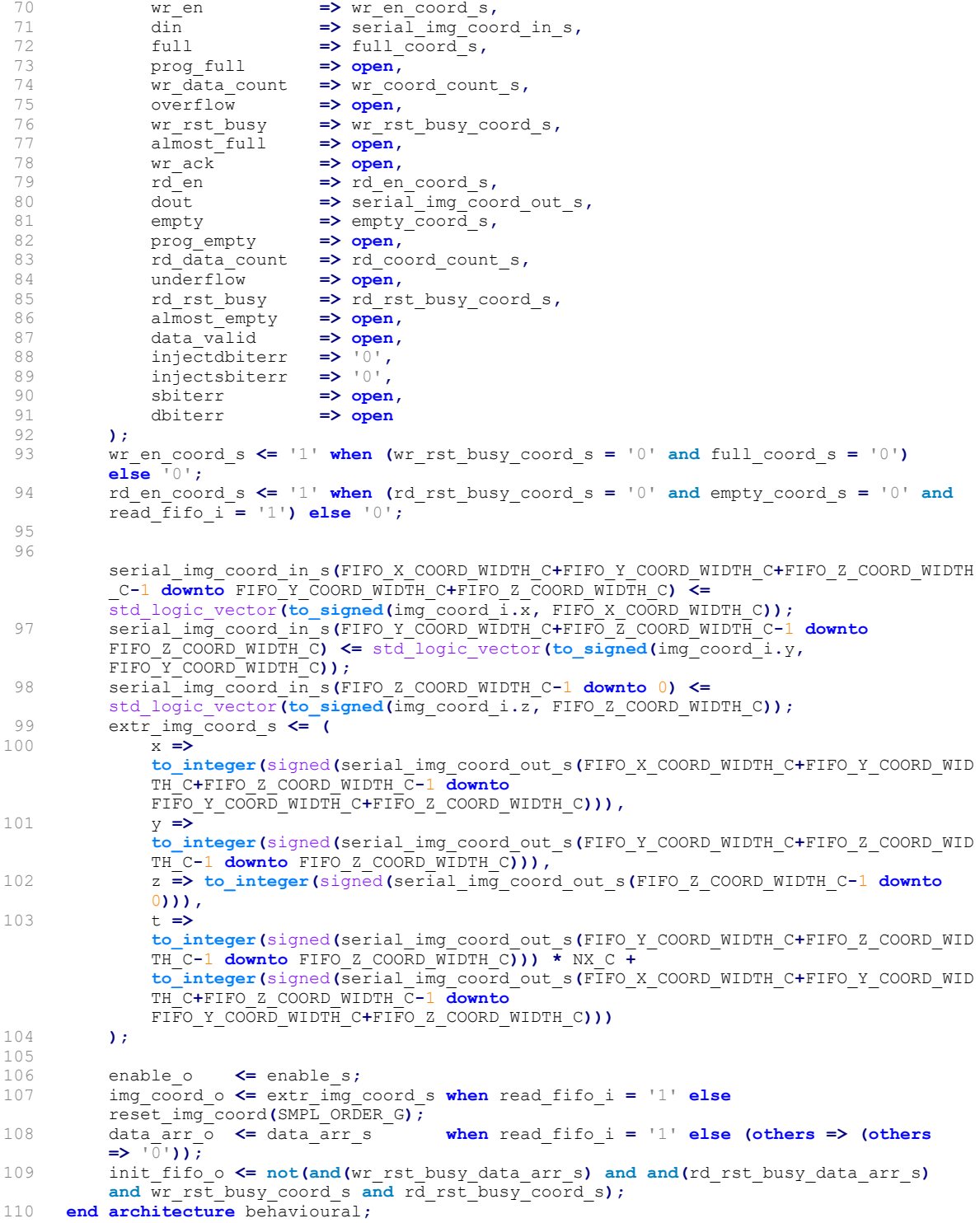

#### 10.17 Sample-Adaptive [GPO2](#page-17-2) Code [IP](#page-18-2) source code

```
1 entity smpl_adap_gpo2_code is
 2 generic (
 3 SMPL_ORDER_G : std_logic_vector(1 downto 0);<br>4 MAX NUM BITS G : integer;
 4 MAX_NUM_BITS_G : integer;<br>5 FIDEL CTRL TYPE G : std logi
           FIDEL_CTRL_TYPE_G : std_logic_vector(1 downto 0);
 6 ABS_ERR_BAND_TYPE_G : std_logic;<br>7 REL_ERR_BAND_TYPE_G : std_logic;
 7 REL_ERR_BAND_TYPE_G : std_logic<br>8 ):
 \begin{matrix} 8 \\ 9 \end{matrix} );
\begin{matrix} 9 & \text{port} \\ 10 & \text{clock} \end{matrix}10 clock_i : in std_logic;
11 reset_i : in std_logic;
12 
13 enable_i : in std_logic;
14 enable_o : out std_logic;
15 img_coord_i : in img_coord_t;
16 img_coord_o : out img_coord_t;
17 
18 err_lim_upd_en_i : in std_logic;<br>19 err_lim_val_i : in std_logic_vee
19 err_lim_val_i : in std_logic_vector(D_C-1 downto 0);
20 data_mp_quan_i : in std_logic_vector(D_C-1 downto 0);
21 
22 accu_i : in std_logic_vector(D_C*2-1 downto 0);
23 counter_i : in std_logic_vector(D_C-1 downto 0);
24 enc_num_bits_o : out std_logic_vector(MAX_NUM_BITS_G-1 downto 0);
25 codeword_o : out std_logic_vector(Umax_C+D_C-1 downto 0)<br>26 ):
26 );<br>27 end
      end entity smpl adap gpo2 code;
\begin{array}{c} 28 \\ 29 \end{array}29 architecture behavioural of smpl_adap_gpo2_code is<br>30 begin
30 begin<br>31 p Ca
31 p_{\text{calc}} kz : p_{\text{rocess}} (\text{clock}_i) is<br>32 \frac{variable}{2} compl v + std\_logic32 variable comp1_v : std_logic_vector(D_C*2-1 downto 0) := (others => '0');
33 variable comp2^-v : std\_logic\_vector(p_C*2-1 downto 0) := (others \Rightarrow '0');
34 variable comp3_v : std_logic_vector(D_C^Tc*2-1 downto 0) := (others => '0');
\frac{35}{36} begin
36 if rising_edge(clock_i) then<br>37 if (reset i = '1') then
37 \mathbf{if} (reset_i = '1') then<br>38 \text{compl} v := (others =>
38 comp1_v := \text{(others => '0')};39 comp2_v := (others => '0');<br>40 comp3 v := (others => '0');
40 \text{comp3}_\text{v} := \text{(others} \Rightarrow 10\text{')};<br>41 \log 2 = \text{S} \le 0;41 log2\overline{s} \le 0;<br>42 log2\overline{s} \le 0;42 kz_s<br>43 \neq \frac{kz_s}{s}43 else<br>44 if
44 if (enable_i = '1' and err_lim_upd_en_i = '0') then<br>45 compl y := std_logic_vector(to_upsigned(division
                  comp1_v := std_logic_vector(to_unsigned(division_down(49*to_integer(
                  unsigned(counter i)), 2**7), D<sup>-</sup>C*2));
46 comp2 v := std logic vector(resize(unsigned(accu_i) + unsigned(compl v),
                  D C*2\overline{)};
47 comp3 v := std logic vector (resize(unsigned(comp2 v) / resize(unsigned(
                  counter_i), D_{\overline{C}} \star 2\overline{)}, \overline{D}_{\overline{C}} \star 2));
48 log2 s \leq log2 (to integer (unsigned (comp3_v)) + 1);<br>49 \leq \leq sinf(1002) s \leq = 0 0 \frac{sinf(1002) s \geq D_1C^{-2} D
49 kz-s = \text{if}(log2 - \bar{s}) \leq -0, 0, \text{if}(log2 - \bar{s}) \geq -D_C - 2, D_C - 2, log2 - 1);<br>50 end if:
50 end \overline{\mathbf{if}};<br>51 end if:
51 end if;<br>52 end if:
52 end if;<br>53 end proce
        end process p_calc kz;
54<br>55
      p_calc_codeword : process(clock i) is
56 variable var_length_v : integer range 0 to 2***D_C := 0;
57 variable err_lim_type_v : std_logic := '0';
58 variable data_mp_quan_v : std_logic_vector(D_C-1 downto 0) := (others => '0');
59 variable codeword_v : std_logic_vector(Umax_C+D_C-1 downto 0) := (others => '0');<br>60 begin
       begin
61 if rising_edge(clock_i) then
62 if (reset_i = '1') then
63 var_length_v := 0;
64 err_lim_type_v := '0';<br>65 codeword_v := (others => '0');
66 err\_lim\_cnt\_s \le 0;<br>67 encouwhits \le67 enc_num_bits_s \leftarrow (others => '0');
68 codeword s = \left( \text{others} \right) = \left( \text{others} \right);
69 data_mp_quan_v := (others => \frac{10}{15});<br>70 else
70 else
```

```
71 if (img_coord2_s = end_img_coord) then<br>72 enc num bits s \le (others => '0');
 72 enc_num_bits_s <= (others => '0');
 73 codeword_v = \begin{pmatrix} \text{otherwise} \\ \text{otherwise} \end{pmatrix};
 73 codeword v<br>
74 end if;
 75 
 76 if (enable1_s = '1') then<br>77 codeword \overline{v} = (others =)
 77 codeword \overline{v} := (others => '0');<br>78 -- Mapped quantizer indexes ("
 78 -- Mapped quantizer indexes ("?z(t)") are encoded here!<br>79 if (err lim und en s = '0') then
 79 if (err\_lim\_upd_en_s = '0') then<br>80 err\_lim\_cnts \leq 0;80 \text{err\_lim\_cnt\_s} \leq 0;<br>81 \text{if } \text{lim } \text{concl} \text{ s } t = 0; \text{ then}81 if (img-coord1_s.t = 0) then<br>82 enc num bits s \leftarrow\leq std logic vector(to unsigned(D C,
                         MAX_NUM_BITS_G));<br>codeword v
 83 codeword_v := data_mp_quan_s & (Umax_C-1 downto 0 \implies 0');<br>84 else -- ima_coord1 s.t > 0
                       else -\text{img} coord1_s.t > 0<br>var length v := t
 85 var length v \overline{v} := to_integer(shift_usg(unsigned(data_mp_quan_s),
                          -k\overline{z} s));
 86 if \overline{\text{var} \cdot \text{length}} \cdot \text{v} < Umax_C) then<br>87 enc num bits s <= std
                                                        \overline{\leftarrow} <= std logic vector (to unsigned (var length v +
                            1 + kz s, MAX NUM BITS G));
 88 data_mp_quan_v := data_mp_quan_s sll (D_C - kz_s);
89 codeword_v := (var_length_v-1 downto 0 => '0') & '1' &
                            data_mp_quan_v & (Umax_C-var_length_v-2 downto 0 \implies '0');
 90 else \overline{-} \overline{var} length<sub>_v</sub> \overline{v} = Umax<sub>_C</sub> 91 enc num bits s \overline{v} = std
                                                        \leq std logic vector(to unsigned(Umax C + D C,
                           MAX_NUM_BITS_G));<br>codeword v
 92 codeword_v := (Umax_C-1 downto 0 \Rightarrow '0') & data_mp_quan_s;
 93 end if;<br>94 end if:
                       end if:95<br>96
 96 else -- Error limit values are encoded here!<br>97 if (FIDEL CTRL TYPE G = ABS ERR C) then
 97 if (FIDEL_CTRL_TYPE_G = ABS_ERR_C) then<br>98 enc numbits s \leq std logic y
                                                        \overline{\mathsf{S}} = \mathsf{std} logic vector (to unsigned (DA C,
                         \begin{array}{ccc}\n & \text{enc num bits s} \\
 \hline\n\text{MAX NUM-BITS G} & & \leq \text{S}\n\end{array}<br>
codeword \text{v}(D\overline{A} C-1 \text{ down to } 0)99 codeword v(DA-C-1 downto 0) := err_lim_val_s(DA_C-1 downto 0);<br>100 elsif (FIDEL CTRL TYPE G = REL ERR C) then
                       elsif (FIDEL_CTRL_TYPE_G = REL_ERR_C) then<br>enc num bits s \leq std_logic_vect
101 enc_num_bits_s <= std_logic_vector(to_unsigned(DR_C,
                         MAX<sup>-</sup>NUM<sup>-</sup>BITS<sup>-</sup>G));<br>codeword v(DR C-1 downto 0)
102 codeword v(DR_C-1 downto 0) := err_lim_val_s(DR_C-1 downto 0);<br>alsif (FIDEL CTRL TYPE G = ABS REL C) then
103 elsif (FIDEL_CTRL_TYPE_G = ABS_REL_C) then<br>104 if ((ABS_RER_BAND_TYPE_G = '1'_and_err_1'
                         if ((ABS ERR BAND TYPE G = '1' and err lim cnt s = 0) or (
                         ABS_ERR_BAND_TYPE_G = \frac{1}{1} and err_lim_cnt_s < NZ_C)) then
\frac{105}{106} \frac{err\_lim\_type\_v}{\text{else}}106 else<br>107 er
107 err\_lim\_type\_v := '0';<br>108 end if:
108 end if;<br>109 err lim
109 err lim cnt s \leq err lim cnt s + 1;
110 if (err lim type v = '1') then
111 enc_num_bits_s <= std_logic_vector(to_unsigned(DA_C,
                            MAX_NUM_BITS_G));
112 codeword_v(DA_C-1 downto 0) := err_lim_val_s(DA_C-1 downto 0);
113 else -- err lim type v = '0'114 enc_num_bits_s \overline{a} \overline{a} \overline{b} \overline{c} std_logic_vector(to_unsigned(DR_C,
                            MAX NUM BITS G));
115 codeword_v(\overline{DR\_C-1} downto 0) := err_lim_val_s(\overline{DR\_C-1} downto 0);<br>116 end if:
116 end if;<br>117 else
117 else<br>118 enc num bits s
118 enc_num_bits_s \leftarrow (others => '0');<br>119 codeword v := (others => '0');
119 \operatorname{codeword}_V := (others => '0');<br>120 end if:
120 end if;<br>121 end if:
                    end if;122<br>123codeword s < codeword v;
124 end if;<br>125 end if:
125 end if;<br>126 end if:
126 end if;<br>127 end proce
         end process p calc codeword;
128<br>129
129 enable_o <= enable2_s;
130 img_coord_o <= img_coord2_s;
131 enc_num_bits_o \leq enc_num_bits_s; 157
132 codeword o \overline{\phantom{a}} \leftarrow codeword \overline{s};
133 end architecture behavioural;
```
#### 10.18 Adder [IP](#page-18-2) Python script source code

```
1 # ************************* VUNIT AND LIBRARY INITIALIZATION ************************
 2 
 3 # Load required libraries from VUnit
 4 from os.path import join, dirname
 5 # The public interface of VUnit<br>6 from vunit import VUnit
     6 from vunit import VUnit
 7 # Computes the cartesian product of input iterables
 8 from itertools import product
9 # Load required functions for testcase files load<br>10 from os import listdir
     from os import listdir
11 
12 # Returns the directory name where the present file (run.py) is located
13 root = dirname(__file__)
14 
15 # Create VUnit instance by parsing command line arguments
16 ui = VUnit.from_argv()
17 
18 # Add random numbers generation package
19 ui.add_random()
     # Add verification component library
21 ui.add_verification_components()
22 # Add communication package<br>23 \text{ui.add com}()23 ui.add_com()
24<br>25# Create library 'vunit lib'
26 vunit_lib = ui.library("vunit_lib")
27 
28 # Add all package files
29 vunit_lib.add_source_files(join(root, "../../../Image/_packages/*.vhd"))
30 vunit_lib.add_source_files(join(root, "../../../Predictor/_packages/*.vhd"))
31 vunit_lib.add_source_files(join(root, "../../../Encoder/_packages/*.vhd"))
32 
     # Add all sources files from Predictor IP
34 vunit_lib.add_source_files(join(root, "../../../Image/image_coord_control.vhd"))
35 vunit_lib.add_source_files(join(root, "../*.vhd"))
36 
37 # Add testbench file from Predictor IP<br>38 vunit lib.add source files(join(root,
     38 vunit_lib.add_source_files(join(root, "tb_adder.vhd"))
39 
\begin{array}{rcl} 0 & \text{if} & \text{if}41 
42 # To encode the parameters, the script must contain the encode function
43 def encode(tb_cfg):
44 return ",".join(["%s:%s" % (key, str(tb_cfg[key])) for key in tb_cfg])
45<br>46# A list of parameters are defined, then saved and finally encoded to be in the
     testbench
47 # NOTE: Less than 2 parameters makes the whole system fail...
48 def gen_adder_tests(obj, smpl_type, smpl_order):
49 for smpl_type, smpl_order in product(smpl_type, smpl_order):
               \frac{1}{2} tb_cfg = dict(
51 SMPL_TYPE_PY=smpl_type,
52 SMPL_ORDER_PY=smpl_order
53 )
               54 config_name = encode(tb_cfg)
55 obj.add_config(name=config_name, generics=dict(encoded_tb_cfg=encode(tb_cfg)))
56<br>57
     57 # ****************************** GENERATE TESTBENCHES *******************************
58 
59 # Everytime a new TB is here requested (can be the same with different parameters),
60 # all test cases in the VHDL testbench file will be executed again.
61 tb_adder = vunit_lib.test_bench("tb_adder")
62 for test in tb_adder.get_tests():
          63 gen_adder_tests(test, ['0', '1'], [0])
64 
65 # ********************************** MAIN FUNCTION **********************************
66<br>67
     67 ui.main()
                                                 158
```
#### 10.19 Adder [IP](#page-18-2) VUnit testbench source code

```
1 entity tb_adder is
2 generic (
           encoded tb cfg : string;
4 runner_cfg : string
5 );
    6 end entity tb_adder;
7 
8 architecture behavioural of tb_adder is
9 -- Record type to pack all signals (from Python script) together<br>10 type tb_cfg_t is record
10 type tb_cfg_t is record
           11 SMPL_TYPE_G : std_logic;
12 SMPL_ORDER_G : std_logic_vector(1 downto 0);
13 end record tb_cfg_t;
14<br>15-- Function to decode the Python signals and connect them into the VHDL testbench
16 impure function decode(encoded_tb_cfg : string) return tb_cfg_t is
17 begin
18 return (
19 SMPL_TYPE_G => std_logic'value(get(encoded_tb_cfg, "SMPL_TYPE_PY")),
           20 SMPL_ORDER_G =>
           std_logic_vector(to_unsigned(integer'value(get(encoded_tb_cfg,
           "SMPL_ORDER_PY")), 2))
21 );
22 end function decode;
23 
24 begin
25 reset_s <= '0' after 20 ns;<br>26 clock s <= not clock s after
       26 clock_s <= not clock_s after 6.4 ns; -- Main clock frequency: 78125000 Hz
27 
28 -- Simulation MAIN process (if this one finishes, the whole simulation too)
29 test_runner : process is
30 begin
           31 test_runner_setup(runner, runner_cfg);
32 
33 while test_suite loop
34 if run("Top Adder Block") then
35 info("Running test case = " & to_string(running_test_case));
                  36 flag_start <= '1';
37 end if;
38 
39 wait until (flag_stop = '1');
           end loop;
41 test_runner_cleanup(runner);
42 end process;
43 test_runner_watchdog(runner, 1 ms);
44 
45 -- Input signals stimulus calculation
46 p_inputs_update : process(clock_s) is
47 begin
48 if (rising_edge(clock_s)) then
49 if (reset_s = '1') then
                  pred_en_s
51 pred_coord_s <= reset_img_coord(tb_cfg.SMPL_ORDER_G);
52 data_s0_s <= (others => '0');<br>53 data_s3_1s <= (others => '0');
                               53 data_s3_1s <= (others => '0');
54 data_s4_lsb_1s <= '0';
55 else
                  56 if (flag_start = '1') then
57 if ((img_coord_out_s.x < NX_C-1) or (img_coord_out_s.y < NY_C-1)
                     or (img_coord_out_s.z < NZ_C-1)) then
58 pred_en_s <= enable_out_s;
59 pred_coord_s <= img_coord_out_s;
60<br>61
                         61 if (data_s3_1s = (data_s3_1s'length-1 downto 0 => '1')) then
62 data_s3_1s <= (others => '0');
63 else
64 data_s3_1s <=
                            std_logic_vector(resize(signed(data_s3_1s) +
                            to_signed(3, data_s3_1s'length), data_s3_1s'length));
159
```

```
65 end if;
66<br>67
                           if (data s0 s = (data s0 s' length-1 downto 0 => '1')) then
68 data_s0_s <= (others => '0');
69 else -- "data_s0_s" should update faster than 
                           "data_s3_1s"
70 data_s0_s <= std_logic_vector(resize(signed(data_s0_s)
                               + to_signed(5, data_s0_s'length), data_s0_s'length));
 71 end if;
72 
73 if (img_coord_out_s.z = 0) then
74 data_s4_lsb_1s <= not data_s4_lsb_1s;<br>75 end if;
75 end if;<br>76 end if;
76 end if;<br>77 end if:
                   77 end if;
78 end if;<br>79 end if:
            79 end if;
80 end process p_inputs_update;
81<br>82
        82 p_stop_sim : process is
83 begin
            84 wait until ((img_coord_out_s.x >= NX_C-1) and (img_coord_out_s.y >= NY_C-1)
            and (img_coord_out_s.z >= NZ_C-1));
85 wait for 10 ns;
86 flag_stop <= '1';<br>87 end process p stop si
         87 end process p_stop_sim;
88 
         89 i_image_coord_control : image_coord_control
90 generic map(
91 SMPL_ORDER_G => tb_cfg.SMPL_ORDER_G
92 )
93 port map(
94 clock_i => clock_s,
            95 reset_i => reset_s,
96 
97 enable_i => flag_start,<br>98 enable o => imq en s,
            98 enable_o => img_en_s,
99<br>100100 image_end_i => '0',
            101 img_coord_o => img_coord_in_s
102 );
103<br>104
         i_adder : adder
105 generic map(
106 SMPL_ORDER_G => tb_cfg.SMPL_ORDER_G,<br>107 SMPL_TYPE_G => tb_cfg.SMPL_TYPE_G
                          107 SMPL_TYPE_G => tb_cfg.SMPL_TYPE_G
108 )<br>109 p
         109 port map(
110 clock_i => clock_s,
111 reset_i => reset_s,
112 
113 img_en_i => img_en_s,
114 enable_o => enable_out_s,<br>115 img_coord_i => img_coord in
                          115 img_coord_i => img_coord_in_s,
116 img_coord_o => img_coord_out_s,
117<br>118118 pred_en_i => pred_en_s,
119 pred_coord_i => pred_coord_s,<br>120 data_s3_i => data_s3_1s,
120 data_s3_i => data_s3_1s,
            121 data_s3_o => data_s3_2s,
122 data_s4_lsb_i => data_s4_lsb_1s,
                          123 data_s4_lsb_o => data_s4_lsb_2s,
124<br>125
            125 data_s0_i => data_s0_s,
126 en_res_o => en_res_s,
            127 data_res_o => data_res_s
128 );
129 
                                       160
```

```
130 end architecture behavioural;
```
#### 10.20 Simulations Bash source code

```
1 echo -e -n "
2 Select a block to validate:<br>\frac{2}{3} - Top entity:
      - Top entity: 0
4 - Image block: 1
5 - Predictor block: 2<br>6 - Adder sub-block: 3
         - Adder sub-block:
 7 - Quantizer sub-block: 4
8 - Mapper sub-block: 5
9 - Sample Repr. sub-block: 6<br>10 - Prediction sub-block: 7
10 - Prediction sub-block: 7<br>11 - Encoder block: 8
      - Encoder block:
12 - Enc. Header sub-block: 9
13 - Enc. Body sub-block: 10
14 - Sample-Adapt. Coder: 11
15 - Hybrid Coder: 12
16 - Packer sub-block: 13
17 - All blocks: 14
18 Clean compiled files: 15
19 \text{ Nn}20 
21 unset option
22 until [[ $option == +([0-9]) && $option -le 15 ]]; do
        23 read -r -p "Enter a valid number: " option
24 done
25 
26 unset path; unset place
27 if [[ $option -eq 0 ]]; then
28 path="./TOP/"; place="TOP"<br>29 elif [[ $option -eq 1 ]]; there
    29 elif [[ $option -eq 1 ]]; then
30 path="./Image/"; place="IMAGE"
31 elif [[ $option -eq 2 ]]; then
32 path="./Predictor/"; place="PREDICTOR"
    33 elif [[ $option -eq 3 ]]; then
34 path="./Predictor/adder/"; place="PRED: ADDER"
35 elif [[ $option -eq 4 ]]; then
36 path="./Predictor/quantizer/"; place="PRED: QUANTIZER"
37 elif [[ $option -eq 5 ]]; then
        38 path="./Predictor/mapper/"; place="PRED: MAPPER"
39 elif [[ $option -eq 6 ]]; then
40 path="./Predictor/sample_representative"; place="PRED: SAMPLE REPR."
    41 elif [[ $option -eq 7 ]]; then
42 path="./Predictor/prediction/"; place="PRED: PREDICTION"
43 elif [[ $option -eq 8 ]]; then
44 path="./Encoder/"; place="ENCODER"
45 elif [[ $option -eq 9 ]]; then
        46 path="./Encoder/header"; place="ENC: ENCODER HEADER"
47 elif [[ $option -eq 10 ]]; then
48 path="./Encoder/body"; place="ENC: ENCODER BODY"
49 elif [[ $option -eq 11 ]]; then
50 path="./Encoder/body/sample_adaptive_coder"; place="ENC. BODY: SMPL-ADAPT. CODER"
51 elif [[ $option -eq 12 ]]; then
        52 path="./Encoder/body/hybrid_coder"; place="ENC. BODY: HYBRID CODER"
53 elif [[ $option -eq 13 ]]; then
54 path="./Encoder/packer"; place="ENC: PACKER"
    55 elif [[ $option -eq 14 ]]; then
56 path="."; place="ALL"
57 else
        58 rm -rf vunit_out/;
59 echo -e "\n --> FOLDER 'vunit_out' DELETED. EXITING... ";<br>60 exit 0;
        60 exit 0;
61 fi; echo -e " *** VALIDATING -> $place IP(s) "
62 
63 for file in $(find $path -name 'run_*.py'); do
        echo -e "\n --> EXECUTING TESTBENCH \"${file#*simulation/}\" \n"
65 python $file ||
66 { echo -e "\n PROBLEM FOUND ON TESTBENCH \"${file#*simulation/}\". 
            VALIDATION PROCESS ABORTED..."; exit 1; }
67 done
                                         161
```
#### 10.21 Xilinx Vivado [TCL](#page-18-3) framework source code

```
## PROJECT VARIABLES
 2 
 3 # Set the project name<br>4 set xil proj name "ccs
      set xil proj name "ccsds123issue2 project"
 5 
 6 # Set the default library
      set default library "work"
 8 
9 # Set the SoC HW reference for the project<br>10 set from board ref xc7z020clg400-1
10 set fpga_board_ref xc7z020clg400-1<br>11 # other references: xczu9eg-ffvc90
11 # other references: xczu9eg-ffvc900-1-e<br>12 set ev board ref zcu104
     set ev board ref zcu104
13 
14 # Project main HDL to use. Possible values: "VHDL", "Verilog" or "Mixed"<br>15 set project language "VHDL"
15 set project_language "VHDL"<br>16 # Specific language for bot
16 # Specific language for both the source/simulation and constraint files<br>17 set sources language "VHDL 2008"
17 set sources_language "VHDL 2008"
18 set constr_language "XDC"
19 
20 # The number of CPU cores to use for the "Synthesis" and "Implementation" processes<br>21 set num cores 6
21 set num_cores<br>22 # Enable/Disal
      # Enable/Disable the Synthesis Out-Of-Context (disabled makes process faster and
      more efficient)
23 set synth_ooc false<br>24 # To automatically per
24 # To automatically perform the "Synthesis" process<br>25 set synth enable true
25 set synth_enable true<br>26 # To automatically per
       # To automatically perform the "Implementation" process (it also includes the
      bitstream generation)
27 set imple_enable true
28 
29 ## PROJECT CREATION AND CONFIGURATION
      puts " --------> INFO: Project is created and configured!"
\frac{31}{32}# Set the reference directory for source file relative paths (by default the value
      is script directory path)
33 set origin dir "."
34<br>35
35 # Set the directory path for the original project from where this script was exported<br>36 set original "Ifile normalize "Sforigin dir)/Sfxil proj name)"1"
      set orig proj dir "[file normalize "${origin_dir}/${xil_proj_name}"]"
37<br>38
38 # Create project<br>39 create project -
      create project -force ${xil_proj_name} ./${xil_proj_name} -part ${fpga_board_ref}
40 
41 # Set the directory path for the new project 42 set project for low the property directory lowership
      set proj dir [get property directory [current project]]
43 
44 # Set project properties<br>45 set obj [current project
      set obj [current project]
46 
47 ## SOURCING ALL TCL FILES<br>48 puts " -------> INFO: Al
48 puts " -------> INFO: All TCL files are sourced!"<br>49 source scripts/source files.tcl
49 source scripts/source_files.tcl<br>50 source scripts/constraint files
50 source scripts/constraint_files.tcl<br>51 source scripts/artifacts generation
      source scripts/artifacts generation.tcl
52 
53 ## SOURCE FILESET CREATION<br>54 puts " --------> INFO: Sou
      54 puts " --------> INFO: Source files are introduced into the project!"
55 
56 # Create 'sources_1' fileset (if not found)<br>57 if {[string equal foet filesets -quiet sour
57 if {[string equal [get_filesets -quiet sources_1] ""]} {<br>58 create_fileset -srcset sources_1
59 }
60 
61 # Set 'sources_1' fileset object (first element is set later as the top entity)
62 add_files -norecurse -fileset [get_filesets sources_1] ${source_files_list}
63<br>64
      # Name of the top entity file (the first element from "source files_list") is
      extracted
65 set top entity name [file rootname [file tail [lindex ${source files list} 0]]]
66<br>67
67 foreach {source_file} ${source_files_list} { 68 set file obj fort files -of objects fort
68 set file_obj [get_files -of_objects [get_filesets sources_1] [list 162"*$source_file"]]
```

```
69 set_property -name "file_type" -value ${sources_language} -objects ${file_obj}<br>70 set property -name "library" -value ${default library} -objects ${file obj}
 70 set property -name "library" -value ${default library} -objects ${file obj}
 71 set_property -name "used_in_synthesis" -value true -objects ${file_obj}
 72 set_property -name "used_in_simulation" -value true -objects ${file obj)
 73 }
 74 
       # Set 'sources 1' fileset properties (defining the first element from previous list
       as the top entity)
 76 set property -name "top" -value ${top_entity_name} -objects [get_filesets sources_1]
 77 
 78 ## CONSTRAINTS FILESET CREATION<br>79 puts " -------> INFO: Constrai
       puts " -------> INFO: Constraint files are introduced into the project!"
 80 
 81    # Create 'constrs_1' fileset (if not found)<br>82    if {[string equal [get_filesets -quiet constrs_1] ""]} {
 83 create fileset -constrset constrs 1
84 \quad 185 
 86 # Set 'constrs_1' fileset object<br>87 # NOTE: List "constr files list"
       # NOTE: List "constr_files list" has previously been sourced from file
       "constr_files.tcl"
 88 add files -norecurse -fileset [get filesets constrs 1] ${constr files list}
89 
 90 foreach {constr_file} ${constr_files_list} {<br>91 set file obj fort files -of objects fort
            set file \overline{obj} [get files -of objects [get filesets constrs 1] [list
            "*$constr file"]]
 92 set property -name "file_type" -value ${constr_language} -objects ${file obj}
 93 set_property -name "library" -value ${default_library} -objects ${file_obj}
 94 set property -name "used_in_synthesis" -value true -objects ${file obj}
95 set_property -name "used_in_implementation" -value true -objects ${file_obj}<br>96 }
 9697<br>98
 98 # Set 'constrs_1' fileset properties<br>99 set property -name "target part" -val
       set property -name "target part" -value "${fpga board ref}" -objects [get filesets
       constrs_1]
100 
101 ## SIMULATION FILESET CREATION<br>102 puts " -------> INFO: Simulat:
       102 puts " --------> INFO: Simulation files are introduced into the project!"
103 
104 # Create 'sim_1' fileset (if not found)<br>105 if {[string equal [get filesets -quiet
     if {[string equal [get filesets -quiet sim 1] ""]} {
106 create_fileset -simset sim_1
107 \quad \lambda108 
109 # Set 'sim_1' fileset properties<br>110 set obj [get filesets sim 1]
110 set obj \left[\begin{array}{cc} get & false \end{array}\right]<br>111 set property -name "top" -va
111 set property -name "top" -value ${top entity name} -objects ${obj}
112 set property -name "top_lib" -value ${default library} -objects ${obj}
113 
114 ## SYNTHESIS/IMPLEMENTATION + BITSTREAM/HW DESCRIPTION FILE GENERATION<br>115 puts " -------> INFO: Synthesis/Implementation processes are executed
       115 puts " --------> INFO: Synthesis/Implementation processes are executed!"
116 
117 # Xilinx Vivado "Synthesis" process execution<br>118 \textbf{if} \{ \textbf{s} \text{f} \text{synth enable} \} = \textbf{true} \}118 if { ${synth_enable} == true } {<br>119 run synthesis ${synth ooc} $
            run synthesis ${synth ooc} ${num cores}
120<br>121121 # Xilinx Vivado "Implementation" process execution (and .bit/.hdf files 
            generation)
122 if { ${imple_enable} == true } { 123 run implementation $f num core
                 run implementation ${num cores} ${origin dir} ${xil proj name}
                 ${top_entity_name}
124 \quad \frac{124}{2}125 }
```
### 10.22 Vivado Project Bash source code

```
1 + / \text{bin/sh}
```

```
2 
 3 # ***********************************************************************************
 4 # ********************** CREATE AND/OR OPEN THE VIVADO PROJECT **********************
     5 # ***********************************************************************************
 6 
 7 # ***********************************************************************************
 8 # INSTRUCTIONS FOR EXECUTION:
9 # 1. Install "Xilinx Vivado 2019.1" (including it to the PATH as well).<br>10 # 2. Open a terminal and execute the present file --> "sh run_vivado_pr
10 # 2. Open a terminal and execute the present file --> "sh run_vivado_project.sh"
    # 3. Follow instructions<br># *************************
12 # ***********************************************************************************
13 
14 # Displays a bunch of options, reads back the argument, and repeats if wrong value 15 echo -e -n "15 echo -e -n "
16 Select an option:
17 - Generate Vivado project (batch mode): 1
18 - Generate Vivado project (GUI mode): 2<br>19 - Open generated Vivado project: 3
19 - Open generated Vivado project: 3
20 - Delete generated Vivado project: 4
21 - Run Vivado TCL shell: 5
22 \ln23 
24 # Infinite loop until a number from 1 to 5 is entered<br>25 unset option
    unset option
26 until [[ $option == [1-5] ]]; do
27 read -r -p "Enter a valid number: " option
    28 done
29 
30 # Goes where the Vivado TCL framework is located
31 cd _vivado_framework/
32<br>33
     # Executes the selected command
34 if [[ $option -eq 1 ]]; then
35 vivado -mode batch -source generate_project.tcl
36 elif [[ $option -eq 2 ]]; then
37 vivado -mode gui -source generate_project.tcl
     38 elif [[ $option -eq 3 ]]; then
39 vivado -mode gui ccsds123issue2_project/ccsds123issue2_project.xpr
40 elif [[ $option -eq 4 ]]; then
         41 rm -rf ccsds123issue2_project/; rm -rf artifacts/
42 rm -rf .Xil/; rm *.log; rm *.jou; rm *.str; rm *.zip
43 else
44 vivado -mode tcl
     45 fi
46 
47 # Comes back to the original directory
48 cd ..
```
# Bibliography

- [1] Lars Asplund. Vunit check library. [https://vunit.github.io/check/user\\_guide.](https://vunit.github.io/check/user_guide.html) [html](https://vunit.github.io/check/user_guide.html). Accessed 02.10.2021.
- [2] Lars Asplund. Vunit communication library. [https://vunit.github.io/com/](https://vunit.github.io/com/user_guide.html) [user\\_guide.html](https://vunit.github.io/com/user_guide.html). Accessed 02.10.2021.
- [3] Lars Asplund. Vunit run library. [https://vunit.github.io/run/user\\_guide.](https://vunit.github.io/run/user_guide.html) [html](https://vunit.github.io/run/user_guide.html). Accessed 02.10.2021.
- [4] Lars Asplund. Vunit user guide. [https://vunit.github.io/user\\_guide.html#](https://vunit.github.io/user_guide.html#introduction) [introduction](https://vunit.github.io/user_guide.html#introduction). Accessed 01.10.2021.
- [5] Lars Asplund. Vunit verification component library. [https://vunit.github.io/](https://vunit.github.io/verification_components/user_guide.html) [verification\\_components/user\\_guide.html](https://vunit.github.io/verification_components/user_guide.html). Accessed 02.10.2021.
- [6] Lars Asplund. What is vunit? <https://vunit.github.io/about.html>. Accessed 6.12.2021.
- [7] Roger Birkeland. Ntnu small satellite lab. [https://www.ntnu.edu/ie/smallsat/](https://www.ntnu.edu/ie/smallsat/mission-hyper-spectral-camera) [mission-hyper-spectral-camera](https://www.ntnu.edu/ie/smallsat/mission-hyper-spectral-camera). Accessed 11.09.2020.
- [8] Roger Birkeland. Ntnu small satellite lab. [https://www.ntnu.edu/ie/smallsat/](https://www.ntnu.edu/ie/smallsat/project-overview) [project-overview](https://www.ntnu.edu/ie/smallsat/project-overview). Accessed 11.09.2020.
- [9] Christoffer Boothby. An implementation of a compression algorithm for hyperspectral images. A novelty of the CCSDS 123.0-B-2 standard. NTNU, 2020.
- [10] CCSDS. Low-complexity lossless and near-lossless multispectral and hyperspectral image compression, 2 2012. v1.0.
- [11] CCSDS. Lossless multispectral and hyperspectral image compression, 5 2019. v1.0.
- [12] Andreas Deuter. Slicing the V-Model Reduced Effort, Higher Flexibility. IEEE, 2013.
- [13] European Space Agency (ESA). The use of reprogrammable fpgas in space. [https://www.esa.int/Enabling\\_Support/Space\\_Engineering\\_Technology/](https://www.esa.int/Enabling_Support/Space_Engineering_Technology/Microelectronics/The_use_of_reprogrammable_FPGAs_in_space) [Microelectronics/The\\_use\\_of\\_reprogrammable\\_FPGAs\\_in\\_space](https://www.esa.int/Enabling_Support/Space_Engineering_Technology/Microelectronics/The_use_of_reprogrammable_FPGAs_in_space). Accessed 23.06.2021.
- [14] Joan Serra-Sagrista Ian Blanes. Aaron Kiely. Lucana Santos. Miguel Hernández. The hybrid entropy encoder of CCSDS-123.0-B-2: Insights and decoding process. IEEE, 2019.
- [15] Zeljko Zilic Ian Brynjolfson. Fpga clock management for low power. Research Gate, page 12, nov 1999.
- [16] Ricardo Jasinski. Effective Coding with VHDL: Principles and best practice. The MIT Press, 2016.
- [17] Johan Fjeldtvedt. Milica Orlandic. Tor Arne Johansen. An Efficient Real-Time FPGA Implementation of the CCSDS-123 Compression Standard for Hyperspectral Images. IEEE, 2018.
- [18] Johan Fjeldtvedt. Milica Orlandic. Tor Arne Johansen. A Parallel FPGA Implementation of the CCSDS-123 Compression Algorithm. Remote Sensing, 2019.
- [19] Carolina Santos José Manuel Amigo. Hyperspectral imaging. [https://www.](https://www.sciencedirect.com/topics/computer-science/hyperspectral-image) [sciencedirect.com/topics/computer-science/hyperspectral-image](https://www.sciencedirect.com/topics/computer-science/hyperspectral-image). Accessed 04.09.2021.
- [20] S.Hauck K.Compton. Reconfigurable computing: A survey of systems and software. ACM Computing Systems, page 40, jun 2002.
- [21] Panagiotis Chatziantoniou. Antonis Tsigkanos. Nektarios Kranitis. A highperformance RTL implementation of the CCSDS-123.0-B-2 hybrid entropy coder on a space-grade SRAM FPGA. IEEE, 2020.
- [22] Mentor Graphics. *ModelSim Tutorial*, 1 2016. v10.5c.
- [23] Uwe Meyer-Baese. Embedded Microprocessor System Design using FPGAs. Springer, 2020.
- [24] Cristian Gil Morales. CCSDS123 Issue 2 (FPGA) Implementation. NTNU, 2020.
- [25] Daniel Bascones. Carlos Gonzalez. Daniel Mozos. A real-time FPGA implementation of the full CCSDS 123.0-B-2 standard. IEEE, 2021.
- [26] Panagiotis Chatziantoniou. Antonis Tsigkanos. Antonis Tsigkanos. Dimitris Theodoropoulos. Nektarios Kranitis. Antonios Paschalis. An Efficient Architecture and High-Throughput Implementation of CCSDS-123.0-B-2 Hybrid Entropy Coder Targeting Space-Grade SRAM FPGA Technology. IEEE, 2021.
- [27] Jim Lewis Peter Ashenden. VHDL-2008: Just the New Stuff. Elsevier, 2007.
- [28] Yubal Barrios. Antonio Sánchez. Raúl Guerra. Roberto Sarmiento. Hardware Implementation of the CCSDS 123.0-B-2 Near-Lossless Compression Standard Following an HLS Design Methodology. Remote Sensing, 2021.
- [29] Miguel Hernandez. Aaron Kiely. Matthew Klimesh. Ian Blanes. Jonathan Ligo. Enrico Magli. Joan Serra. The CCSDS 123.0-B-2 "Low-complexity Lossless and Near-Lossless Multispectral and Hyperspectral Image Compression" standard, explained. IEEE, 2021.
- [30] Xilinx. Integrated Logic Analyzer, 4 2016. v6.1.
- [31] Xilinx. Virtual Input/Output, 4 2018. v3.0.
- [32] Xilinx. UltraScale Architecture Libraries Guide, 5 2019. v2019.1.
- [33] Xilinx. ZCU102 Evaluation Board, 6 2019. v1.6.
- [34] Xilinx. Vivado Design Suite User Guide: Implementation, 8 2020. v2020.1.
- [35] Xilinx. Vivado Design Suite User Guide: Synthesis, 1 2020. v2019.2.
- <span id="page-170-0"></span>[36] Xilinx. Zyng UltraScale + Device: Packaging and Pinouts, 6 2020. v1.9.
- [37] Xilinx. Zynq UltraScale+ MPSoC Data Sheet: Overview, 5 2021. v1.9.

## 11 Declaration of Authorship

I hereby declare that the thesis submitted is my own unaided work. All direct or indirect sources used are acknowledged as references. I am aware that the thesis in digital form can be examined for the use of unauthorized aid and in order to determine whether the thesis as a whole or parts incorporated in it may be deemed as plagiarism. For the comparison of my work with existing sources I agree that it shall be entered in a database where it shall also remain after examination, to enable comparison with future theses submitted. Further rights of reproduction and usage, however, are not grated here. This thesis was not previously presented to another examination board and has not been published.

STROW

Cristian Gil Morales, ID: 500306 Barcelona, 18 January 2022

Student name and ID City, date and signature

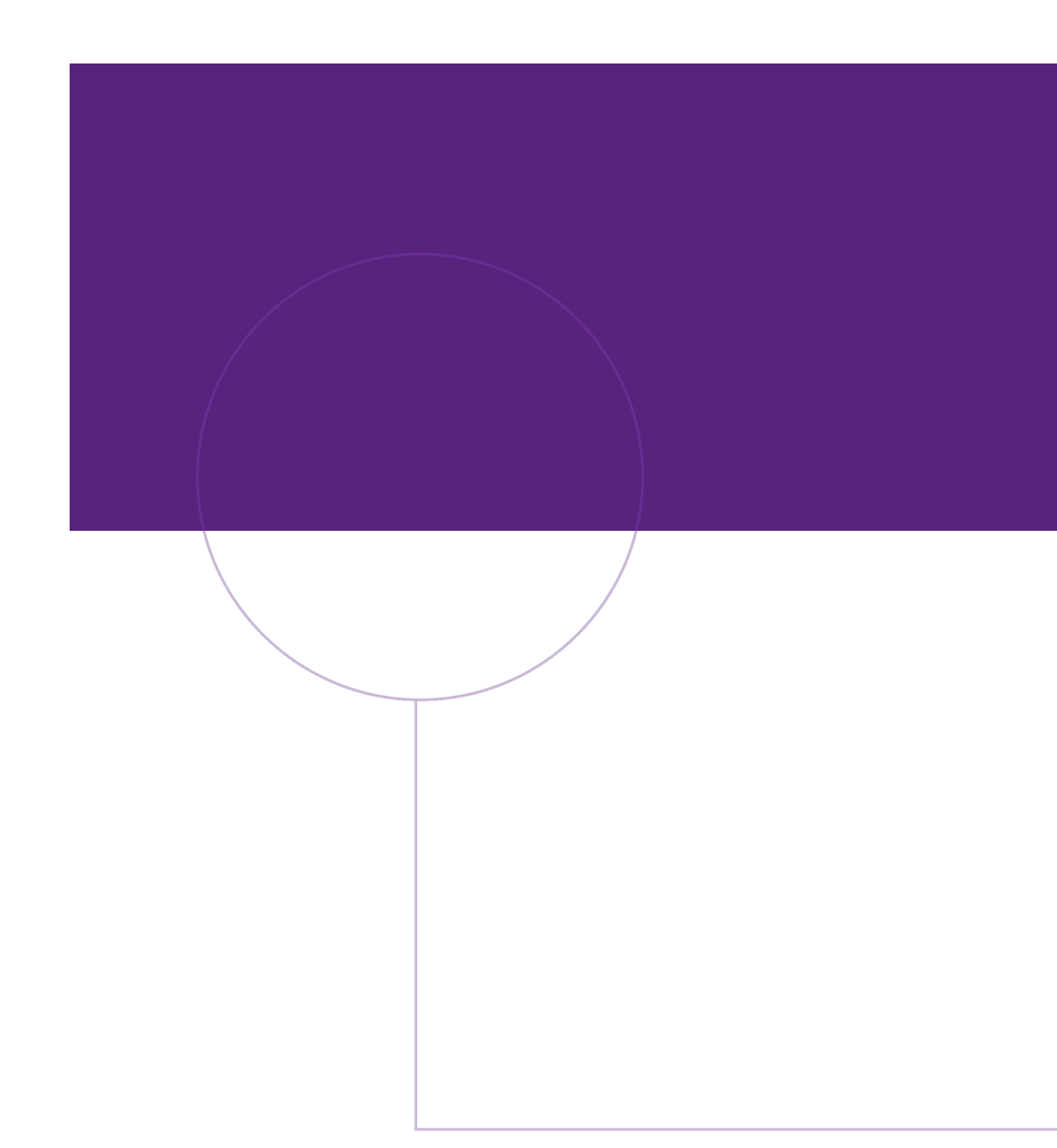

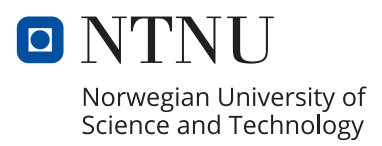